# MI - Fimex

Generated by Doxygen 1.6.3

Tue Nov 8 12:57:09 2011

# **Contents**

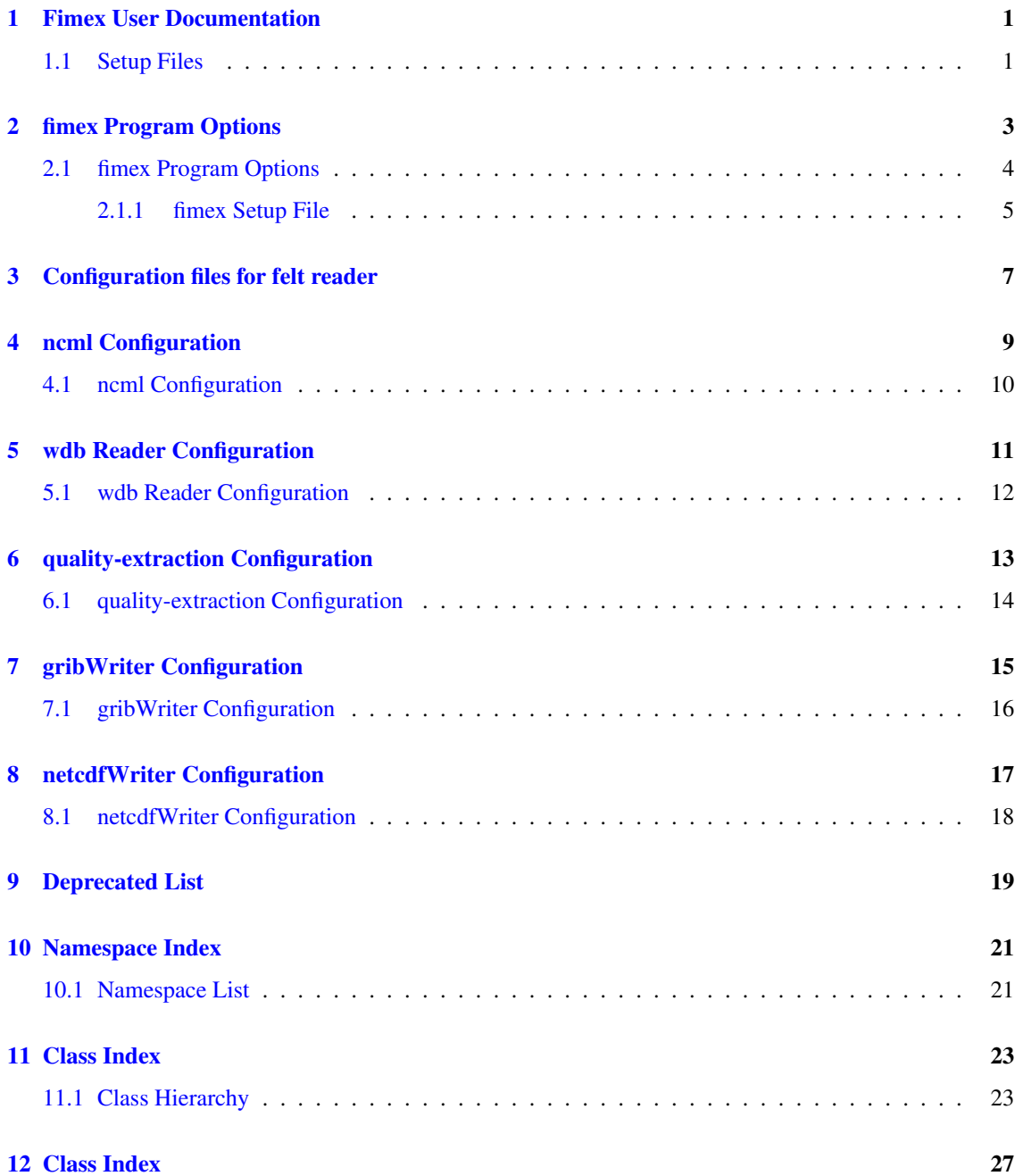

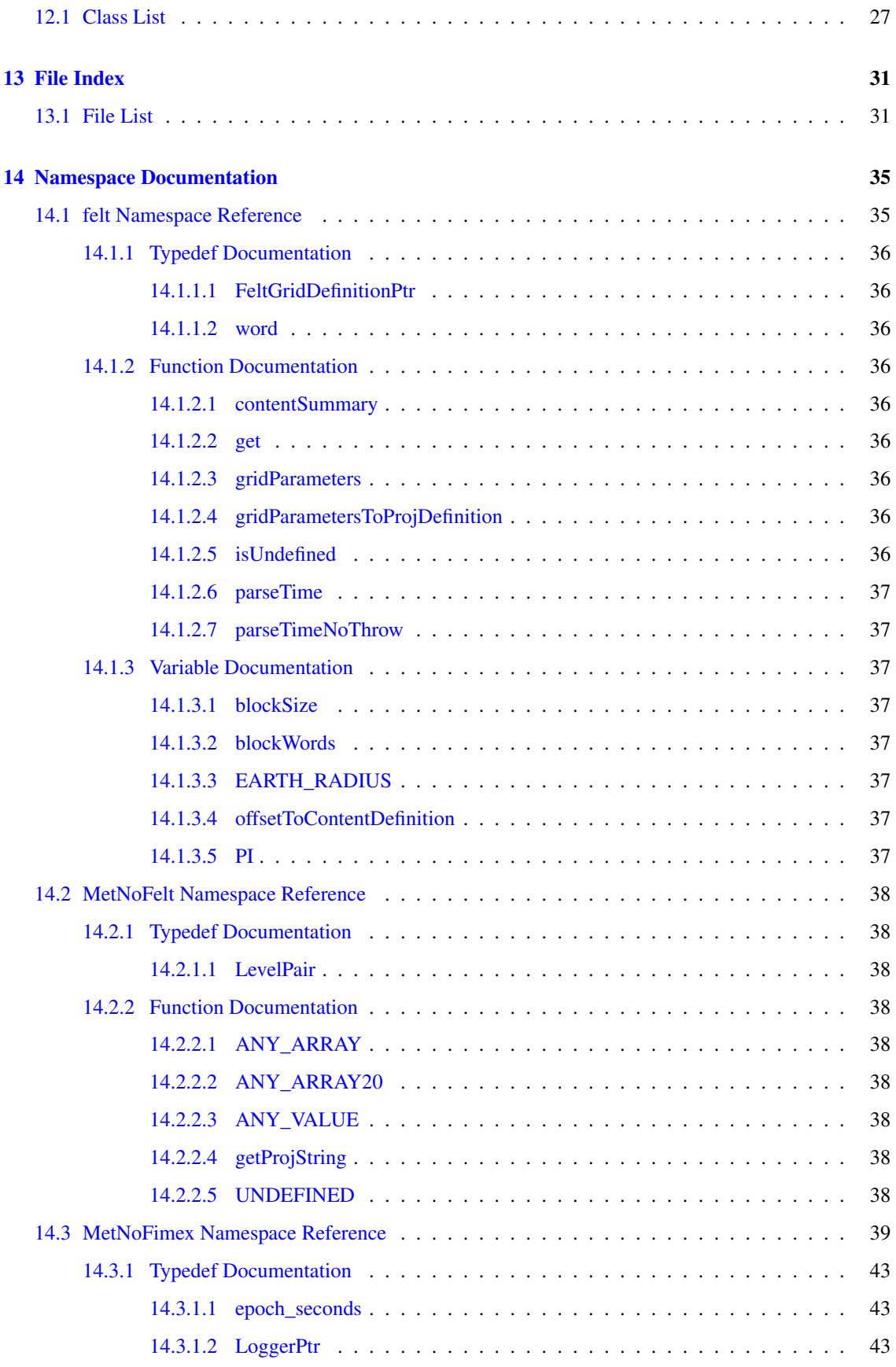

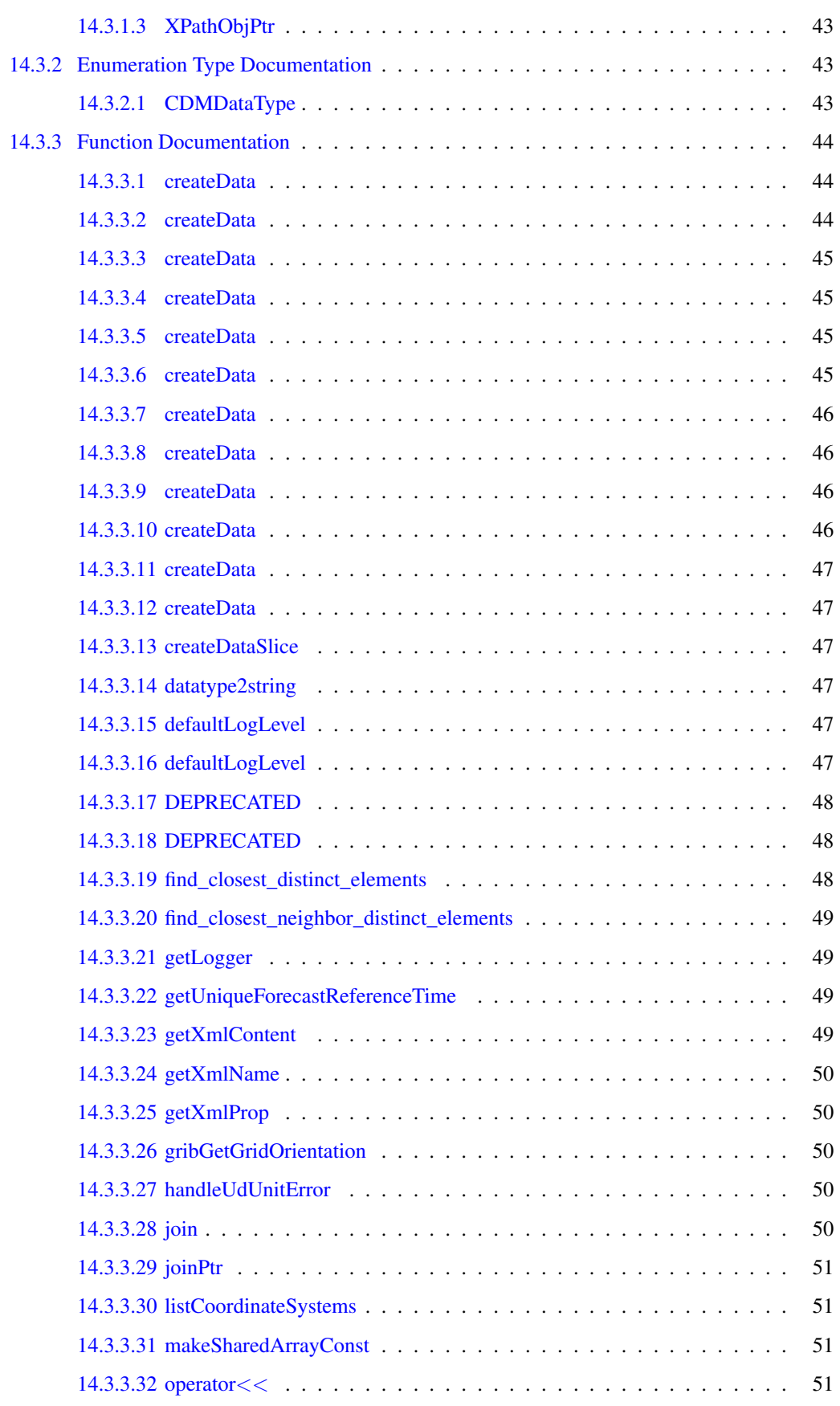

# iv CONTENTS

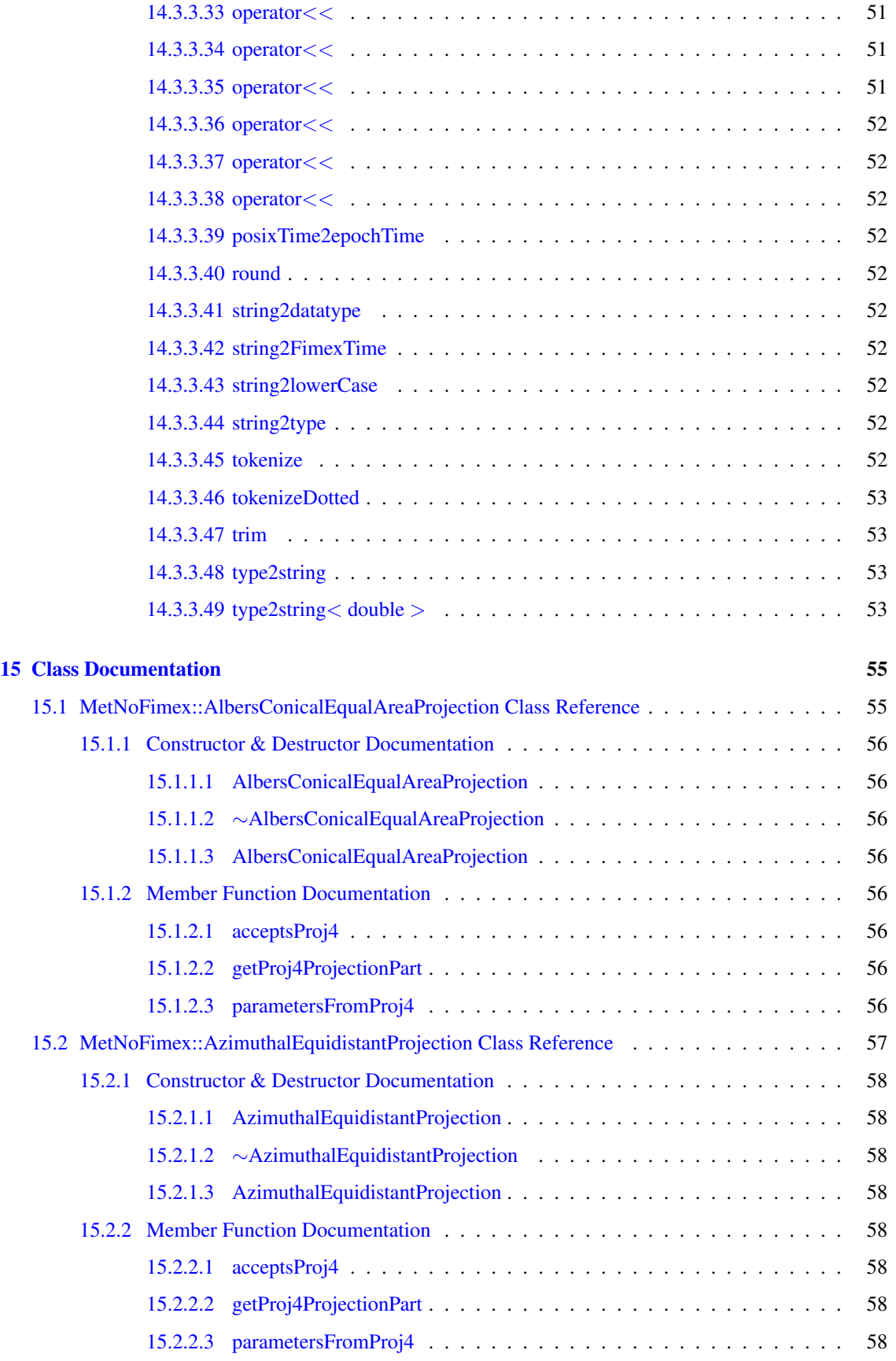

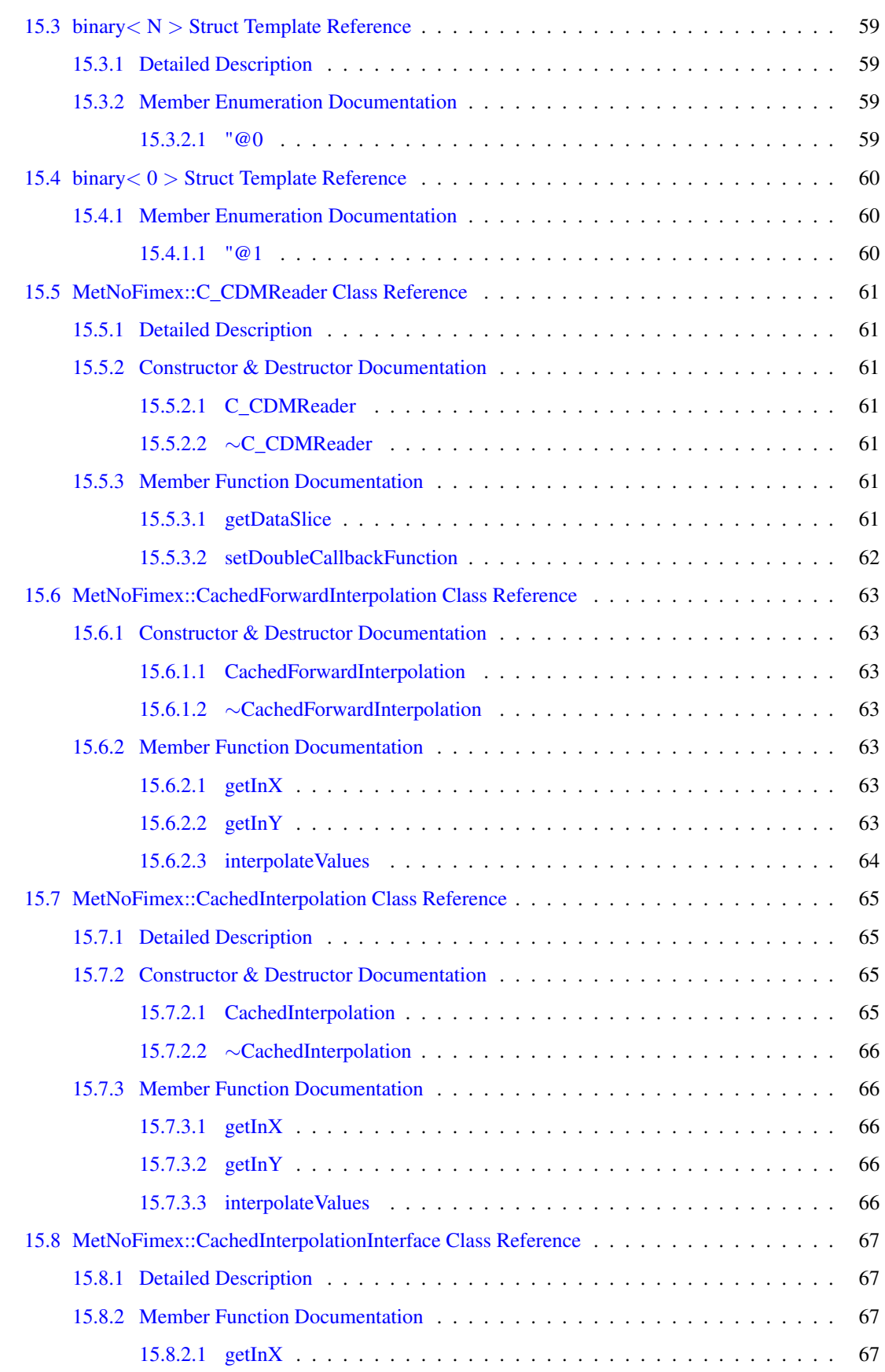

# vi CONTENTS

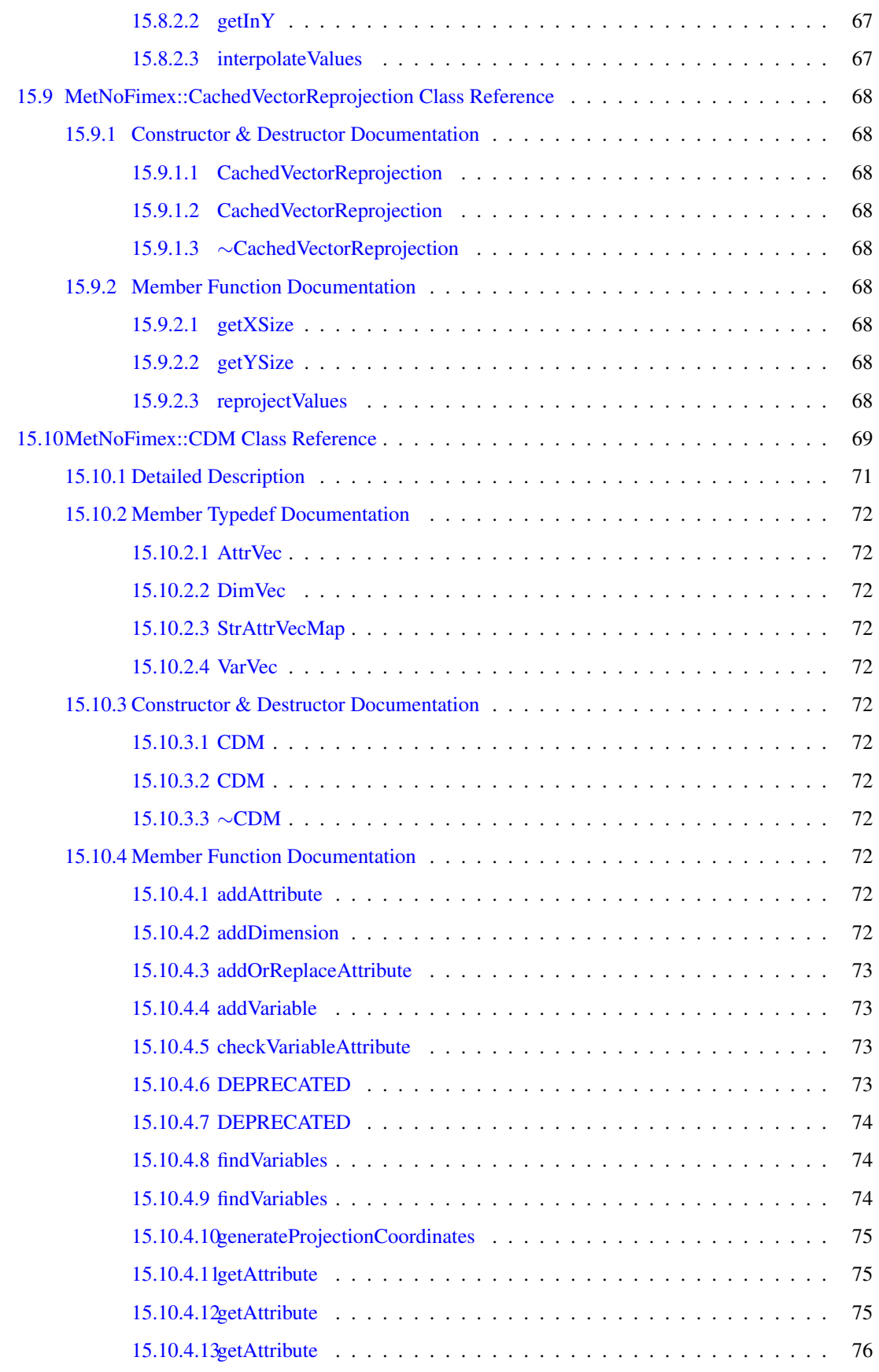

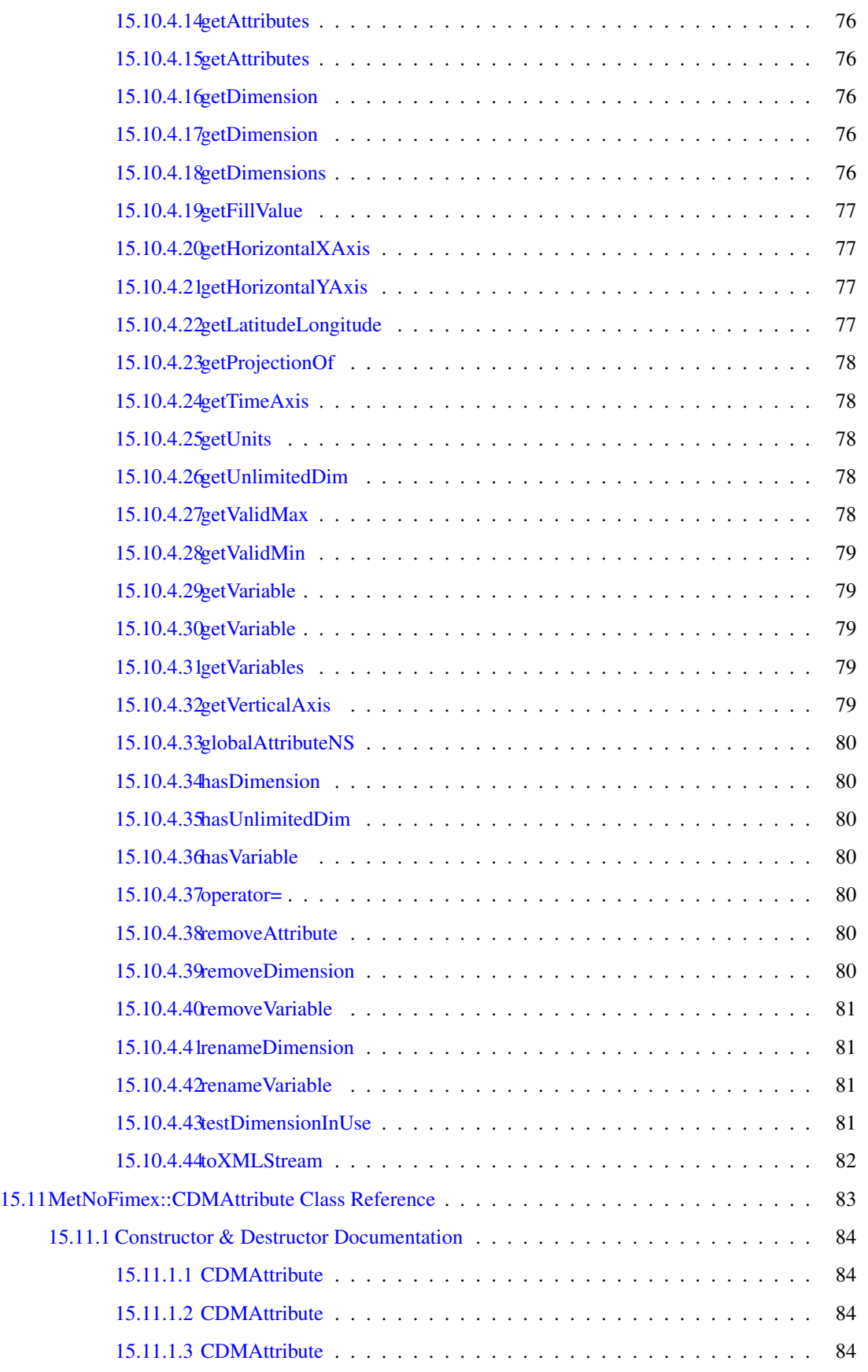

### viii CONTENTS

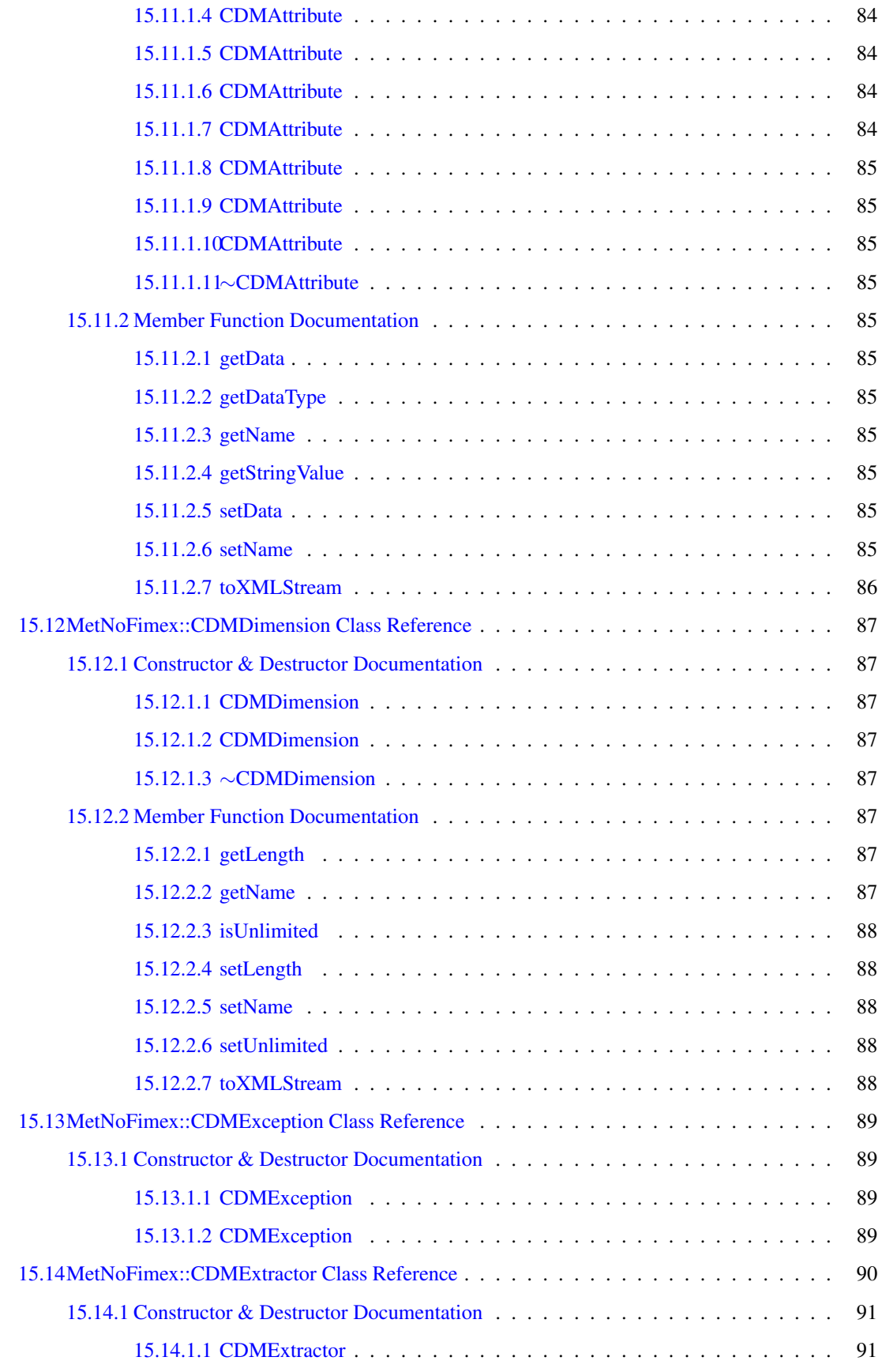

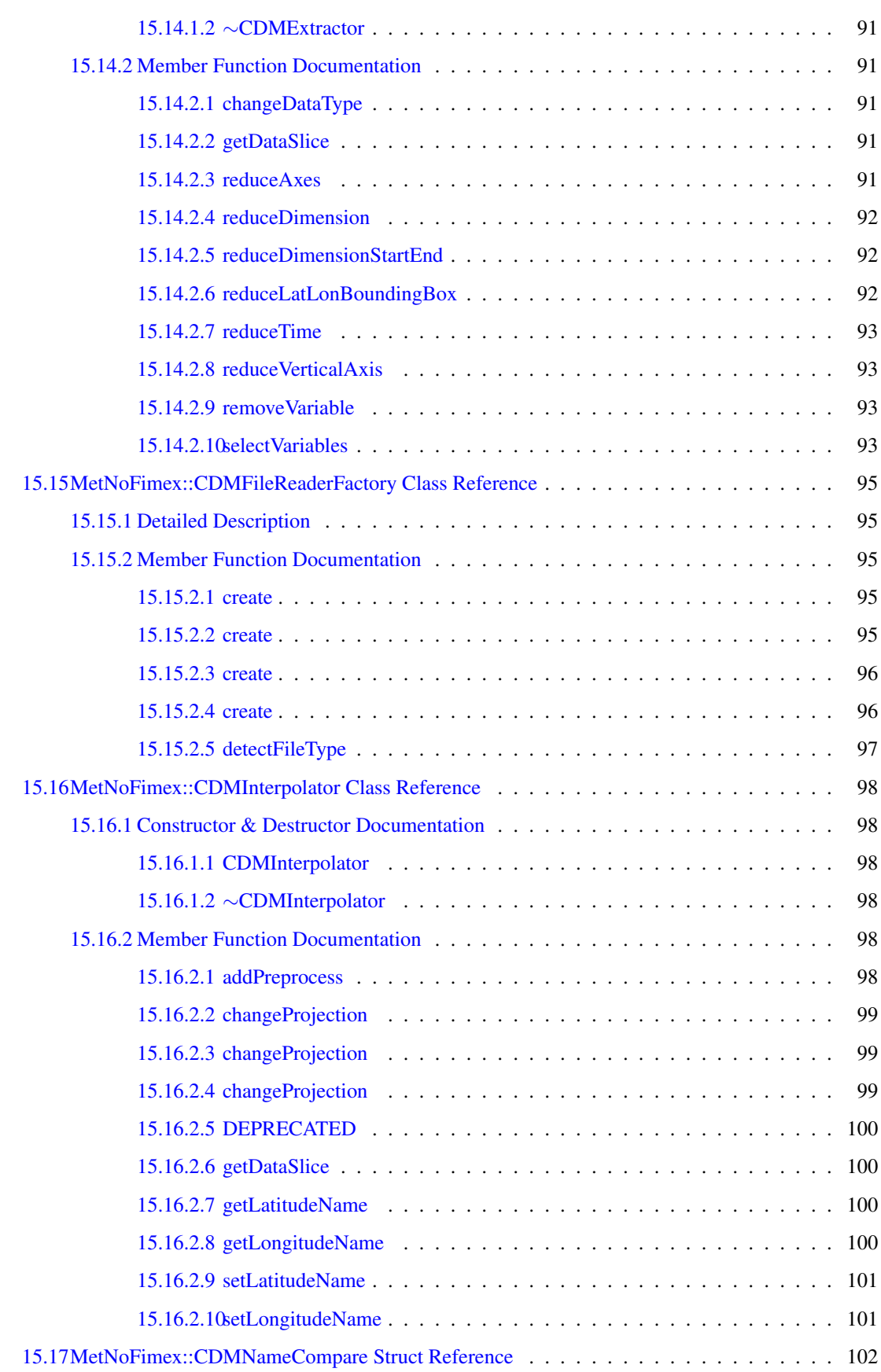

# x **CONTENTS**

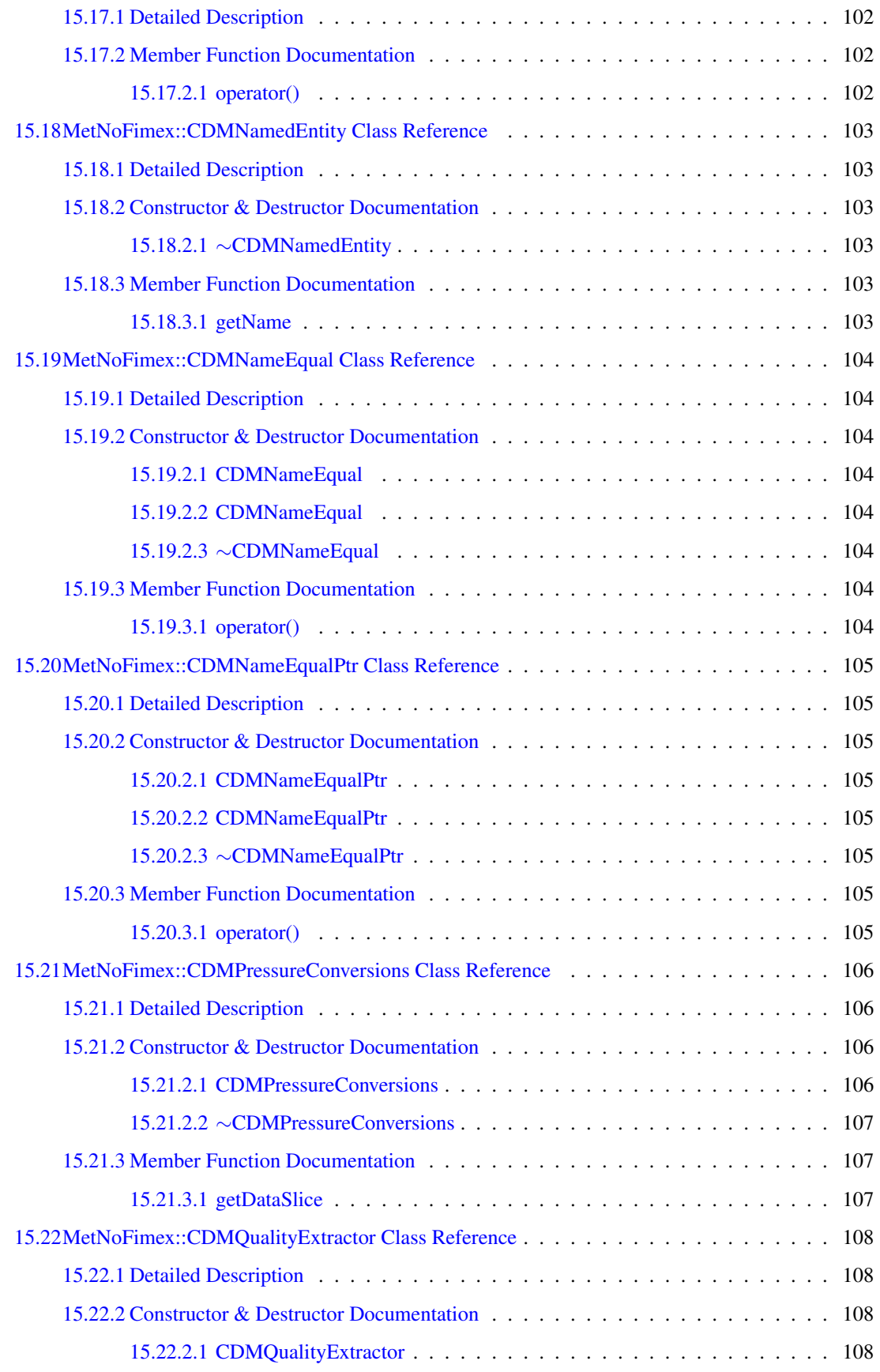

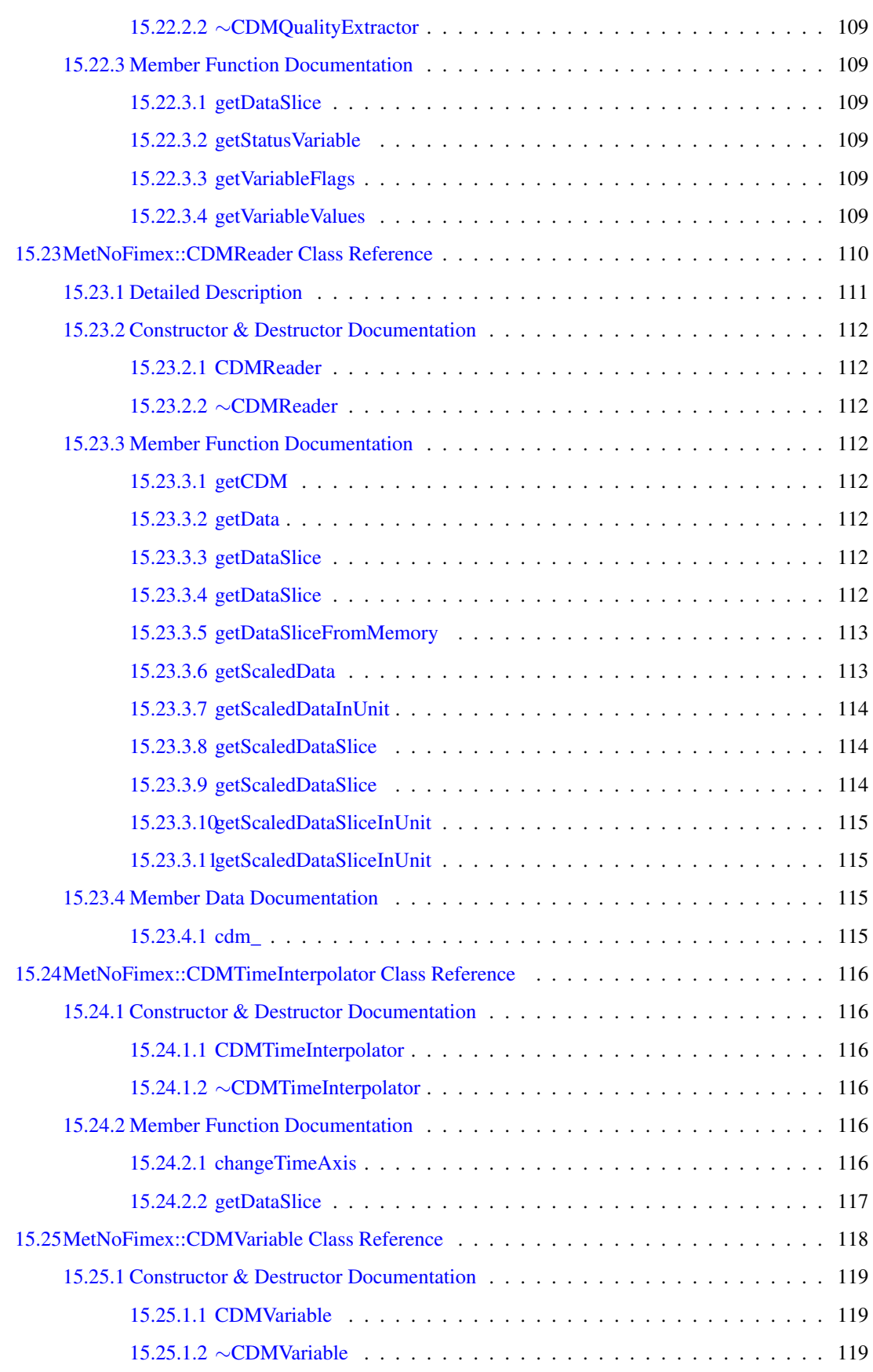

# xii CONTENTS

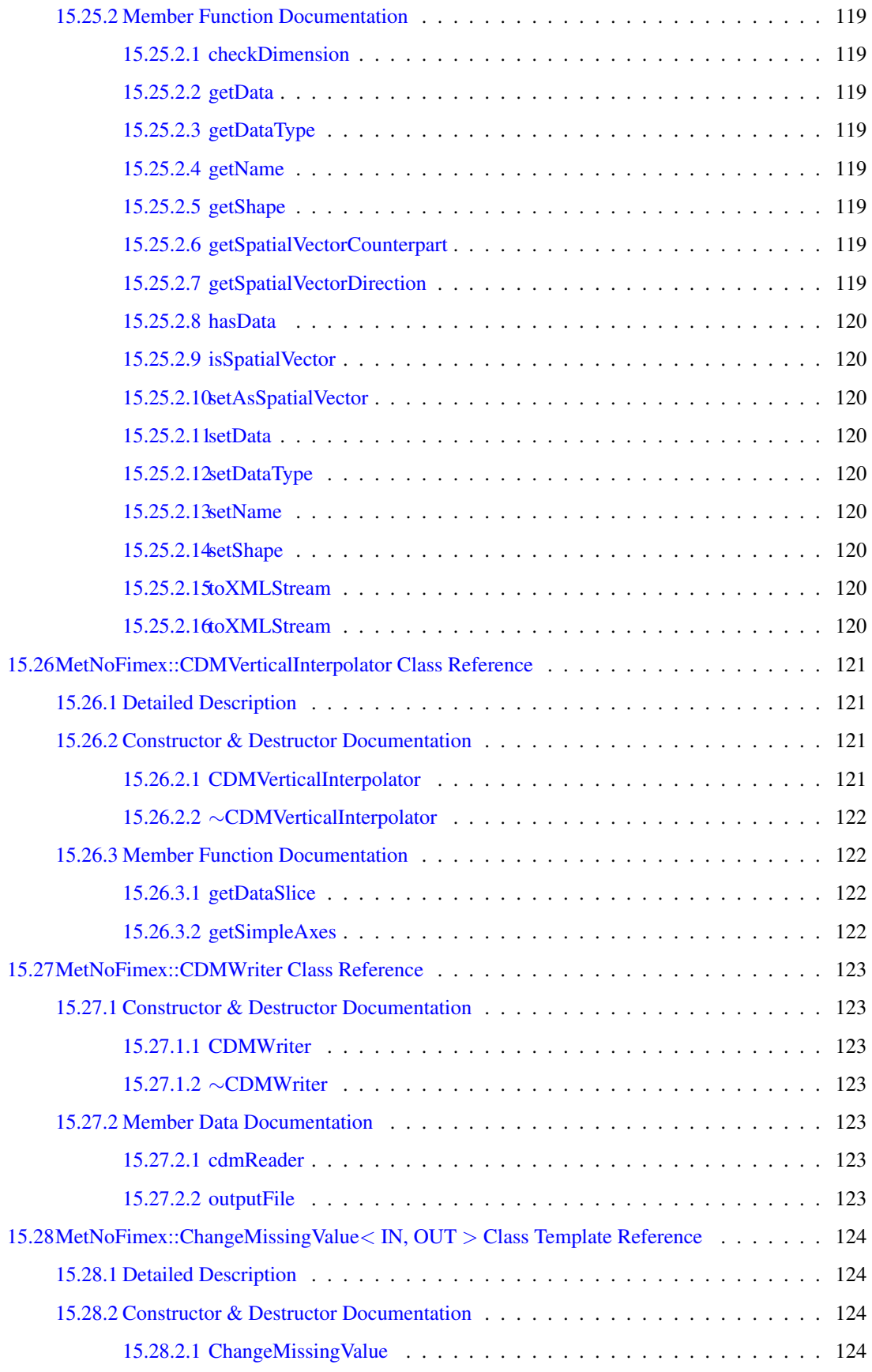

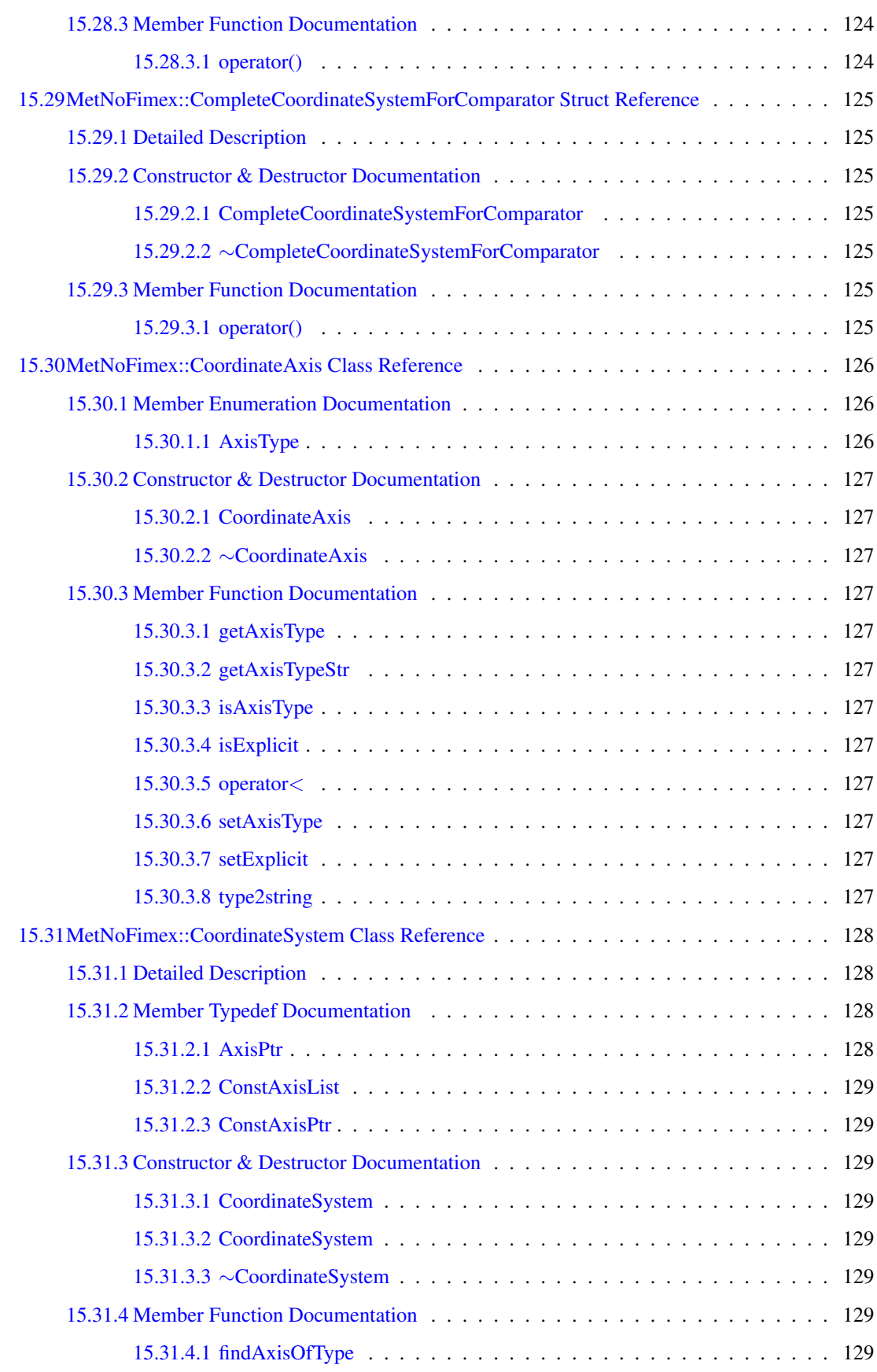

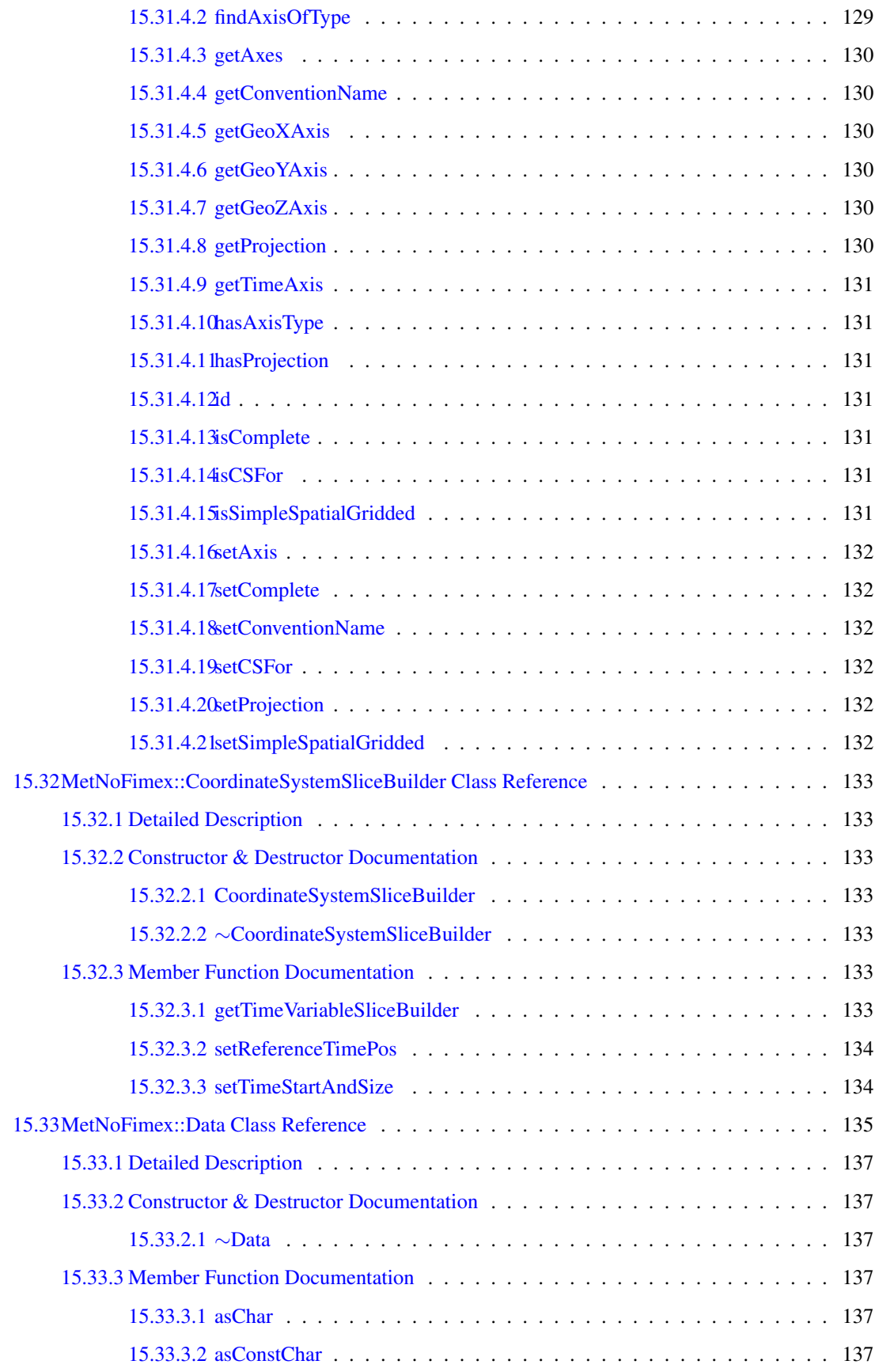

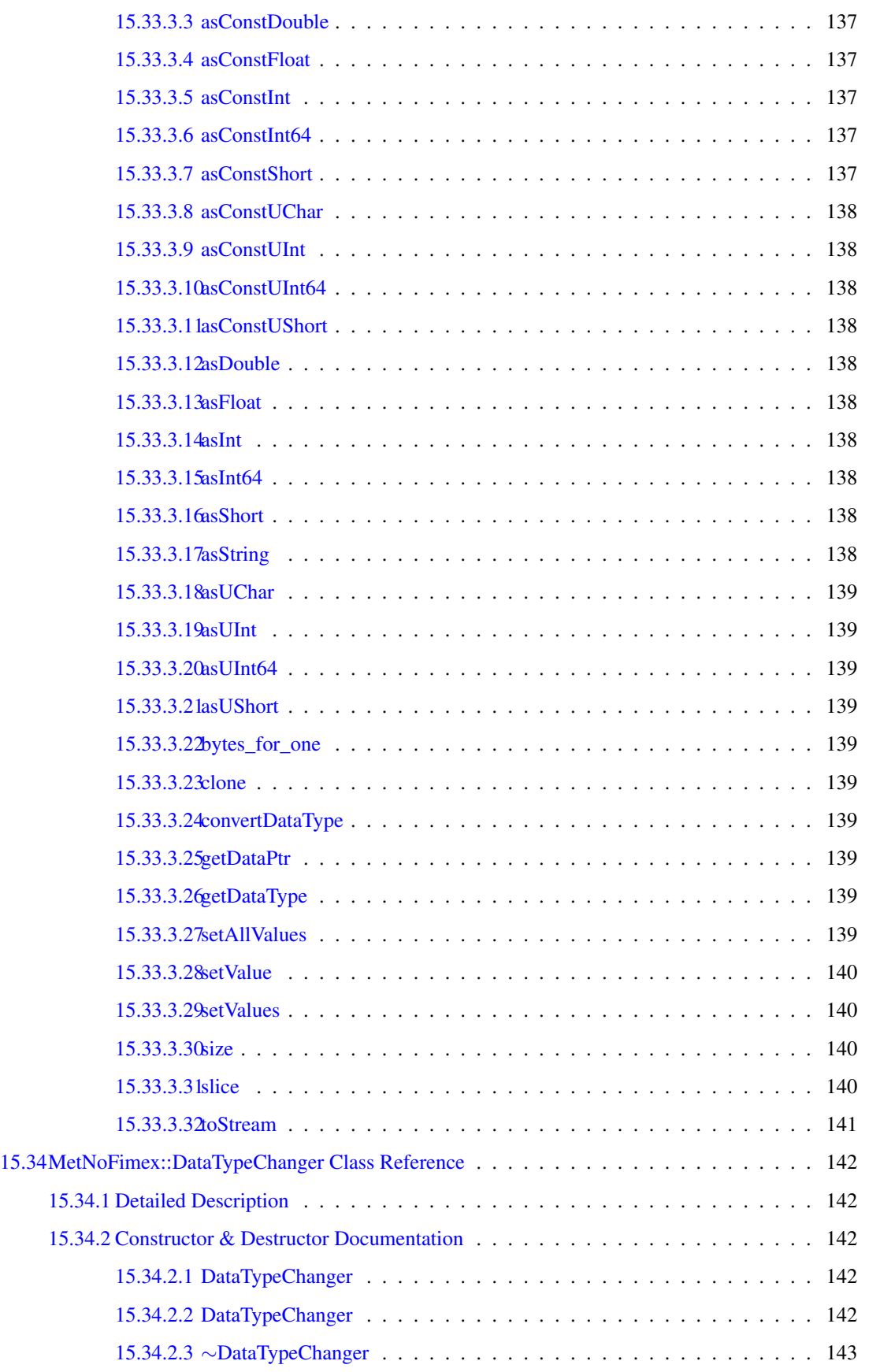

### xvi CONTENTS

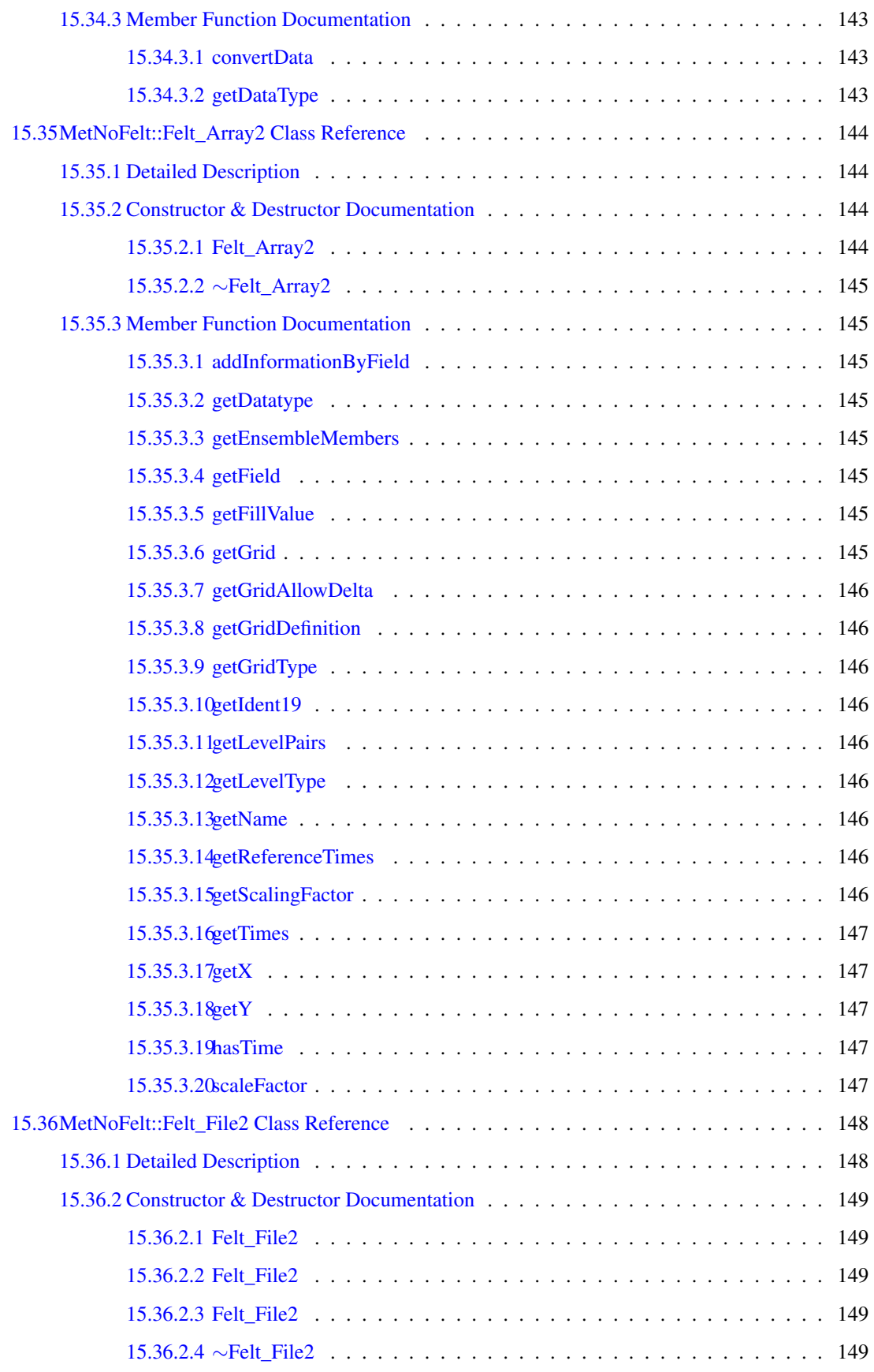

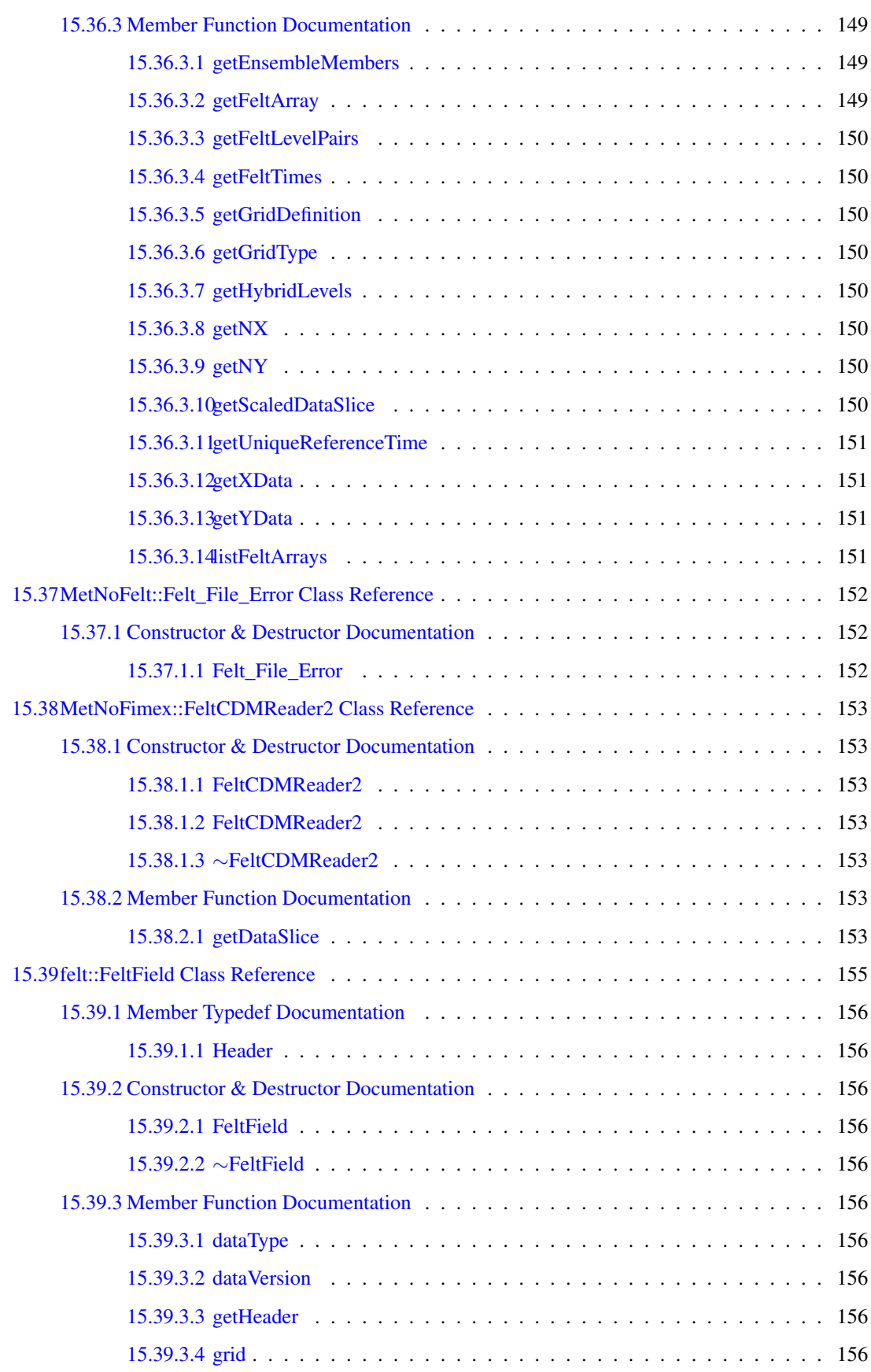

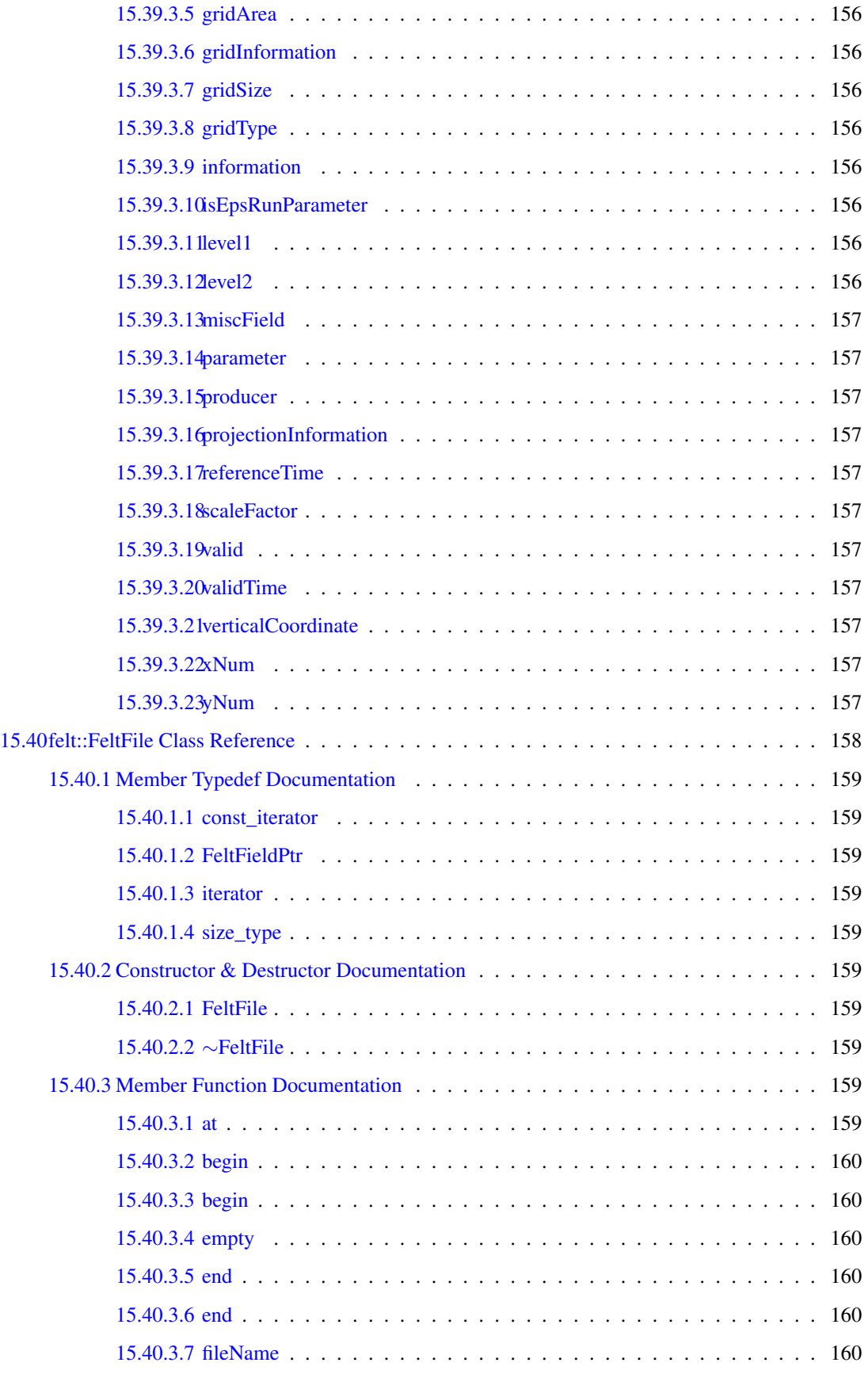

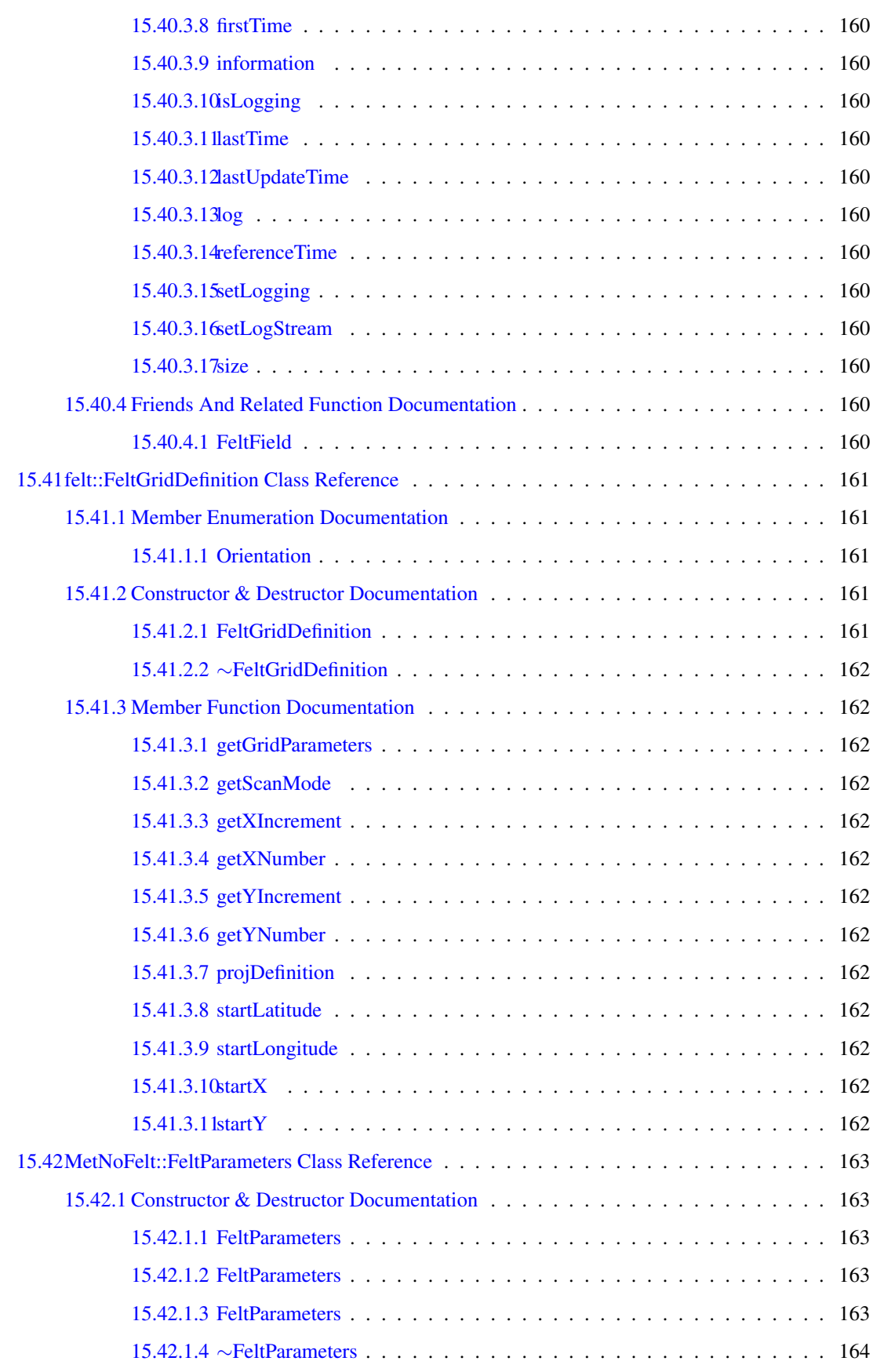

### xx CONTENTS

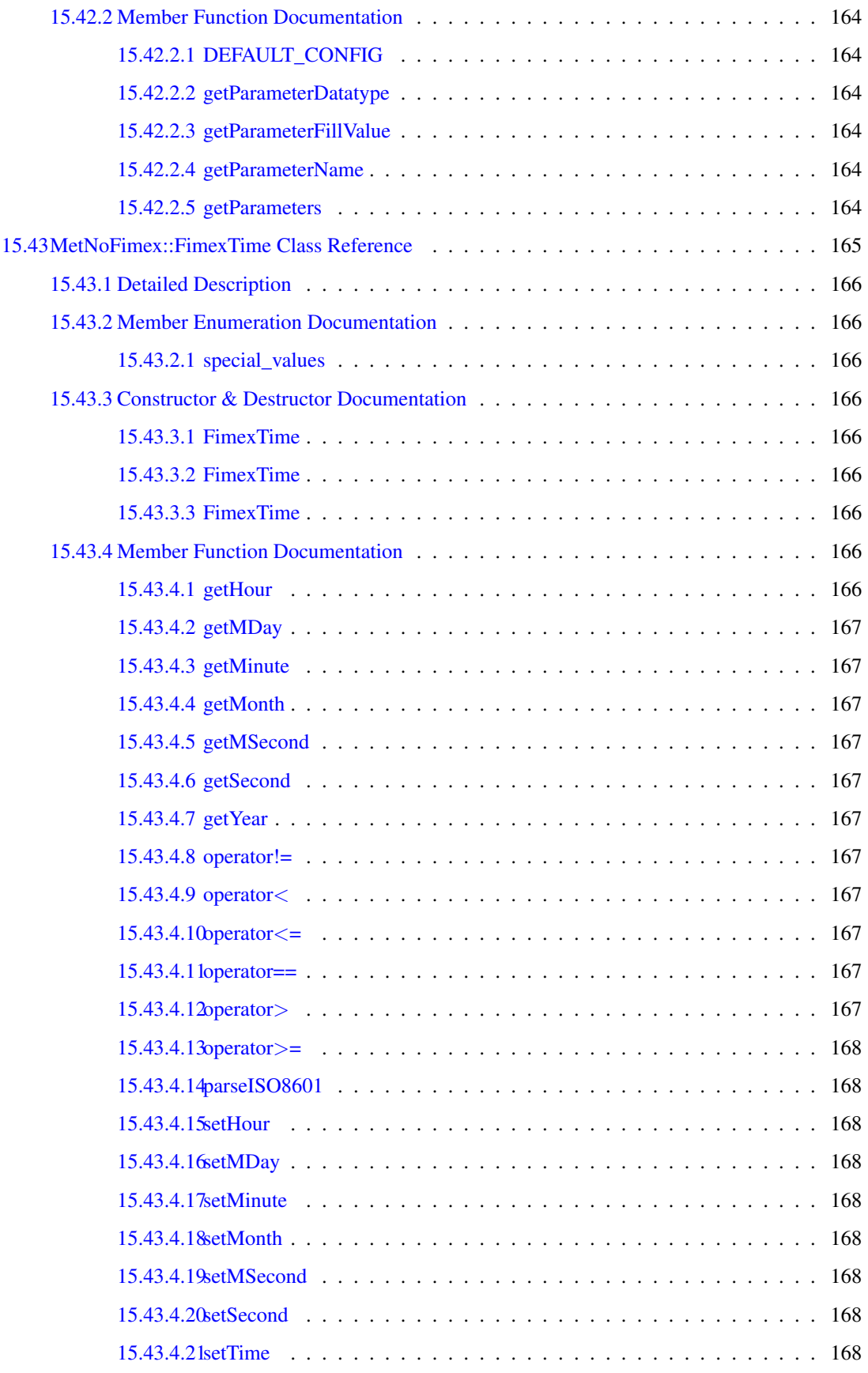

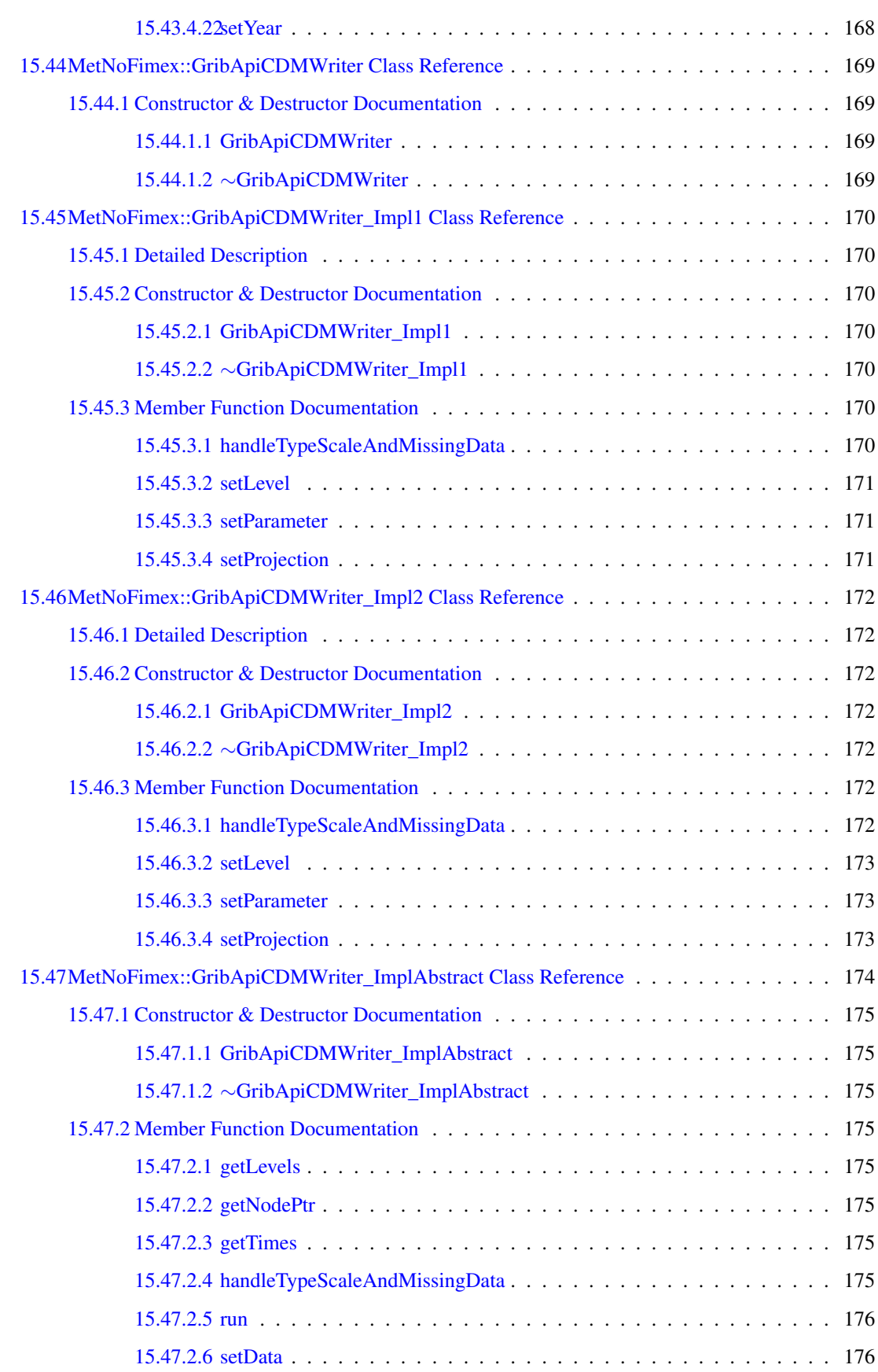

### xxii CONTENTS

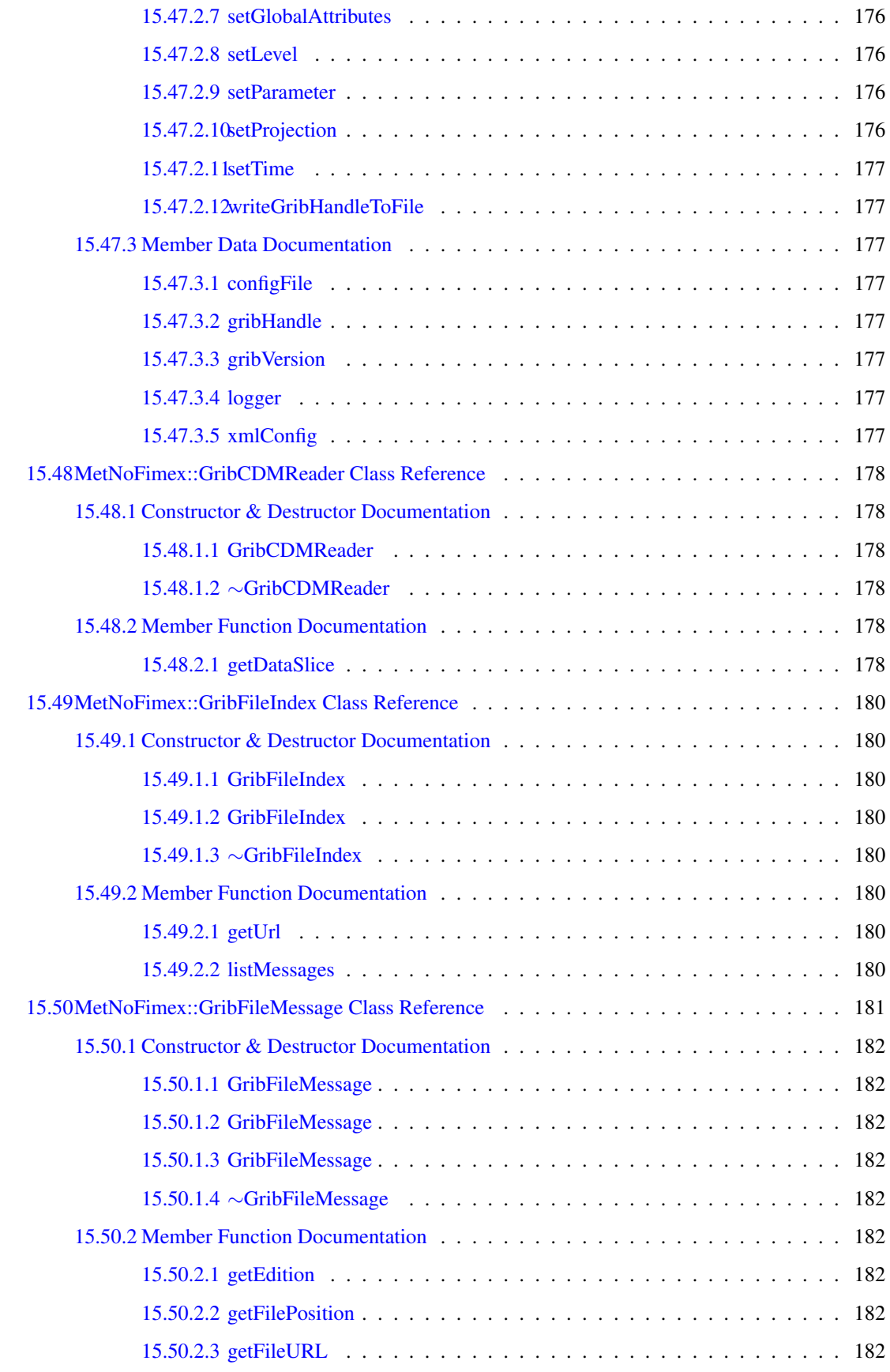

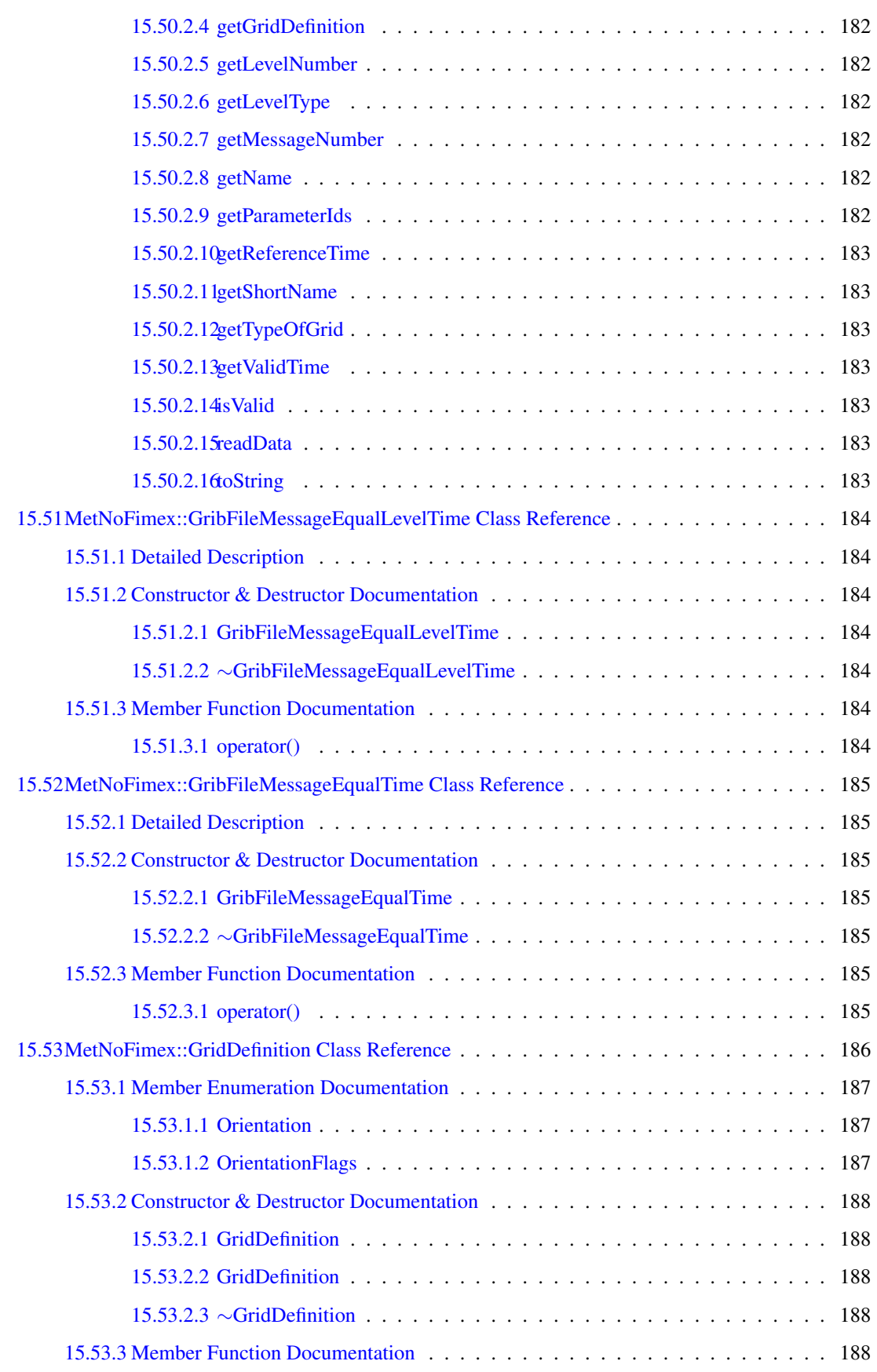

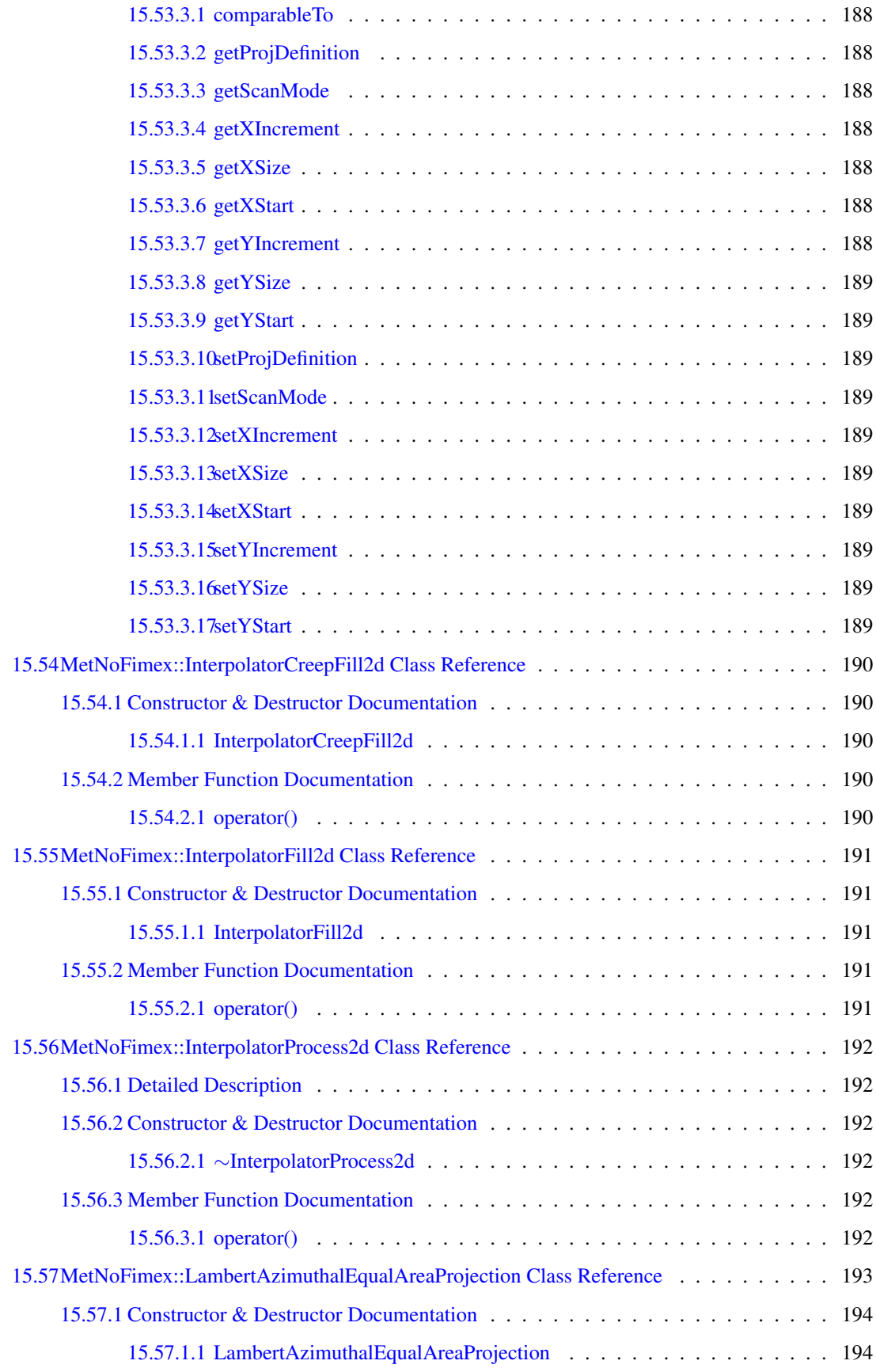

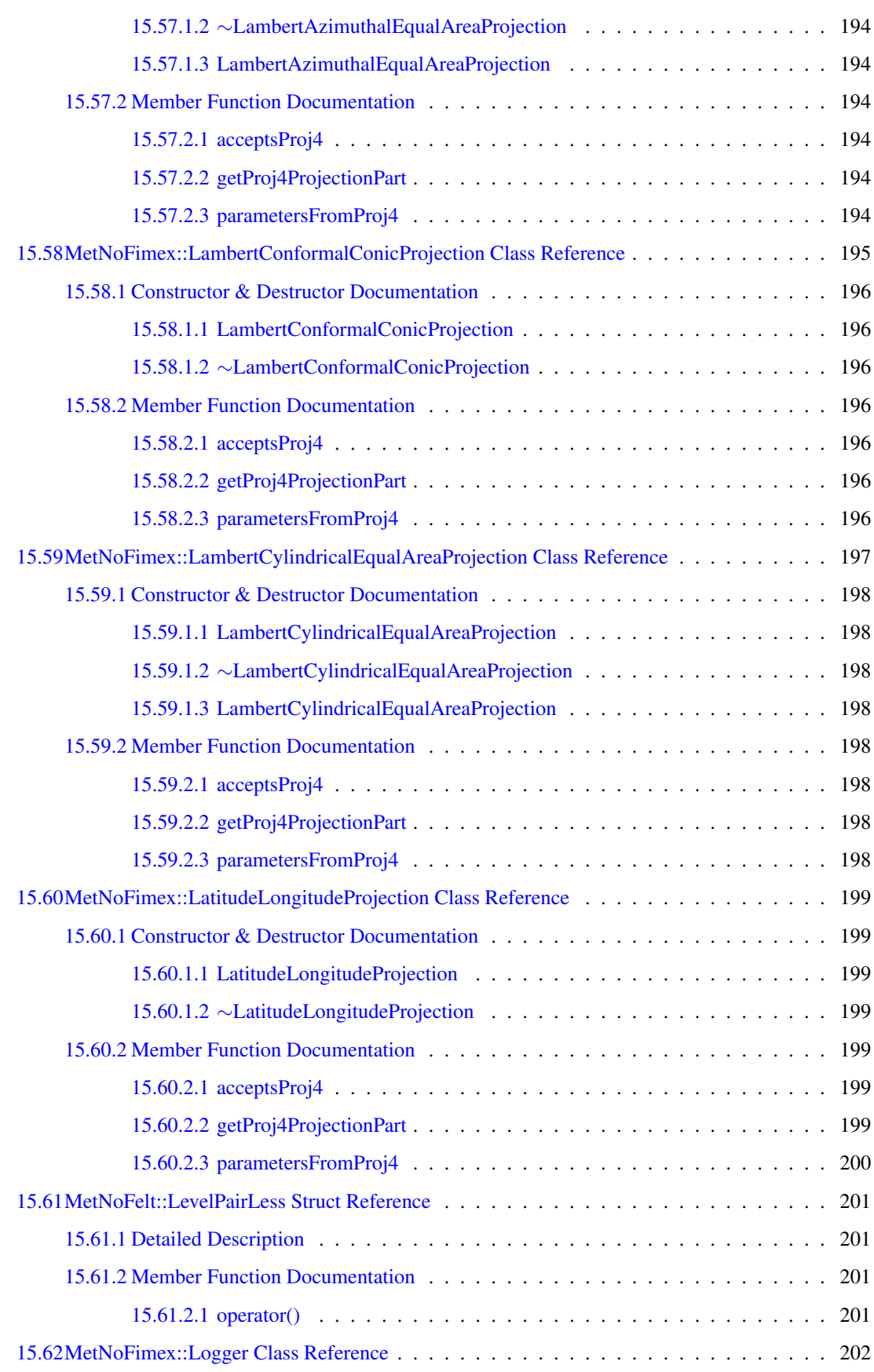

### xxvi CONTENTS

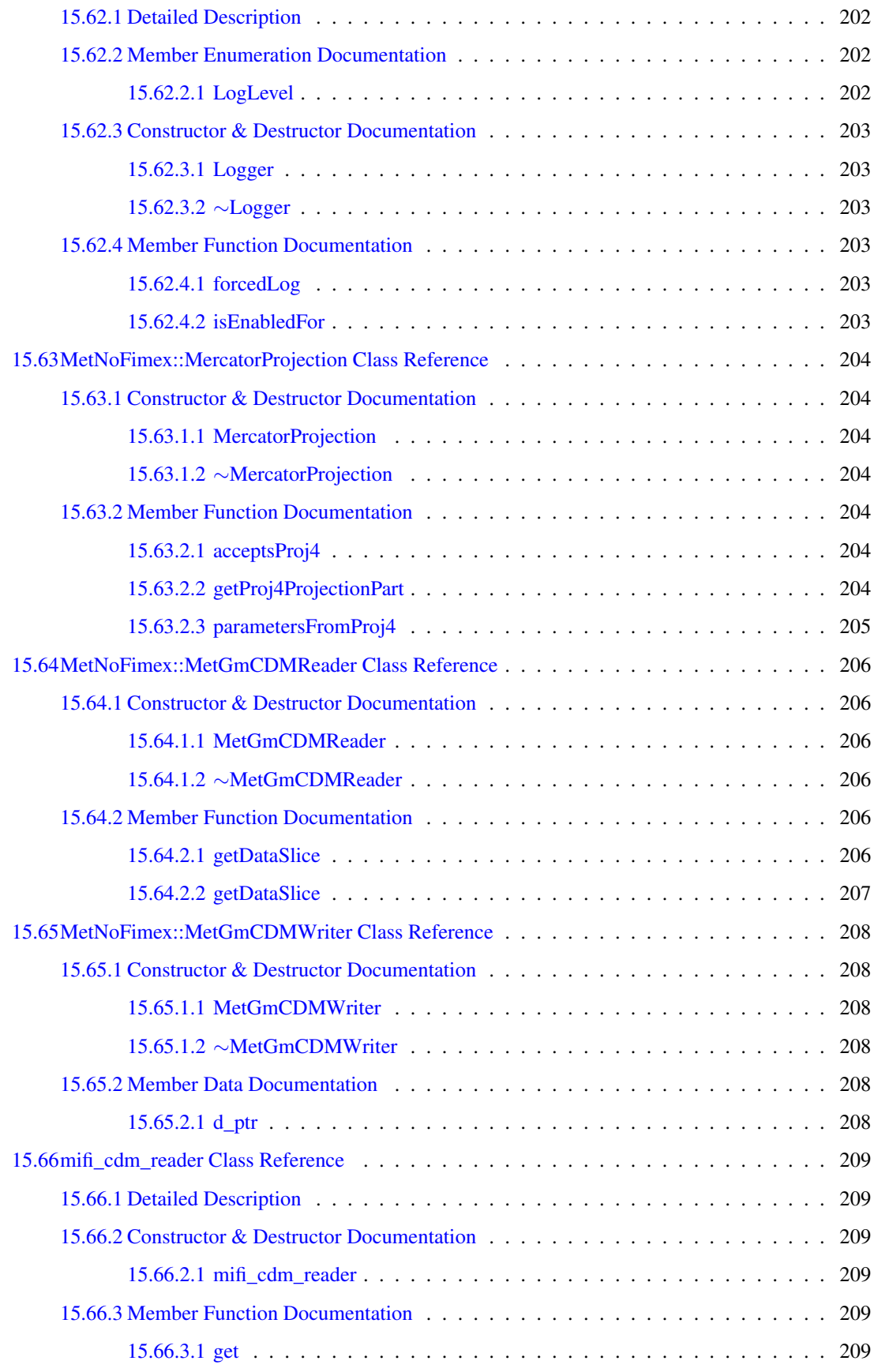

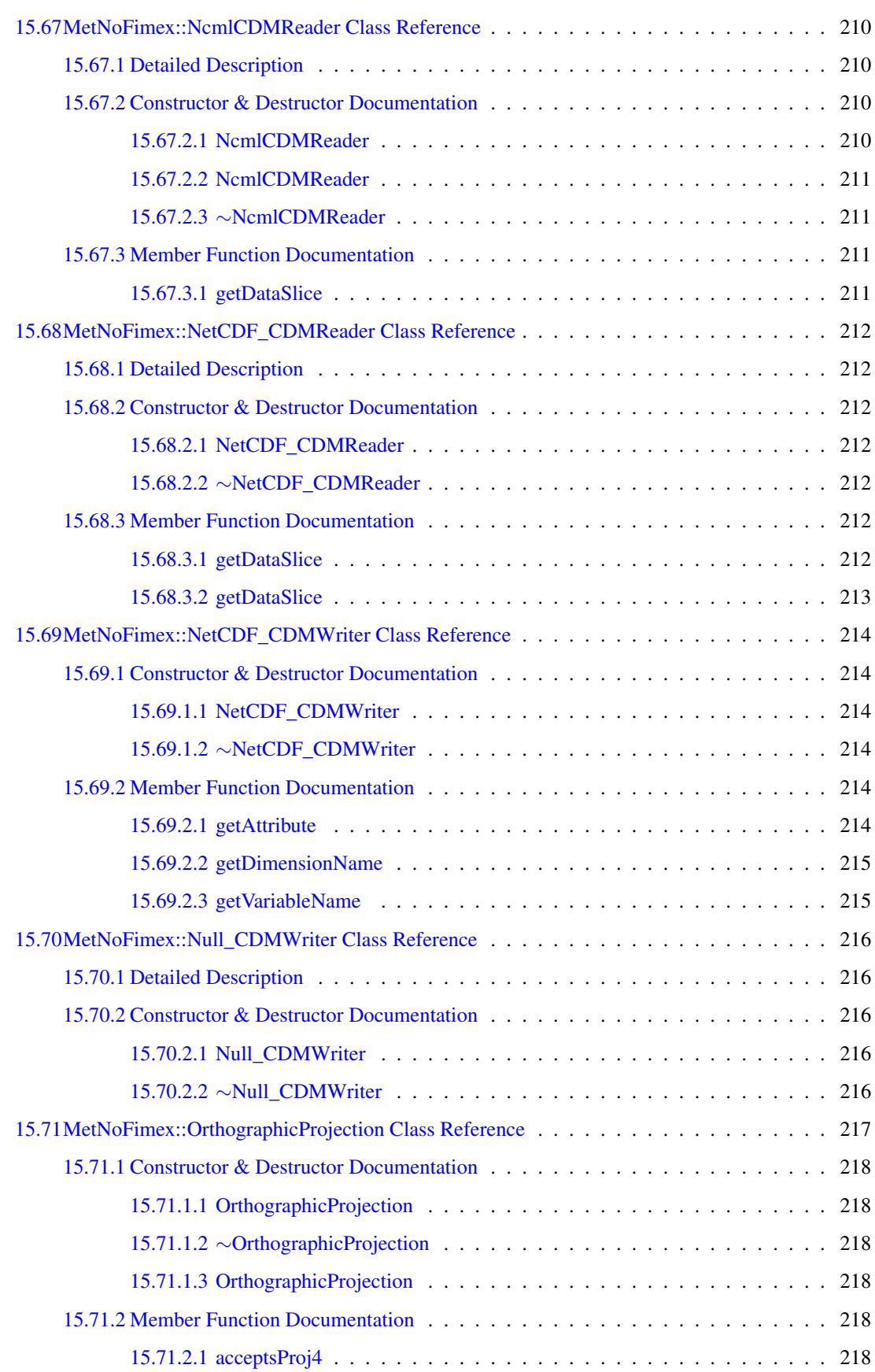

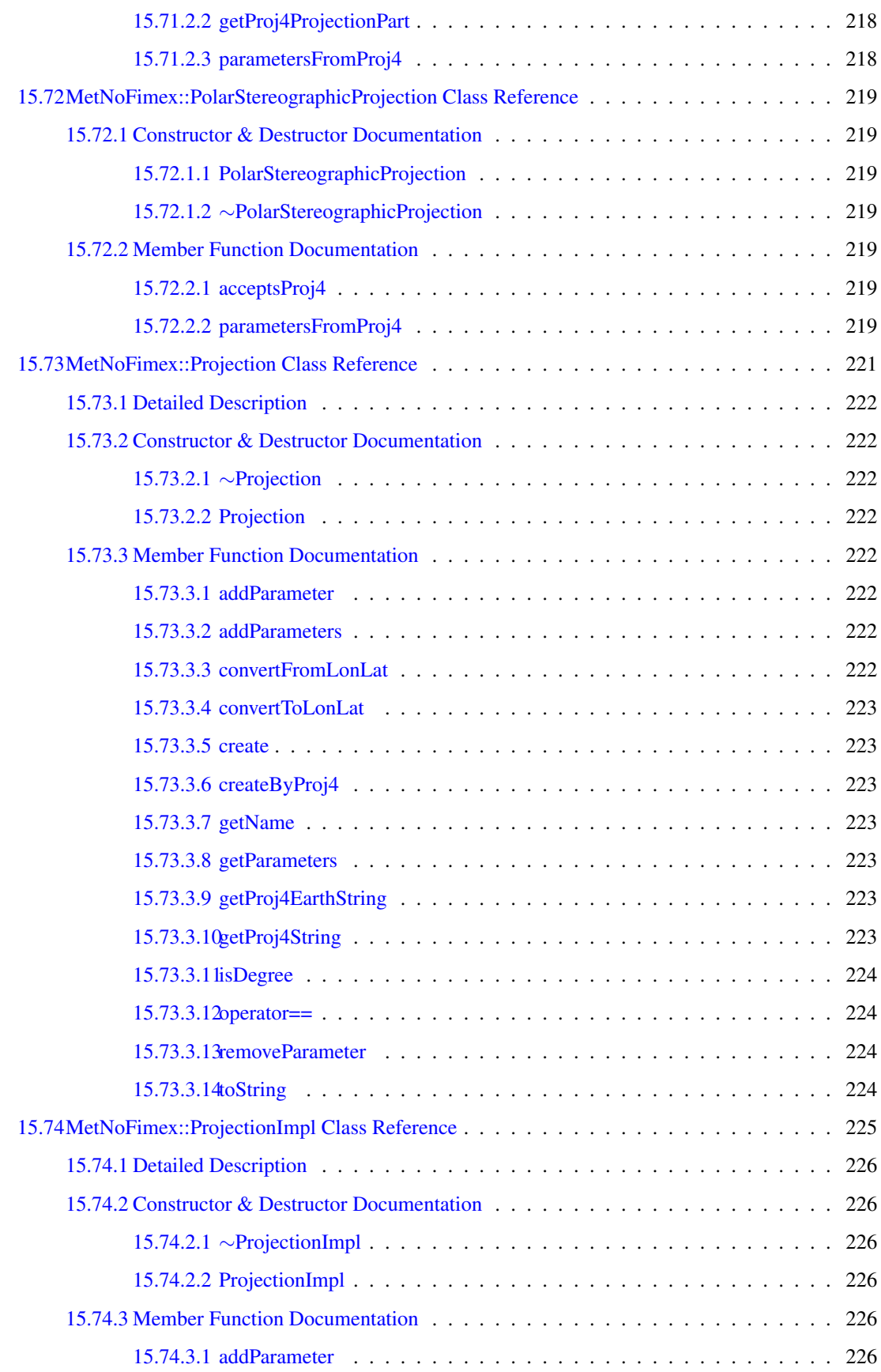

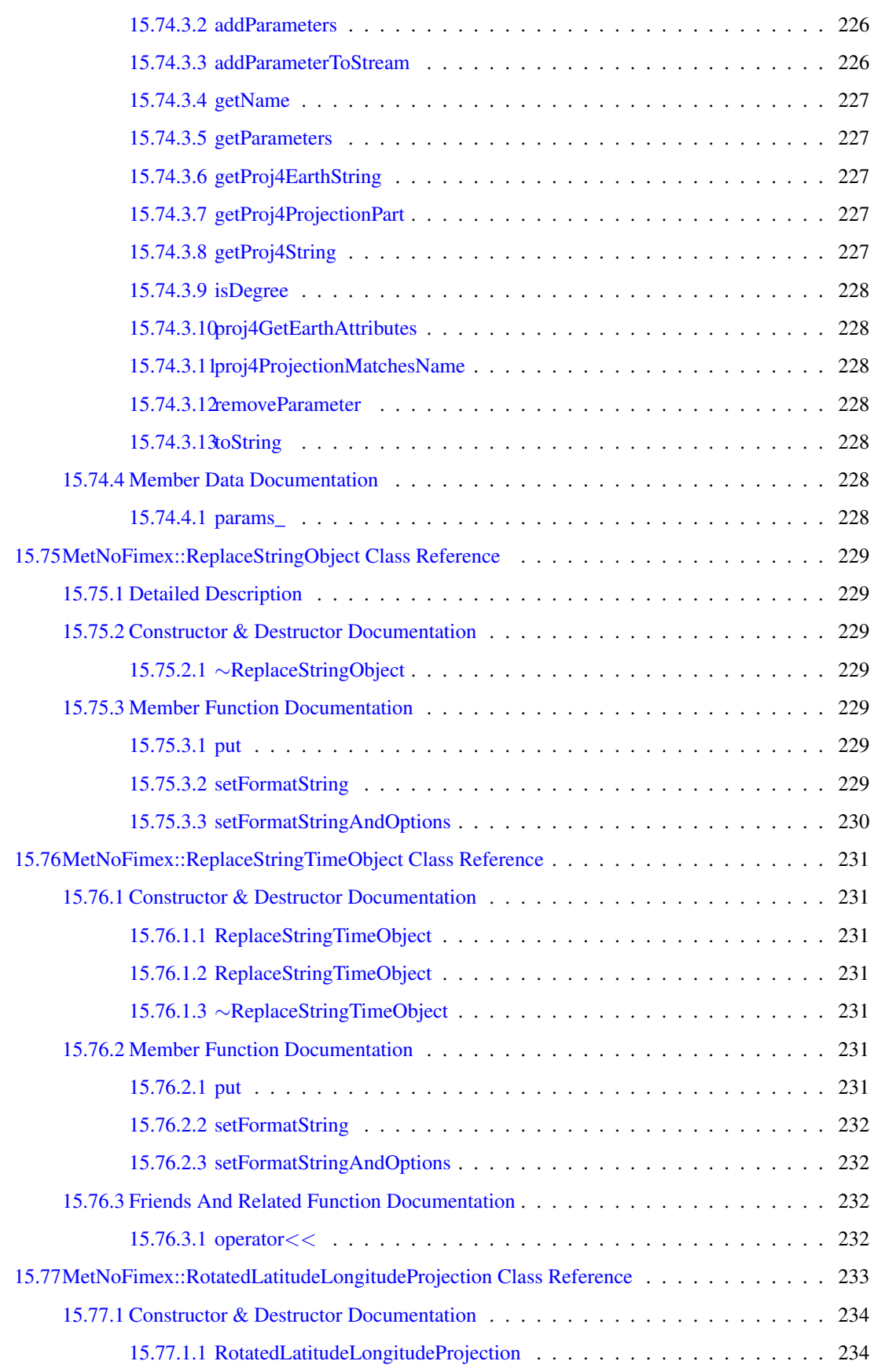

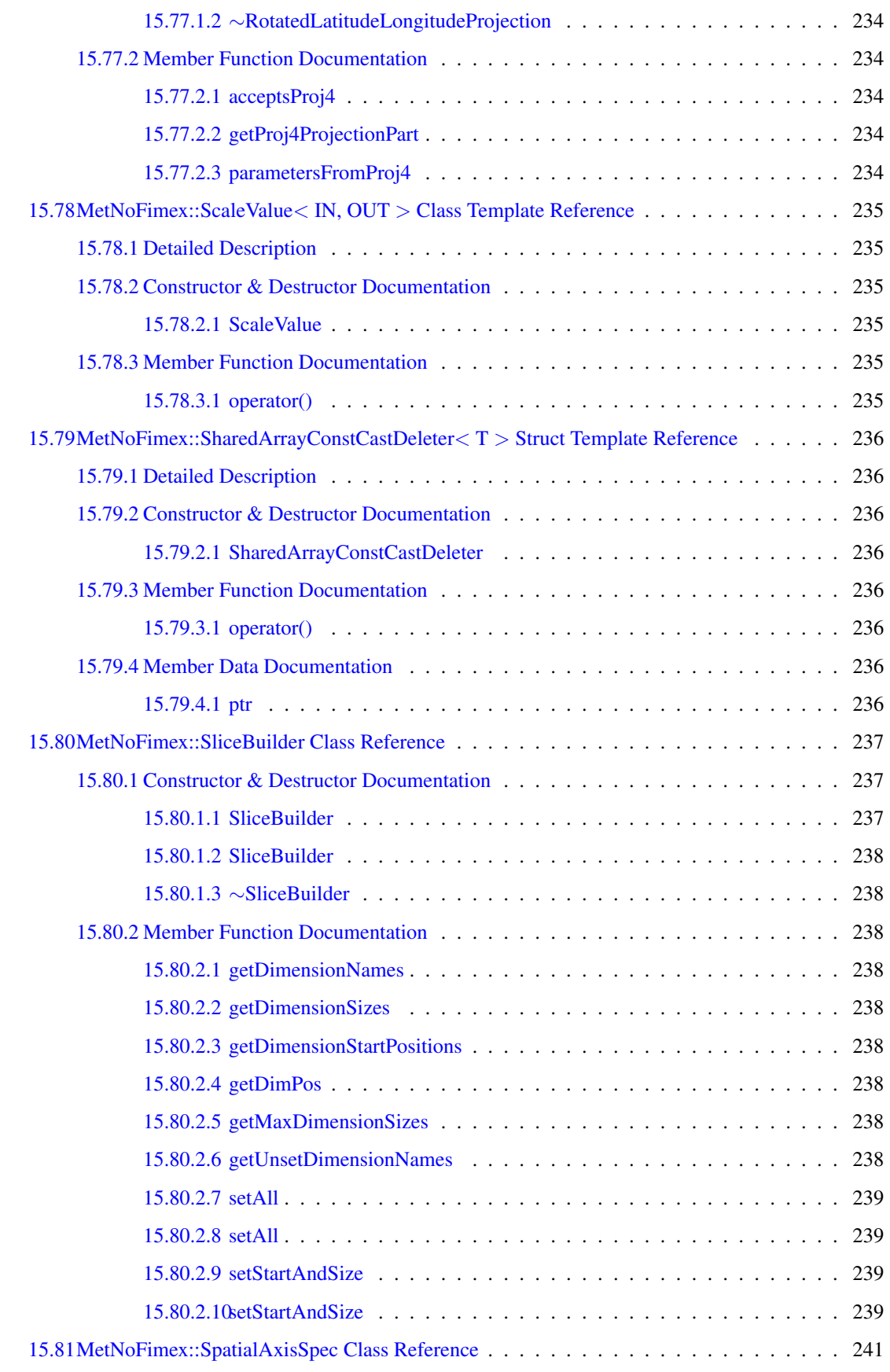

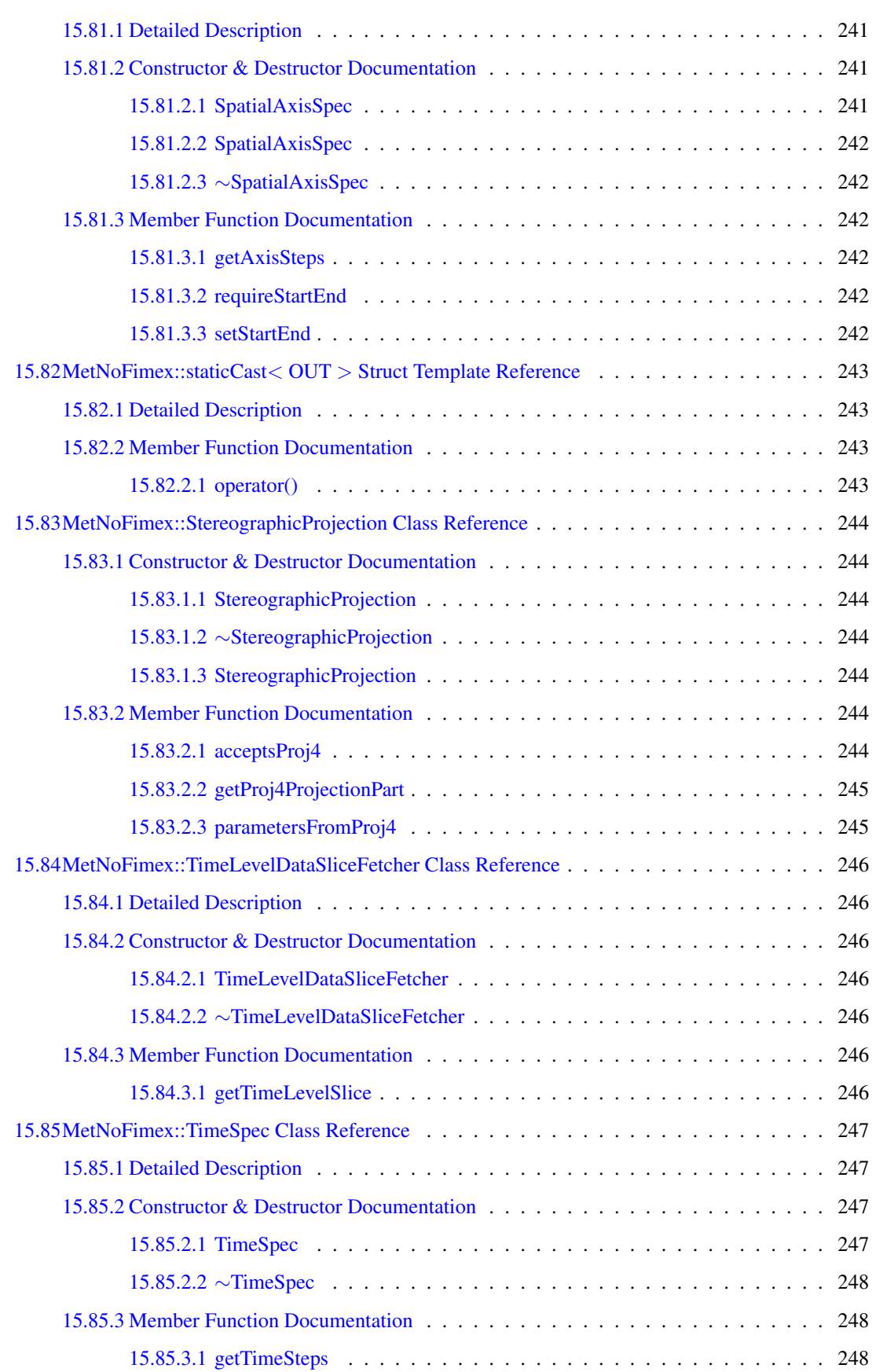

### xxxii CONTENTS

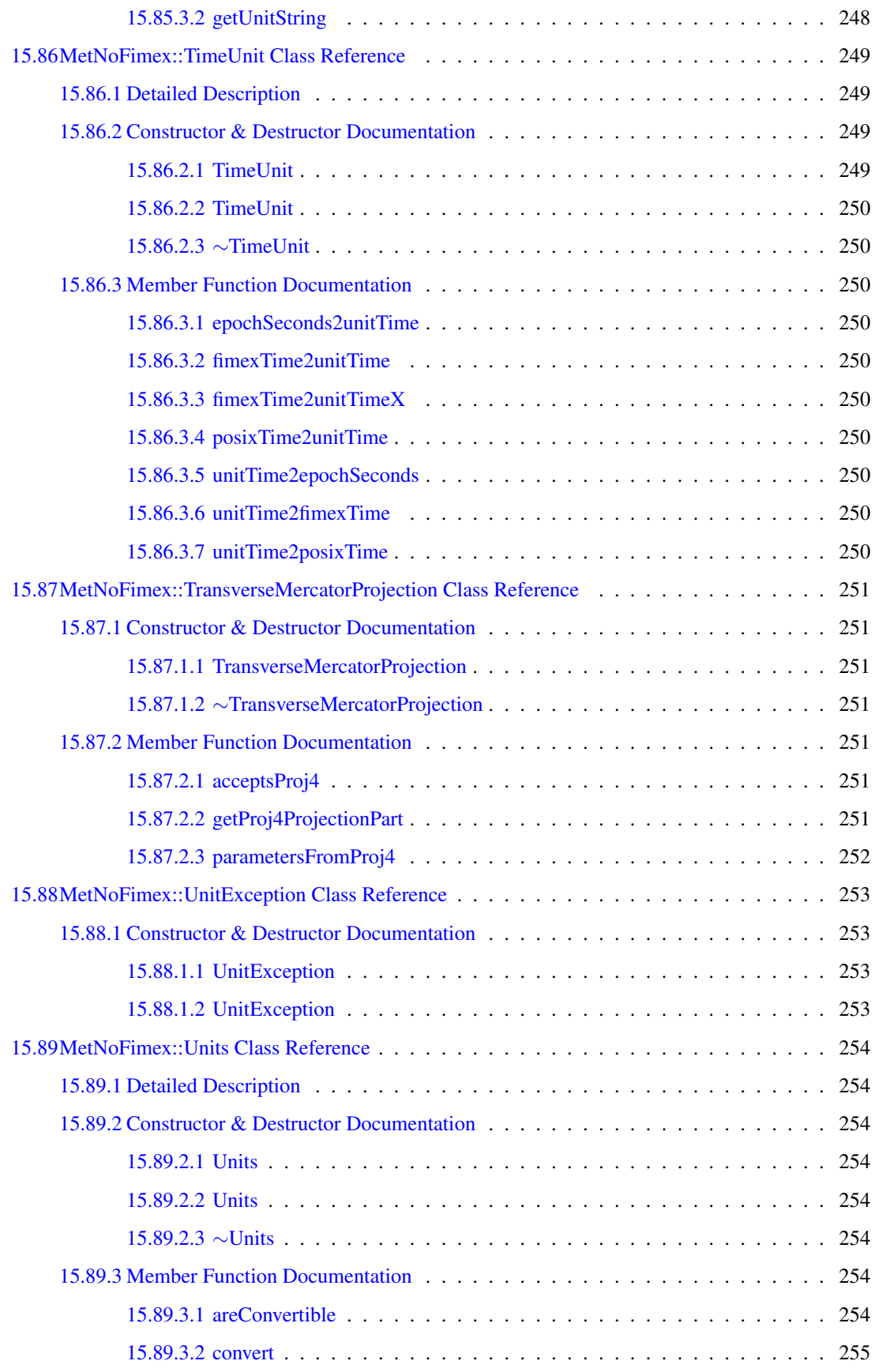

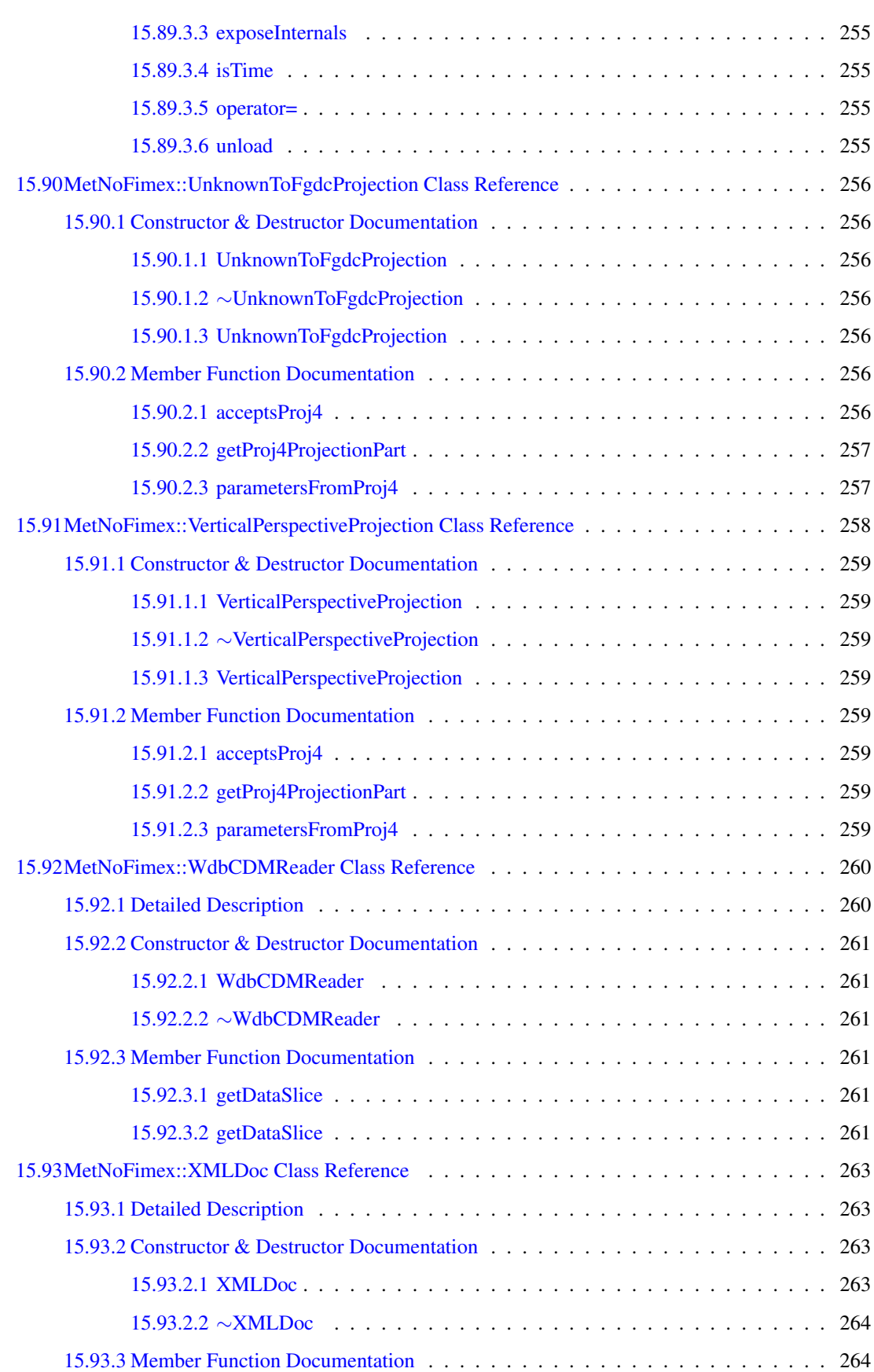

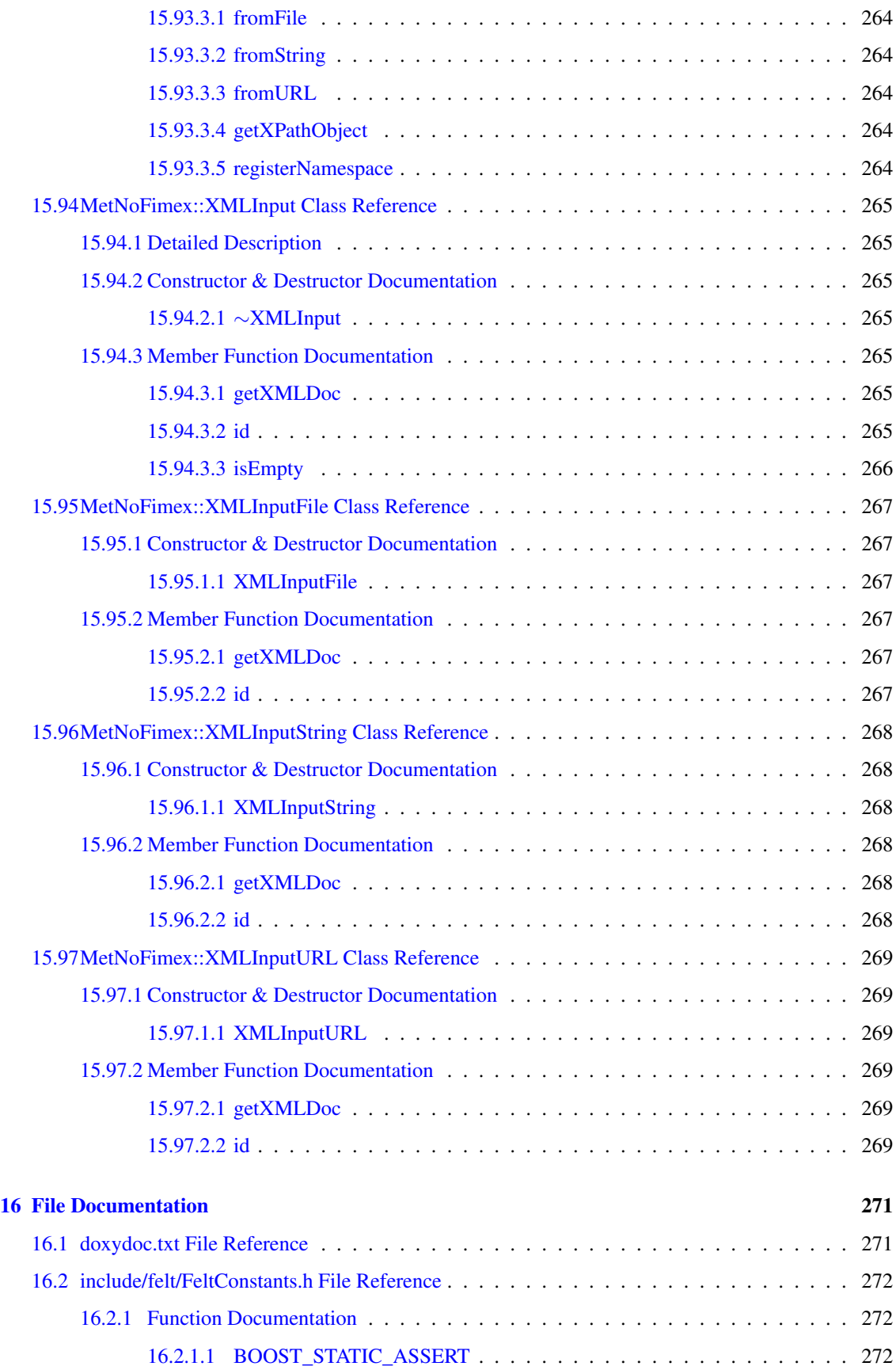
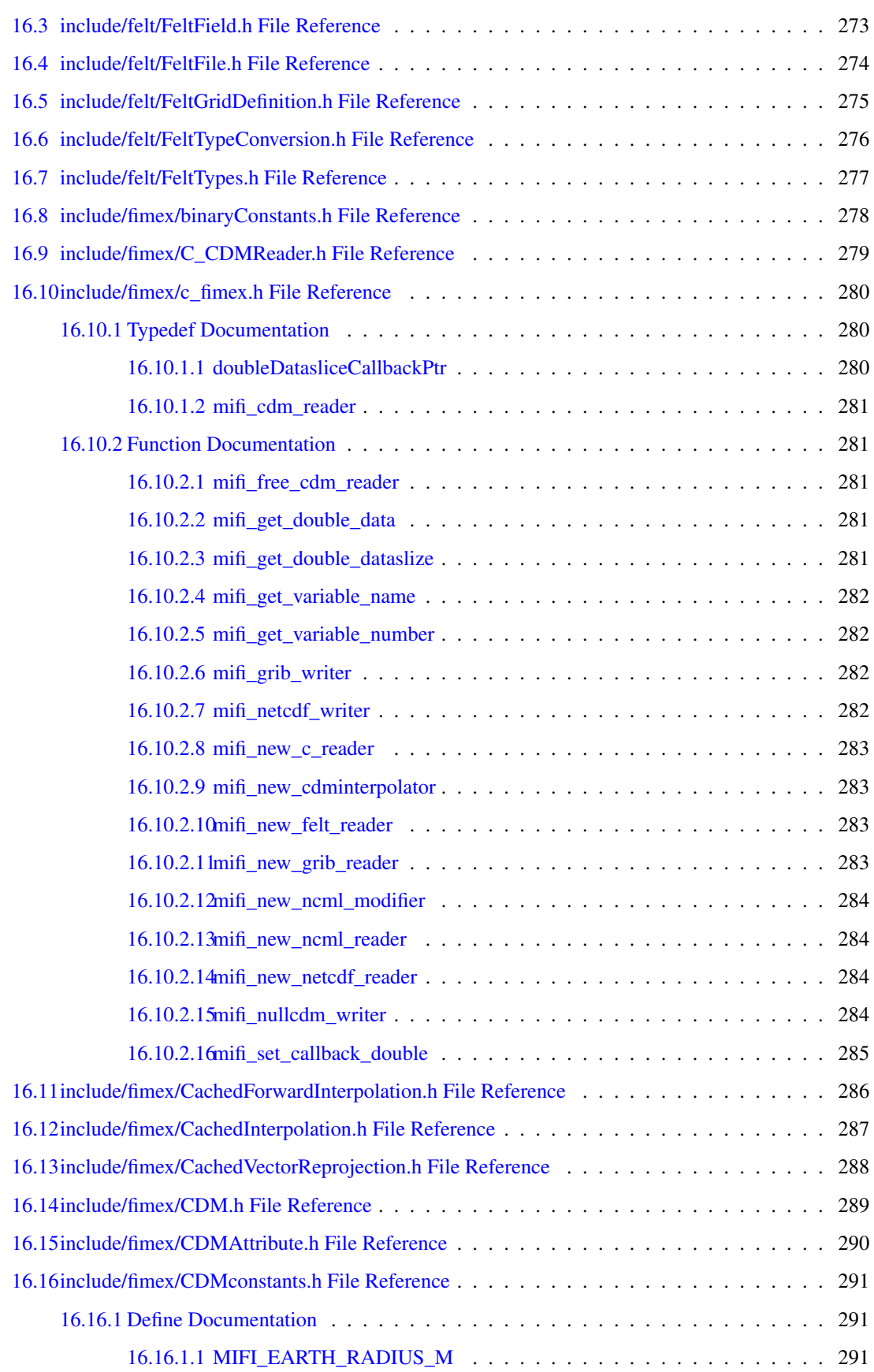

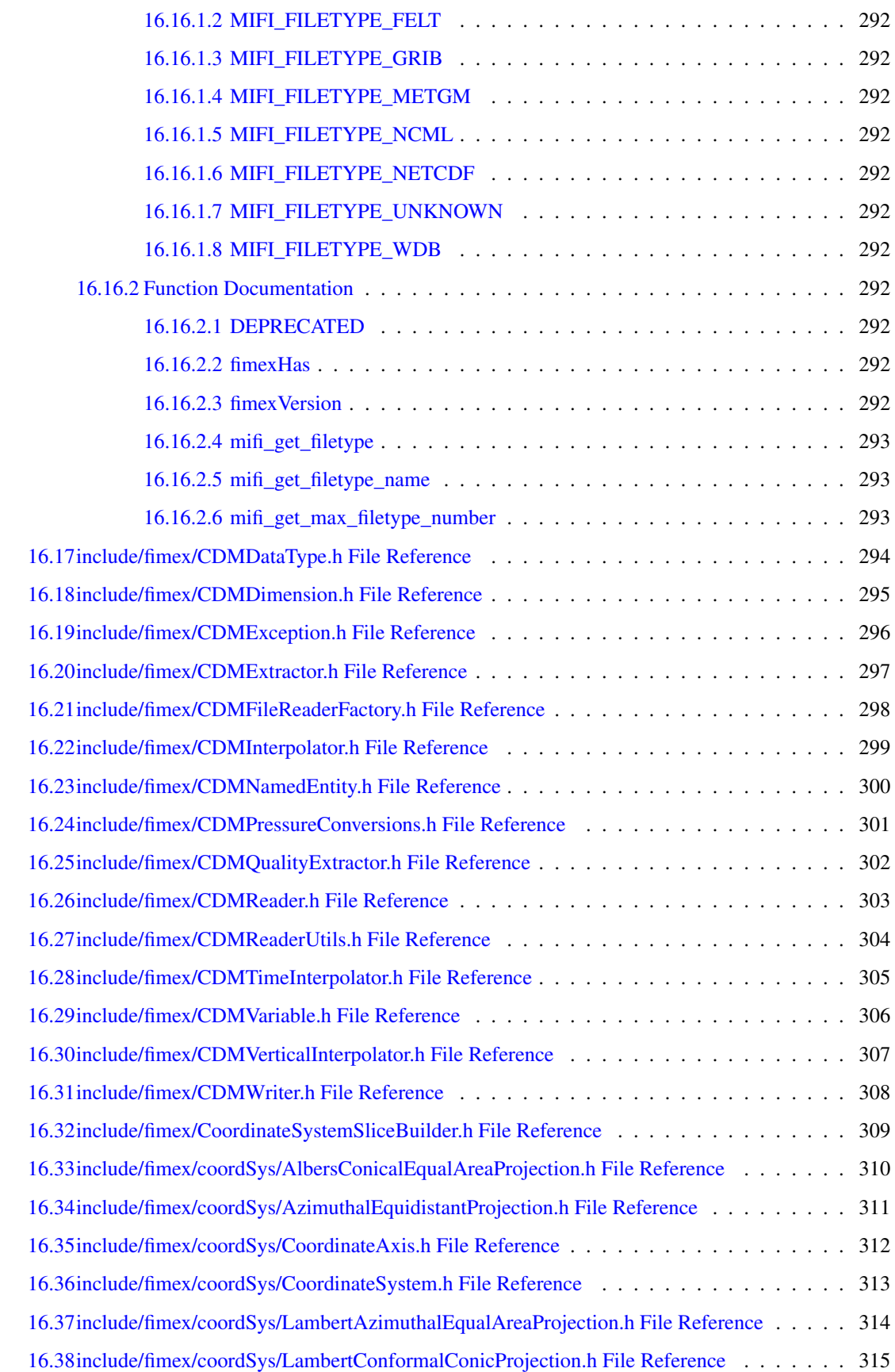

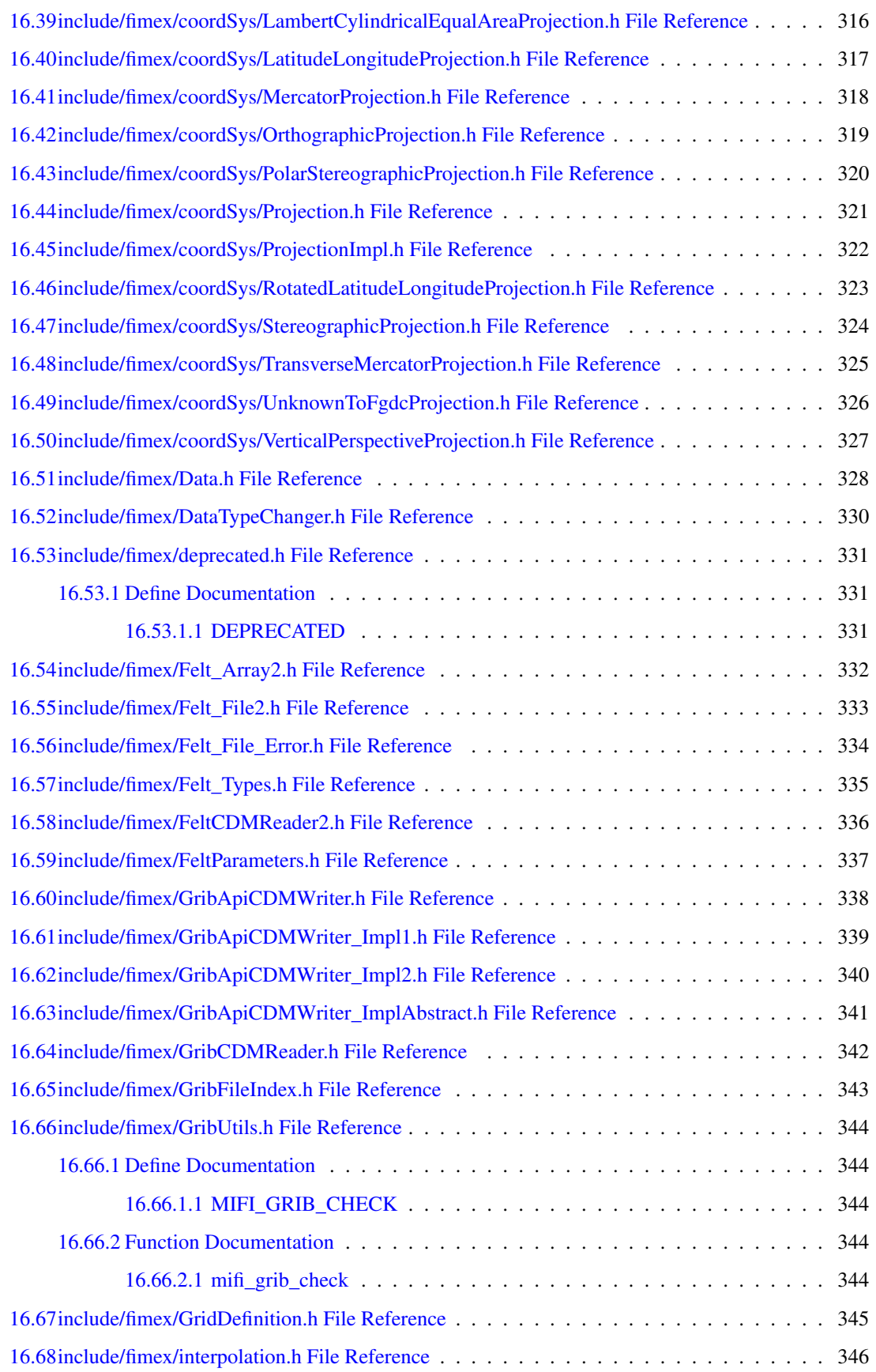

#### xxxviii CONTENTS

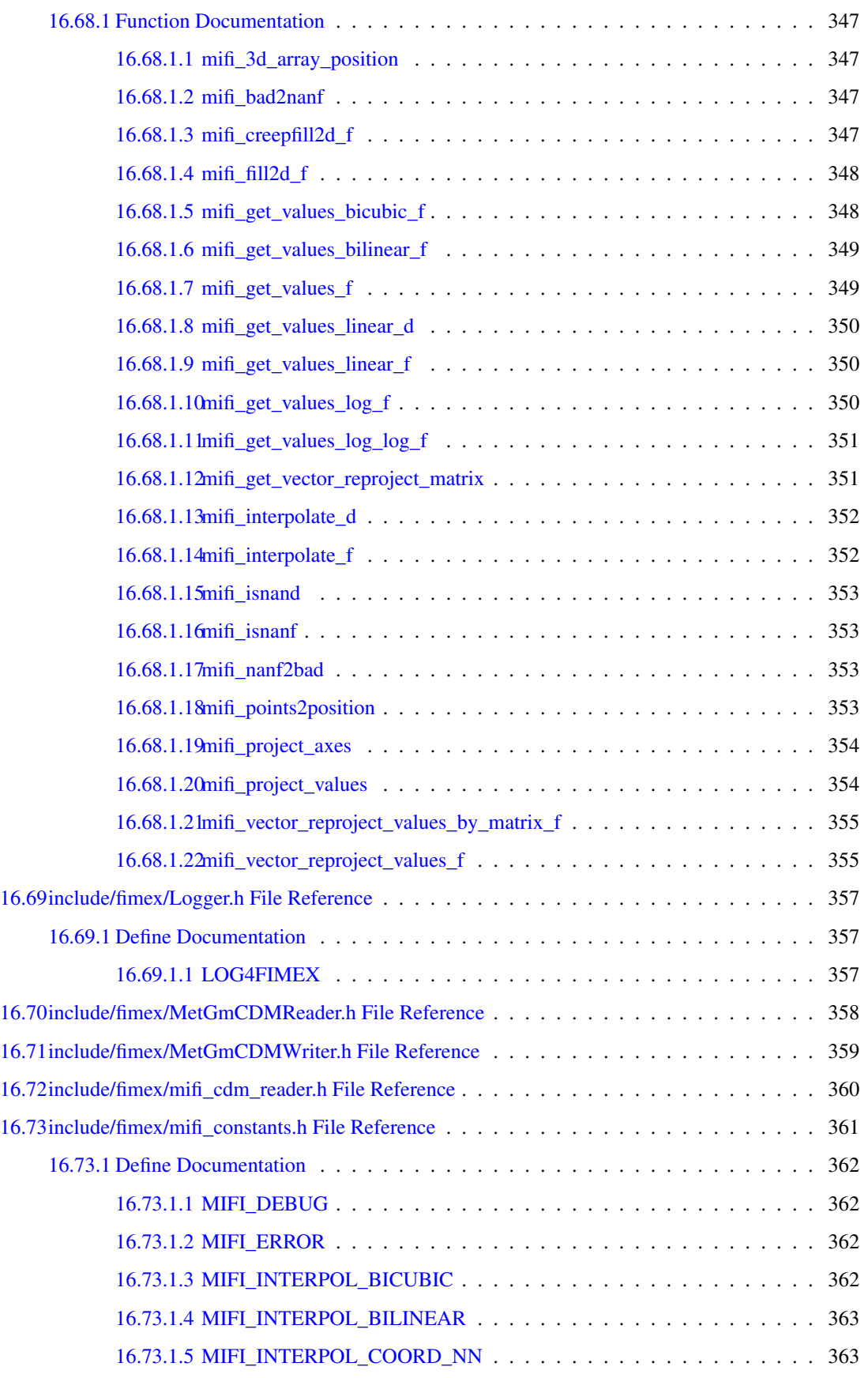

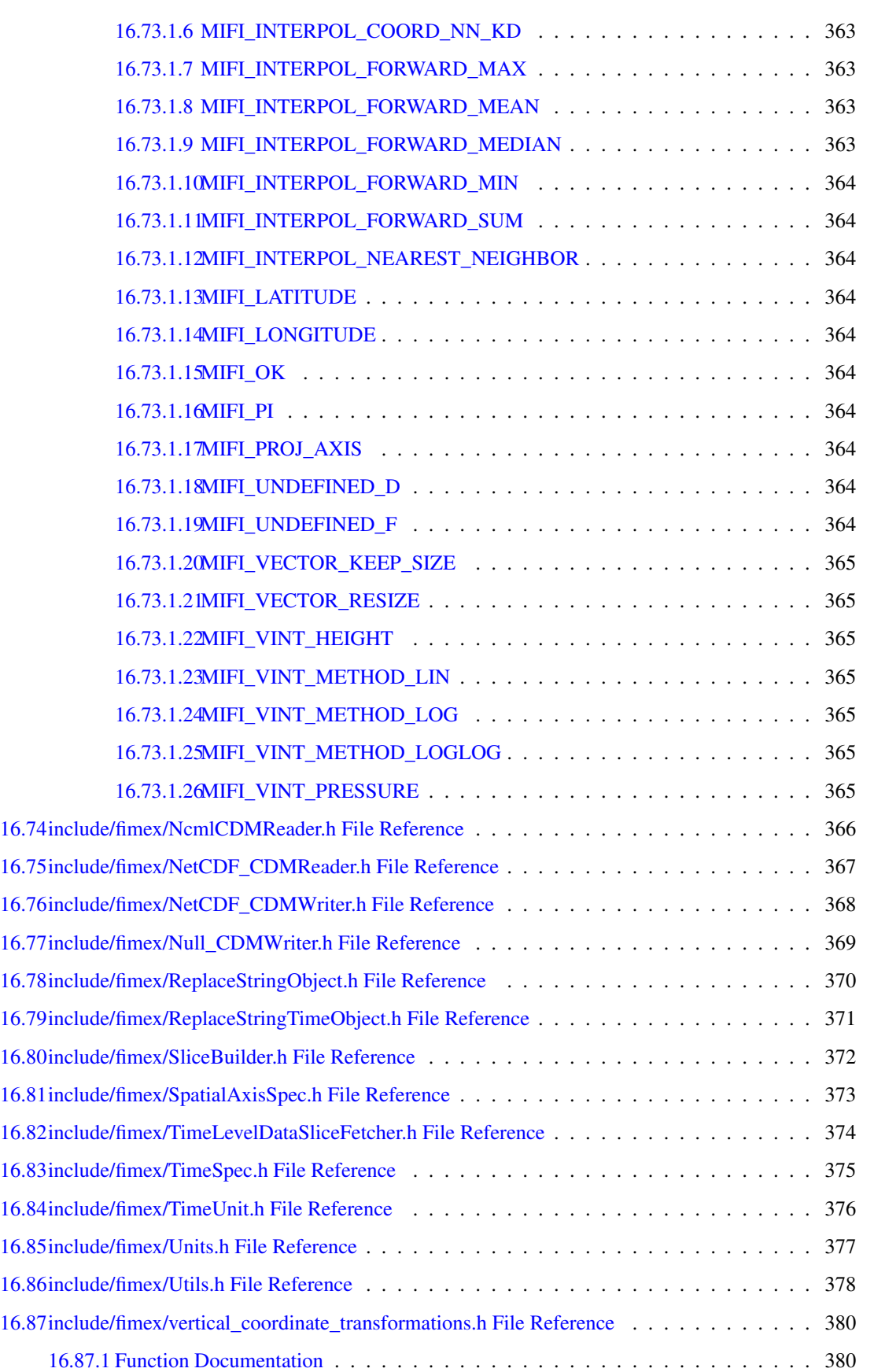

## xl CONTENTS

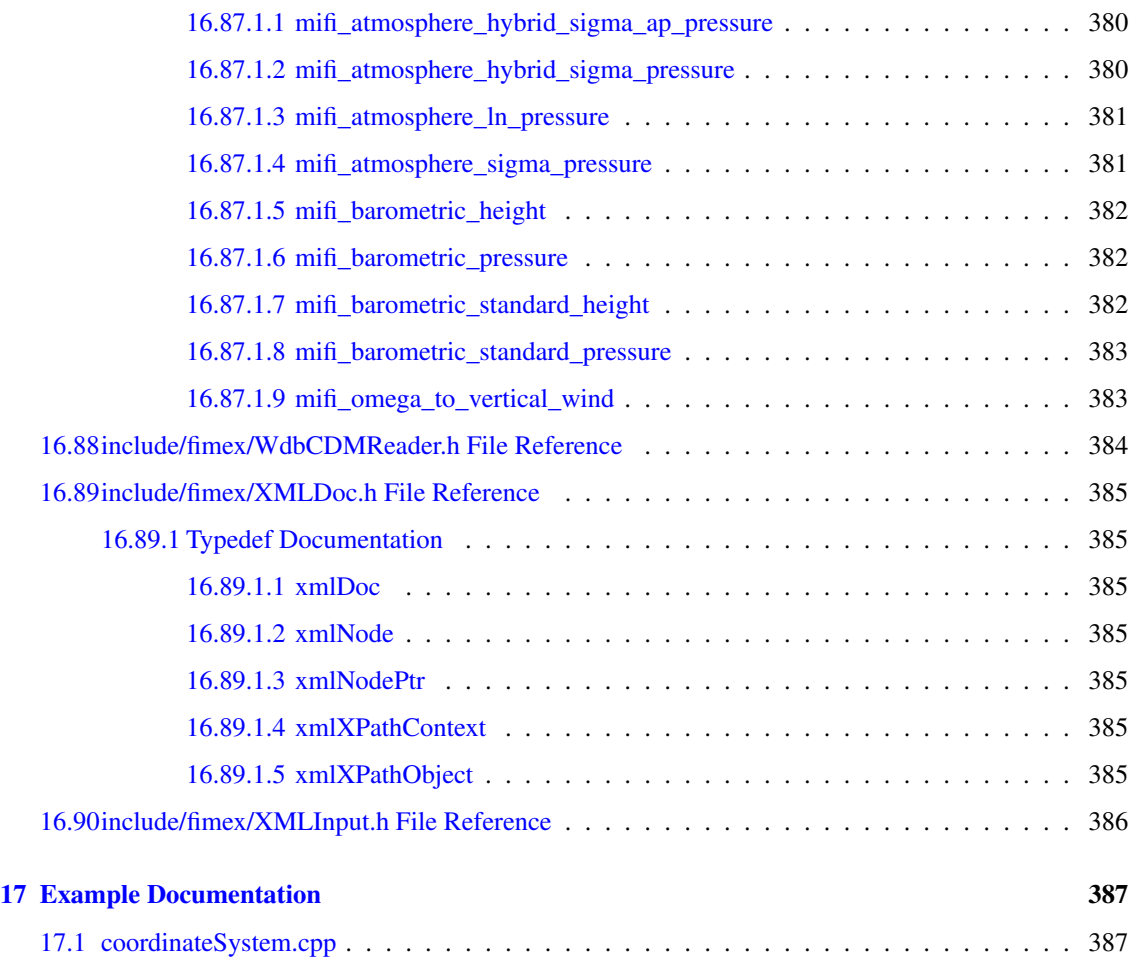

## Fimex User Documentation

Fimex is a the File Interpolation, Manipulation and EXtraction library for gridded geospatial data. It converts between different, extensible dataformats (currently netcdf, grib1/2 and felt). It enables you to change the projection and interpolation of scalar and vector grids. It makes it possible subset the gridded data and to extract only parts of the files.

Fimex can be used as library called *Fimex* and a command-line program called *fimex*, which gives access to most but not all functions of the library.

Fimex is build around the Common Data Model version 1 developped by Unidata and uses a describes data using the CF-Convention <http://cf-pcmdi.llnl.gov/documents/cf-conventions/1.0/cf-conventions.html> . Knowledge of that convention is not required, but will help understanding the config files needed for conversion.

The API of Fimex as included in this document is not stable yet and can change without warning. The setup-files are considered to be mostly stable. The fimex-program can thus savely be used. If you want to use the API, please contact me.

### 1.1 Setup Files

Detailed information on the differnt configuration files can be found at:

- [fimex Program Options](#page-44-0)
- [Configuration files for felt reader](#page-48-0)
- [ncml Configuration](#page-50-0)
- wdbReaderDoc
- [gribWriter Configuration](#page-56-0)
- [netcdfWriter Configuration](#page-58-0)
- [quality-extraction Configuration](#page-54-0)

# <span id="page-44-0"></span>fimex Program Options

### 2.1 fimex Program Options

*fimex* is a command-line program. It has the following options:

```
usage: fimex --input.file FILENAME [--input.type INPUT_TYPE]
           --output.file FILENAME [--output.type OUTPUT_TYPE]
           [--input.config CFGFILENAME] [--output.config CFGFILENAME]
           [--extract....]
           [--interpolate....]
           [--timeInterpolate....]
Generic options:
 -h [ --help ] help message
 --version program version
 --debug debug program
 --print-options print all options
 -c [ --config ] arg (=fimex.cfg) configuration file
Configurational options:
 --input.file arg input file
 --input.type arg and tiletype of input file, e.g. nc, nc4,
                                     ncml, felt, grib1, grib2, wdb
 --input.config arg and non-standard input configuration
 --input.printNcML print NcML description of input file
 --input.printCS print CoordinateSystems of input file
 --output.file arg output file
 --output.type arg filetype of output file, e.g. nc,
                                    nc4, grib1, grib2
 --output.config arg mon-standard output configuration
 --extract.removeVariable arg remove variables
 --extract.selectVariables arg select only those variables
 --extract.reduceDimension.name arg name of a dimension to reduce
 --extract.reduceDimension.start arg start position of the dimension to
                                     reduce (>=0)
 --extract.reduceDimension.end arg end position of the dimension to
                                     reduce
 --extract.reduceTime.start arg start-time as iso-string<br>--extract.reduceTime.end arg end-time by iso-string
 --extract.reduceTime.end arg
 --extract.reduceVerticalAxis.unit arg unit of vertical axis to reduce
 --extract.reduceVerticalAxis.start arg start value of vertical axis
 --extract.reduceVerticalAxis.end arg end value of the vertical axis
 --extract.reduceToBoundingBox.south arg geographical bounding-box in degree
 --extract.reduceToBoundingBox.north arg geographical bounding-box in degree
 --extract.reduceToBoundingBox.east arg geographical bounding-box in degree
 --extract.reduceToBoundingBox.west arg geographical bounding-box in degree
 --extract.printNcML print NcML description of extractor
 --extract.printCS print CoordinateSystems of extractor
 --qualityExtract.autoConfString arg configure the quality-assignment
                                     using CF-1.3 status-flag
 --qualityExtract.config arg configure the quality-assignment with
                                     a xml-config file
 --qualityExtract.printNcML print NcML description of extractor
 --qualityExtract.printCS print CoordinateSystems of extractor
 --interpolate.projString arg proj4 input string describing the new
                                     projection
 --interpolate.method arg interpolation method, one of
                                     nearestneighbor, bilinear, bicubic,
                                     coord_nearestneighbor, coord_kdtree,
                                     forward max, forward mean,
                                     forward_median or forward_sum
 --interpolate.xAxisValues arg string with values on x-Axis, use ...
                                     to continue, i.e. 10.5,11,...,29.5,
                                     see Fimex::SpatialAxisSpec for full
                                     definition
 --interpolate.yAxisValues arg string with values on x-Axis, use ...
                                     to continue, i.e. 10.5,11,...,29.5,
```

```
see Fimex::SpatialAxisSpec for full
                                  definition
--interpolate.xAxisUnit arg unit of x-Axis given as udunits
                                 string, i.e. m or degrees_east
--interpolate.yAxisUnit arg vanit of y-Axis given as udunits
                                  string, i.e. m or degrees_north
--interpolate.latitudeName arg name for auto-generated projection
                                  coordinate latitude
--interpolate.longitudeName arg name for auto-generated projection
                                 coordinate longitude
--interpolate.preprocess arg add a 2d preprocess to before the
                                  interpolation, i.e.
                                  "fill2d(critx,cor,maxLoop)"
--interpolate.printNcML print NcML description of
                                  interpolator
--interpolate.printCS print CoordinateSystems of
                                  interpolator
--timeInterpolate.timeSpec arg specification of times to interpolate
                                  to, see Fimex::TimeSpec for a full
                                 definition<br>print NcML description of
--timeInterpolate.printNcML
                                  timeInterpolator
--timeInterpolate.printCS print CoordinateSystems of
                                 timeInterpolator
--ncml.config modify/configure with ncml-file
--ncml.printNcML print NcML description after
                                 ncml-configuration
--ncml.printCS print CoordinateSystems after
                                  ncml-configuration
```
All the configurational options can be configured using a configuration file which is supplied using the --config option. All command line options (CLO) will overwrite the config-file. As a rule of thump, use the CLO for testing and use the config-file for productive usage. The CLOs will be further explained in [fimex Setup File.](#page-46-0)

#### <span id="page-46-0"></span>2.1.1 fimex Setup File

The *SpatialAxisSpec* used in xAxisValues or yAxisValues for the spatial interpolation should be formatted as explained in detail in [MetNoFimex::SpatialAxisSpec.](#page-282-0) It allows also autotuning to the orignal datavalues.

The *TimeSpec* string used for the timeInterpolate should be formatted as explained in detail in [Met-](#page-288-0)[NoFimex::TimeSpec.](#page-288-0)

# <span id="page-48-0"></span>Configuration files for felt reader

The xml configuration files are defined by the *felt2nc* variables.dtd definition. Since part of this configuration are quite stable, e.g. the axes (time, level, lat, lon, x, y), other parts change, e.g. the variables to translate change very often. It is therefore useful to split the variables from the rest of the configuration via *xinclude*

When writing a new configuration for a new set of felt-files, usually from a new model, it is wise to group the configuration by

- 1. time resolution, i.e. one config for 3hourly files, one config for hourly files
- 2. spatial resolution: fimex doesn't allow different spatial resolutions, but some models use coarser resoluton for higher levels
- 3. vertical levels: it is difficult to have the same parameter with sigma levels and with height in m

Grouping can be done in two ways, the first one being faster in operation, the second is easier to configure/change consistently:

- 1. write different configuration-files for each group of parameter, stating the parameter as well as possible.
- 2. write one configuration-file for all parameter, keeping the parameters as variable as possible. Use a preprocess-step to extract each group. Use e.g. *nyfelt* or *felt2felt* as preprocessor

By default, all data is read as *type="short"* data with a scaling factor. While felt allows for one scaling factor for each timestep, height and parameter, the CDM allows only for one scaling factor per parameter. When the scaling factor changes withing height or timestep, *fimex* will fail to read the data as short. It is therefore useful to read data as *type="float"*, which will automatically expand the scaling factor. If the resulting file is to big, it is possible to convert to short with one scaling factor and offset using the [netcdfWriter Configuration.](#page-59-0)

Before running fimex with a new felt configuration, make sure the file is valid, e.g. with

xmllint --valid --noout felt2nc\_config.xml

Unfortuneatly, xinclude and validation don't play well together, since usual validation happens before the inclusion of external parts. xmllint uses special options to fix those problem:

xmllint --xinclude --postvalid --noout felt2nc\_config.xml

Below follows a complete felt-configuration.

<span id="page-50-0"></span>ncml Configuration

## 4.1 ncml Configuration

Unidata's NetCDF Markup Language (NcML) as described in <http://www.unidata.ucar.edu/software/netcdf/ncml/> gives the opportunity to change all information written in the CDM. With the --ncml.config option, the CDM will be configured immediately after reading a file. It is also possilbe to read in a ncml file with the --input.file=xxx.ncml option. In this case, the real data must be linked with the 'location' markup.

Input-files can and should be validated against the included ncml-2.2.xsd.

#### Warning

not all features are supported in the current implementation. Missing features are: aggregation, changing dimension sizes, unlimited dimensions, adding/changing values of variables, groups

# wdb Reader Configuration

### 5.1 wdb Reader Configuration

*This* feature is still alpha-quality and will change!

Fimex is able to read data from instances of the WDB (<http://wdb.sourceforge.net>) by using the WdbCDMReader (or on the command line: input.type=wdb). The usual 'file'-location is in that case reinterpreted as wdb-connetction string, e.g. 'dbHost=proffdbdevel.met.no;dbPort=5432;dbName=wdb;dbUser=proffread;wciUser=proffwrite' would connect to the host proffdb-devel on port 5432 and the databse wdb with the user proffread. Additonal options:

- refTime use exactly this reference time
- provider use this provider
- place use this place

#### Example:

```
fimex --input.file='dbHost=proffdb-devel.met.no;dbPort=5432;dbName=wdb;dbUser=pro
     ffread;refTime=20110211T000000' --input.type=wdb --input.config=/home/heikok/Prog
     ramme/MetSis/Fimex/share/etc/proffdb_config.xml --output.file=test.nc --output.ty
     pe=nc4 --extract.reduceDimension.name=time --extract.reduceDimension.start=1 --ex
     tract.reduceDimension.end=3
```
Most of these options, and additional one adding correct metadata can be given in the config file, e.g. in proffdb\_config.xml :

<span id="page-54-0"></span>quality-extraction Configuration

### 6.1 quality-extraction Configuration

#### Warning

The quality-extraction is still in a very early stage of development. The configuration and the outcome is very likely to change in further developments. Any feedback is strongly welcome.

In cases where the data should be extracted if certain conditions (qualities) apply, i.e. the status-flag indicates a properly working instrument, or the sea-surface-temperature is above 300K, the [Met-](#page-149-0)[NoFimex::CDMQualityExtractor](#page-149-0) allows to add these rules. The cdmQualityConfig.xml file as shown above gives an example of such an configuration.

- The variable "bla" will only be set, if "blub" has integer-values between 1 and 6.
- The variable "air temperature" will only be extracted for an "altitude" above 1000. The value 1000 is the actual data value in the variable "altitude" without any scaling or unit-conversion applied.

The following use-values can be selected:

- all select all valid values (within valid\_max, valid\_min or valid\_range, without \_FillValue)
- highest the highest numerical value found in the data-slice which is valid
- lowest the lowest numerical value fond in the data-slice which is valid
- max: xxx. x all valid-values below or equal xxx.x
- min: xxx. x all valid values above or equal xxx.x

All values which do not match the quality-criteria will be set to the FillValue of the variable.

# <span id="page-56-0"></span>gribWriter Configuration

## 7.1 gribWriter Configuration

# <span id="page-58-0"></span>netcdfWriter Configuration

### <span id="page-59-0"></span>8.1 netcdfWriter Configuration

The netcdfWriterConfig gives the opportunity to set some features explicit only for netcdf-files, i.e. fileformat (netcdf3/4) or compression.

It is also possible to add an [ncml Configuration](#page-50-0) to the output to change the internal structure just before writing.

It is also possible ot change units including all value in the netcdfWriterDoc. Changing the units in the ncmlConfiguration would change the attribute value only, but not the data.

The CDM resembles a netcdf datastructure. In general, there is no need to use a configuration for this writer, but it might be useful in the following cases:

- Output-files are to big, and a change of datatype i.e. from float to short is desired
- Different attribute are required for special usages, but the input-configuration of the reader shouldn't been changed.
- Different variable or dimension names are required for special usages.

Deprecated List

Member [DEPRECATED\(](#page-333-8)int fimexHasNetcdf()) use fimexHas(fileType)

use fimexHas(fileType) use fimexHas(fileType)

- Member [MetNoFimex::CDM::DEPRECATED\(](#page-114-0)AttrVec getProjection(std::string varName) const) use the getProjectionOf() method
- Member [MetNoFimex::CDMFileReaderFactory::create\(](#page-137-0)int fileType, const std::string &fileName, const std::string &co use create(int fileType, const std::string& fileName, const XMLInput& configXML, const std::vector<std::string>& args = std::vector<std::string>())
- Member [MetNoFimex::CDMFileReaderFactory::create\(](#page-136-0)int fileType, const std::string &fileName, const XMLInput &configure 3.2) use create(int fileType, const std::string& fileName, const XMLInput& configXML, const std::vector<std::string>& args = std::vector<std::string>())
- Member [MetNoFimex::CDMFileReaderFactory::create\(](#page-137-1)const std::string &fileType, const std::string &fileName, const use create(const std::string& fileType, const std::string& fileName, const XMLInput& configXML, const std::vector<std::string>& args = std::vector<std::string>())
- Member [MetNoFimex::CDMInterpolator::DEPRECATED\(](#page-141-0)virtual void changeProjection(int method, const std::string use version changeProjection(int method, const std::string& proj\_input, const std::vector<double>& out\_x\_axis, const std::vector<double>& out\_y\_axis, const std::string& out\_x\_axis\_unit, const std::string& out\_y\_axis\_unit)
- Member [MetNoFimex::DEPRECATED\(](#page-88-0)std::string attributesToProjString(const std::vector< CDMAttribute > &attrs)) use Projection::create() with Projection::getProj4String() instead
- Member [MetNoFimex::DEPRECATED\(](#page-89-0)std::vector< CDMAttribute > projStringToAttributes(std::string projStr)) use Projection::createByProj4() and Projection::getParameters()

# Namespace Index

## 10.1 Namespace List

Here is a list of all namespaces with brief descriptions:

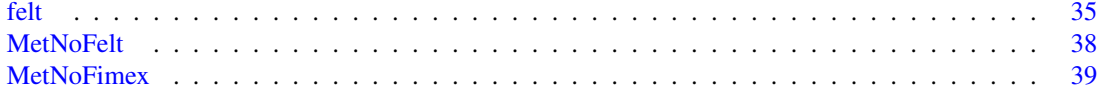

# Class Index

## 11.1 Class Hierarchy

This inheritance list is sorted roughly, but not completely, alphabetically:

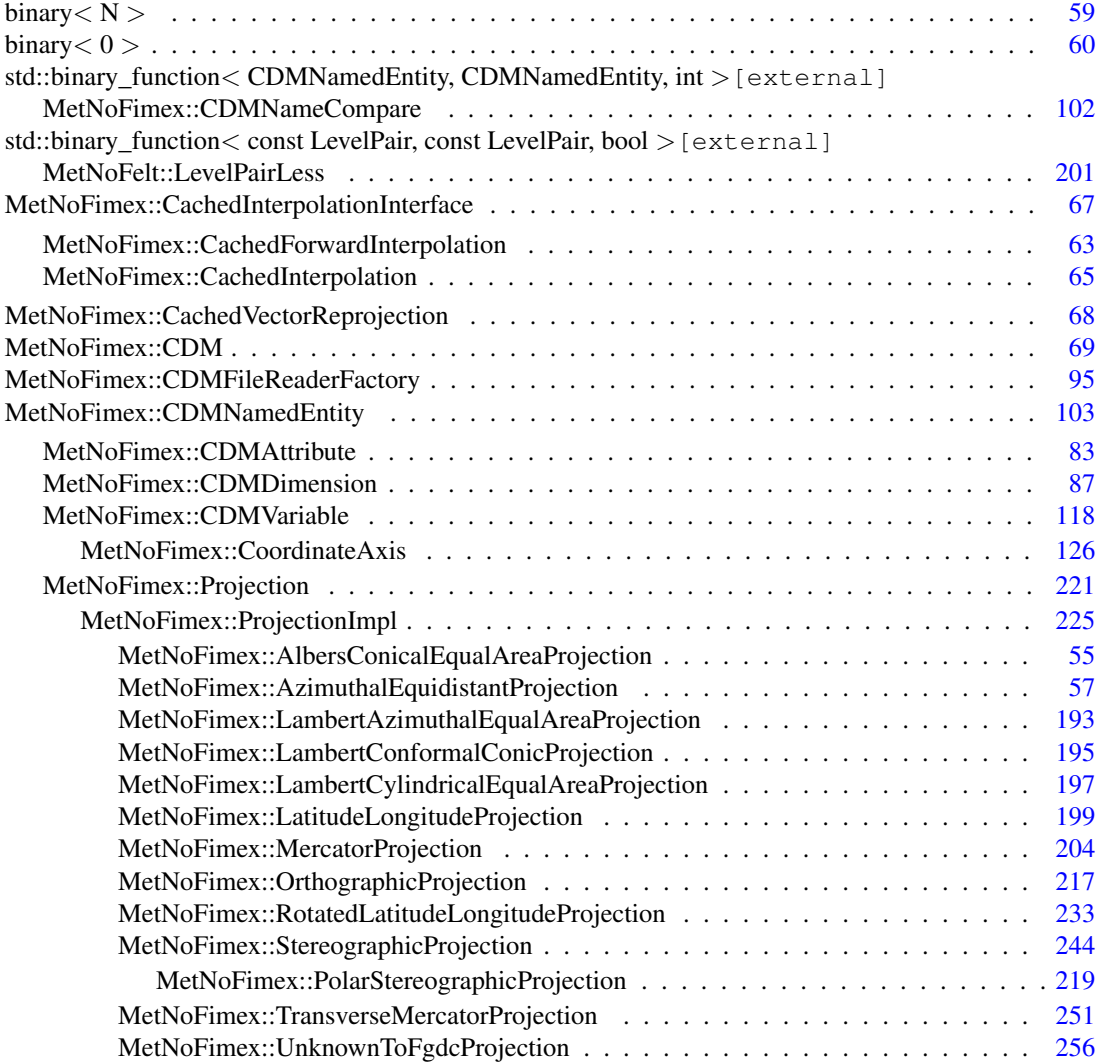

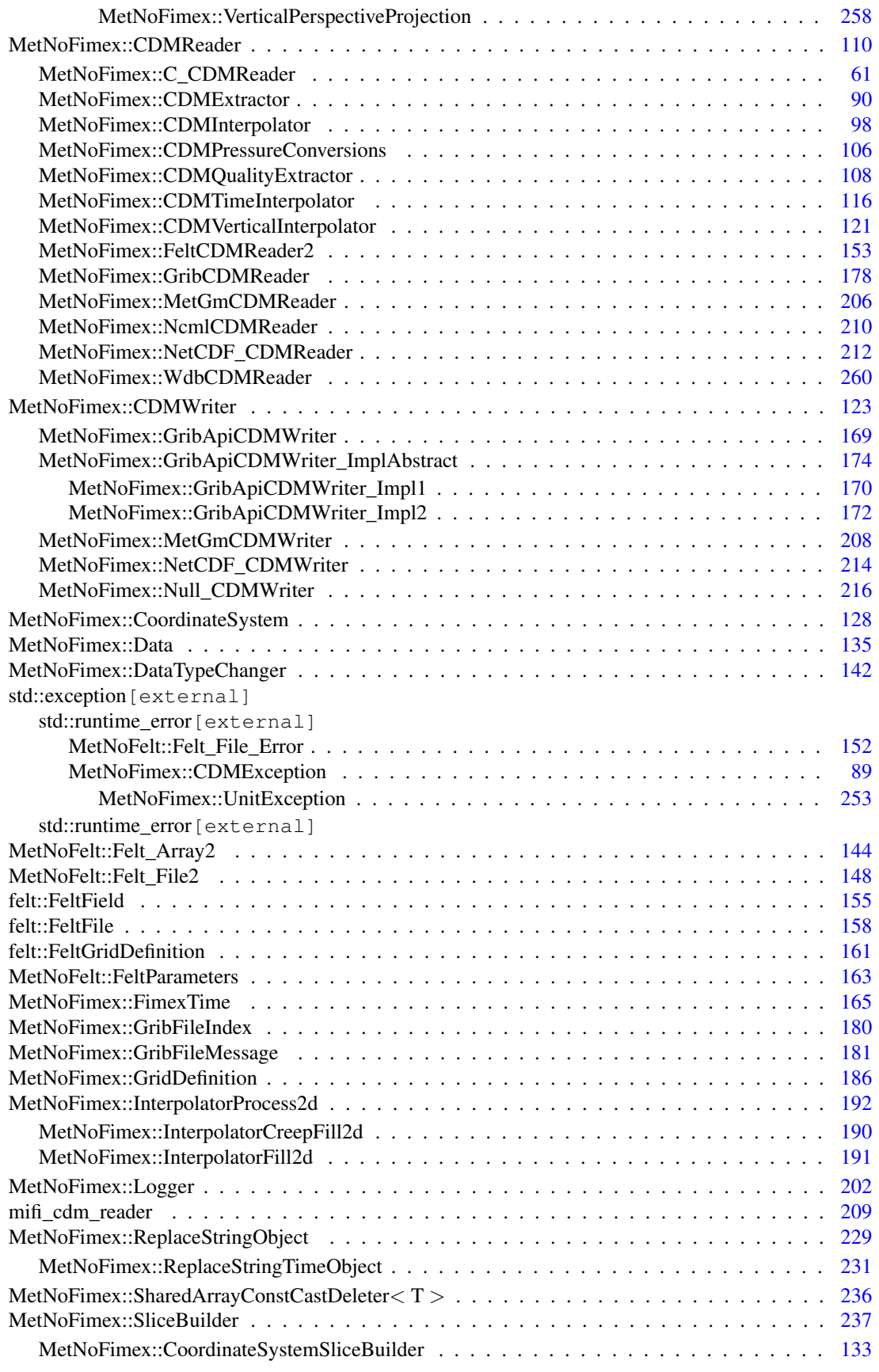

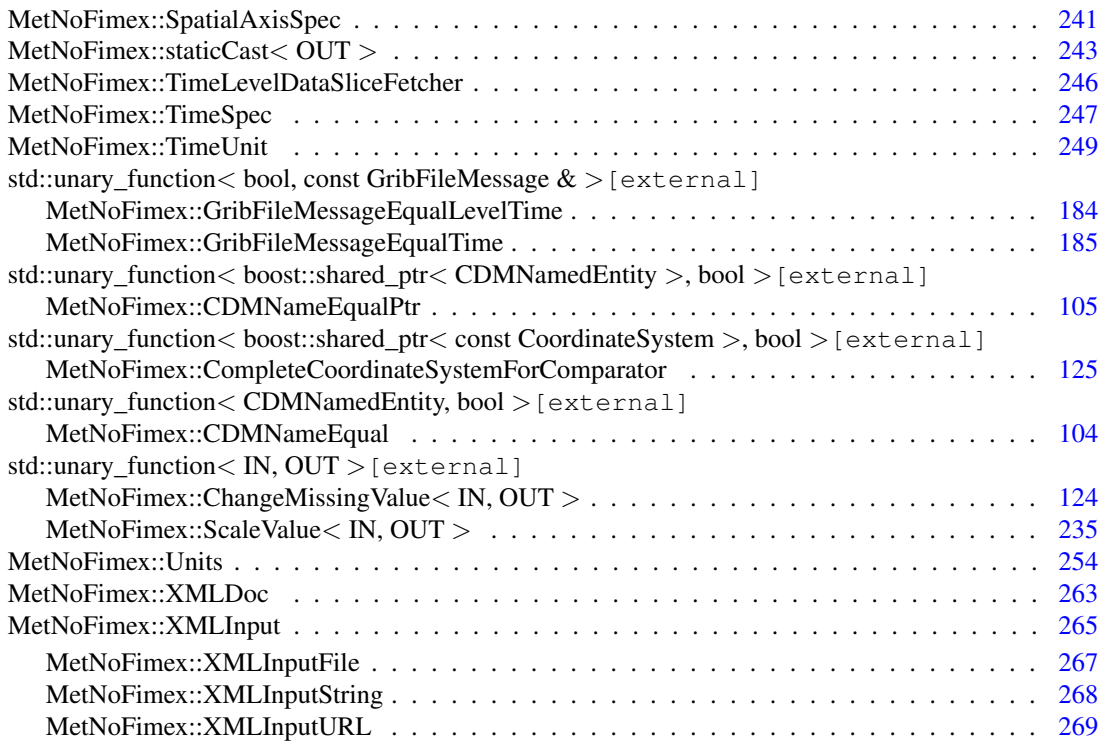

# Class Index

## 12.1 Class List

Here are the classes, structs, unions and interfaces with brief descriptions:

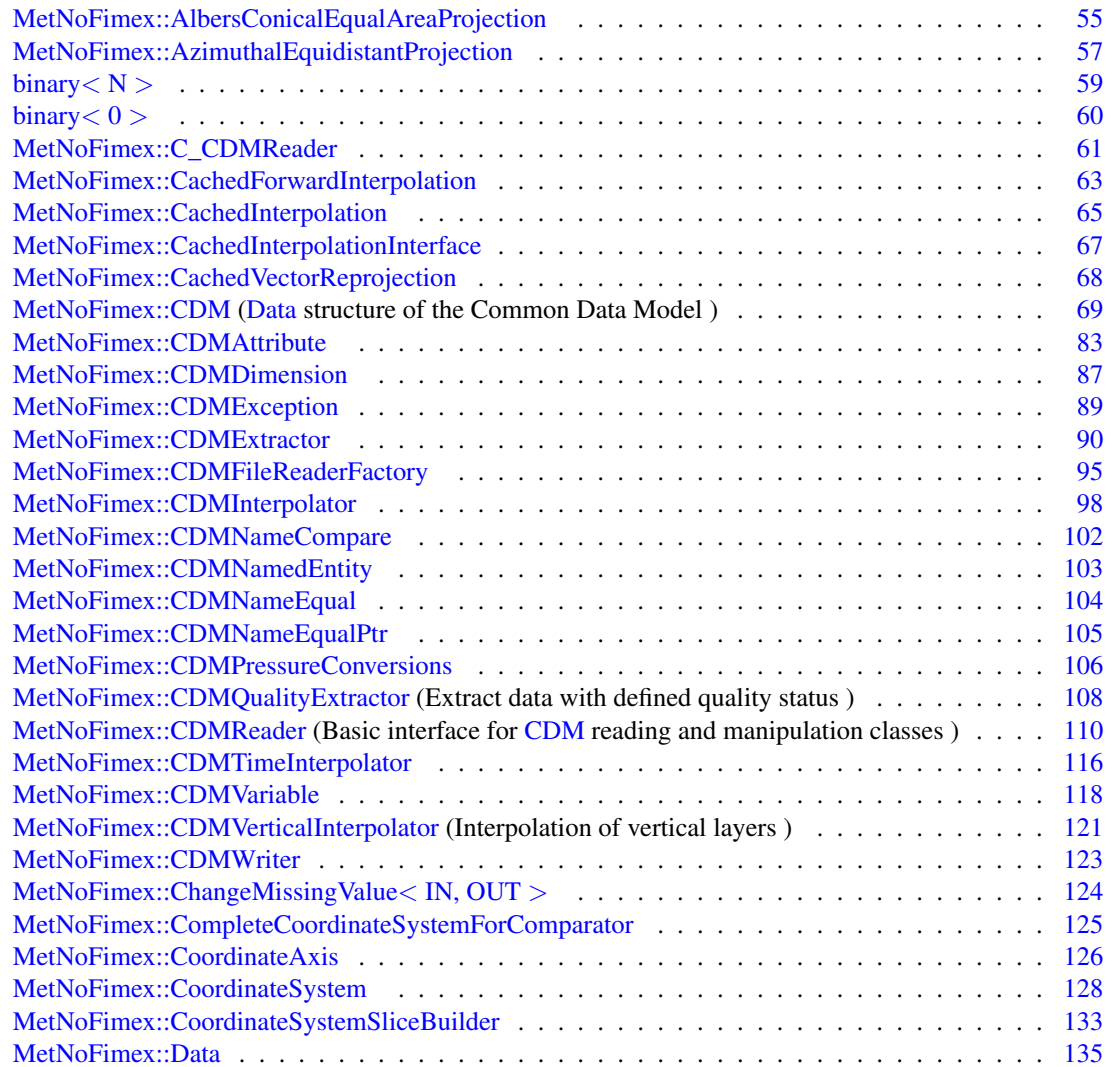

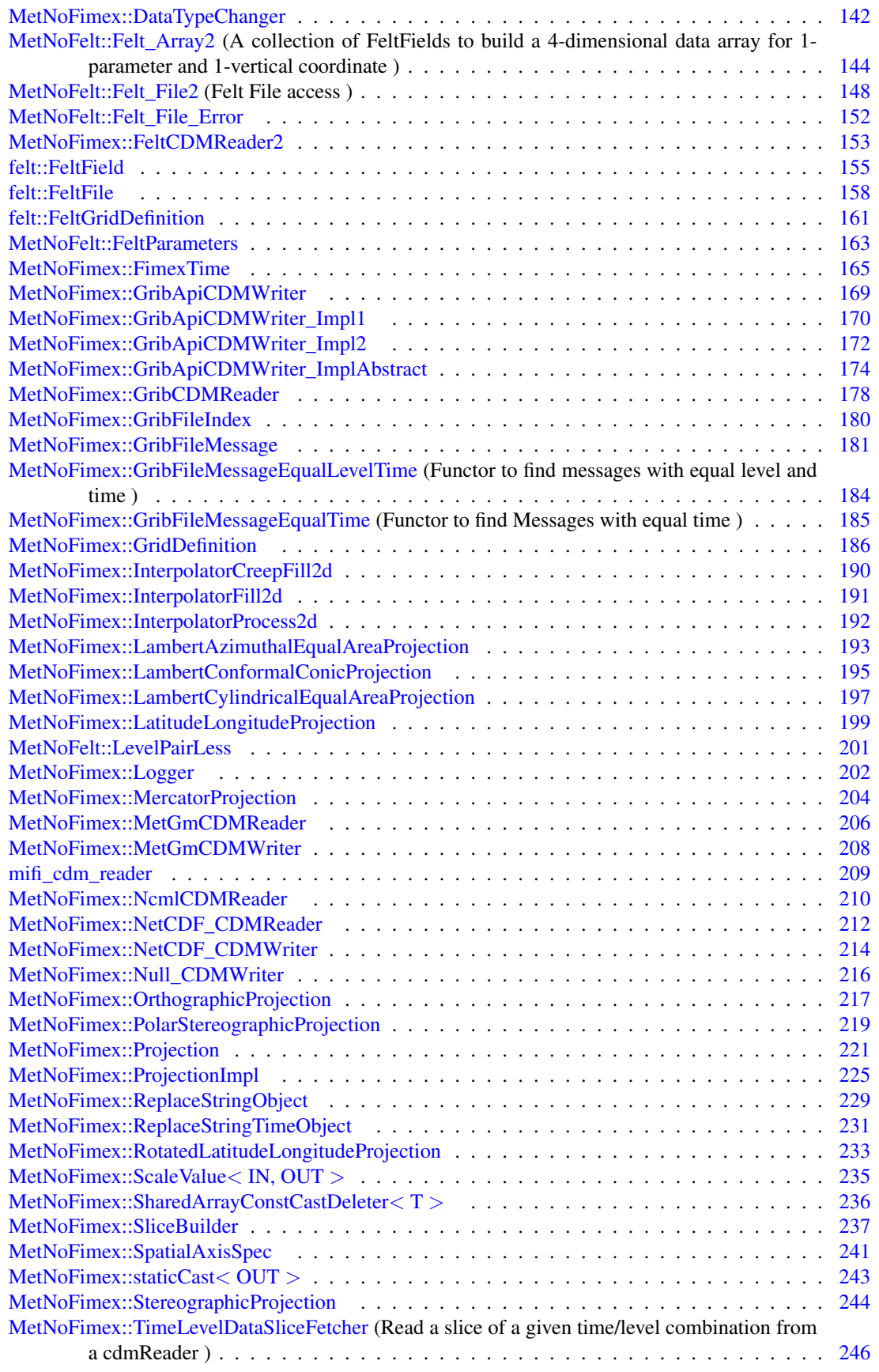

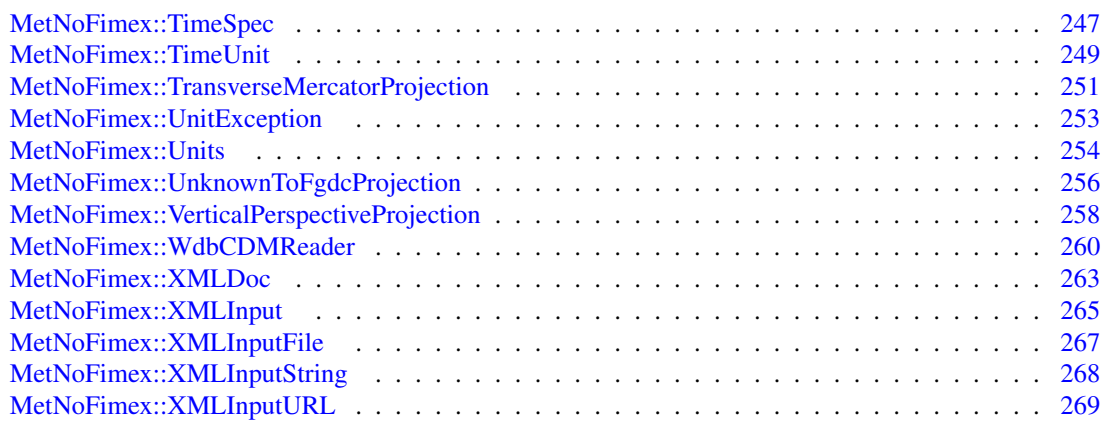
# Chapter 13

# File Index

# 13.1 File List

Here is a list of all files with brief descriptions:

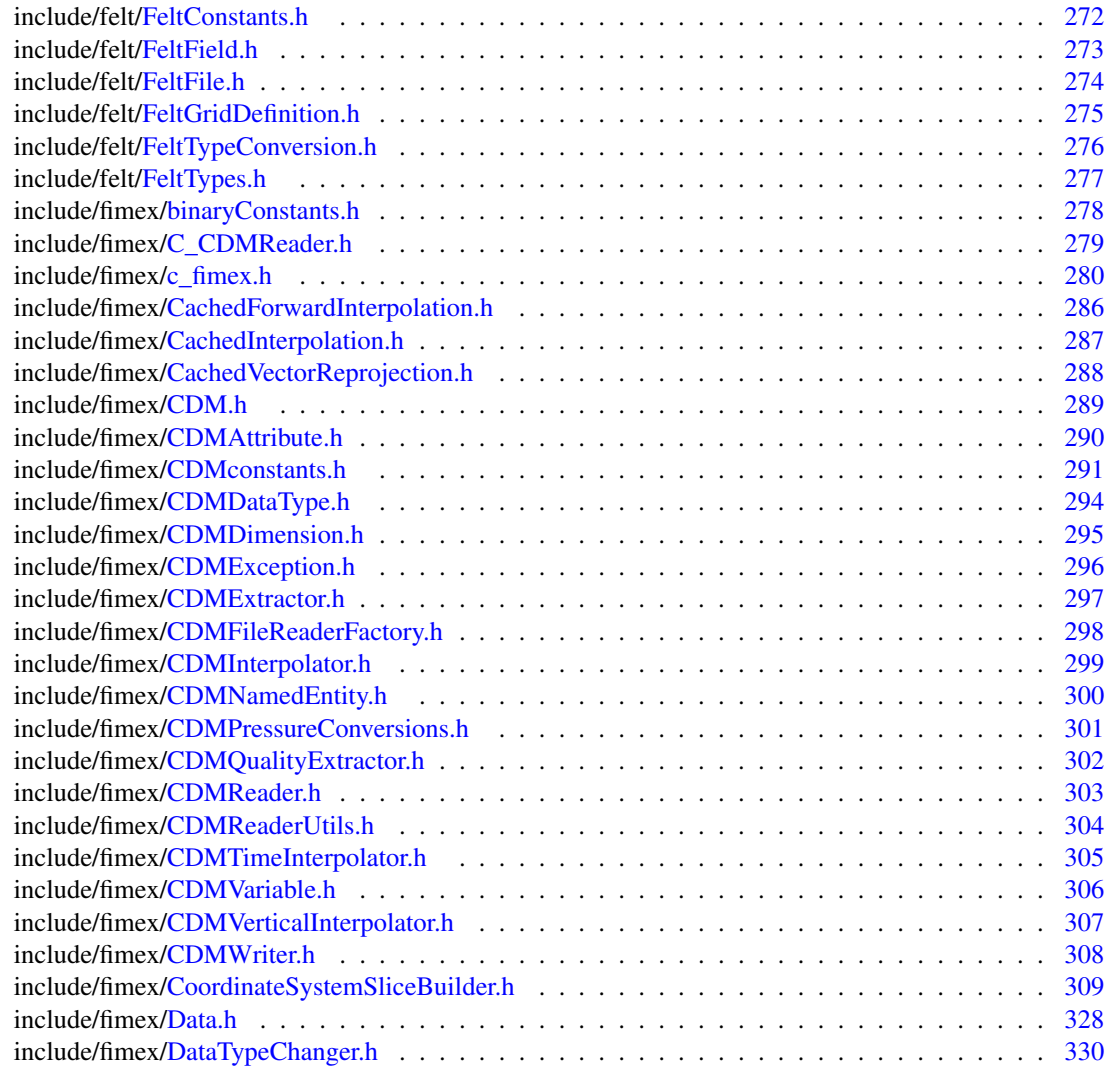

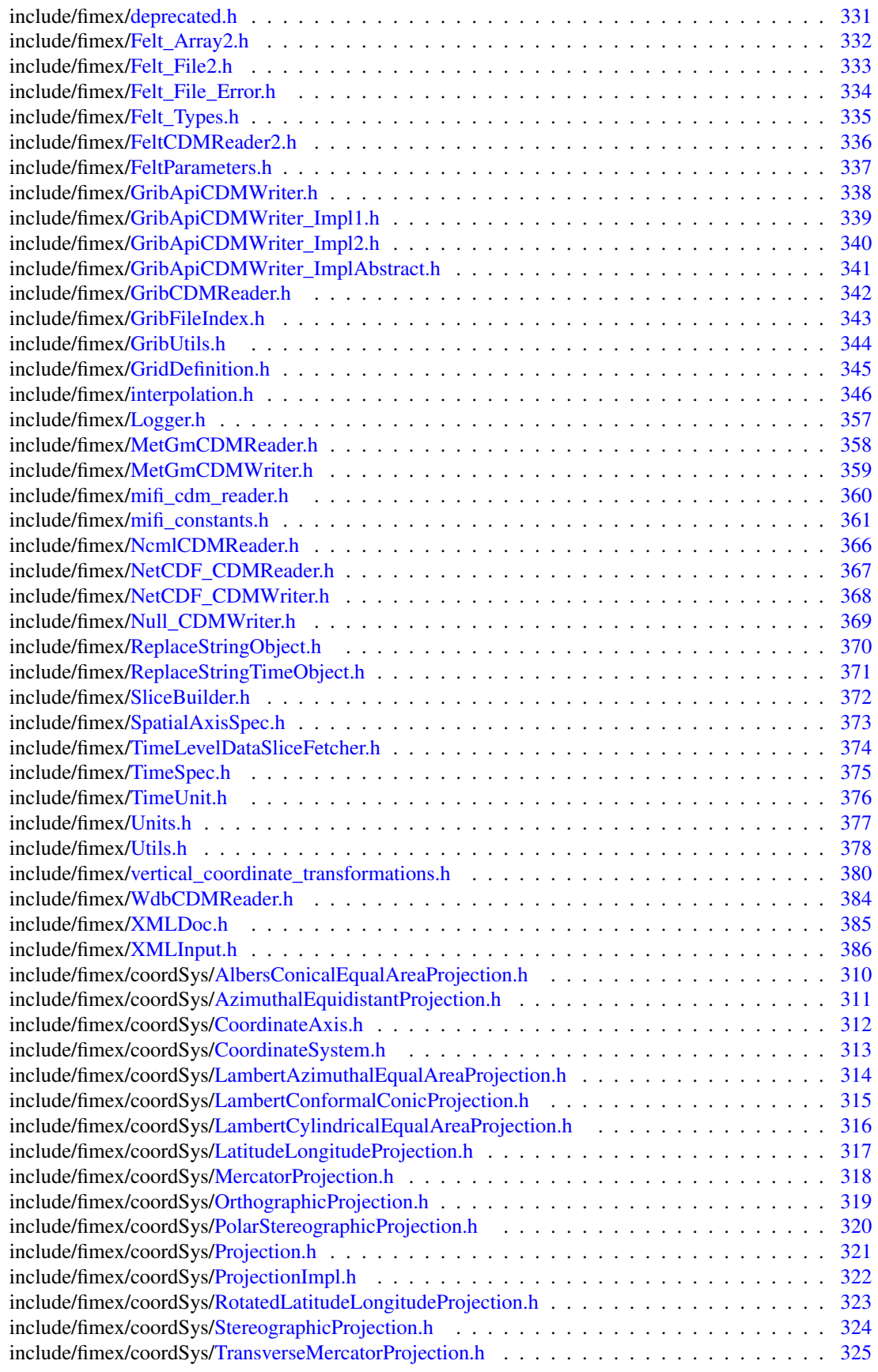

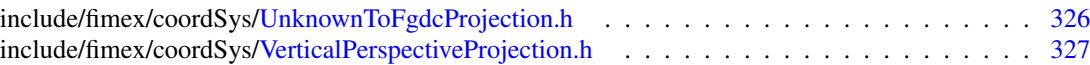

# Chapter 14

# Namespace Documentation

# 14.1 felt Namespace Reference

# **Classes**

- class [FeltField](#page-196-0)
- class [FeltFile](#page-199-0)
- class [FeltGridDefinition](#page-202-0)

# Typedefs

• typedef short int [word](#page-77-0)

*A felt block "word" - 2 bytes.*

• typedef boost::shared\_ptr< [FeltGridDefinition](#page-202-0) > [FeltGridDefinitionPtr](#page-77-1)

# Functions

- bool is Undefined [\(word](#page-77-0) w)
- boost::array < float,  $6 > \frac{gridParameters}{(int gridType, int xNum, int yNum, int a, int b, int c, int d, int b, int d, int b$  $6 > \frac{gridParameters}{(int gridType, int xNum, int yNum, int a, int b, int c, int d, int b, int d, int b$  $6 > \frac{gridParameters}{(int gridType, int xNum, int yNum, int a, int b, int c, int d, int b, int d, int b$ const std::vector< short int > &extraData)
- std::string [gridParametersToProjDefinition](#page-77-4) (int gridType, const boost::array< float,  $6 > \&$ gridPars)
- std::ostream & [contentSummary](#page-77-5) (std::ostream &out, const [FeltGridDefinition](#page-202-0) &grid)
- template  $lt$ typename T  $gt$
- T [get](#page-77-6) [\(word](#page-77-0) w)
- boost::posix\_time::ptime [parseTime](#page-77-7) (const [word](#page-77-0) ∗data)
- boost::posix\_time::ptime [parseTimeNoThrow](#page-78-0) (const [word](#page-77-0) ∗data)

# Variables

- const size\_t [blockWords](#page-78-1) =  $1024$
- const size\_t [blockSize](#page-78-2) = [blockWords](#page-78-1) ∗ sizeof[\(word\)](#page-77-0)
- const size t [offsetToContentDefinition](#page-78-3) =  $2$
- const double  $PI = 3.1415926535897932384626433832795$  $PI = 3.1415926535897932384626433832795$
- const double [EARTH\\_RADIUS](#page-78-5) = 6371000.

# 14.1.1 Typedef Documentation

#### <span id="page-77-1"></span>14.1.1.1 typedef boost::shared\_ptr<FeltGridDefinition> felt::FeltGridDefinitionPtr

#### <span id="page-77-0"></span>14.1.1.2 typedef short int felt::word

A felt block "word" - 2 bytes.

# 14.1.2 Function Documentation

- <span id="page-77-5"></span>14.1.2.1 std::ostream& felt::contentSummary (std::ostream & *out*, const FeltGridDefinition & *grid*)
- <span id="page-77-6"></span>14.1.2.2 template<typename T > T felt::get (word *w*) **[inline]**
- <span id="page-77-3"></span>14.1.2.3 boost::array<float, 6> felt::gridParameters (int *gridType*, int *xNum*, int *yNum*, int *a*, int *b*, int *c*, int *d*, const std::vector  $<$  short int  $>$  & *extraData*)

retrieve the 6 gridparameters from the felt-data

## Parameters

*gridType* id of the grid, (header[8]  $<$  1000) ? header[8] : (int) header[8] / 1000

*xNum* number of points in x-direction, header[9]

- *yNum* number of points in x-direction, header[10]
- *a* used for different depending on gridType, header[14]
- *b* used for different depending on gridType, header[15]
- *c* used for different depending on gridType, header[16]
- *d* used for different depending on gridType, header[17]
- *extraData* data at the end of the data-region, used for high resolution information (header[8]  $< 1000$ ) ? 0 : header[8] % 1000

# <span id="page-77-4"></span>14.1.2.4 std::string felt::gridParametersToProjDefinition (int *gridType*, const boost::array< float, 6 > & *gridPars*)

convert the libmi-gridparameters to proj4 strings

#### Parameters

*gridType* type defining the projection (1..6) *gridPars* array containing libmi's six gridparameters

#### Returns

<span id="page-77-7"></span>proj.4 string

#### <span id="page-77-2"></span>14.1.2.5 bool felt::isUndefined (word *w*) **[inline]**

Is the given word a "missing" value? This means that there exist no valid data for the given point

- 14.1.2.6 boost::posix\_time::ptime felt::parseTime (const word ∗ *data*)
- <span id="page-78-0"></span>14.1.2.7 boost::posix\_time::ptime felt::parseTimeNoThrow (const word ∗ *data*)
- 14.1.3 Variable Documentation
- <span id="page-78-2"></span>14.1.3.1 const size\_t felt::blockSize = blockWords ∗ sizeof(word)
- <span id="page-78-1"></span>14.1.3.2 const size\_t felt::blockWords = 1024
- <span id="page-78-5"></span>14.1.3.3 const double felt::EARTH\_RADIUS = 6371000.

<span id="page-78-3"></span>earth-radius in m, taken from libmi rearth.f

14.1.3.4 const size\_t felt::offsetToContentDefinition = 2

#### <span id="page-78-4"></span>14.1.3.5 const double felt::PI = 3.1415926535897932384626433832795

mathematical pi

# 14.2 MetNoFelt Namespace Reference

# **Classes**

• class [Felt\\_Array2](#page-185-0)

*A collection of FeltFields to build a 4-dimensional data array for 1-parameter and 1-vertical coordinate.*

• class Felt File2

*Felt File access.*

- class [Felt\\_File\\_Error](#page-193-0)
- struct [LevelPairLess](#page-242-0)
- class [FeltParameters](#page-204-0)

# Typedefs

• typedef std::pair< short, short > [LevelPair](#page-79-0)

# Functions

- std::string [getProjString](#page-79-1) (int gridType, const boost::array< float,  $6 > \&$ gridParameters)
- const int [ANY\\_VALUE](#page-79-2) ()
- const std::string & [UNDEFINED](#page-79-3) ()
- const boost::array  $\langle$  short,  $16 \rangle \&$  [ANY\\_ARRAY](#page-79-4) ()
- const boost::array < short,  $20 > \&$  [ANY\\_ARRAY20](#page-79-5) ()

# 14.2.1 Typedef Documentation

# <span id="page-79-0"></span>14.2.1.1 typedef std::pair<short, short> MetNoFelt::LevelPair

a pair with two level values

# 14.2.2 Function Documentation

- <span id="page-79-4"></span>14.2.2.1 const boost::array<short, 16>& MetNoFelt::ANY\_ARRAY ()
- <span id="page-79-5"></span>14.2.2.2 const boost::array<short, 20>& MetNoFelt::ANY\_ARRAY20 ()
- <span id="page-79-2"></span>14.2.2.3 const int MetNoFelt::ANY\_VALUE () **[inline]**
- <span id="page-79-1"></span>14.2.2.4 std::string MetNoFelt::getProjString (int *gridType*, const boost::array< float, 6 > & *gridParameters*)
- <span id="page-79-3"></span>14.2.2.5 const std::string& MetNoFelt::UNDEFINED ()

# 14.3 MetNoFimex Namespace Reference

# **Classes**

- class [C\\_CDMReader](#page-102-0)
- class [CachedForwardInterpolation](#page-104-0)
- class [CachedInterpolationInterface](#page-108-0)
- class [CachedInterpolation](#page-106-0)
- class [CachedVectorReprojection](#page-109-0)
- class [CDM](#page-110-0)

#### *[Data](#page-176-0) structure of the Common Data Model.*

- class [CDMAttribute](#page-124-0)
- class [CDMDimension](#page-128-0)
- class [CDMException](#page-130-0)
- class [CDMExtractor](#page-131-0)
- class [CDMFileReaderFactory](#page-136-0)
- class [InterpolatorProcess2d](#page-233-0)
- class [InterpolatorFill2d](#page-232-0)
- class [InterpolatorCreepFill2d](#page-231-0)
- class [CDMInterpolator](#page-139-0)
- class [CDMNamedEntity](#page-144-0)
- struct [CDMNameCompare](#page-143-0)
- class [CDMNameEqual](#page-145-0)
- class [CDMNameEqualPtr](#page-146-0)
- class [CDMPressureConversions](#page-147-0)
- class [CDMQualityExtractor](#page-149-0)

*Extract data with defined quality status.*

• class [CDMReader](#page-151-0)

*Basic interface for [CDM](#page-110-0) reading and manipulation classes.*

- class [CDMTimeInterpolator](#page-157-0)
- class [CDMVariable](#page-159-0)
- class [CDMVerticalInterpolator](#page-162-0)

*Interpolation of vertical layers.*

- class [CDMWriter](#page-164-0)
- class [CoordinateSystemSliceBuilder](#page-174-0)
- class [AlbersConicalEqualAreaProjection](#page-96-0)
- class [AzimuthalEquidistantProjection](#page-98-0)
- class [CoordinateAxis](#page-167-0)
- class [CoordinateSystem](#page-169-0)
- struct [CompleteCoordinateSystemForComparator](#page-166-0)
- class [LambertAzimuthalEqualAreaProjection](#page-234-0)
- class [LambertConformalConicProjection](#page-236-0)
- class [LambertCylindricalEqualAreaProjection](#page-238-0)
- class [LatitudeLongitudeProjection](#page-240-0)
- class [MercatorProjection](#page-245-0)
- class [OrthographicProjection](#page-258-0)

#### Generated on Tue Nov 8 12:57:09 2011 for MI - Fimex by Doxygen

- class [PolarStereographicProjection](#page-260-0)
- class [Projection](#page-262-0)
- class [ProjectionImpl](#page-266-0)
- class [RotatedLatitudeLongitudeProjection](#page-274-0)
- class [StereographicProjection](#page-285-0)
- class [TransverseMercatorProjection](#page-292-0)
- class [UnknownToFgdcProjection](#page-297-0)
- class [VerticalPerspectiveProjection](#page-299-0)
- class [Data](#page-176-0)
- class [DataTypeChanger](#page-183-0)
- class [FeltCDMReader2](#page-194-0)
- class [GribApiCDMWriter](#page-210-0)
- class [GribApiCDMWriter\\_Impl1](#page-211-0)
- class [GribApiCDMWriter\\_Impl2](#page-213-0)
- class [GribApiCDMWriter\\_ImplAbstract](#page-215-0)
- class [GribCDMReader](#page-219-0)
- class [GribFileMessage](#page-222-0)
- class [GribFileMessageEqualTime](#page-226-0)

*Functor to find Messages with equal time.*

• class [GribFileMessageEqualLevelTime](#page-225-0)

*Functor to find messages with equal level and time.*

- class [GribFileIndex](#page-221-0)
- class [GridDefinition](#page-227-0)
- class [Logger](#page-243-0)
- class [MetGmCDMReader](#page-247-0)
- class [MetGmCDMWriter](#page-249-0)
- class [NcmlCDMReader](#page-251-0)
- class [NetCDF\\_CDMReader](#page-253-0)
- class [NetCDF\\_CDMWriter](#page-255-0)
- class [Null\\_CDMWriter](#page-257-0)
- class [ReplaceStringObject](#page-270-0)
- class [ReplaceStringTimeObject](#page-272-0)
- class [SliceBuilder](#page-278-0)
- class [SpatialAxisSpec](#page-282-0)
- class [TimeLevelDataSliceFetcher](#page-287-0)

*read a slice of a given time/level combination from a cdmReader*

- class [TimeSpec](#page-288-0)
- class [FimexTime](#page-206-0)
- class [TimeUnit](#page-290-0)
- class [UnitException](#page-294-0)
- class [Units](#page-295-0)
- struct [staticCast](#page-284-0)
- class [ScaleValue](#page-276-0)
- class [ChangeMissingValue](#page-165-0)
- struct [SharedArrayConstCastDeleter](#page-277-0)
- class [WdbCDMReader](#page-301-0)
- class [XMLDoc](#page-304-0)
- class [XMLInput](#page-306-0)
- class [XMLInputFile](#page-308-0)
- class **[XMLInputString](#page-309-0)**
- class [XMLInputURL](#page-310-0)

# Typedefs

- typedef boost::shared ptr< [Logger](#page-243-0) > [LoggerPtr](#page-84-0)
- typedef long [epoch\\_seconds](#page-84-1)
- typedef boost::shared\_ptr< [xmlXPathObject](#page-426-1) > [XPathObjPtr](#page-84-2)

# Enumerations

- enum [CDMDataType](#page-84-3) {
	- [CDM\\_NAT](#page-84-4) = 0, [CDM\\_CHAR,](#page-84-5) [CDM\\_SHORT,](#page-85-0) [CDM\\_INT,](#page-85-1) [CDM\\_FLOAT,](#page-85-2) [CDM\\_DOUBLE,](#page-85-3) [CDM\\_STRING,](#page-85-4) [CDM\\_UCHAR,](#page-85-5) [CDM\\_USHORT,](#page-85-6) [CDM\\_UINT,](#page-85-7) [CDM\\_INT64,](#page-85-8) [CDM\\_UINT64](#page-85-9) }

# Functions

- [DEPRECATED](#page-89-0) (std::vector< [CDMAttribute](#page-124-0) > projStringToAttributes(std::string projStr)) *convert a proj4 string to a list of CDMAttributes usable for CF-1.0 projection variable*
- [DEPRECATED](#page-88-0) (std::string attributesToProjString(const std::vector< [CDMAttribute](#page-124-0) > &attrs)) *convert attributes of a projection-variable to a projString*
- [CDMDataType](#page-84-3) [string2datatype](#page-93-0) (const std::string &s) *translate float/string/... to the appropriate CDMDataType*
- std::string [datatype2string](#page-88-1) [\(CDMDataType](#page-84-3) type)
- boost::posix\_time::ptime\_[getUniqueForecastReferenceTime](#page-90-0) (boost::shared\_ptr< [CDMReader](#page-151-0) > reader)
- std::ostream & [operator](#page-93-1) << (std::ostream &out, [CoordinateAxis](#page-167-0) ca)
- std::ostream & [operator](#page-93-2) << (std::ostream &out, [CoordinateAxis::AxisType](#page-167-1) t)
- std::ostream & [operator](#page-92-0) << (std::ostream &out, const [CoordinateSystem](#page-169-0) &p)
- std::vector< boost::shared\_ptr< const [CoordinateSystem](#page-169-0) > > [listCoordinateSystems](#page-92-1) (const [CDM](#page-110-0) &cdm)
- std::ostream & [operator](#page-92-2) << (std::ostream &out, const [Projection](#page-262-0) &proj)
- boost::shared ptr $\langle$  [Data](#page-176-0)  $\rangle$  [createData](#page-88-2) [\(CDMDataType](#page-84-3) datatype, size t length, double val=0) *create a Data-pointer of the datatype*
- boost::shared ptr $\langle$  [Data](#page-176-0)  $\rangle$  [createData](#page-87-0) (size t length, boost::shared array $\langle$  double  $\rangle$  array) *create a Data-pointer of type CDM\_DOUBLE*
- boost::shared\_ptr< [Data](#page-176-0) > [createData](#page-87-1) (size\_t length, boost::shared\_array< float > array) *create a Data-pointer of type CDM\_FLOAT*
- boost::shared ptr $\langle$  [Data](#page-176-0)  $\rangle$  [createData](#page-87-2) (size t length, boost::shared array $\langle$  int  $\rangle$  array)

*create a Data-pointer of type CDM\_INT*

- boost::shared ptr< [Data](#page-176-0) > [createData](#page-87-3) (size t length, boost::shared array < short > array) *create a Data-pointer of type CDM\_SHORT*
- boost::shared\_ptr< [Data](#page-176-0) > [createData](#page-86-0) (size\_t length, boost::shared\_array< char > array) *create a Data-pointer of type CDM\_CHAR*
- boost::shared\_ptr< [Data](#page-176-0) > [createData](#page-86-1) (size\_t length, boost::shared\_array< unsigned int > array) *create a Data-pointer of type CDM\_UINT*
- boost::shared\_ptr< [Data](#page-176-0) > [createData](#page-86-2) (size\_t length, boost::shared\_array< long long > array) *create a Data-pointer of type CDM\_INT64*
- boost::shared\_ptr< [Data](#page-176-0) > [createData](#page-86-3) (size\_t length, boost::shared\_array< unsigned long long > array)

*create a Data-pointer of type CDM\_UINT64*

• boost::shared\_ptr< [Data](#page-176-0) > [createData](#page-85-10) (size\_t length, boost::shared\_array< unsigned short > array)

*create a Data-pointer of type CDM\_USHORT*

- boost::shared  $ptr < Data > createData$  $ptr < Data > createData$  $ptr < Data > createData$  $ptr < Data > createData$  (size tlength, boost::shared array  $\langle$  unsigned char  $\rangle$  array) *create a Data-pointer of type CDM\_UCHAR*
- template<class InputIterator > boost::shared\_ptr< [Data](#page-176-0) > [createData](#page-85-12) [\(CDMDataType](#page-84-3) datatype, InputIterator first, InputIterator last)

*create a Data-pointer of the datatype and fill with the data from the iterator*

• boost::shared\_ptr< [Data](#page-176-0) > [createDataSlice](#page-88-3) [\(CDMDataType](#page-84-3) datatype, const Data &data, size\_t dataStartPos, size\_t dataSize)

*create a one-dimensional dataslice from another [Data](#page-176-0) object*

- std::ostream & [operator](#page-92-3)<< (std::ostream &os, const [GribFileMessage](#page-222-0) &gfm) *outputstream for a [GribFileMessage](#page-222-0)*
- std::ostream & [operator](#page-92-4)<< (std::ostream &os, const [GribFileIndex](#page-221-0) &gfm) *outputstream for a [GribFileIndex](#page-221-0)*
- [GridDefinition::Orientation](#page-228-0) [gribGetGridOrientation](#page-91-0) (boost::shared\_ptr< grib\_handle > gh)
- [Logger::LogLevel](#page-243-1) [defaultLogLevel](#page-88-4) ()
- void [defaultLogLevel](#page-88-5) [\(Logger::LogLevel\)](#page-243-1)
- [LoggerPtr](#page-84-0) [getLogger](#page-90-1) (const std::string &className)
- std::ostream & [operator](#page-92-5)<< (std::ostream &out, const [FimexTime](#page-206-0) &fTime) *minimum [FimexTime](#page-206-0)*
- [FimexTime](#page-206-0) [string2FimexTime](#page-93-3) (const std::string &str) throw (CDMException)
- void [handleUdUnitError](#page-91-1) (int unitErrCode, const std: : string &message="") throw (UnitException)
- int [round](#page-93-4) (double num)
- std::string [trim](#page-94-0) (const std::string &str)
- template <class InputIterator > std::string [join](#page-91-2) (InputIterator start, InputIterator end, std::string delim=",")
- template  $lt$  typename InputIterator  $gt$ std::pair< typename std::iterator\_traits< InputIterator >::difference\_type, typename std::iterator\_traits< InputIterator >::difference\_type > [find\\_closest\\_distinct\\_elements](#page-89-1) (InputIterator start, InputIterator end, double x)
- template<typename InputIterator > std::pair< typename std::iterator\_traits< InputIterator >::difference\_type, typename std::iterator\_traits< InputIterator >::difference\_type > [find\\_closest\\_neighbor\\_distinct\\_elements](#page-89-2) (InputIterator start, InputIterator end, double x)
- template<class InputIterator > std::string [joinPtr](#page-91-3) (InputIterator start, InputIterator end, std::string delim=",")
- std::vector< std::string > [tokenize](#page-93-5) (const std::string &str, const std::string &delimiters=" ")
- std::string [string2lowerCase](#page-93-6) (const std::string &str)
- template  $lt$  typename  $T$   $gt$ 
	- std::string [type2string](#page-94-1) (T in)
- template $\lt$ std::string [type2string](#page-94-2)< double > (double in)
- template  $lt$ typename T  $gt$ T [string2type](#page-93-7) (std::string s)
- [epoch\\_seconds](#page-84-1) [posixTime2epochTime](#page-93-8) (const boost::posix\_time::ptime &time)
- template  $lt$  typename  $T >$ std::vector< T > [tokenizeDotted](#page-94-3) (const std::string &str, const std::string &delimiter=",") throw (CDMException)
- template  $lt$  typename  $T$   $gt$ boost::shared\_array< const T > [makeSharedArrayConst](#page-92-6) (const boost::shared\_array< T > &sa)
- std::string [getXmlProp](#page-91-4) (const [xmlNodePtr](#page-426-2) node, const std::string &attrName)
- std::string [getXmlName](#page-91-5) (const [xmlNodePtr](#page-426-2) node)
- std::string [getXmlContent](#page-90-2) (const [xmlNodePtr](#page-426-2) node)

*get all text-contents of the node or underlying nodes*

# 14.3.1 Typedef Documentation

- <span id="page-84-1"></span>14.3.1.1 typedef long MetNoFimex::epoch\_seconds
- <span id="page-84-0"></span>14.3.1.2 typedef boost::shared\_ptr<Logger> MetNoFimex::LoggerPtr
- <span id="page-84-2"></span>14.3.1.3 typedef boost::shared\_ptr<xmlXPathObject> MetNoFimex::XPathObjPtr
- 14.3.2 Enumeration Type Documentation
- <span id="page-84-3"></span>14.3.2.1 enum MetNoFimex::CDMDataType

Be aware that the CDM\_CHAR datatype maps to NC\_BYTE, while the CDM\_SHORT maps to NC\_-CHAR

# Enumerator:

<span id="page-84-5"></span><span id="page-84-4"></span>*CDM\_NAT CDM\_CHAR*

Generated on Tue Nov 8 12:57:09 2011 for MI - Fimex by Doxygen

<span id="page-85-5"></span><span id="page-85-4"></span><span id="page-85-3"></span><span id="page-85-2"></span><span id="page-85-1"></span><span id="page-85-0"></span>*CDM\_SHORT CDM\_INT CDM\_FLOAT CDM\_DOUBLE CDM\_STRING CDM\_UCHAR CDM\_USHORT CDM\_UINT CDM\_INT64 CDM\_UINT64*

# <span id="page-85-9"></span><span id="page-85-8"></span><span id="page-85-7"></span><span id="page-85-6"></span>14.3.3 Function Documentation

# <span id="page-85-12"></span>14.3.3.1 template<class InputIterator > boost::shared\_ptr< Data > MetNoFimex::createData (CDMDataType *datatype*, InputIterator *first*, InputIterator *last*) **[inline]**

create a Data-pointer of the datatype and fill with the data from the iterator

# Parameters

# *datatype*

*first* start of container containing the data to fill the array with

*last* end (excluded) of the container containing the data to fill the array with

#### Returns

Base-Class ptr of the DataImpl belonging to the datatype

References CDM\_CHAR, CDM\_DOUBLE, CDM\_FLOAT, CDM\_INT, CDM\_INT64, CDM\_NAT, CDM\_SHORT, CDM\_UCHAR, CDM\_UINT, CDM\_UINT64, CDM\_USHORT, std::copy(), createData(), and std::distance().

# <span id="page-85-11"></span>14.3.3.2 boost::shared\_ptr<Data> MetNoFimex::createData (size\_t *length*, boost::shared\_array< unsigned char > *array*)

create a Data-pointer of type CDM\_UCHAR

#### Parameters

*size\_t* length of the data array

*array* the data array

#### Returns

<span id="page-85-10"></span>Base-Class ptr of the DataImpl belonging to the datatype

# 14.3.3.3 boost::shared\_ptr<Data> MetNoFimex::createData (size\_t *length*, boost::shared\_array< unsigned short > *array*)

create a Data-pointer of type CDM\_USHORT

#### Parameters

*size\_t* length of the data array *array* the data array

#### Returns

Base-Class ptr of the DataImpl belonging to the datatype

#### <span id="page-86-3"></span>14.3.3.4 boost::shared\_ptr<Data> MetNoFimex::createData (size\_t *length*, boost::shared\_array< unsigned long long > *array*)

create a Data-pointer of type CDM\_UINT64

#### Parameters

*size\_t* length of the data array *array* the data array

#### Returns

Base-Class ptr of the DataImpl belonging to the datatype

# <span id="page-86-2"></span>14.3.3.5 boost::shared\_ptr<Data> MetNoFimex::createData (size\_t *length*, boost::shared\_array< long long > *array*)

create a Data-pointer of type CDM\_INT64

# Parameters

*size\_t* length of the data array *array* the data array

### Returns

Base-Class ptr of the DataImpl belonging to the datatype

#### <span id="page-86-1"></span>14.3.3.6 boost::shared\_ptr<Data> MetNoFimex::createData (size\_t *length*, boost::shared\_array< unsigned int > *array*)

create a Data-pointer of type CDM\_UINT

#### Parameters

*size\_t* length of the data array *array* the data array

# Returns

<span id="page-86-0"></span>Base-Class ptr of the DataImpl belonging to the datatype

# 14.3.3.7 boost::shared\_ptr<Data> MetNoFimex::createData (size\_t *length*, boost::shared\_array< char > *array*)

create a Data-pointer of type CDM\_CHAR

# Parameters

*size\_t* length of the data array *array* the data array

### Returns

Base-Class ptr of the DataImpl belonging to the datatype

## <span id="page-87-3"></span>14.3.3.8 boost::shared\_ptr<Data> MetNoFimex::createData (size\_t *length*, boost::shared\_array< short > *array*)

create a Data-pointer of type CDM\_SHORT

#### Parameters

*size\_t* length of the data array *array* the data array

# Returns

Base-Class ptr of the DataImpl belonging to the datatype

# <span id="page-87-2"></span>14.3.3.9 boost::shared\_ptr<Data> MetNoFimex::createData (size\_t *length*, boost::shared\_array< int > *array*)

create a Data-pointer of type CDM\_INT

# Parameters

*size\_t* length of the data array *array* the data array

### Returns

Base-Class ptr of the DataImpl belonging to the datatype

# <span id="page-87-1"></span>14.3.3.10 boost::shared\_ptr<Data> MetNoFimex::createData (size\_t *length*, boost::shared\_array< float > *array*)

create a Data-pointer of type CDM\_FLOAT

# Parameters

*size\_t* length of the data array *array* the data array

# Returns

<span id="page-87-0"></span>Base-Class ptr of the DataImpl belonging to the datatype

### 14.3.3.11 boost::shared\_ptr<Data> MetNoFimex::createData (size\_t *length*, boost::shared\_array< double > *array*)

create a Data-pointer of type CDM\_DOUBLE

#### Parameters

*size\_t* length of the data array *array* the data array

#### Returns

Base-Class ptr of the DataImpl belonging to the datatype

# <span id="page-88-2"></span>14.3.3.12 boost::shared\_ptr<Data> MetNoFimex::createData (CDMDataType *datatype*, size\_t *length*, double *val* = **0**)

create a Data-pointer of the datatype

#### Parameters

# *datatype*

*size\_t* length of the data array *val* default value for data elements, 0 by default

# Returns

Base-Class ptr of the DataImpl belonging to the datatype

<span id="page-88-3"></span>Referenced by createData().

#### 14.3.3.13 boost::shared\_ptr<Data> MetNoFimex::createDataSlice (CDMDataType *datatype*, const Data & *data*, size\_t *dataStartPos*, size\_t *dataSize*)

create a one-dimensional dataslice from another [Data](#page-176-0) object

#### Parameters

*datatype* of the return-data *data* the data to read the values from, should be convertible data-format *dataStartPos* the first element of data to fetch *dataSize* the size of the data

#### <span id="page-88-1"></span>14.3.3.14 std::string MetNoFimex::datatype2string (CDMDataType *type*)

#### <span id="page-88-5"></span>14.3.3.15 void MetNoFimex::defaultLogLevel (Logger::LogLevel)

# <span id="page-88-4"></span>14.3.3.16 Logger::LogLevel MetNoFimex::defaultLogLevel ()

<span id="page-88-0"></span>the defaultLogLevel can be used by the implemented logger to determine the minimum LogLevel. This value might be ignored/overwritten by a configuration within the implementation. It should be initialized in the main class.

# 14.3.3.17 MetNoFimex::DEPRECATED (std::string *attributesToProjString*const std::vector< CDMAttribute > &attrs)

convert attributes of a projection-variable to a projString

#### **[Deprecated](#page-61-0)**

use [Projection::create\(\)](#page-264-0) with [Projection::getProj4String\(\)](#page-264-1) instead

#### Parameters

*attrs* attributes of the projection variable

#### Returns

<span id="page-89-0"></span>proj4 string

# 14.3.3.18 MetNoFimex::DEPRECATED (std::vector< CDMAttribute > *projStringToAttributes*std::string projStr)

convert a proj4 string to a list of CDMAttributes usable for CF-1.0 projection variable

currently, projStrings of the form +proj=[stere] +lat\_0=? +lon\_0=? +lat\_ts=?

#### **[Deprecated](#page-61-1)**

<span id="page-89-1"></span>use [Projection::createByProj4\(\)](#page-264-2) and [Projection::getParameters\(\)](#page-264-3)

# 14.3.3.19 template<typename InputIterator > std::pair<typename std::iterator\_traits<InputIterator>::difference\_type, typename std::iterator\_ traits<InputIterator>::difference\_type> MetNoFimex::find\_closest\_distinct\_elements (InputIterator *start*, InputIterator *end*, double *x*) **[inline]**

Find closest distinct elements in an unordered list. The order of elements is not defined.

Except for the case where all elements are equal, it is always ensured that the neighbors are distinct.

#### Parameters

*start*

*end*

### Returns

pair of the positions of a and b, with a closer than b

References distance().

<span id="page-89-2"></span>Referenced by find closest neighbor distinct elements().

# 14.3.3.20 template<typename InputIterator > std::pair<typename std::iterator\_traits<InputIterator>::difference\_type, typename std::iterator\_traits<InputIterator>::difference\_type> MetNoFimex::find\_closest\_ neighbor\_distinct\_elements (InputIterator *start*, InputIterator *end*, double *x*) **[inline]**

Find closest distinct neighbor elements in an unordered list, with  $a \leq x \leq b$  It might extrapolate if x is smaller than all elements (or  $x >$  all elements) and fall back to find closest distinct elements()

Except for the case where all elements are equal, it is always ensured that the neighbors are distinct.

#### Parameters

*start*

*end*

#### Returns

pair of the positions of a and b, with a closer than b

<span id="page-90-1"></span>References distance(), and find\_closest\_distinct\_elements().

#### 14.3.3.21 LoggerPtr MetNoFimex::getLogger (const std::string & *className*)

<span id="page-90-0"></span>Retrieve a logger for Fimex. It will use loggers in the following order, skipping to the next one if the current one is not available: 1) log4cxx 2) no/dummy logger

# 14.3.3.22 boost::posix\_time::ptime MetNoFimex::getUniqueForecastReferenceTime (boost::shared\_ptr< CDMReader > *reader*)

Try to find the forecast reference time of the reader. This has currently only be implemented for CF-1.x.

#### Parameters

*reader* the [CDMReader](#page-151-0) to check for the reference time

# Returns

the reference time

#### Exceptions

*[CDMException](#page-130-0)* if eithern no reference time has been found, or if more than 1 different reference times have been found

## <span id="page-90-2"></span>14.3.3.23 std::string MetNoFimex::getXmlContent (const xmlNodePtr *node*)

get all text-contents of the node or underlying nodes

#### Parameters

*node* the xmlNodePtr or xmlNodePtr as list

# Returns

string with text-content, or ""

# Exceptions

*[CDMException](#page-130-0)*

# <span id="page-91-5"></span>14.3.3.24 std::string MetNoFimex::getXmlName (const xmlNodePtr *node*)

a memory-save form of xmlGetName

#### Returns

a string of the attribute, "" if attribute doesn't exist

# <span id="page-91-4"></span>14.3.3.25 std::string MetNoFimex::getXmlProp (const xmlNodePtr *node*, const std::string & *attrName*)

a memory-save form of xmlGetProp

# Returns

a string of the attribute, "" if attribute doesn't exist

# <span id="page-91-0"></span>14.3.3.26 GridDefinition::Orientation MetNoFimex::gribGetGridOrientation (boost::shared\_ptr< grib\_handle > *gh*)

get the orientation of the data

### Parameters

*gh* grib-handle

# <span id="page-91-1"></span>14.3.3.27 void MetNoFimex::handleUdUnitError (int *unitErrCode*, const std::string & *message* = **""**) throw (UnitException)

<span id="page-91-2"></span>14.3.3.28 template<class InputIterator > std::string MetNoFimex::join (InputIterator *start*, InputIterator *end*, std::string *delim* = **","**) **[inline]**

Join values from an iterator to a string, using delimiter as separator.

#### Parameters

<span id="page-91-3"></span>*start end delim* separator, default to ","

#### 14.3.3.29 template<class InputIterator > std::string MetNoFimex::joinPtr (InputIterator *start*, InputIterator *end*, std::string *delim* = **","**) **[inline]**

Join values from an iterator of pointers to a string, using delimiter as separator.

#### Parameters

*start*

*end*

*delim* separator, default to ","

#### <span id="page-92-1"></span>14.3.3.30 std::vector<boost::shared\_ptr<const CoordinateSystem> > MetNoFimex::listCoordinateSystems (const CDM & *cdm*)

fetch all coordinate system from a [MetNoFimex::CDM](#page-110-0)

## Examples:

[coordinateSystem.cpp.](#page-0-0)

# <span id="page-92-6"></span>14.3.3.31 template<typename T > boost::shared\_array<const T> MetNoFimex::makeSharedArrayConst (const boost::shared\_array< T > & *sa*) **[inline]**

<span id="page-92-5"></span>convert a shared array $\langle T \rangle$  to a shared array $\langle$ const  $T \rangle$  (which will be automatically possilbe in boost::shared\_array 1.47)

# 14.3.3.32 std::ostream& MetNoFimex::operator<< (std::ostream & *out*, const FimexTime & *fTime*)

<span id="page-92-4"></span>minimum [FimexTime](#page-206-0)

# 14.3.3.33 std::ostream& MetNoFimex::operator<< (std::ostream & *os*, const GribFileIndex & *gfm*)

<span id="page-92-3"></span>outputstream for a [GribFileIndex](#page-221-0)

# 14.3.3.34 std::ostream& MetNoFimex::operator<< (std::ostream & *os*, const GribFileMessage & *gfm*)

<span id="page-92-2"></span>outputstream for a [GribFileMessage](#page-222-0)

#### 14.3.3.35 std::ostream& MetNoFimex::operator<< (std::ostream & *out*, const Projection & *proj*)

<span id="page-92-0"></span>output-stream for projections, implemented using toString()

Generated on Tue Nov 8 12:57:09 2011 for MI - Fimex by Doxygen

# 14.3.3.36 std::ostream& MetNoFimex::operator<< (std::ostream & *out*, const CoordinateSystem & *p*)

<span id="page-93-2"></span>output operator

# 14.3.3.37 std::ostream& MetNoFimex::operator<< (std::ostream & *out*, CoordinateAxis::AxisType *t*)

- <span id="page-93-1"></span>14.3.3.38 std::ostream& MetNoFimex::operator<< (std::ostream & *out*, CoordinateAxis *ca*)
- <span id="page-93-8"></span>14.3.3.39 epoch\_seconds MetNoFimex::posixTime2epochTime (const boost::posix\_time::ptime & *time*)

convert a posixTime to seconds sinc 1970-01-01

#### Parameters

<span id="page-93-4"></span>*time* time to convert

#### 14.3.3.40 int MetNoFimex::round (double *num*)

<span id="page-93-0"></span>Round a double to integer.

#### 14.3.3.41 CDMDataType MetNoFimex::string2datatype (const std::string & *s*)

<span id="page-93-3"></span>translate float/string/... to the appropriate CDMDataType

# 14.3.3.42 FimexTime MetNoFimex::string2FimexTime (const std::string & *str*) throw (CDMException)

# <span id="page-93-6"></span>14.3.3.43 std::string MetNoFimex::string2lowerCase (const std::string & *str*)

<span id="page-93-7"></span>convert a string to lowercase

#### 14.3.3.44 template<typename T > T MetNoFimex::string2type (std::string *s*) **[inline]**

<span id="page-93-5"></span>14.3.3.45 std::vector<std::string> MetNoFimex::tokenize (const std::string & *str*, const std::string & *delimiters* = **" "**)

Tokenize a string by a delimiter. This function will automaticall remove empty strings at the beginning or anywhere inside the string.

This function has been derived from http://www.oopweb.com/CPP/Documents/CPPHOWTO/Volume/C++Program

#### Parameters

*str* the string to tokenize

*delimiters* the delimiters between the tokens. That can be multiple delimiters, i.e. whitespace is "  $\hbar\$ r"

### Returns

vector of tokens

<span id="page-94-3"></span>Referenced by tokenizeDotted().

14.3.3.46 template<typename T > std::vector<T> MetNoFimex::tokenizeDotted (const std::string & *str*, const std::string & *delimiter* = **","**) throw (CDMException) **[inline]**

convert a string with dots to a vector with type T

#### Parameters

*str* f.e. 3.5,4.5,...,17.5 *delimiter* optional delimiter, defaults to ,

<span id="page-94-0"></span>References std::vector< \_Tp, \_Alloc >::begin(), std::vector< \_Tp, \_Alloc >::end(), std::vector< \_Tp, \_Alloc >::push\_back(), std::vector< \_Tp, \_Alloc >::size(), tokenize(), trim(), and type2string().

#### 14.3.3.47 std::string MetNoFimex::trim (const std::string & *str*)

Remove leading and trailing spaces.

#### Parameters

*str* string to trim

<span id="page-94-1"></span>Referenced by tokenizeDotted().

#### 14.3.3.48 template<typename T > std::string MetNoFimex::type2string (T *in*) **[inline]**

convert a type (i.e. int, float) to string representation Referenced by tokenizeDotted().

#### <span id="page-94-2"></span>14.3.3.49 template<> std::string MetNoFimex::type2string< double > (double *in*) **[inline]**

specialization for high prececision

# Chapter 15

# Class Documentation

# <span id="page-96-0"></span>15.1 MetNoFimex::AlbersConicalEqualAreaProjection Class Reference

#include <AlbersConicalEqualAreaProjection.h>

Inheritance diagram for MetNoFimex::AlbersConicalEqualAreaProjection:

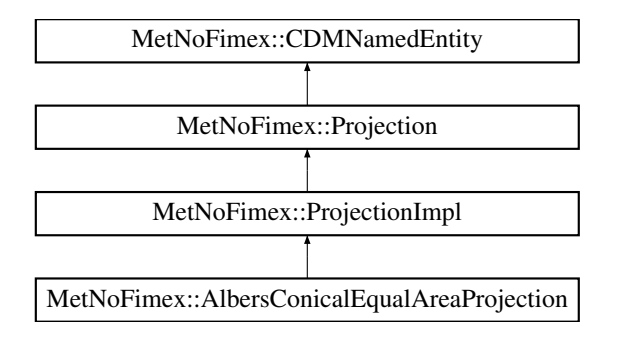

# Public Member Functions

- [AlbersConicalEqualAreaProjection](#page-97-0) ()
- virtual ∼[AlbersConicalEqualAreaProjection](#page-97-1) ()

# Static Public Member Functions

- static bool [acceptsProj4](#page-97-2) (const std::string &proj4Str)
- static std::vector < [CDMAttribute](#page-124-0) > [parametersFromProj4](#page-97-3) (const std::string &proj4)

# Protected Member Functions

- [AlbersConicalEqualAreaProjection](#page-97-4) (std::string name)
- virtual std::ostream & [getProj4ProjectionPart](#page-97-5) (std::ostream &oproj) const

# 15.1.1 Constructor & Destructor Documentation

- <span id="page-97-0"></span>15.1.1.1 MetNoFimex::AlbersConicalEqualAreaProjection::AlbersConicalEqualAreaProjection ()
- <span id="page-97-1"></span>15.1.1.2 virtual MetNoFimex::AlbersConicalEqualAreaProjection::∼AlbersConicalEqualAreaProjection () **[inline, virtual]**
- <span id="page-97-4"></span>15.1.1.3 MetNoFimex::AlbersConicalEqualAreaProjection::AlbersConicalEqualAreaProjection (std::string *name*) **[inline, protected]**

# 15.1.2 Member Function Documentation

- <span id="page-97-2"></span>15.1.2.1 static bool MetNoFimex::AlbersConicalEqualAreaProjection::acceptsProj4 (const std::string & *proj4Str*) **[static]**
- <span id="page-97-5"></span>15.1.2.2 virtual std::ostream& Met-NoFimex::AlbersConicalEqualAreaProjection::getProj4ProjectionPart (std::ostream &) const **[protected, virtual]**

add the pure projection parameters for proj4 to the stream, i.e. no earth definitions, and no +no\_defs Implements [MetNoFimex::ProjectionImpl.](#page-268-0)

# <span id="page-97-3"></span>15.1.2.3 static std::vector<CDMAttribute> Met-NoFimex::AlbersConicalEqualAreaProjection::parametersFromProj4 (const std::string & *proj4*) **[static]**

The documentation for this class was generated from the following file:

• include/fimex/coordSys[/AlbersConicalEqualAreaProjection.h](#page-351-0)

# <span id="page-98-0"></span>15.2 MetNoFimex::AzimuthalEquidistantProjection Class Reference

#include <AzimuthalEquidistantProjection.h>

Inheritance diagram for MetNoFimex::AzimuthalEquidistantProjection:

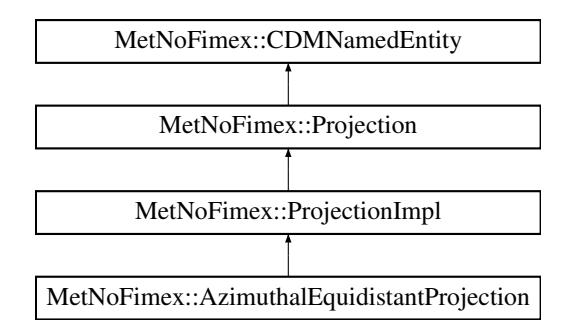

# Public Member Functions

- [AzimuthalEquidistantProjection](#page-99-0) ()
- virtual ∼[AzimuthalEquidistantProjection](#page-99-1) ()

# Static Public Member Functions

- static bool [acceptsProj4](#page-99-2) (const std::string &proj4Str)
- static std::vector< [CDMAttribute](#page-124-0) > [parametersFromProj4](#page-99-3) (const std::string &proj4)

# Protected Member Functions

- [AzimuthalEquidistantProjection](#page-99-4) (std::string name)
- virtual std::ostream & [getProj4ProjectionPart](#page-99-5) (std::ostream &oproj) const

# 15.2.1 Constructor & Destructor Documentation

- <span id="page-99-0"></span>15.2.1.1 MetNoFimex::AzimuthalEquidistantProjection::AzimuthalEquidistantProjection ()
- <span id="page-99-1"></span>15.2.1.2 virtual MetNoFimex::AzimuthalEquidistantProjection::∼AzimuthalEquidistantProjection () **[inline, virtual]**
- <span id="page-99-4"></span>15.2.1.3 MetNoFimex::AzimuthalEquidistantProjection::AzimuthalEquidistantProjection (std::string *name*) **[inline, protected]**

# 15.2.2 Member Function Documentation

- <span id="page-99-2"></span>15.2.2.1 static bool MetNoFimex::AzimuthalEquidistantProjection::acceptsProj4 (const std::string & *proj4Str*) **[static]**
- <span id="page-99-5"></span>15.2.2.2 virtual std::ostream& Met-NoFimex::AzimuthalEquidistantProjection::getProj4ProjectionPart (std::ostream &) const **[protected, virtual]**

add the pure projection parameters for proj4 to the stream, i.e. no earth definitions, and no +no\_defs Implements [MetNoFimex::ProjectionImpl.](#page-268-0)

# <span id="page-99-3"></span>15.2.2.3 static std::vector<CDMAttribute> Met-NoFimex::AzimuthalEquidistantProjection::parametersFromProj4 (const std::string & *proj4*) **[static]**

The documentation for this class was generated from the following file:

• include/fimex/coordSys[/AzimuthalEquidistantProjection.h](#page-352-0)

# 15.3 binary< N > Struct Template Reference

#include <binaryConstants.h>

# Public Types

• enum { [value](#page-100-0) =  $(N \% 8) + (binary < N/8)$ : value < < 1) }

# 15.3.1 Detailed Description

#### template<unsigned long long N > struct binary  $\langle N \rangle$

use binary<[01001001](#page-100-0)>::value as constant, works with up to 10 bits use binary<[01001001ULL](#page-100-0)>::value as constant, works with up to 22 bits

## Warning

always start with leading 0, since all values have to be octals!!!

# 15.3.2 Member Enumeration Documentation

# 15.3.2.1 template<unsigned long long  $N$  anonymous enum

# Enumerator:

# <span id="page-100-0"></span>*value*

The documentation for this struct was generated from the following file:

• include/fimex[/binaryConstants.h](#page-319-0)

# 15.4 binary< 0 > Struct Template Reference

#include <binaryConstants.h>

# Public Types

• enum {  $value = 0$  $value = 0$  }

template $\langle$  > struct binary $\langle$  0 >

# 15.4.1 Member Enumeration Documentation

15.4.1.1 anonymous enum

#### Enumerator:

<span id="page-101-0"></span>*value*

The documentation for this struct was generated from the following file:

• include/fimex[/binaryConstants.h](#page-319-0)

# <span id="page-102-0"></span>15.5 MetNoFimex::C\_CDMReader Class Reference

#include <C\_CDMReader.h>

Inheritance diagram for MetNoFimex::C\_CDMReader:

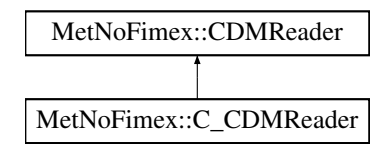

# Public Member Functions

- [C\\_CDMReader](#page-102-1) (boost::shared\_ptr< [CDMReader](#page-151-0) > dataReader)
- virtual ∼[C\\_CDMReader](#page-102-2) ()
- virtual boost::shared\_ptr< [Data](#page-176-0) > [getDataSlice](#page-102-3) (const std::string &varName, size\_t unLimDim-Pos)

*data-reading function to be called from the [CDMWriter](#page-164-0)*

• virtual void [setDoubleCallbackFunction](#page-103-0) (const std::string &varName, [doubleDatasliceCallbackPtr](#page-321-1) callback)

# 15.5.1 Detailed Description

This class should be used by people who want write an implementation of a [CDMReader](#page-151-0) in C. They should set a callback-function to retrieve a variable with the getDataSlice functions.

# 15.5.2 Constructor & Destructor Documentation

- <span id="page-102-1"></span>15.5.2.1 MetNoFimex::C\_CDMReader::C\_CDMReader (boost::shared\_ptr< CDMReader > *dataReader*)
- <span id="page-102-2"></span>15.5.2.2 virtual MetNoFimex::C\_CDMReader::∼C\_CDMReader () **[virtual]**

# 15.5.3 Member Function Documentation

<span id="page-102-3"></span>15.5.3.1 virtual boost::shared\_ptr<Data> MetNoFimex::C\_CDMReader::getDataSlice (const std::string & *varName*, size\_t *unLimDimPos*) **[virtual]**

data-reading function to be called from the [CDMWriter](#page-164-0)

This methods needs to be implemented by the [CDMReader.](#page-151-0) It should provide the data for each variable, either by reading from disk, converting from another [CDMReader](#page-151-0) or reading from an in-memory datasection.

This function should retrieve the whole data for a dataset without unlimited dimension if the unLimDimPos  $== 0.$ 

#### Parameters

*varName* name of the variable to read

*unLimDimPos* (optional) if the variable contains a unlimited dimension (max one allowed) an slice of this position is returned

# Exceptions

*[CDMException](#page-130-0)* on errors related to the [CDM](#page-110-0) in combination with the underlying data-structure. It might also throw other (IO-)exceptions.

<span id="page-103-0"></span>Implements [MetNoFimex::CDMReader.](#page-153-0)

# 15.5.3.2 virtual void MetNoFimex::C\_CDMReader::setDoubleCallbackFunction (const std::string & *varName*, doubleDatasliceCallbackPtr *callback*) **[virtual]**

The documentation for this class was generated from the following file:

• include/fimex[/C\\_CDMReader.h](#page-320-0)

# <span id="page-104-0"></span>15.6 MetNoFimex::CachedForwardInterpolation Class Reference

#include <CachedForwardInterpolation.h>

Inheritance diagram for MetNoFimex::CachedForwardInterpolation:

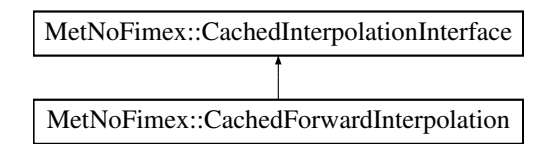

# Public Member Functions

- [CachedForwardInterpolation](#page-104-1) (int funcType, std::vector< double > pointsOnXAxis, std::vector< double > pointsOnYAxis, size\_t inX, size\_t inY, size\_t outX, size\_t outY)
- virtual ∼[CachedForwardInterpolation](#page-104-2) ()
- virtual boost::shared\_array < float > [interpolateValues](#page-104-3) (boost::shared\_array < float > inData, size\_t size, size\_t &newSize) const
- virtual size  $t$  [getInX](#page-104-4) () const
- virtual size\_t  $getInY()$  $getInY()$  const

# 15.6.1 Constructor & Destructor Documentation

- <span id="page-104-1"></span>15.6.1.1 MetNoFimex::CachedForwardInterpolation::CachedForwardInterpolation (int *funcType*, std::vector< double > *pointsOnXAxis*, std::vector< double > *pointsOnYAxis*, size\_t *inX*, size\_t *inY*, size\_t *outX*, size\_t *outY*)
- <span id="page-104-2"></span>15.6.1.2 virtual MetNoFimex::CachedForwardInterpolation::∼CachedForwardInterpolation () **[inline, virtual]**

# 15.6.2 Member Function Documentation

<span id="page-104-4"></span>15.6.2.1 virtual size\_t MetNoFimex::CachedForwardInterpolation::getInX () const **[inline, virtual]**

return x-size of input array

<span id="page-104-5"></span>Implements [MetNoFimex::CachedInterpolationInterface.](#page-108-1)

#### 15.6.2.2 virtual size\_t MetNoFimex::CachedForwardInterpolation::getInY () const **[inline, virtual]**

return y-size of input array

<span id="page-104-3"></span>Implements [MetNoFimex::CachedInterpolationInterface.](#page-108-2)

Generated on Tue Nov 8 12:57:09 2011 for MI - Fimex by Doxygen

15.6.2.3 virtual boost::shared\_array<float> Met-NoFimex::CachedForwardInterpolation::interpolateValues (boost::shared\_array< float > *inData*, size\_t *size*, size\_t & *newSize*) const **[virtual]**

Implements [MetNoFimex::CachedInterpolationInterface.](#page-108-3)

The documentation for this class was generated from the following file:

• include/fimex[/CachedForwardInterpolation.h](#page-327-0)

# <span id="page-106-0"></span>15.7 MetNoFimex::CachedInterpolation Class Reference

#include <CachedInterpolation.h>

Inheritance diagram for MetNoFimex::CachedInterpolation:

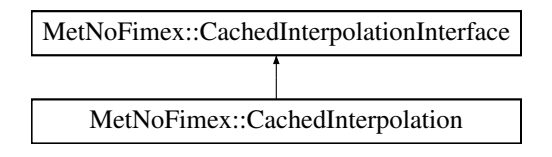

# Public Member Functions

- [CachedInterpolation](#page-106-1) (int funcType, std::vector < double > pointsOnXAxis, std::vector < double > pointsOnYAxis, size\_t inX, size\_t inY, size\_t outX, size\_t outY)
- virtual ∼[CachedInterpolation](#page-106-2) ()
- virtual boost::shared\_array < float > [interpolateValues](#page-107-0) (boost::shared\_array < float > inData, size\_t size, size t &newSize) const
- virtual size  $t$  [getInX](#page-107-1) () const
- virtual size\_t [getInY](#page-107-2) () const

# 15.7.1 Detailed Description

Container to cache projection details to speed up interpolation of lots of fields.

# 15.7.2 Constructor & Destructor Documentation

<span id="page-106-1"></span>15.7.2.1 MetNoFimex::CachedInterpolation::CachedInterpolation (int *funcType*, std::vector< double > *pointsOnXAxis*, std::vector< double > *pointsOnYAxis*, size\_t *inX*, size\_t *inY*, size\_t *outX*, size\_t *outY*)

#### Parameters

*funcType* [interpolation.h](#page-387-0) interpolation method

- *pointsOnXAxis* projected values of the new projections coordinates expressed in the current xcoordinate (size = out $X*$ outY)
- *pointsOnYAxis* projected values of the new projections coordinates expressed in the current ycoordinate (size = out $X*$ outY)
- *inX* size of current X axis
- *inY* size of current Y axis
- *outX* size of new X axis
- <span id="page-106-2"></span>*outY* size of new Y axis

15.7.2.2 virtual MetNoFimex::CachedInterpolation::∼CachedInterpolation () **[inline, virtual]**

# 15.7.3 Member Function Documentation

<span id="page-107-1"></span>15.7.3.1 virtual size\_t MetNoFimex::CachedInterpolation::getInX () const **[inline, virtual]**

return x-size of input array

<span id="page-107-2"></span>Implements [MetNoFimex::CachedInterpolationInterface.](#page-108-1)

15.7.3.2 virtual size\_t MetNoFimex::CachedInterpolation::getInY () const **[inline, virtual]**

return y-size of input array

<span id="page-107-0"></span>Implements [MetNoFimex::CachedInterpolationInterface.](#page-108-2)

15.7.3.3 virtual boost::shared\_array<float> Met-NoFimex::CachedInterpolation::interpolateValues (boost::shared\_array< float > *inData*, size\_t *size*, size\_t & *newSize*) const **[virtual]**

Actually interpolate the data. The data will be interpolated as floats internally.

#### Parameters

*inData* the input data *the* size of the input data array *newSize* return the size of the output-array

Implements [MetNoFimex::CachedInterpolationInterface.](#page-108-3)

The documentation for this class was generated from the following file:

• include/fimex[/CachedInterpolation.h](#page-328-0)
# 15.8 MetNoFimex::CachedInterpolationInterface Class Reference

#include <CachedInterpolation.h>

Inheritance diagram for MetNoFimex::CachedInterpolationInterface:

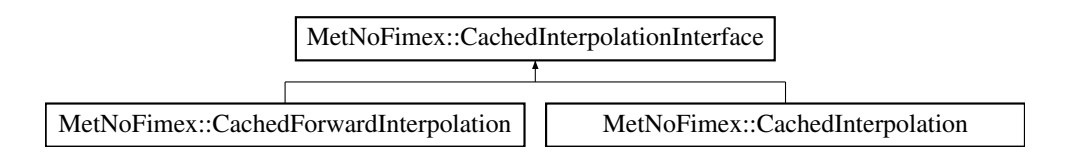

## Public Member Functions

- virtual boost::shared\_array < float > [interpolateValues](#page-108-0) (boost::shared\_array < float > inData, size\_t size, size\_t &newSize) const =0
- virtual size\_t [getInX](#page-108-1) () const =0
- virtual size t [getInY](#page-108-2) () const =0

## 15.8.1 Detailed Description

Interface for new cached spatial interpolation as used in [MetNoFimex::CDMInterpolator](#page-139-0)

## 15.8.2 Member Function Documentation

### <span id="page-108-1"></span>15.8.2.1 virtual size\_t MetNoFimex::CachedInterpolationInterface::getInX () const **[pure virtual]**

return x-size of input array

<span id="page-108-2"></span>Implemented in [MetNoFimex::CachedForwardInterpolation,](#page-104-0) and [MetNoFimex::CachedInterpolation.](#page-107-0)

### 15.8.2.2 virtual size\_t MetNoFimex::CachedInterpolationInterface::getInY () const **[pure virtual]**

return y-size of input array

<span id="page-108-0"></span>Implemented in [MetNoFimex::CachedForwardInterpolation,](#page-104-1) and [MetNoFimex::CachedInterpolation.](#page-107-1)

### 15.8.2.3 virtual boost::shared\_array<float> Met-NoFimex::CachedInterpolationInterface::interpolateValues (boost::shared\_array < float > *inData*, size t *size*, size t & *newSize*) const [pure **virtual]**

Implemented in [MetNoFimex::CachedForwardInterpolation,](#page-104-2) and [MetNoFimex::CachedInterpolation.](#page-107-2)

The documentation for this class was generated from the following file:

• include/fimex[/CachedInterpolation.h](#page-328-0)

Generated on Tue Nov 8 12:57:09 2011 for MI - Fimex by Doxygen

# 15.9 MetNoFimex::CachedVectorReprojection Class Reference

#include <CachedVectorReprojection.h>

## Public Member Functions

- [CachedVectorReprojection](#page-109-0) ()
- Cached VectorReprojection (int method, boost::shared\_array < double > matrix, int ox, int oy)
- virtual ∼[CachedVectorReprojection](#page-109-2) ()
- void [reprojectValues](#page-109-3) (boost::shared\_array< float > &uValues, boost::shared\_array< float > &vValues, size\_t size) const throw (CDMException)
- size  $t$  [getXSize](#page-109-4) () const
- size\_t [getYSize](#page-109-5) () const

## 15.9.1 Constructor & Destructor Documentation

- <span id="page-109-0"></span>15.9.1.1 MetNoFimex::CachedVectorReprojection::CachedVectorReprojection () **[inline]**
- <span id="page-109-1"></span>15.9.1.2 MetNoFimex::CachedVectorReprojection::CachedVectorReprojection (int *method*, boost::shared\_array< double > *matrix*, int *ox*, int *oy*) **[inline]**
- <span id="page-109-2"></span>15.9.1.3 virtual MetNoFimex::CachedVectorReprojection::∼CachedVectorReprojection () **[inline, virtual]**
- 15.9.2 Member Function Documentation
- <span id="page-109-4"></span>15.9.2.1 size\_t MetNoFimex::CachedVectorReprojection::getXSize () const **[inline]**
- <span id="page-109-5"></span>15.9.2.2 size\_t MetNoFimex::CachedVectorReprojection::getYSize () const **[inline]**
- <span id="page-109-3"></span>15.9.2.3 void MetNoFimex::CachedVectorReprojection::reprojectValues (boost::shared\_array< float > & *uValues*, boost::shared\_array< float > & *vValues*, size\_t *size*) const throw (CDMException)

reproject the vector values

#### Parameters

*uValues* the values in x-direction. These will be changed in-place.

*vValues* the values in y-direction. These will be changed in-place.

*size* the size of both arrays

The documentation for this class was generated from the following file:

• include/fimex[/CachedVectorReprojection.h](#page-329-0)

# <span id="page-110-0"></span>15.10 MetNoFimex::CDM Class Reference

[Data](#page-176-0) structure of the Common Data Model.

#include "fimex/CDM.h"

## Public Types

- typedef std::vector< [CDMAttribute](#page-124-0) > [AttrVec](#page-113-0)
- typedef std::map< std::string, AttrVec > [StrAttrVecMap](#page-113-1)
- typedef std::vector< [CDMDimension](#page-128-0) > [DimVec](#page-113-2)
- typedef std::vector < [CDMVariable](#page-159-0) > [VarVec](#page-113-3)

## Public Member Functions

- $\cdot$  [CDM](#page-113-4)  $()$
- [CDM](#page-113-5) (const [CDM](#page-110-0) &rhs)
- virtual  $\sim$ [CDM](#page-113-6) ()
- [CDM](#page-110-0) & [operator=](#page-121-0) (const CDM &rhs)
- void [addVariable](#page-114-0) (const [CDMVariable](#page-159-0) &var) throw (CDMException) *add variable to cdm*
- [CDMVariable](#page-159-0) & [getVariable](#page-120-0) (const std::string &varName) throw (CDMException) *get a reference of a variable*
- const [CDMVariable](#page-159-0) & [getVariable](#page-120-1) (const std::string &varName) const throw (CDMException) *get a reference of a variable*
- bool has Variable (const std::string &varName) const *test if variable exists*
- std::vector < std::string > [findVariables](#page-115-0) (const std::string &attrName, const std::string &attrValueRegExp) const

*search for variable with certain attribute-value*

- std::vector  $\lt$  std::string  $>$  [findVariables](#page-115-1) (const std::map $\lt$  std::string, std::string  $>$  &findAttributes, const std::vector< std::string > &findDimensions) const *search for variable with attribute-values and dimensions*
- bool [renameVariable](#page-122-0) (const std::string &oldName, const std::string &newName) *rename a variable*
- bool [checkVariableAttribute](#page-114-1) (const std::string &varName, const std::string &attribute, const boost::regex &attrValue) const
- void [removeVariable](#page-122-1) (const std::string &variableName) *remove a variable and corresponding attributes*
- void [addDimension](#page-113-7) (const [CDMDimension](#page-128-0) &dim) throw (CDMException)

*add a dimension to cdm*

- bool [hasDimension](#page-121-2) (const std::string &dimName) const
- [CDMDimension](#page-128-0) & [getDimension](#page-117-0) (const std::string &dimName) throw (CDMException) *get a reference to a dimension*
- const [CDMDimension](#page-128-0) & [getDimension](#page-117-1) (const std::string &dimName) const throw (CDMException)
- bool [testDimensionInUse](#page-122-2) (const std::string &name) const

*test if a dimension is actively in use*

• bool [renameDimension](#page-122-3) (const std::string &oldName, const std::string &newName) throw (CD-MException)

*rename a dimension*

- bool [removeDimension](#page-121-3) (const std::string &name) throw (CDMException) *remove a dimension*
- const [CDMDimension](#page-128-0) ∗ [getUnlimitedDim](#page-119-0) () const *retrieve the unlimited dimension*
- bool [hasUnlimitedDim](#page-121-4) (const [CDMVariable](#page-159-0) &var) const *test if a variable contains the unlimited dim*
- void [addAttribute](#page-113-8) (const std: string &varName, const [CDMAttribute](#page-124-0) &attr) throw (CDMException)
- void [addOrReplaceAttribute](#page-113-9) (const std::string &varName, const [CDMAttribute](#page-124-0) &attr) throw (CD-MException)
- void [removeAttribute](#page-121-5) (const std::string &varName, const std::string &attrName)
- void [toXMLStream](#page-122-4) (std::ostream &os) const *print a xml representation to the stream*
- const **DimVec** & [getDimensions](#page-117-2) () const *get the dimension*
- const VarVec & [getVariables](#page-120-2) () const

*get the variables*

• const StrAttrVecMap & [getAttributes](#page-117-3) () const

*get the attributes*

- std::vector < [CDMAttribute](#page-124-0) > [getAttributes](#page-117-4) (const std::string &varName) const *get the attributes of an variable*
- [CDMAttribute](#page-124-0) & [getAttribute](#page-116-0) (const std::string &varName, const std::string &attrName) throw (CDMException)

*get an attribute*

• const [CDMAttribute](#page-124-0) & [getAttribute](#page-116-1) (const std::string &varName, const std::string &attrName) const throw (CDMException)

*get a const. attribute*

• bool [getAttribute](#page-116-2) (const std::string &varName, const std::string &attrName, [CDMAttribute](#page-124-0) &retAttribute) const

*get an attribute without throwing an error*

- double [getFillValue](#page-117-5) (const std::string &varName) const
- double [getValidMin](#page-119-1) (const std::string &varName) const
- double [getValidMax](#page-119-2) (const std::string &varName) const
- std::string [getUnits](#page-119-3) (const std::string &varName) const
- void [generateProjectionCoordinates](#page-115-2) (const std::string &projectionVariable, const std::string &xDim, const std::string &yDim, const std::string &lonDim, const std::string &latDim) throw (CDMException)

*generate the projection coordinates (usually named "lat lon")*

• [DEPRECATED](#page-114-2) (bool getProjectionAndAxesUnits(std::string &projectionName, std::string &xAxis, std::string &yAxis, std::string &xAxisUnits, std::string &yAxisUnits) const throw[\(CDMException\)](#page-130-0))

*extract the names of the projection-variable and the corresponding projection-axes*

• [DEPRECATED](#page-114-3) (AttrVec getProjection(std::string varName) const) *get the projection attributes (as of CF-1.0) of a variable*

- boost::shared\_ptr< const [Projection](#page-262-0) > [getProjectionOf](#page-118-0) (std::string varName) const *get the projection of a variable*
- std::string [getHorizontalXAxis](#page-118-1) (std::string varName) const

*get the x-(lon) axis of the variable*

• std::string [getHorizontalYAxis](#page-118-2) (std::string varName) const

*get the y-(lat) axis of the variable*

• bool [getLatitudeLongitude](#page-118-3) (std::string varName, std::string &latitude, std::string &longitude) const

*detect the latitude and longitude coordinates of the variable*

- std::string [getTimeAxis](#page-119-4) (std::string varName) const *get the time axis of the variable*
- std::string [getVerticalAxis](#page-120-3) (std::string varName) const *get the vertical axis of the variable*

#### Static Public Member Functions

• static const std::string & [globalAttributeNS](#page-120-4) () *the namespace for global attributes*

## 15.10.1 Detailed Description

[Data](#page-176-0) structure of the Common Data Model. This class implements the data-structure of the Common Data Model version 1 <http://www.unidata.ucar.edu/software/netcdf-java/CDM.html>

### Examples:

[coordinateSystem.cpp.](#page-0-0)

### 15.10.2 Member Typedef Documentation

- <span id="page-113-0"></span>15.10.2.1 typedef std::vector<CDMAttribute> MetNoFimex::CDM::AttrVec
- <span id="page-113-2"></span>15.10.2.2 typedef std::vector<CDMDimension> MetNoFimex::CDM::DimVec
- <span id="page-113-1"></span>15.10.2.3 typedef std::map<std::string, AttrVec> MetNoFimex::CDM::StrAttrVecMap
- <span id="page-113-3"></span>15.10.2.4 typedef std::vector<CDMVariable> MetNoFimex::CDM::VarVec
- 15.10.3 Constructor & Destructor Documentation
- <span id="page-113-4"></span>15.10.3.1 MetNoFimex::CDM::CDM ()
- <span id="page-113-5"></span>15.10.3.2 MetNoFimex::CDM::CDM (const CDM & *rhs*)
- <span id="page-113-6"></span>15.10.3.3 virtual MetNoFimex::CDM::∼CDM () **[virtual]**
- 15.10.4 Member Function Documentation
- <span id="page-113-8"></span>15.10.4.1 void MetNoFimex::CDM::addAttribute (const std::string & *varName*, const CDMAttribute & *attr*) throw (CDMException)

add an attribute to cdm

### Parameters

*varName* name of the variablt the attribute belongs to

*attr* the [CDMAttribute](#page-124-0)

### Exceptions

*[CDMException](#page-130-0)* if varName doesn't exist, or attr.getName() already exists

### <span id="page-113-7"></span>15.10.4.2 void MetNoFimex::CDM::addDimension (const CDMDimension & *dim*) throw (CDMException)

add a dimension to cdm

### Parameters

*dim* the dimension

#### Exceptions

<span id="page-113-9"></span>*[CDMException](#page-130-0)* if dim-name already exists

### 15.10.4.3 void MetNoFimex::CDM::addOrReplaceAttribute (const std::string & *varName*, const CDMAttribute & *attr*) throw (CDMException)

add or replace an attribute of the cdm

#### Parameters

*varName* name of variable the attribute belongs to *attr* the [CDMAttribute](#page-124-0)

### Exceptions

*[CDMException](#page-130-0)* if vaName doesn't exist

### <span id="page-114-0"></span>15.10.4.4 void MetNoFimex::CDM::addVariable (const CDMVariable & *var*) throw (CDMException)

add variable to cdm

### Parameters

*var* the variable to add

#### Exceptions

*[CDMException](#page-130-0)* if var.varName() already exists

### <span id="page-114-1"></span>15.10.4.5 bool MetNoFimex::CDM::checkVariableAttribute (const std::string & *varName*, const std::string & *attribute*, const boost::regex & *attrValue*) const

check if a variable contains a attributes with a matching string-value

#### Parameters

*varName* variable *attribute* the attribute name *attrValue* the regexp the string-value of the attribute will match against

### <span id="page-114-3"></span>15.10.4.6 MetNoFimex::CDM::DEPRECATED (AttrVec getProjection(std::string varName) *const*)

get the projection attributes (as of CF-1.0) of a variable

### Parameters

*varName* name of variable

#### Returns

vector of attributes of the projection, an empty vector if no projection found

#### **[Deprecated](#page-61-0)**

<span id="page-114-2"></span>use the [getProjectionOf\(\)](#page-118-0) method

### 15.10.4.7 MetNoFimex::CDM::DEPRECATED (bool *getProjectionAndAxesUnits*std::string &projectionName, std::string &xAxis, std::string &yAxis, std::string &xAxisUnits, std::string &yAxisUnits) const throw(CDMException)

extract the names of the projection-variable and the corresponding projection-axes

#### Parameters

*projectionName* output of the projection variables name

*xAxis* output of the spatial x axis

*yAxis* output of the spation y axis

*xAxisUnit* output of unit for x axis

*yAxisUnit* output of unit for y axis

### Returns

true if unique result, false (and print warning) if results are not unique

#### Exceptions

*[CDMException](#page-130-0)* if no projection with corresponding axes can be found

### <span id="page-115-1"></span>15.10.4.8 std::vector<std::string> MetNoFimex::CDM::findVariables (const std::map< std::string, std::string > & *findAttributes*, const std::vector< std::string > & *findDimensions*) const

search for variable with attribute-values and dimensions

And AND search for attributes and dimensions.

### Parameters

*findAttributes* map with (attribute => string-value regExp) pairs *findDimensions* vector with dimensions contained in variable

### Returns

variable names of the variable with attributes matching the request and containing all dimensions

### <span id="page-115-0"></span>15.10.4.9 std::vector<std::string> MetNoFimex::CDM::findVariables (const std::string & *attrName*, const std::string & *attrValueRegExp*) const

search for variable with certain attribute-value

### Parameters

*attrName* name of the attribute *attrValueRegExp* regular expression the 'string'-value needs to match

#### Returns

<span id="page-115-2"></span>variable names of the variable with attributes matching

### 15.10.4.10 void MetNoFimex::CDM::generateProjectionCoordinates (const std::string & *projectionVariable*, const std::string & *xDim*, const std::string & *yDim*, const std::string & *lonDim*, const std::string & *latDim*) throw (CDMException)

generate the projection coordinates (usually named "lat lon")

#### Parameters

*projectionVariable* the variable containing the projection information

*xDim* the x dimension (the corresponding variable needs to contain data and units)

*yDim* the y dimension (the corresponding variable needs to contain data and units)

*lonDim* name of the longitude variable

*latDim* name of the latitude variable

### Exceptions

*[CDMException](#page-130-0)* if any information is missing

### <span id="page-116-2"></span>15.10.4.11 bool MetNoFimex::CDM::getAttribute (const std::string & *varName*, const std::string & *attrName*, CDMAttribute & *retAttribute*) const

get an attribute without throwing an error

This method will search for an attribute in the cdm. It will return true on success and return the attribute.

### Parameters

*varName* name of variable *attrName* name of attribute *retAttribute* returns the attribute if found

### Returns

<span id="page-116-1"></span>true when attribute has been found and set

### 15.10.4.12 const CDMAttribute& MetNoFimex::CDM::getAttribute (const std::string & *varName*, const std::string & *attrName*) const throw (CDMException)

get a const. attribute

#### Parameters

*varName* name of variable

*attrName* name of attribute

#### Exceptions

<span id="page-116-0"></span>*[CDMException](#page-130-0)* if varName attrName combination doesn't exists

### 15.10.4.13 CDMAttribute& MetNoFimex::CDM::getAttribute (const std::string & *varName*, const std::string & *attrName*) throw (CDMException)

get an attribute

### Parameters

*varName* name of variable *attrName* name of attribute

#### Exceptions

*[CDMException](#page-130-0)* if varName attrName combination doesn't exists

#### <span id="page-117-4"></span>15.10.4.14 std::vector<CDMAttribute> MetNoFimex::CDM::getAttributes (const std::string & *varName*) const

get the attributes of an variable

### Parameters

<span id="page-117-3"></span>*varName* name of variable

#### 15.10.4.15 const StrAttrVecMap& MetNoFimex::CDM::getAttributes () const

#### get the attributes

#### Returns

map of type  $\langle$  variableName  $\langle$  attributeName, attribute $\rangle$ 

<span id="page-117-1"></span>15.10.4.16 const CDMDimension& MetNoFimex::CDM::getDimension (const std::string & *dimName*) const throw (CDMException)

### <span id="page-117-0"></span>15.10.4.17 CDMDimension& MetNoFimex::CDM::getDimension (const std::string & *dimName*) throw (CDMException)

get a reference to a dimension

### Parameters

*dimName* name of the dimension

#### Exceptions

*[CDMException](#page-130-0)* if dimension doesn't exist

#### <span id="page-117-2"></span>15.10.4.18 const DimVec& MetNoFimex::CDM::getDimensions () const

<span id="page-117-5"></span>get the dimension

### 15.10.4.19 double MetNoFimex::CDM::getFillValue (const std::string & *varName*) const

get the fill value of an variable (\_FillValue attribute)

### Returns

value of \_FillValue attribute, or MIFI\_UNDEFINED\_D

### <span id="page-118-1"></span>15.10.4.20 std::string MetNoFimex::CDM::getHorizontalXAxis (std::string *varName*) const

get the x-(lon) axis of the variable

This is the same as using the [CoordinateSystem::getGeoXAxis\(\).](#page-171-0)

#### Parameters

*varName* name of variable

### Returns

name of x-axis dimension (or "" if not defined)

#### <span id="page-118-2"></span>15.10.4.21 std::string MetNoFimex::CDM::getHorizontalYAxis (std::string *varName*) const

get the y-(lat) axis of the variable

This is the same as using the [CoordinateSystem::getGeoYAxis\(\).](#page-171-1)

#### Parameters

*varName* name of variable

### Returns

name of y-axis dimension (or "" if not defined)

### <span id="page-118-3"></span>15.10.4.22 bool MetNoFimex::CDM::getLatitudeLongitude (std::string *varName*, std::string & *latitude*, std::string & *longitude*) const

detect the latitude and longitude coordinates of the variable

This is the same as using the [CoordinateSystem::findAxisOfType\(\)](#page-170-0) with [CoordinateAxis::Lon](#page-168-0) and [Coordi](#page-168-1)[nateAxis::Lat.](#page-168-1)

#### Parameters

*varName* name of variable *latitude* return value of the latitude *longitude* return value of the longitude

#### Returns

<span id="page-118-0"></span>true if latitude and longitude have been found

### 15.10.4.23 boost::shared\_ptr<const Projection> MetNoFimex::CDM::getProjectionOf (std::string *varName*) const

get the projection of a variable

This is the same as using the [CoordinateSystem::getProjection\(\).](#page-171-2)

#### Parameters

*varName* name of variable

### Returns

projection

### <span id="page-119-4"></span>15.10.4.24 std::string MetNoFimex::CDM::getTimeAxis (std::string *varName*) const

get the time axis of the variable

This is the same as using the [CoordinateSystem::getTimeAxis\(\).](#page-171-3)

#### Parameters

*varName* name of variable

### Returns

name of time dimension (or "" if not defined)

## <span id="page-119-3"></span>15.10.4.25 std::string MetNoFimex::CDM::getUnits (const std::string & *varName*) const

get the value of the "units" attribute

#### Returns

unitsString or ""

#### <span id="page-119-0"></span>15.10.4.26 const CDMDimension∗ MetNoFimex::CDM::getUnlimitedDim () const

retrieve the unlimited dimension

#### Returns

unLimDim pointer with the unlimited dimension, the pointer will be deleted with the [CDM](#page-110-0)

### <span id="page-119-2"></span>15.10.4.27 double MetNoFimex::CDM::getValidMax (const std::string & *varName*) const

get the valid maximum value of an variable

#### Returns

<span id="page-119-1"></span>value of valid\_max or valid\_range attribute, or MIFI\_UNDEFINED\_D

### 15.10.4.28 double MetNoFimex::CDM::getValidMin (const std::string & *varName*) const

get the valid minimum value of an variable

#### Returns

value of valid\_min or valid\_range attribute, or MIFI\_UNDEFINED\_D

## <span id="page-120-1"></span>15.10.4.29 const CDMVariable& MetNoFimex::CDM::getVariable (const std::string & *varName*) const throw (CDMException)

get a reference of a variable

this is a constant version of CDMVariable::getVariable}

### Parameters

*varName* name of the variable

### Exceptions

*[CDMException](#page-130-0)* if varName doesn't exist

### <span id="page-120-0"></span>15.10.4.30 CDMVariable& MetNoFimex::CDM::getVariable (const std::string & *varName*) throw (CDMException)

get a reference of a variable

### Parameters

*varName* name of the variable

### Exceptions

*[CDMException](#page-130-0)* if varName doesn't exist

### <span id="page-120-2"></span>15.10.4.31 const VarVec& MetNoFimex::CDM::getVariables () const

<span id="page-120-3"></span>get the variables

#### 15.10.4.32 std::string MetNoFimex::CDM::getVerticalAxis (std::string *varName*) const

get the vertical axis of the variable

This is the same as using the [CoordinateSystem::getGeoZAxis\(\).](#page-171-4)

### Parameters

*varName* name of variable

### Returns

<span id="page-120-4"></span>name of vertical dimension (or "" if not defined)

### 15.10.4.33 static const std::string& MetNoFimex::CDM::globalAttributeNS () **[inline, static]**

<span id="page-121-2"></span>the namespace for global attributes

#### 15.10.4.34 bool MetNoFimex::CDM::hasDimension (const std::string & *dimName*) const

check if the dimension exists

#### Parameters

<span id="page-121-4"></span>*dimName* name of the dimension

#### 15.10.4.35 bool MetNoFimex::CDM::hasUnlimitedDim (const CDMVariable & *var*) const

test if a variable contains the unlimited dim

#### Returns

<span id="page-121-1"></span>true/false

#### 15.10.4.36 bool MetNoFimex::CDM::hasVariable (const std::string & *varName*) const

test if variable exists

### Parameters

*varName* name of variable

### <span id="page-121-0"></span>15.10.4.37 CDM& MetNoFimex::CDM::operator= (const CDM & *rhs*)

### <span id="page-121-5"></span>15.10.4.38 void MetNoFimex::CDM::removeAttribute (const std::string & *varName*, const std::string & *attrName*)

remove an attribute from the cdm

#### Parameters

*varName* name of variable the attribute belongs to *attr* the [CDMAttribute](#page-124-0)

### <span id="page-121-3"></span>15.10.4.39 bool MetNoFimex::CDM::removeDimension (const std::string & *name*) throw (CDMException)

#### remove a dimension

Remove a dimension, if it is not in use by a variable.

#### Returns

true if dimension existed, false otherwise

### Exceptions

*[CDMException](#page-130-0)* if dimension in us in a variable

#### <span id="page-122-1"></span>15.10.4.40 void MetNoFimex::CDM::removeVariable (const std::string & *variableName*)

remove a variable and corresponding attributes

### Parameters

<span id="page-122-3"></span>*variableName* the variable to remove

### 15.10.4.41 bool MetNoFimex::CDM::renameDimension (const std::string & *oldName*, const std::string & *newName*) throw (CDMException)

#### rename a dimension

Rename a dimension.

### Returns

false if the original name does not exist.

### Exceptions

*[CDMException](#page-130-0)* if newName already in use in a variable but for a different dimension

### <span id="page-122-0"></span>15.10.4.42 bool MetNoFimex::CDM::renameVariable (const std::string & *oldName*, const std::string & *newName*)

rename a variable

### Parameters

*oldName* the old name of the variable *newName* the new name of the variable

#### Returns

1 on success (oldName exists), 0 on failure

### Warning

this will not change the spatialVectorCounterPart of all other variables

#### <span id="page-122-2"></span>15.10.4.43 bool MetNoFimex::CDM::testDimensionInUse (const std::string & *name*) const

test if a dimension is actively in use

### Parameters

*name* dimensionName

<span id="page-122-4"></span>Generated on Tue Nov 8 12:57:09 2011 for MI - Fimex by Doxygen

## 15.10.4.44 void MetNoFimex::CDM::toXMLStream (std::ostream & *os*) const

print a xml representation to the stream

The documentation for this class was generated from the following file:

• include/fimex[/CDM.h](#page-330-0)

# <span id="page-124-0"></span>15.11 MetNoFimex::CDMAttribute Class Reference

#include <CDMAttribute.h>

Inheritance diagram for MetNoFimex::CDMAttribute:

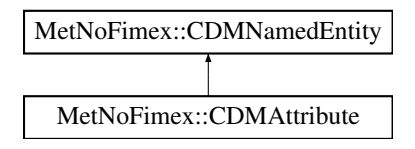

## Public Member Functions

- [CDMAttribute](#page-125-0) ()
- [CDMAttribute](#page-125-1) (std::string name, std::string value) *create a string attribute*
- [CDMAttribute](#page-125-2) (std::string name, char value) *create a char attribute with a char array of length 1*
- [CDMAttribute](#page-125-3) (std::string name, int value) *create a int attribute with a int array of length 1*
- [CDMAttribute](#page-125-4) (std::string name, short value) *create a short attribute with a short array of length 1*
- [CDMAttribute](#page-125-5) (std::string name, float value) *create a float attribute with a float array of length 1*
- [CDMAttribute](#page-125-6) (std::string name, double value) *create a double attribute with a double array of length 1*
- [CDMAttribute](#page-125-7) (std::string name, [CDMDataType](#page-84-0) datatype, boost::shared\_ptr< [Data](#page-176-0) > data) *create a attribute with the low level information*
- [CDMAttribute](#page-126-0) (const std::string &name, const std::string &datatype, const std::string &value) throw (CDMException)

*create a attribute from a string representation*

• [CDMAttribute](#page-126-1) (const std::string &name, [CDMDataType](#page-84-0) datatype, const std::vector< std::string > &values) throw (CDMException)

*create a attribute with a vector of values in string representation*

- virtual ∼[CDMAttribute](#page-126-2) ()
- const **std::string & [getName](#page-126-3)** () const *retrieve the name of the attribute*
- void [setName](#page-126-4) (std::string newName) *set the name of the attribute*
- const std::string [getStringValue](#page-126-5) () const *retrieve the stringified value of the attribute*
- const boost::shared\_ptr< [Data](#page-176-0) > [getData](#page-126-6) () const *retrieve the data-pointer of the attribute*
- void [setData](#page-126-7) (boost::shared\_ptr< [Data](#page-176-0) > data) *set the data for this attribute*
- const [CDMDataType](#page-84-0) [getDataType](#page-126-8) () const *retrieve the datatype of the attribute*
- void [toXMLStream](#page-126-9) (std::ostream &out, const std::string &indent="") const

### 15.11.1 Constructor & Destructor Documentation

### <span id="page-125-0"></span>15.11.1.1 MetNoFimex::CDMAttribute::CDMAttribute ()

<span id="page-125-1"></span>15.11.1.2 MetNoFimex::CDMAttribute::CDMAttribute (std::string *name*, std::string *value*) **[explicit]**

<span id="page-125-2"></span>create a string attribute

### 15.11.1.3 MetNoFimex::CDMAttribute::CDMAttribute (std::string *name*, char *value*) **[explicit]**

<span id="page-125-3"></span>create a char attribute with a char array of length 1

### 15.11.1.4 MetNoFimex::CDMAttribute::CDMAttribute (std::string *name*, int *value*) **[explicit]**

<span id="page-125-4"></span>create a int attribute with a int array of length 1

### 15.11.1.5 MetNoFimex::CDMAttribute::CDMAttribute (std::string *name*, short *value*) **[explicit]**

<span id="page-125-5"></span>create a short attribute with a short array of length 1

### 15.11.1.6 MetNoFimex::CDMAttribute::CDMAttribute (std::string *name*, float *value*) **[explicit]**

<span id="page-125-6"></span>create a float attribute with a float array of length 1

### 15.11.1.7 MetNoFimex::CDMAttribute::CDMAttribute (std::string *name*, double *value*) **[explicit]**

<span id="page-125-7"></span>create a double attribute with a double array of length 1

### 15.11.1.8 MetNoFimex::CDMAttribute::CDMAttribute (std::string *name*, CDMDataType *datatype*, boost::shared\_ptr< Data > *data*) **[explicit]**

<span id="page-126-0"></span>create a attribute with the low level information

15.11.1.9 MetNoFimex::CDMAttribute::CDMAttribute (const std::string & *name*, const std::string & *datatype*, const std::string & *value*) throw (CDMException) **[explicit]**

<span id="page-126-1"></span>create a attribute from a string representation

15.11.1.10 MetNoFimex::CDMAttribute::CDMAttribute (const std::string & *name*, CDMDataType *datatype*, const std::vector< std::string > & *values*) throw (CDMException) **[explicit]**

<span id="page-126-2"></span>create a attribute with a vector of values in string representation

### 15.11.1.11 virtual MetNoFimex::CDMAttribute::∼CDMAttribute () **[virtual]**

### 15.11.2 Member Function Documentation

<span id="page-126-6"></span>15.11.2.1 const boost::shared\_ptr<Data> MetNoFimex::CDMAttribute::getData () const **[inline]**

<span id="page-126-8"></span>retrieve the data-pointer of the attribute

#### 15.11.2.2 const CDMDataType MetNoFimex::CDMAttribute::getDataType () const **[inline]**

<span id="page-126-3"></span>retrieve the datatype of the attribute

### 15.11.2.3 const std::string& MetNoFimex::CDMAttribute::getName () const **[inline, virtual]**

retrieve the name of the attribute

<span id="page-126-5"></span>Implements [MetNoFimex::CDMNamedEntity.](#page-144-0)

### 15.11.2.4 const std::string MetNoFimex::CDMAttribute::getStringValue () const

<span id="page-126-7"></span>retrieve the stringified value of the attribute

### 15.11.2.5 void MetNoFimex::CDMAttribute::setData (boost::shared\_ptr< Data > *data*) **[inline]**

<span id="page-126-4"></span>set the data for this attribute

#### 15.11.2.6 void MetNoFimex::CDMAttribute::setName (std::string *newName*) **[inline]**

<span id="page-126-9"></span>set the name of the attribute

## 15.11.2.7 void MetNoFimex::CDMAttribute::toXMLStream (std::ostream & *out*, const std::string & *indent* = **""**) const

The documentation for this class was generated from the following file:

• include/fimex[/CDMAttribute.h](#page-331-0)

# <span id="page-128-0"></span>15.12 MetNoFimex::CDMDimension Class Reference

#include <CDMDimension.h>

Inheritance diagram for MetNoFimex::CDMDimension:

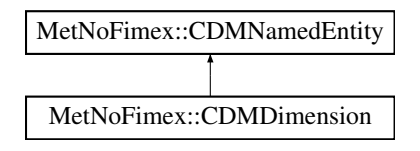

### Public Member Functions

- **[CDMDimension](#page-128-1)** ()
- [CDMDimension](#page-128-2) (std::string name, long length)
- virtual ∼[CDMDimension](#page-128-3) ()
- const **std::string & [getName](#page-128-4)** () const
- void [setName](#page-129-0) (std::string newName)
- size\_t [getLength](#page-128-5) () const
- void [setLength](#page-129-1) (size\_t length)
- void [setUnlimited](#page-129-2) (int unlimited)
- int is Unlimited () const
- void [toXMLStream](#page-129-3) (std::ostream &out) const

*print xml representation to stream*

## 15.12.1 Constructor & Destructor Documentation

- <span id="page-128-1"></span>15.12.1.1 MetNoFimex::CDMDimension::CDMDimension ()
- <span id="page-128-2"></span>15.12.1.2 MetNoFimex::CDMDimension::CDMDimension (std::string *name*, long *length*)
- <span id="page-128-3"></span>15.12.1.3 virtual MetNoFimex::CDMDimension::∼CDMDimension () **[virtual]**
- 15.12.2 Member Function Documentation
- <span id="page-128-5"></span>15.12.2.1 size\_t MetNoFimex::CDMDimension::getLength () const **[inline]**
- <span id="page-128-4"></span>15.12.2.2 const std::string& MetNoFimex::CDMDimension::getName () const **[inline, virtual]**

<span id="page-128-6"></span>Implements [MetNoFimex::CDMNamedEntity.](#page-144-0)

<span id="page-129-2"></span><span id="page-129-1"></span><span id="page-129-0"></span>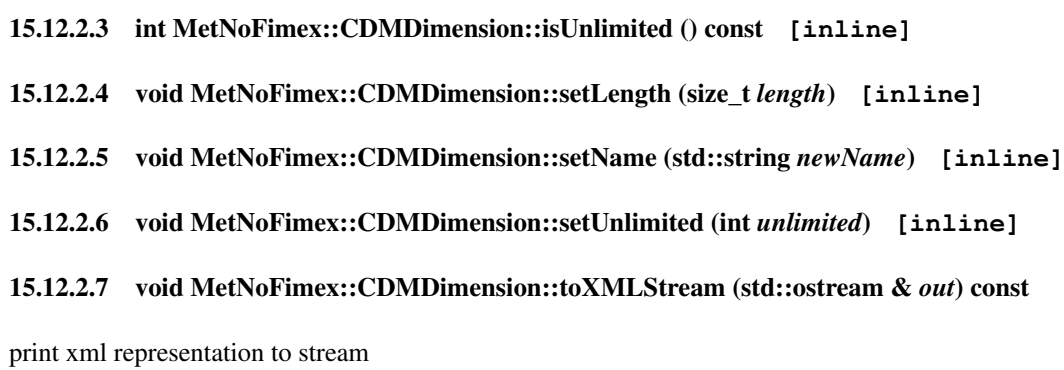

### <span id="page-129-3"></span>Parameters

*out* stream to write xml to

The documentation for this class was generated from the following file:

• include/fimex[/CDMDimension.h](#page-336-0)

# <span id="page-130-0"></span>15.13 MetNoFimex::CDMException Class Reference

#include <CDMException.h>

Inheritance diagram for MetNoFimex::CDMException:

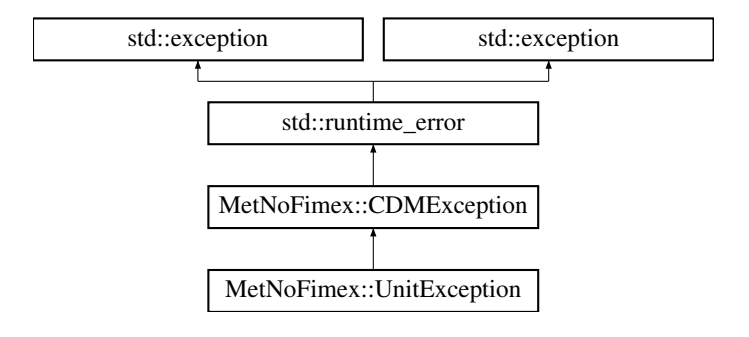

## Public Member Functions

- [CDMException](#page-130-1) ()
- [CDMException](#page-130-2) (std::string msg)

## 15.13.1 Constructor & Destructor Documentation

<span id="page-130-1"></span>15.13.1.1 MetNoFimex::CDMException::CDMException () **[inline]**

### <span id="page-130-2"></span>15.13.1.2 MetNoFimex::CDMException::CDMException (std::string *msg*) **[inline, explicit]**

The documentation for this class was generated from the following file:

• include/fimex[/CDMException.h](#page-337-0)

# 15.14 MetNoFimex::CDMExtractor Class Reference

#include <CDMExtractor.h>

Inheritance diagram for MetNoFimex::CDMExtractor:

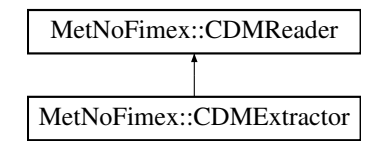

### Public Member Functions

- [CDMExtractor](#page-132-0) (boost::shared\_ptr< [CDMReader](#page-151-0) > dataReader)
- virtual ∼[CDMExtractor](#page-132-1) ()
- virtual boost::shared ptr $\langle$  [Data](#page-176-0)  $\rangle$  [getDataSlice](#page-132-2) (const **std::string** &varName, size t unLimDim- $Pos=0$

*data-reading function to be called from the [CDMWriter](#page-164-0)*

• virtual void remove Variable (std::string variable)

*Remove a variable from the [CDM.](#page-110-0)*

- virtual void [selectVariables](#page-134-1) (std::set< std::string > variables) *select only a set of variables*
- virtual void [reduceDimension](#page-133-0) (std::string dimName, size\_t start, size\_t length) *Reduce a dimension of the file.*
- virtual void [reduceDimensionStartEnd](#page-133-1) (std::string dimName, size t start=0, long end=0) *Reduce a dimension of the file.*
- virtual void [reduceAxes](#page-132-3) (const std::vector < [CoordinateAxis::AxisType](#page-167-0) > &types, const std::string &aUnits, double startVal, double endVal) *reduce the axes of a file with an explicit unit*
- virtual void [reduceTime](#page-133-2) (const [FimexTime](#page-206-0) &startTime, const [FimexTime](#page-206-0) &endTime) *reduce the time explicitly by a timestamp*
- virtual void [reduceVerticalAxis](#page-134-2) (const std: : string &units, double startVal, double endVal) *reduce a vertical axis by value*
- virtual void [reduceLatLonBoundingBox](#page-133-3) (double south, double north, double west, double east) *reduce the horizontal layer to the latitude-longitude bounding box*
- virtual void [changeDataType](#page-132-4) (std::string variable, [CDMDataType](#page-84-0) datatype) *change the datatype of the variable*

## 15.14.1 Constructor & Destructor Documentation

- <span id="page-132-0"></span>15.14.1.1 MetNoFimex::CDMExtractor::CDMExtractor (boost::shared\_ptr< CDMReader > *dataReader*)
- <span id="page-132-1"></span>15.14.1.2 virtual MetNoFimex::CDMExtractor::∼CDMExtractor () **[virtual]**

### 15.14.2 Member Function Documentation

## <span id="page-132-4"></span>15.14.2.1 virtual void MetNoFimex::CDMExtractor::changeDataType (std::string *variable*, CDMDataType *datatype*) **[virtual]**

change the datatype of the variable

a change of the variable will also change the datatype of the \_FillValue attribute

#### Parameters

*variable* name of the variable *datatype* new datatype

#### Exceptions

*[CDMException](#page-130-0)* if variable doesn't exist or conversion to datatype is not supported

### <span id="page-132-2"></span>15.14.2.2 virtual boost::shared\_ptr<Data> MetNoFimex::CDMExtractor::getDataSlice (const std::string & *varName*, size\_t *unLimDimPos* = **0**) **[virtual]**

data-reading function to be called from the [CDMWriter](#page-164-0)

This methods needs to be implemented by the [CDMReader.](#page-151-0) It should provide the data for each variable, either by reading from disk, converting from another [CDMReader](#page-151-0) or reading from an in-memory datasection.

This function should retrieve the whole data for a dataset without unlimited dimension if the unLimDimPos  $== 0.$ 

#### Parameters

*varName* name of the variable to read

*unLimDimPos* (optional) if the variable contains a unlimited dimension (max one allowed) an slice of this position is returned

### Exceptions

*[CDMException](#page-130-0)* on errors related to the [CDM](#page-110-0) in combination with the underlying data-structure. It might also throw other (IO-)exceptions.

<span id="page-132-3"></span>Implements [MetNoFimex::CDMReader.](#page-153-0)

15.14.2.3 virtual void MetNoFimex::CDMExtractor::reduceAxes (const std::vector< CoordinateAxis::AxisType > & *types*, const std::string & *aUnits*, double *startVal*, double *endVal*) **[virtual]**

reduce the axes of a file with an explicit unit

In contrast to [reduceDimension,](#page-133-0) this method allows the usage of absolute values, not positions on the dimension. It will try to detect the reduction of dimensions as needed.

#### Warning

reduceAxes requires the times to be monotonic reduceAxes requires the file to come with a known convention, e.g. CF, see [listCoordinateSystems\(\)](#page-92-0) reduceAxes is not able to reduce multi-dimensional axes-dimensions, e.g. time(time, station), yet

### <span id="page-133-0"></span>15.14.2.4 virtual void MetNoFimex::CDMExtractor::reduceDimension (std::string *dimName*, size\_t *start*, size\_t *length*) **[virtual]**

Reduce a dimension of the file.

#### Parameters

*name* dimension to change *start* start-position corresponding to the original dimension *size* size of the new dimension

### Exceptions

*[CDMException](#page-130-0)* if dimension doesn't exist or start+size outside range of the original dimension

### <span id="page-133-1"></span>15.14.2.5 virtual void MetNoFimex::CDMExtractor::reduceDimensionStartEnd (std::string *dimName*, size\_t *start* = **0**, long *end* = **0**) **[virtual]**

Reduce a dimension of the file.

## **Parameters**

*name* dimension to change *start* start-position corresponding to the original dimension, defaults to 0 *end* end-position of dimension, 0 means full size, negative values start from end

## Exceptions

*[CDMException](#page-130-0)* if dimension doesn't exist or start+size outside range of the original dimension

### <span id="page-133-3"></span>15.14.2.6 virtual void MetNoFimex::CDMExtractor::reduceLatLonBoundingBox (double *south*, double *north*, double *west*, double *east*) **[virtual]**

reduce the horizontal layer to the latitude-longitude bounding box

This method will try to reduce the horizontal layer to the given latitude/longitude bounding box. It requires the original data to have a simple geospatial gridded [CoordinateSystem,](#page-169-0) i.e. [CoordinateSys](#page-172-0)[tem::isSimpleSpatialGridded\(\)](#page-172-0) and a projection mapping to lat/lon

### Parameters

<span id="page-133-2"></span>*south* southernmost border in dec. degree,  $-90 <$  south  $<$  north  $< 90$ *north* northernmost border in dec. degree,  $-90 <$  south  $<$  north  $< 90$ *west* westernmost border in dec. degree,  $-180 <$  west  $<$  east  $< 180$ *east* easternmost border in dec. degree, -180 < west < east < 180

### 15.14.2.7 virtual void MetNoFimex::CDMExtractor::reduceTime (const FimexTime & *startTime*, const FimexTime & *endTime*) **[virtual]**

reduce the time explicitly by a timestamp

In contrast to [reduceDimension,](#page-133-0) this method allows the usage of absolute times. It will try to detect the reduction of dimensions as needed

This is implemented using [reduceAxes\(\)](#page-132-3) and the TimeAxis type.

### Warning

see warnings in [reduceAxes\(\)](#page-132-3)

### <span id="page-134-2"></span>15.14.2.8 virtual void MetNoFimex::CDMExtractor::reduceVerticalAxis (const std::string & *units*, double *startVal*, double *endVal*) **[virtual]**

reduce a vertical axis by value

In contrast to [reduceDimension,](#page-133-0) this method allows the usage of vertical axes values having a compatible unit to units. It will try to detect the reduction of dimensions as needed.

#### Parameters

*units* the units of the start and end value. Only vertical axes with compatible units will be reduced. *startVal* the lower value of the axis (included) *endVal* the upper value of the axis (included)

This is implemented using [reduceAxes\(\)](#page-132-3) and the axis types: pressure, height, geoZ.

#### Warning

see warnings in [reduceAxes\(\)](#page-132-3)

### <span id="page-134-0"></span>15.14.2.9 virtual void MetNoFimex::CDMExtractor::removeVariable (std::string *variable*) **[virtual]**

Remove a variable from the [CDM.](#page-110-0)

## Parameters

*varName* name of the variable

### Warning

ignores removal of non-existing variable

### <span id="page-134-1"></span>15.14.2.10 virtual void MetNoFimex::CDMExtractor::selectVariables (std::set< std::string > *variables*) **[virtual]**

select only a set of variables

This function will remove all variables except the ones selected plus eventually some auxiliary variables needed by the selected variables (not decided yet)

## Parameters

*variables* list of variables-names

## Warning

ignores selection of non-existing variable

The documentation for this class was generated from the following file:

• include/fimex[/CDMExtractor.h](#page-338-0)

# 15.15 MetNoFimex::CDMFileReaderFactory Class Reference

#include <CDMFileReaderFactory.h>

## Static Public Member Functions

• static int [detectFileType](#page-138-0) (const std::string &fileName)

*detect the filetype of a input-file*

• static boost::shared\_ptr< [CDMReader](#page-151-0) > [create](#page-137-0) (int fileType, const std::string &fileName, const std::string &configFile="", const std::vector< std::string > &args=std::vector< std::string  $>()$ 

*Factory for [CDMReader](#page-151-0) of input-files.*

• static boost::shared\_ptr< [CDMReader](#page-151-0) > [create](#page-137-1) (const std::string &fileType, const std::string &fileName, const std::string &configFile="", const std::vector< std::string > &args=std::vector< std::string >())

*same as the other [create\(\),](#page-137-0) but with a fileType string*

- static boost::shared  $ptr < CDMReader > create$  $ptr < CDMReader > create$  $ptr < CDMReader > create$  $ptr < CDMReader > create$  (int fileType, const std::string &fileName, const [XMLInput](#page-306-0) &configXML, const std::vector< std::string > &args=std::vector< std::string >()) *Factory for [CDMReader](#page-151-0) of input-files.*
- static boost::shared  $ptr <$  [CDMReader](#page-151-0)  $>$  [create](#page-136-1) (const std::string &fileType, const std::string &fileName, const [XMLInput](#page-306-0) &configXML, const std::vector< std::string > &args=std::vector<  $std::string >()$

*same as the other [create\(\),](#page-137-0) but with a fileType string*

## 15.15.1 Detailed Description

helper class to simplify file-reader detection and creation

## 15.15.2 Member Function Documentation

<span id="page-136-1"></span>15.15.2.1 static boost::shared\_ptr<CDMReader> MetNoFimex::CDMFileReaderFactory::create (const std::string & *fileType*, const std::string & *fileName*, const XMLInput & *configXML*, const std::vector< std::string >  $\&$  *args* = std::vector< std::string >()) **[static]**

<span id="page-136-0"></span>same as the other [create\(\),](#page-137-0) but with a fileType string

15.15.2.2 static boost::shared\_ptr<CDMReader> MetNoFimex::CDMFileReaderFactory::create (int *fileType*, const std::string & *fileName*, const XMLInput & *configXML*, const std::vector<std::string >  $\&$  *args* = std::vector<std::string >()) [static]

Factory for [CDMReader](#page-151-0) of input-files.

The function create reader tries to create a reader by filetype MIFI\_FILETYPE \*. The optional arguments are defined by the different readers. Use default objects (empty string, empty vector) if arguments are not desired.

### Parameters

*fileNype,one* of MIFI\_FILETYPE \*, possibly read by [detectFileType\(\)](#page-138-0)

*fileName,name* of input type

*configXML* config source

*options* optional options for the [CDMReader](#page-151-0)

### Returns

pointer to [CDMReader](#page-151-0)

#### Exceptions

*[CDMException](#page-130-0)* if type not compiled in, or creation fails

### **[Deprecated](#page-61-1)**

use create(int fileType, const std::string& fileName, const [XMLInput&](#page-306-0) configXML, const  $std::vector < std::string > & args = std::vector < std::string > ()$ 

### <span id="page-137-1"></span>15.15.2.3 static boost::shared\_ptr<CDMReader> MetNoFimex::CDMFileReaderFactory::create (const std::string & *fileType*, const std::string & *fileName*, const std::string & *configFile*  $=$  **"**", const std::vector< std::string > & *args* = std::vector< std::string > ()) **[static]**

same as the other [create\(\),](#page-137-0) but with a fileType string

#### **[Deprecated](#page-61-2)**

use create(const std::string& fileType, const std::string& fileName, const [XMLInput&](#page-306-0) configXML, const std::vector<std::string> $\&$  args = std::vector<std::string>())

### <span id="page-137-0"></span>15.15.2.4 static boost::shared\_ptr<CDMReader> MetNoFimex::CDMFileReaderFactory::create (int *fileType*, const std::string & *fileName*, const std::string & *configFile* = **""**, const std::vector< std::string > & *args* = std::vector< std::string >**()**) **[static]**

Factory for [CDMReader](#page-151-0) of input-files.

The function create reader tries to create a reader by filetype MIFI\_FILETYPE\_∗. The optional arguments are defined by the different readers. Use default objects (empty string, empty vector) if arguments are not desired.

### Parameters

*fileNype,one* of MIFI\_FILETYPE \*, possibly read by [detectFileType\(\)](#page-138-0) *fileName,name* of input type *configFile options* optional options for the [CDMReader](#page-151-0)

### Returns

pointer to [CDMReader](#page-151-0)

### Exceptions

*[CDMException](#page-130-0)* if type not compiled in, or creation fails

### **[Deprecated](#page-61-3)**

use create(int fileType, const std::string& fileName, const [XMLInput&](#page-306-0) configXML, const std::vector<std::string>& args = std::vector<std::string>())

### <span id="page-138-0"></span>15.15.2.5 static int MetNoFimex::CDMFileReaderFactory::detectFileType (const std::string & *fileName*) **[static]**

detect the filetype of a input-file

The detectFileType function uses heuristics (appendix, magic characters) to detect the filetype

### Parameters

*fileName* input file

### Returns

one of the MIFI\_FILETYPE\_∗ flags

### Exceptions

*if* file not found

The documentation for this class was generated from the following file:

• include/fimex[/CDMFileReaderFactory.h](#page-339-0)

# <span id="page-139-0"></span>15.16 MetNoFimex::CDMInterpolator Class Reference

#include <CDMInterpolator.h>

Inheritance diagram for MetNoFimex::CDMInterpolator:

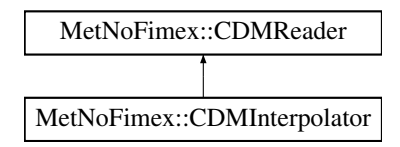

## Public Member Functions

- [CDMInterpolator](#page-139-1) (boost::shared\_ptr< [CDMReader](#page-151-0) > dataReader)
- virtual ∼[CDMInterpolator](#page-139-2) ()
- virtual boost::shared\_ptr< [Data](#page-176-0) > [getDataSlice](#page-141-0) (const std::string &varName, size\_t unLimDim- $Pos=0$

*retrieve data from the underlying dataReader and interpolate the values due to the current projection*

- virtual void [changeProjection](#page-140-0) (int method, const std::string &proj\_input, const std::vector< double  $>$  &out\_x\_axis, const std::vector< double  $>$  &out\_y\_axis, const std::string &out\_x\_axis\_unit, const std::string &out y axis unit, [CDMDataType](#page-84-0) out x axis type, CDMDataType out y axis type)
- [DEPRECATED](#page-141-1) (virtual void changeProjection(int method, const std: : string &proj\_input, const std::vector< double >  $\&$  out\_x\_axis, const std::vector< double >  $\&$  out\_y\_axis, const std::string &out x axis unit, const std::string &out y axis unit))
- virtual void [changeProjection](#page-140-1) (int method, const std::string &proj\_input, const std::string &out\_ x\_axis, const std::string &out\_y\_axis, const std::string &out\_x\_axis\_unit, const std::string &out\_y\_axis\_unit, const std::string &out\_x\_axis\_type="double", const std::string &out\_y\_axis\_ type="double")
- virtual void [changeProjection](#page-140-2) (int method, const **std::string** &netcdf template file)
- virtual void [setLatitudeName](#page-141-2) (const std::string &latName)
- virtual const **std::string** & [getLatitudeName](#page-141-3) () const
- virtual void [setLongitudeName](#page-142-0) (const std::string &lonName)
- virtual const std::string & [getLongitudeName](#page-141-4) () const
- virtual void [addPreprocess](#page-139-3) (boost::shared\_ptr< [InterpolatorProcess2d](#page-233-0) > process)

## 15.16.1 Constructor & Destructor Documentation

- <span id="page-139-1"></span>15.16.1.1 MetNoFimex::CDMInterpolator::CDMInterpolator (boost::shared\_ptr< CDMReader > *dataReader*)
- <span id="page-139-2"></span>15.16.1.2 virtual MetNoFimex::CDMInterpolator::∼CDMInterpolator () **[virtual]**

### 15.16.2 Member Function Documentation

<span id="page-139-3"></span>15.16.2.1 virtual void MetNoFimex::CDMInterpolator::addPreprocess (boost::shared\_ptr< InterpolatorProcess2d > *process*) **[virtual]**

add a process to the internal list of preprocesses

#### Warning

this function is not completely thought through and might change

### <span id="page-140-2"></span>15.16.2.2 virtual void MetNoFimex::CDMInterpolator::changeProjection (int *method*, const std::string & *netcdf\_template\_file*) **[virtual]**

@ brief change the (main) projection of the dataReaders cdm to this new projection

### **Parameters**

*method* Interpolation method

*netcdf-template-file* input-string for netcf template filename

<span id="page-140-1"></span>15.16.2.3 virtual void MetNoFimex::CDMInterpolator::changeProjection (int *method*, const std::string & *proj\_input*, const std::string & *out\_x\_axis*, const std::string & *out\_y\_axis*, const std::string & *out\_x\_axis\_unit*, const std::string & *out\_y\_axis\_unit*, const std::string & *out\_x\_axis\_type* = **"double"**, const std::string & *out\_y\_axis\_type* = **"double"**) **[virtual]**

@ brief change the (main) projection of the dataReaders cdm to this new projection

### Parameters

*method* Interpolation method *proj\_input* input-string for proj4, used as output projection *out\_x\_axis* config-string for x\_axis, either '1,2,...,5' or 'auto' or 'auto,distance=3.5' *out\_y\_axis* config-string for y\_axis, either '1,2,...,5' or 'auto' or 'auto,distance=3.5' *out x axis unit* unit of the output x-axis *out\_y\_axis\_unit* unit of the output y-axis *out\_x\_axis\_type* type (double, float, int, short) of x-axis *out\_y\_axis\_type* type of MIFI\_TYPE (double, float, int, short) of y-axis

<span id="page-140-0"></span>15.16.2.4 virtual void MetNoFimex::CDMInterpolator::changeProjection (int *method*, const std::string & *proj\_input*, const std::vector< double > & *out\_x\_axis*, const std::vector< double > & *out\_y\_axis*, const std::string & *out\_x\_axis\_unit*, const std::string & *out\_y\_axis\_unit*, CDMDataType *out\_x\_axis\_type*, CDMDataType *out\_y\_axis\_type*) **[virtual]**

@ brief change the (main) projection of the dataReaders cdm to this new projection

#### Parameters

*method* Interpolation method *proj\_input* input-string for proj4, used as output projection *out\_x\_axis* values of the output x-axis *out* **y** *axis* values of the output y-axis

*out x axis unit* unit of the output x-axis *out\_y\_axis\_unit* unit of the output y-axis *out\_x\_axis\_type* type of CDM\_TYPE (DOUBLE, FLOAT, ...) of x-axis *out\_y\_axis\_type* type of CDM\_TYPE (DOUBLE, FLOAT, ...) of y-axis

<span id="page-141-1"></span>15.16.2.5 MetNoFimex::CDMInterpolator::DEPRECATED (virtual void *changeProjection*int method, const std::string &proj\_input, const std::vector< double > &out\_x\_axis, const std::vector< double > &out\_y\_axis, const std::string &out\_x\_axis\_unit, const std::string &out\_y\_axis\_unit)

@ brief change the (main) projection of the dataReaders cdm to this new projection

#### Parameters

*method* Interpolation method

*proj\_input* input-string for proj4, used as output projection

*out x axis* values of the output x-axis

*out\_y\_axis* values of the output y-axis

*out\_x\_axis\_unit* unit of the output x-axis

*out\_y\_axis\_unit* unit of the output y-axis

### **[Deprecated](#page-61-4)**

use version changeProjection(int method, const std::string& proj\_input, const std::vector<double>& out\_x\_axis, const std::vector<double>& out\_y\_axis, const std::string& out\_x\_axis\_unit, const std::string& out\_y\_axis\_unit)

### <span id="page-141-0"></span>15.16.2.6 virtual boost::shared\_ptr<Data> MetNoFimex::CDMInterpolator::getDataSlice (const std::string & *varName*, size\_t *unLimDimPos* = **0**) **[virtual]**

retrieve data from the underlying dataReader and interpolate the values due to the current projection Implements [MetNoFimex::CDMReader.](#page-153-0)

### <span id="page-141-3"></span>15.16.2.7 virtual const std::string& MetNoFimex::CDMInterpolator::getLatitudeName () const **[inline, virtual]**

### Returns

the name used for latitude in the automatic coordinate generation

### <span id="page-141-4"></span>15.16.2.8 virtual const std::string& MetNoFimex::CDMInterpolator::getLongitudeName () const **[inline, virtual]**

#### Returns

<span id="page-141-2"></span>the name used for longitude in the automatic coordinate generation

### 15.16.2.9 virtual void MetNoFimex::CDMInterpolator::setLatitudeName (const std::string & *latName*) **[inline, virtual]**

set the name for the automatically generated latitude coordinate axis. This must be set before changeProjection is called.

### Parameters

<span id="page-142-0"></span>*latName* name for latitude

### 15.16.2.10 virtual void MetNoFimex::CDMInterpolator::setLongitudeName (const std::string & *lonName*) **[inline, virtual]**

set the name for the automatically generated longitude coordinate axis. This must be set before changeProjection is called.

### Parameters

*latName* name for longitude

The documentation for this class was generated from the following file:

• include/fimex[/CDMInterpolator.h](#page-340-0)

# 15.17 MetNoFimex::CDMNameCompare Struct Reference

#include <CDMNamedEntity.h>

Inheritance diagram for MetNoFimex::CDMNameCompare:

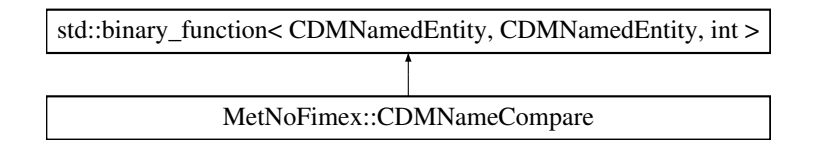

## Public Member Functions

• int [operator\(\)](#page-143-0) (const [CDMNamedEntity](#page-144-1) &e1, const CDMNamedEntity &e2)

## 15.17.1 Detailed Description

functor to compares names of two [CDMNamedEntity](#page-144-1) using std::string::compare

## 15.17.2 Member Function Documentation

### <span id="page-143-0"></span>15.17.2.1 int MetNoFimex::CDMNameCompare::operator() (const CDMNamedEntity & *e1*, const CDMNamedEntity & *e2*) **[inline]**

References MetNoFimex::CDMNamedEntity::getName().

The documentation for this struct was generated from the following file:

• include/fimex[/CDMNamedEntity.h](#page-341-0)
# <span id="page-144-2"></span>15.18 MetNoFimex::CDMNamedEntity Class Reference

#include <CDMNamedEntity.h>

Inheritance diagram for MetNoFimex::CDMNamedEntity:

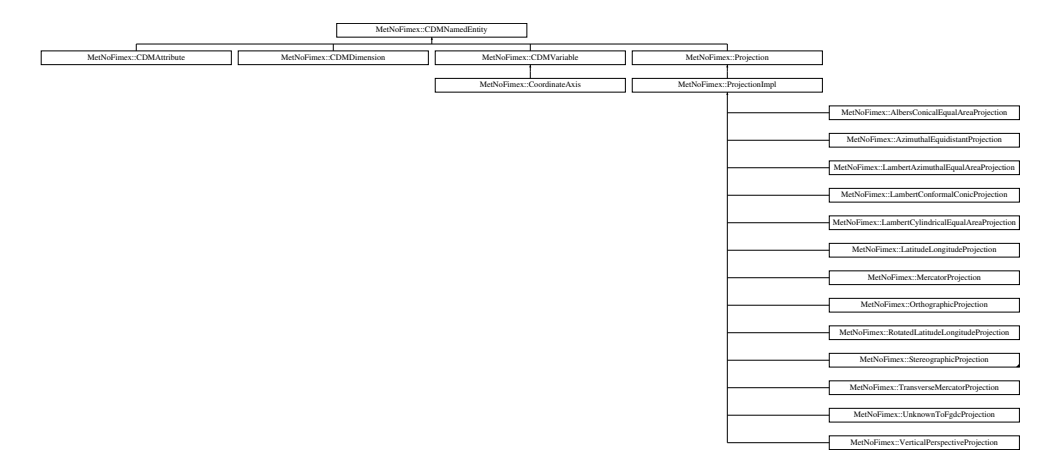

# Public Member Functions

- virtual ∼[CDMNamedEntity](#page-144-0) ()=0
- virtual const std::string  $& getName() const = 0$  $& getName() const = 0$  $& getName() const = 0$

# 15.18.1 Detailed Description

interface for all [CDM](#page-110-0) Entities (variable, attribute, dimension) which support the 'getName' method

# 15.18.2 Constructor & Destructor Documentation

<span id="page-144-0"></span>15.18.2.1 virtual MetNoFimex::CDMNamedEntity::∼CDMNamedEntity () **[pure virtual]**

# 15.18.3 Member Function Documentation

<span id="page-144-1"></span>15.18.3.1 virtual const std::string& MetNoFimex::CDMNamedEntity::getName () const **[pure virtual]**

Implemented in [MetNoFimex::CDMAttribute,](#page-126-0) [MetNoFimex::CDMDimension,](#page-128-0) [Met-](#page-160-0)[NoFimex::CDMVariable,](#page-160-0) [MetNoFimex::Projection,](#page-264-0) and [MetNoFimex::ProjectionImpl.](#page-268-0)

Referenced by MetNoFimex::CDMNameEqual::operator()(), and Met-NoFimex::CDMNameCompare::operator()().

The documentation for this class was generated from the following file:

• include/fimex[/CDMNamedEntity.h](#page-341-0)

# 15.19 MetNoFimex::CDMNameEqual Class Reference

#include <CDMNamedEntity.h>

Inheritance diagram for MetNoFimex::CDMNameEqual:

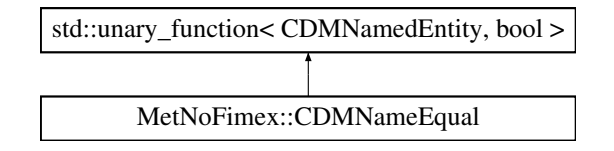

# Public Member Functions

- [CDMNameEqual](#page-145-0) (std::string name)
- [CDMNameEqual](#page-145-1) (const [CDMNamedEntity](#page-144-2) &entity)
- ∼[CDMNameEqual](#page-145-2) ()
- bool [operator\(\)](#page-145-3) (const [CDMNamedEntity](#page-144-2) &e)

# 15.19.1 Detailed Description

functor to find a [CDMNamedEntity](#page-144-2) equal to the set name using std::string::operator==

# 15.19.2 Constructor & Destructor Documentation

- <span id="page-145-0"></span>15.19.2.1 MetNoFimex::CDMNameEqual::CDMNameEqual (std::string *name*) **[inline, explicit]**
- <span id="page-145-1"></span>15.19.2.2 MetNoFimex::CDMNameEqual::CDMNameEqual (const CDMNamedEntity & *entity*) **[inline, explicit]**
- <span id="page-145-2"></span>15.19.2.3 MetNoFimex::CDMNameEqual::∼CDMNameEqual () **[inline]**

# 15.19.3 Member Function Documentation

<span id="page-145-3"></span>15.19.3.1 bool MetNoFimex::CDMNameEqual::operator() (const CDMNamedEntity & *e*) **[inline]**

References MetNoFimex::CDMNamedEntity::getName().

The documentation for this class was generated from the following file:

• include/fimex[/CDMNamedEntity.h](#page-341-0)

# 15.20 MetNoFimex::CDMNameEqualPtr Class Reference

#include <CDMNamedEntity.h>

Inheritance diagram for MetNoFimex::CDMNameEqualPtr:

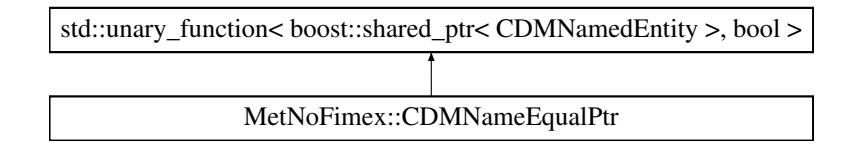

# Public Member Functions

- [CDMNameEqualPtr](#page-146-0) (std::string name)
- [CDMNameEqualPtr](#page-146-1) (const boost::shared\_ptr< const [CDMNamedEntity](#page-144-2) > &entity)
- ∼[CDMNameEqualPtr](#page-146-2) ()
- bool [operator\(\)](#page-146-3) (const boost::shared\_ptr< const [CDMNamedEntity](#page-144-2) > &e)

# 15.20.1 Detailed Description

functor to find a boost::shared ptr<CDMNamedEntity> equal to the set name using std::string::operator==

# 15.20.2 Constructor & Destructor Documentation

- <span id="page-146-0"></span>15.20.2.1 MetNoFimex::CDMNameEqualPtr::CDMNameEqualPtr (std::string *name*) **[inline, explicit]**
- <span id="page-146-1"></span>15.20.2.2 MetNoFimex::CDMNameEqualPtr::CDMNameEqualPtr (const boost::shared\_ptr< const CDMNamedEntity > & *entity*) **[inline, explicit]**
- <span id="page-146-2"></span>15.20.2.3 MetNoFimex::CDMNameEqualPtr::∼CDMNameEqualPtr () **[inline]**

## 15.20.3 Member Function Documentation

<span id="page-146-3"></span>15.20.3.1 bool MetNoFimex::CDMNameEqualPtr::operator() (const boost::shared\_ptr< const CDMNamedEntity > & *e*) **[inline]**

The documentation for this class was generated from the following file:

• include/fimex[/CDMNamedEntity.h](#page-341-0)

# 15.21 MetNoFimex::CDMPressureConversions Class Reference

#include <CDMPressureConversions.h>

Inheritance diagram for MetNoFimex::CDMPressureConversions:

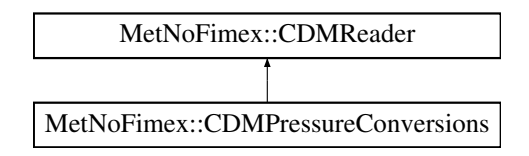

# Public Member Functions

- [CDMPressureConversions](#page-147-0) (boost::shared\_ptr< [CDMReader](#page-151-0) > dataReader, std::vector< std::string > operations)
- virtual ∼[CDMPressureConversions](#page-147-1) ()
- virtual boost::shared\_ptr< [Data](#page-176-0) > [getDataSlice](#page-148-0) (const std::string &varName, size\_t unLimDim- $Pos=0$

*data-reading function to be called from the [CDMWriter](#page-164-0)*

# 15.21.1 Detailed Description

[CDMReader](#page-151-0) to convert pressure related variables, i.e. Theta or pressure to other fields.

## 15.21.2 Constructor & Destructor Documentation

## <span id="page-147-0"></span>15.21.2.1 MetNoFimex::CDMPressureConversions::CDMPressureConversions (boost::shared\_ptr< CDMReader > *dataReader*, std::vector< std::string > *operations*)

initialization with another dataReader

### Parameters

*dataReader* source of data

*operations* list of operations

- theta2T translates theta (detected by standard\_name) to air\_temperature,
- omega2vwind will convert vertical pressure flux (omega) to vertical wind
- add4Dpressure will add variable pressure $(t, k, x, y)$  comparable to the first 4D field found

## Warning

<span id="page-147-1"></span>the routine does not handle invalid values, except float/double nans

15.21.2.2 virtual MetNoFimex::CDMPressureConversions::∼CDMPressureConversions () **[inline, virtual]**

#### 15.21.3 Member Function Documentation

<span id="page-148-0"></span>15.21.3.1 virtual boost::shared\_ptr<Data> Met-NoFimex::CDMPressureConversions::getDataSlice (const std::string & *varName*, size\_t *unLimDimPos* = **0**) **[virtual]**

data-reading function to be called from the [CDMWriter](#page-164-0)

This methods needs to be implemented by the [CDMReader.](#page-151-0) It should provide the data for each variable, either by reading from disk, converting from another [CDMReader](#page-151-0) or reading from an in-memory datasection.

This function should retrieve the whole data for a dataset without unlimited dimension if the unLimDimPos  $== 0.$ 

### Parameters

*varName* name of the variable to read

*unLimDimPos* (optional) if the variable contains a unlimited dimension (max one allowed) an slice of this position is returned

#### Exceptions

*[CDMException](#page-130-0)* on errors related to the [CDM](#page-110-0) in combination with the underlying data-structure. It might also throw other (IO-)exceptions.

Implements [MetNoFimex::CDMReader.](#page-153-0)

The documentation for this class was generated from the following file:

• include/fimex[/CDMPressureConversions.h](#page-342-0)

# <span id="page-149-1"></span>15.22 MetNoFimex::CDMQualityExtractor Class Reference

Extract data with defined quality status.

#include <CDMQualityExtractor.h>

Inheritance diagram for MetNoFimex::CDMQualityExtractor:

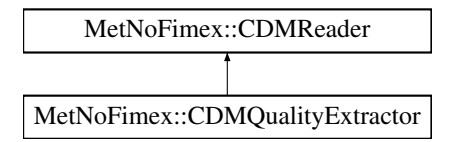

## Public Member Functions

- [CDMQualityExtractor](#page-149-0) (boost::shared ptr< [CDMReader](#page-151-0) > dataReader, std::string autoConf-String="", std::string configFile="")
- virtual ∼[CDMQualityExtractor](#page-150-0) ()
- virtual boost::shared\_ptr< [Data](#page-176-0) > [getDataSlice](#page-150-1) (const std::string &varName, size\_t unLimDim- $Pos=0)$
- const std::map< std::string, std::string > [getStatusVariable](#page-150-2) () const
- const std::map< std::string, std::string > [getVariableFlags](#page-150-3) () const
- const std::map< std::string, std::vector< double > > [getVariableValues](#page-150-4) () const

## 15.22.1 Detailed Description

Extract data with defined quality status. The [CDMQualityExtractor](#page-149-1) will select data from data-sources matching only configurable quality constraints. [Data](#page-176-0) not matching these constraints will be set to undefined.

The configuration works either semi-automatic by interpreting the quality flags as given in CF-1.x at <http://cf-pcmdi.llnl.gov/documents/cf-conventions/1.4/cf-conventions.html#flags> or by using a configuration-file describing the quality-relations between the different varibles.

All variables with no quality-configuration will not be changed.

#### Warning

The [CDMQualityExtractor](#page-149-1) will read the status-variable after applying eventual quality-flags to them. It is therefore the task of the writer of the configuration, that no circular quality-flags exist.

## 15.22.2 Constructor & Destructor Documentation

## <span id="page-149-0"></span>15.22.2.1 MetNoFimex::CDMQualityExtractor::CDMQualityExtractor (boost::shared\_ptr< CDMReader > *dataReader*, std::string *autoConfString* = **""**, std::string *configFile* = **""**)

Initialize the [CDMQualityExtractor](#page-149-1)

#### Parameters

*dataReader* the data-source

*autoConfString* the default value for CF-1.4 compatible status flags, i.e. "all, highest, lowest, values=0,1,...,3", the values here might be overwritten by the config-file. If empty, no quality extraction on the basis of CF-1.4 will be used.

*configFile* filename of a cdmQualityConfig.xml file. If empty, no quality-file will be used.

<span id="page-150-0"></span>Referenced by getVariableFlags().

### 15.22.2.2 virtual MetNoFimex::CDMQualityExtractor::∼CDMQualityExtractor () **[inline, virtual]**

Referenced by getVariableFlags().

## 15.22.3 Member Function Documentation

<span id="page-150-1"></span>15.22.3.1 virtual boost::shared\_ptr<Data> MetNoFimex::CDMQualityExtractor::getDataSlice (const std::string & *varName*, size\_t *unLimDimPos* = **0**) **[virtual]**

Read and manipulate the data

Implements [MetNoFimex::CDMReader.](#page-153-0)

<span id="page-150-2"></span>Referenced by getVariableFlags().

## 15.22.3.2 const std::map<std::string, std::string> Met-NoFimex::CDMQualityExtractor::getStatusVariable () const **[inline]**

Read the internals of statusVariable. This code is mainly thought for testing/debugging.

<span id="page-150-3"></span>Referenced by getVariableFlags().

## 15.22.3.3 const std::map<std::string, std::string> Met-NoFimex::CDMQualityExtractor::getVariableFlags () const **[inline]**

Read the internals of variableFlags, for testing/debugging.

<span id="page-150-4"></span>References CDMQualityExtractor(), getDataSlice(), getStatusVariable(), getVariableValues(), and ∼CDMQualityExtractor().

## 15.22.3.4 const std::map<std::string, std::vector<double> > Met-NoFimex::CDMQualityExtractor::getVariableValues () const **[inline]**

Read the internals of variableValues, for testing/debugging.

Referenced by getVariableFlags().

The documentation for this class was generated from the following file:

• include/fimex[/CDMQualityExtractor.h](#page-343-0)

Generated on Tue Nov 8 12:57:09 2011 for MI - Fimex by Doxygen

# <span id="page-151-0"></span>15.23 MetNoFimex::CDMReader Class Reference

Basic interface for [CDM](#page-110-0) reading and manipulation classes.

#include <CDMReader.h>

Inheritance diagram for MetNoFimex::CDMReader:

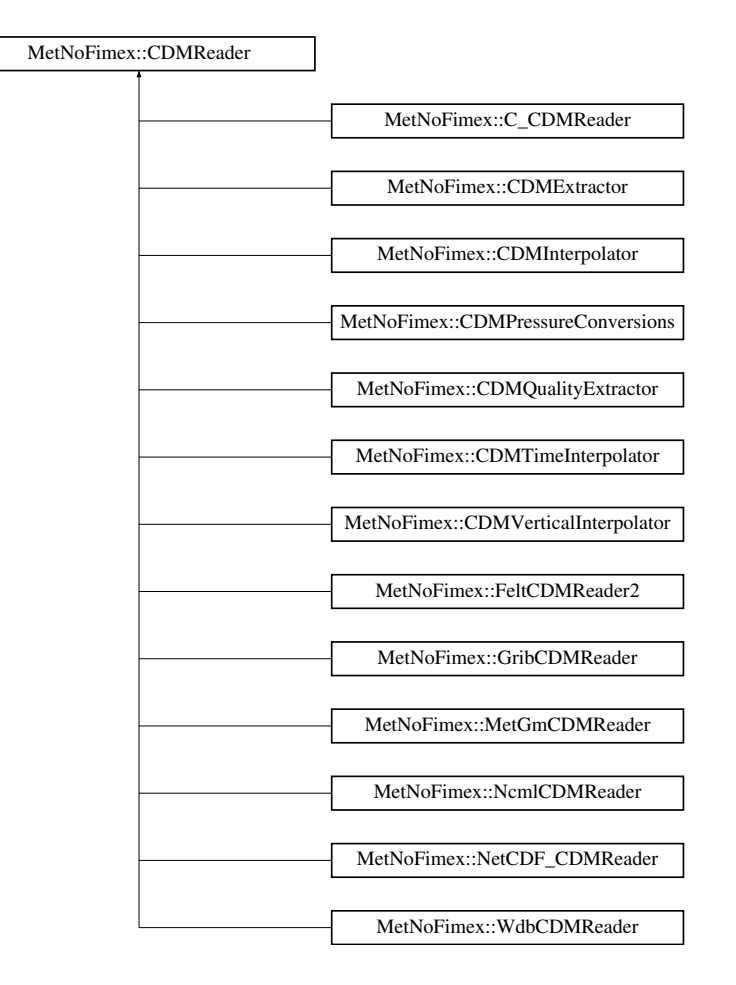

## Public Member Functions

- [CDMReader](#page-153-1) ()
- virtual ∼[CDMReader](#page-153-2) ()
- virtual const [CDM](#page-110-0) & [getCDM](#page-153-3) () const
- virtual boost::shared\_ptr< [Data](#page-176-0) > [getDataSlice](#page-153-0) (const std::string &varName, size\_t unLimDim- $Pos$ )=0

*data-reading function to be called from the [CDMWriter](#page-164-0)*

• virtual boost::shared\_ptr< [Data](#page-176-0) > [getDataSlice](#page-153-4) (const std::string &varName, const [SliceBuilder](#page-278-0) &sb)

*data-reading function to be called from the [CDMWriter](#page-164-0)*

• virtual boost::shared  $ptr getData$  $ptr getData$  $ptr getData$  $ptr getData$  (const std::string &varName)

*data-reading function to be called from the [CDMWriter](#page-164-0)*

• virtual boost::shared\_ptr< [Data](#page-176-0) > [getScaledDataSlice](#page-155-0) (const std::string &varName, size\_t un-LimDimPos)

*read and scale a dataslice*

• virtual boost::shared\_ptr< [Data](#page-176-0) > [getScaledDataSliceInUnit](#page-156-0) (const std::string &varName, const std::string &unit, size t unLimDimPos)

*read and scale a dataslice to a known unit*

• virtual boost::shared\_ptr< [Data](#page-176-0) > [getScaledDataSlice](#page-155-1) (const std::string &varName, const [Slice-](#page-278-0)[Builder](#page-278-0) &sb)

*read and scale a dataslice*

• virtual boost::shared\_ptr< [Data](#page-176-0) > [getScaledDataSliceInUnit](#page-155-2) (const std::string &varName, const std::string &unit, const [SliceBuilder](#page-278-0) &sb)

*read and scale a dataslice to a set unit*

• virtual boost::shared\_ptr< [Data](#page-176-0) > [getScaledData](#page-154-0) (const std::string &varName)

*read and scale the complete data*

• virtual boost::shared\_ptr< [Data](#page-176-0) > [getScaledDataInUnit](#page-154-1) (const std::string &varName, const std::string &unit)

*read and scale the complete data to a set unit*

# Protected Member Functions

• virtual boost::shared\_ptr< [Data](#page-176-0) > [getDataSliceFromMemory](#page-154-2) (const [CDMVariable](#page-159-0) &variable, size\_t unLimDimPos=0)

# Protected Attributes

• boost::shared  $ptr cdm$  $ptr cdm$  $ptr cdm$ 

## 15.23.1 Detailed Description

Basic interface for [CDM](#page-110-0) reading and manipulation classes. The [CDMReader](#page-151-0) is the basic interface for reading and manipulation of the cdm datastructure. The [CDMWriter](#page-164-0) will work with an implementation of the [CDMReader](#page-151-0) and read the included data in the cdm or the data provided through the implementation of the [CDMReader#getDataSlice](#page-153-0)

See also

FeltCDMReader

Generated on Tue Nov 8 12:57:09 2011 for MI - Fimex by Doxygen

### 15.23.2 Constructor & Destructor Documentation

- <span id="page-153-1"></span>15.23.2.1 MetNoFimex::CDMReader::CDMReader ()
- <span id="page-153-2"></span>15.23.2.2 virtual MetNoFimex::CDMReader::∼CDMReader () **[inline, virtual]**

## 15.23.3 Member Function Documentation

<span id="page-153-3"></span>15.23.3.1 virtual const CDM& MetNoFimex::CDMReader::getCDM () const **[virtual]**

<span id="page-153-5"></span>Retrieve the cdm structure of this reader.

### 15.23.3.2 virtual boost::shared\_ptr<Data> MetNoFimex::CDMReader::getData (const std::string & *varName*) **[virtual]**

data-reading function to be called from the [CDMWriter](#page-164-0)

The getData function is a convenient function to retrieve all data from a file. It is implemented using getDataSlice. It should be used with care, since a complete variable might be bigger than available memory.

#### Parameters

*varName* name of the variable to read

#### Exceptions

*[CDMException](#page-130-0)* on errors related to the [CDM](#page-110-0) in combination with the underlying data-structure. It might also throw other (IO-)exceptions.

#### <span id="page-153-4"></span>15.23.3.3 virtual boost::shared\_ptr<Data> MetNoFimex::CDMReader::getDataSlice (const std::string & *varName*, const SliceBuilder & *sb*) **[virtual]**

data-reading function to be called from the [CDMWriter](#page-164-0)

#### Parameters

*varName* name of the variable to read

*sb* a [SliceBuilder](#page-278-0) generated from this CDMReaders [CDM](#page-110-0)

#### Exceptions

*[CDMException](#page-130-0)* on errors related to the [CDM](#page-110-0) in combination with the underlying data-structure. It might also throw other (IO-)exceptions. This method has a default implementation depending on getDataSlice(varName, unLimDimPos), but should be implemented for performance reasons.

<span id="page-153-0"></span>Reimplemented in [MetNoFimex::MetGmCDMReader,](#page-247-0) [MetNoFimex::NetCDF\\_CDMReader,](#page-253-0) and [Met-](#page-302-0)[NoFimex::WdbCDMReader.](#page-302-0)

## 15.23.3.4 virtual boost::shared\_ptr<Data> MetNoFimex::CDMReader::getDataSlice (const std::string & *varName*, size\_t *unLimDimPos*) **[pure virtual]**

data-reading function to be called from the [CDMWriter](#page-164-0)

This methods needs to be implemented by the [CDMReader.](#page-151-0) It should provide the data for each variable, either by reading from disk, converting from another [CDMReader](#page-151-0) or reading from an in-memory datasection.

This function should retrieve the whole data for a dataset without unlimited dimension if the unLimDimPos  $== 0$ 

#### **Parameters**

*varName* name of the variable to read

*unLimDimPos* (optional) if the variable contains a unlimited dimension (max one allowed) an slice of this position is returned

#### Exceptions

*[CDMException](#page-130-0)* on errors related to the [CDM](#page-110-0) in combination with the underlying data-structure. It might also throw other (IO-)exceptions.

Implemented in [MetNoFimex::C\\_CDMReader,](#page-102-0) [MetNoFimex::CDMExtractor,](#page-132-0) [MetNoFimex::CDMInterpolator,](#page-141-0) [MetNoFimex::CDMPressureConversions,](#page-148-0) [Met-](#page-150-1)[NoFimex::CDMQualityExtractor,](#page-150-1) [MetNoFimex::CDMTimeInterpolator,](#page-157-0) [Met-](#page-163-0)[NoFimex::CDMVerticalInterpolator,](#page-163-0) [MetNoFimex::FeltCDMReader2,](#page-194-0) [MetNoFimex::GribCDMReader,](#page-219-0) [MetNoFimex::MetGmCDMReader,](#page-247-1) [MetNoFimex::NcmlCDMReader,](#page-252-0) [MetNoFimex::NetCDF\\_-](#page-254-0) [CDMReader,](#page-254-0) and [MetNoFimex::WdbCDMReader.](#page-302-1)

## <span id="page-154-2"></span>15.23.3.5 virtual boost::shared\_ptr<Data> Met-NoFimex::CDMReader::getDataSliceFromMemory (const CDMVariable & *variable*, size\_t *unLimDimPos* = **0**) **[protected, virtual]**

Read the data from the variable.hasData() and select the correct unLimDimPos. This function should be used internally from getDataSlice.

### Parameters

*variable* the variable to read data from *unLimDimPos* (optional) the unlimited position

## <span id="page-154-0"></span>15.23.3.6 virtual boost::shared\_ptr<Data> MetNoFimex::CDMReader::getScaledData (const std::string & *varName*) **[virtual]**

read and scale the complete data

This functions uses getData internally. It tries to read "scale\_factor" "add\_offset" and "\_FillValue" and apply the scaling to the read data. Output-datatype will be double, output \_FillValue will be MIFI\_- UNDEFINED\_D.

#### Parameters

*varName* name of the variable to read

#### Exceptions

<span id="page-154-1"></span>*[CDMException](#page-130-0)* on errors related to the [CDM](#page-110-0) in combination with the underlying data-structure. It might also throw other (IO-)exceptions.

## 15.23.3.7 virtual boost::shared\_ptr<Data> MetNoFimex::CDMReader::getScaledDataInUnit (const std::string & *varName*, const std::string & *unit*) **[virtual]**

read and scale the complete data to a set unit

This functions uses getData internally. It tries to read "scale\_factor" "add\_offset" and "\_FillValue" and apply the scaling to the read data. Output-datatype will be double, output \_FillValue will be MIFI\_- UNDEFINED\_D. The data will be converted to match unit.

#### Parameters

*varName* name of the variable to read *unit* the unit-string to convert the data to

#### Exceptions

*[CDMException](#page-130-0)* on errors related to the [CDM](#page-110-0) in combination with the underlying data-structure. It might also throw other (IO-)exceptions.

## <span id="page-155-1"></span>15.23.3.8 virtual boost::shared\_ptr<Data> MetNoFimex::CDMReader::getScaledDataSlice (const std::string & *varName*, const SliceBuilder & *sb*) **[virtual]**

read and scale a dataslice

#### **Parameters**

*varName* name of the variable to read *sb* [SliceBuilder](#page-278-0) to restrict the data

## Exceptions

*[CDMException](#page-130-0)* on errors related to the [CDM](#page-110-0) in combination with the underlying data-structure. It might also throw other (IO-)exceptions.

## See also

getScaledDataSlice(varName, unLimDimPos)

## <span id="page-155-0"></span>15.23.3.9 virtual boost::shared\_ptr<Data> MetNoFimex::CDMReader::getScaledDataSlice (const std::string & *varName*, size\_t *unLimDimPos*) **[virtual]**

read and scale a dataslice

This functions uses getDataSlice internally. It tries to read "scale\_factor" "add\_offset" and "\_FillValue" and apply the scaling to the read data. Output-datatype will be double, output FillValue will be MIFI -UNDEFINED\_D

#### Parameters

*varName* name of the variable to read

*unLimDimPos* (optional) if the variable contains a unlimited dimension (max one allowed) an slice of this position is returned

#### Exceptions

<span id="page-155-2"></span>*[CDMException](#page-130-0)* on errors related to the [CDM](#page-110-0) in combination with the underlying data-structure. It might also throw other (IO-)exceptions.

## 15.23.3.10 virtual boost::shared\_ptr<Data> Met-NoFimex::CDMReader::getScaledDataSliceInUnit (const std::string & *varName*, const std::string & *unit*, const SliceBuilder & *sb*) **[virtual]**

read and scale a dataslice to a set unit

### Parameters

*varName* name of the variable to read

*unit* unit string to scale to

*sb* [SliceBuilder](#page-278-0) to restrict the data

#### Exceptions

*[CDMException](#page-130-0)* on errors related to the [CDM](#page-110-0) in combination with the underlying data-structure. It might also throw other (IO-)exceptions.

### See also

getScaledDataSlice(varName, unLimDimPos)

## <span id="page-156-0"></span>15.23.3.11 virtual boost::shared\_ptr<Data> Met-NoFimex::CDMReader::getScaledDataSliceInUnit (const std::string & *varName*, const std::string & *unit*, size\_t *unLimDimPos*) **[virtual]**

read and scale a dataslice to a known unit

This functions uses getDataSlice internally. It tries to read "scale\_factor" "add\_offset" and "\_FillValue" and apply the scaling to the read data. Output-datatype will be double, output \_FillValue will be MIFI\_- UNDEFINED\_D. The data will be converted to match unit.

### Parameters

*varName* name of the variable to read

*unit* unit-string

*unLimDimPos* (optional) if the variable contains a unlimited dimension (max one allowed) an slice of this position is returned

#### Exceptions

*[CDMException](#page-130-0)* on errors related to the [CDM](#page-110-0) in combination with the underlying data-structure. It might also throw other (IO-)exceptions.

# 15.23.4 Member Data Documentation

## <span id="page-156-1"></span>15.23.4.1 boost::shared\_ptr<CDM> MetNoFimex::CDMReader::cdm\_ **[protected]**

The documentation for this class was generated from the following file:

• include/fimex[/CDMReader.h](#page-344-0)

# 15.24 MetNoFimex::CDMTimeInterpolator Class Reference

#include <CDMTimeInterpolator.h>

Inheritance diagram for MetNoFimex::CDMTimeInterpolator:

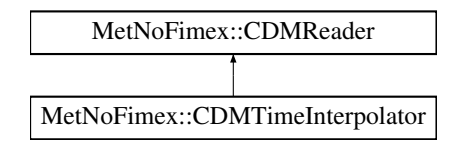

# Public Member Functions

- [CDMTimeInterpolator](#page-157-1) (boost::shared\_ptr< [CDMReader](#page-151-0) > dataReader)
- virtual ∼[CDMTimeInterpolator](#page-157-2) ()
- virtual boost::shared ptr< [Data](#page-176-0) > [getDataSlice](#page-157-0) (const std::string &varName, size\_t unLimDim- $Pos=0$

*retrieve data from the underlying dataReader and interpolate the values due to the current projection*

• virtual void [changeTimeAxis](#page-157-3) (std::string timeSpec)

# 15.24.1 Constructor & Destructor Documentation

- <span id="page-157-1"></span>15.24.1.1 MetNoFimex::CDMTimeInterpolator::CDMTimeInterpolator (boost::shared\_ptr< CDMReader > *dataReader*)
- <span id="page-157-2"></span>15.24.1.2 virtual MetNoFimex::CDMTimeInterpolator::∼CDMTimeInterpolator () **[virtual]**

# 15.24.2 Member Function Documentation

<span id="page-157-3"></span>15.24.2.1 virtual void MetNoFimex::CDMTimeInterpolator::changeTimeAxis (std::string *timeSpec*) **[virtual]**

change the time-axis from from the one given to a new specification

## Parameters

*timeSpec* string of time-specification

#### Exceptions

*[CDMException](#page-130-0)* on unparsable timeSpec

## See also

<span id="page-157-0"></span>secTimeSpec

## 15.24.2.2 virtual boost::shared\_ptr<Data> MetNoFimex::CDMTimeInterpolator::getDataSlice (const std::string & *varName*, size\_t *unLimDimPos* = **0**) **[virtual]**

retrieve data from the underlying dataReader and interpolate the values due to the current projection

## Parameters

*varName* name of variable

*size\_t* unLimDimPos position of the unlimited dimension, most commonly time-position of the output as set in [changeTimeAxis](#page-157-3)

Implements [MetNoFimex::CDMReader.](#page-153-0)

The documentation for this class was generated from the following file:

• include/fimex[/CDMTimeInterpolator.h](#page-346-0)

# <span id="page-159-0"></span>15.25 MetNoFimex::CDMVariable Class Reference

#include "fimex/CDMVariable.h"

Inheritance diagram for MetNoFimex::CDMVariable:

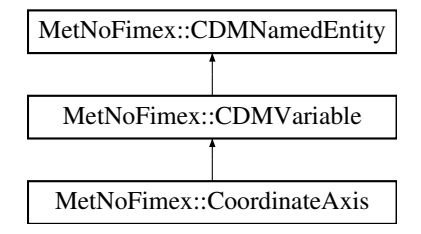

# Public Member Functions

- [CDMVariable](#page-160-1) (std::string name, [CDMDataType](#page-84-0) datatype, std::vector< std::string > shape)
- virtual ∼[CDMVariable](#page-160-2) ()
- const std::string & [getName](#page-160-0) () const
- void [setName](#page-161-0) (std::string newName)
- [CDMDataType](#page-84-0) [getDataType](#page-160-3) () const
- void [setDataType](#page-161-1) [\(CDMDataType](#page-84-0) type)
- const std::vector  $<$  std::string  $>$  & [getShape](#page-160-4) () const
- void [setShape](#page-161-2) (std::vector < std::string > newShape)
- void [setAsSpatialVector](#page-161-3) (const std::string &counterpart, const std::string &direction)
- bool [isSpatialVector](#page-161-4) () const
- const std::string & [getSpatialVectorCounterpart](#page-160-5) () const

*get the spatial counterpart of this vector*

• const std::string & [getSpatialVectorDirection](#page-160-6) () const

*get the possible directions of this spatial vector (comma-separated string)*

- bool [checkDimension](#page-160-7) (const std::string &dimension) const
- void [toXMLStream](#page-161-5) (std::ostream &out) const *print a xml representation to the stream without attributes*
- void [toXMLStream](#page-161-6) (std::ostream &out, const std::vector< [CDMAttribute](#page-124-0) > &attrs) const *print a xml representation to the stream with attributes*
- void [setData](#page-161-7) (boost::shared\_ptr< [Data](#page-176-0) > data) *add data to the variable*
- const boost::shared  $ptr<$  [Data](#page-176-0)  $>$  [getData](#page-160-8) () const *retrieve volatile data from this variable*
- int [hasData](#page-160-9) () const

*check if real data has been set with [setData\(\)](#page-161-7) (null-pointer reference returns false)*

## 15.25.1 Constructor & Destructor Documentation

- <span id="page-160-1"></span>15.25.1.1 MetNoFimex::CDMVariable::CDMVariable (std::string *name*, CDMDataType *datatype*, std::vector< std::string > *shape*) **[explicit]**
- <span id="page-160-2"></span>15.25.1.2 virtual MetNoFimex::CDMVariable::∼CDMVariable () **[virtual]**

## 15.25.2 Member Function Documentation

<span id="page-160-7"></span>15.25.2.1 bool MetNoFimex::CDMVariable::checkDimension (const std::string & *dimension*) const

check the dimension of a variable

#### Parameters

<span id="page-160-8"></span>*dimension* the dimension to check for

## 15.25.2.2 const boost::shared\_ptr<Data> MetNoFimex::CDMVariable::getData () const **[inline]**

retrieve volatile data from this variable

Retrieve data, but only if it has been set previously by  $setData()$  this method will not try to read data from the disk. Use [CDMReader::getData\(const std::string& varName\)](#page-153-5) to get the data from memory or from disk.

#### <span id="page-160-3"></span>15.25.2.3 CDMDataType MetNoFimex::CDMVariable::getDataType () const **[inline]**

## <span id="page-160-0"></span>15.25.2.4 const std::string& MetNoFimex::CDMVariable::getName () const **[inline, virtual]**

Implements [MetNoFimex::CDMNamedEntity.](#page-144-1)

<span id="page-160-4"></span>Referenced by MetNoFimex::CoordinateAxis::operator<().

- 15.25.2.5 const std::vector<std::string>& MetNoFimex::CDMVariable::getShape () const **[inline]**
- <span id="page-160-5"></span>15.25.2.6 const std::string& MetNoFimex::CDMVariable::getSpatialVectorCounterpart () const **[inline]**

<span id="page-160-6"></span>get the spatial counterpart of this vector

## 15.25.2.7 const std::string& MetNoFimex::CDMVariable::getSpatialVectorDirection () const **[inline]**

<span id="page-160-9"></span>get the possible directions of this spatial vector (comma-separated string)

## 15.25.2.8 int MetNoFimex::CDMVariable::hasData () const **[inline]**

<span id="page-161-4"></span>check if real data has been set with [setData\(\)](#page-161-7) (null-pointer reference returns false)

## 15.25.2.9 bool MetNoFimex::CDMVariable::isSpatialVector () const **[inline]**

<span id="page-161-3"></span>test if this variable has been declared to be a spatial vector

## 15.25.2.10 void MetNoFimex::CDMVariable::setAsSpatialVector (const std::string & *counterpart*, const std::string & *direction*)

Declare this variable to be part of a spatial vector, e.g. (x-wind, y-wind)

#### Parameters

*counterpart* name of the other variable being part of this vector *direction* comma-separated list of possible directions for this vector, e.g. "x,longitude"

## <span id="page-161-7"></span>15.25.2.11 void MetNoFimex::CDMVariable::setData (boost::shared\_ptr< Data > *data*) **[inline]**

<span id="page-161-1"></span>add data to the variable

#### 15.25.2.12 void MetNoFimex::CDMVariable::setDataType (CDMDataType *type*) **[inline]**

- <span id="page-161-0"></span>15.25.2.13 void MetNoFimex::CDMVariable::setName (std::string *newName*) **[inline]**
- <span id="page-161-2"></span>15.25.2.14 void MetNoFimex::CDMVariable::setShape (std::vector< std::string > *newShape*) **[inline]**

## <span id="page-161-6"></span>15.25.2.15 void MetNoFimex::CDMVariable::toXMLStream (std::ostream & *out*, const std::vector< CDMAttribute > & *attrs*) const

<span id="page-161-5"></span>print a xml representation to the stream with attributes

#### 15.25.2.16 void MetNoFimex::CDMVariable::toXMLStream (std::ostream & *out*) const

print a xml representation to the stream without attributes

The documentation for this class was generated from the following file:

• include/fimex[/CDMVariable.h](#page-347-0)

# <span id="page-162-1"></span>15.26 MetNoFimex::CDMVerticalInterpolator Class Reference

Interpolation of vertical layers.

#include <CDMVerticalInterpolator.h>

Inheritance diagram for MetNoFimex::CDMVerticalInterpolator:

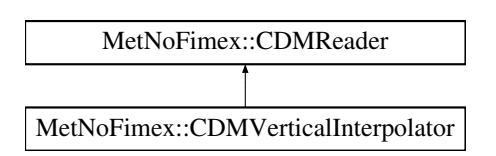

# Public Member Functions

- [CDMVerticalInterpolator](#page-162-0) (boost::shared\_ptr< [CDMReader](#page-151-0) > dataReader, std::string verticalType, std::string verticalInterpolationMethod, const std::vector< double > level1, const std::vector<  $double > level2$ )
- virtual ∼[CDMVerticalInterpolator](#page-163-1) ()
- virtual boost::shared  $ptr<$  [Data](#page-176-0)  $>$  [getDataSlice](#page-163-0) (const std::string &varName, size t unLimDim- $Pos=0)$

## Static Public Member Functions

• static void [getSimpleAxes](#page-163-2) (const boost::shared\_ptr< const [CoordinateSystem](#page-169-0) > &cs, const [CDM](#page-110-0) &cdm, [CoordinateSystem::ConstAxisPtr](#page-170-0) &xAxis, [CoordinateSystem::ConstAxisPtr](#page-170-0) &yAxis, [Coor](#page-170-0)[dinateSystem::ConstAxisPtr](#page-170-0) &zAxis, [CoordinateSystem::ConstAxisPtr](#page-170-0) &tAxis, size\_t &nx, size\_t &ny, size\_t &nz, size\_t &nt, bool &tIsUnlimited)

# 15.26.1 Detailed Description

Interpolation of vertical layers. The [CDMVerticalInterpolator](#page-162-1) can be used to interpolate vertical levels.

## Warning

[CDMVerticalInterpolator](#page-162-1) requires a valid coordinate-system. In addition, the vertical axis may not be the unlimited dimension. Furthermore, the vertical layer may not depend or more dimensions than x,y and time. The order of dimensions must be time, k, y, x.

The routine does not handle invalid values, except float/double nans

# 15.26.2 Constructor & Destructor Documentation

<span id="page-162-0"></span>15.26.2.1 MetNoFimex::CDMVerticalInterpolator::CDMVerticalInterpolator (boost::shared\_ptr< CDMReader > *dataReader*, std::string *verticalType*, std::string *verticalInterpolationMethod*, const std::vector< double > *level1*, const std::vector< double > *level2*)

Initialize a vertical interpolator.

# **Parameters**

*dataReader* the data-source

*verticalType* must be 'pressure'

*interpolationMethod* one of 'linear', 'log', 'loglog'

*level1* the new vertical levels, for 'pressure', that is pressure in hPa

*level2* only required for hybrid levels, not yet supported

## <span id="page-163-1"></span>15.26.2.2 virtual MetNoFimex::CDMVerticalInterpolator::∼CDMVerticalInterpolator () **[virtual]**

## 15.26.3 Member Function Documentation

## <span id="page-163-0"></span>15.26.3.1 virtual boost::shared\_ptr<Data> Met-NoFimex::CDMVerticalInterpolator::getDataSlice (const std::string & *varName*, size\_t *unLimDimPos* = **0**) **[virtual]**

retrieve data from the underlying dataReader and interpolate the values to the new vertical levels

<span id="page-163-2"></span>Implements [MetNoFimex::CDMReader.](#page-153-0)

15.26.3.2 static void MetNoFimex::CDMVerticalInterpolator::getSimpleAxes (const boost::shared\_ptr< const CoordinateSystem > & *cs*, const CDM & *cdm*, CoordinateSystem::ConstAxisPtr & *xAxis*, CoordinateSystem::ConstAxisPtr & *yAxis*, CoordinateSystem::ConstAxisPtr & *zAxis*, CoordinateSystem::ConstAxisPtr & *tAxis*, size\_t & *nx*, size\_t & *ny*, size\_t & *nz*, size\_t & *nt*, bool & *tIsUnlimited*) **[static]**

Get the axes of a simple (1-dim x,y,z,t) coordinate-system. The t-axis might be omitted or unlimited, the order of the axes must be as written above (x,y order might be reversed).

## Parameters

*cs* the coordinate system

*cdm* the corresponding data model

*tIsUnlmited* indicate if t-axis is unlimited axes

The documentation for this class was generated from the following file:

• include/fimex[/CDMVerticalInterpolator.h](#page-348-0)

# <span id="page-164-0"></span>15.27 MetNoFimex::CDMWriter Class Reference

#include <CDMWriter.h>

Inheritance diagram for MetNoFimex::CDMWriter:

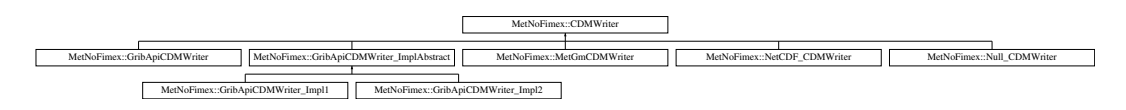

# Public Member Functions

- [CDMWriter](#page-164-1) (boost::shared\_ptr< [CDMReader](#page-151-0) > [cdmReader,](#page-164-2) const std::string [&outputFile\)](#page-164-3)
- virtual ∼[CDMWriter](#page-164-4) ()

# Protected Attributes

- boost::shared\_ptr< [CDMReader](#page-151-0) > [cdmReader](#page-164-2)
- const std::string [outputFile](#page-164-3)

## 15.27.1 Constructor & Destructor Documentation

- <span id="page-164-1"></span>15.27.1.1 MetNoFimex::CDMWriter::CDMWriter (boost::shared\_ptr< CDMReader > *cdmReader*, const std::string & *outputFile*) **[inline]**
- <span id="page-164-4"></span>15.27.1.2 virtual MetNoFimex::CDMWriter::∼CDMWriter () **[inline, virtual]**
- 15.27.2 Member Data Documentation
- <span id="page-164-2"></span>15.27.2.1 boost::shared\_ptr<CDMReader> MetNoFimex::CDMWriter::cdmReader **[protected]**
- <span id="page-164-3"></span>15.27.2.2 const std::string MetNoFimex::CDMWriter::outputFile **[protected]**

The documentation for this class was generated from the following file:

• include/fimex[/CDMWriter.h](#page-349-0)

# 15.28 MetNoFimex::ChangeMissingValue< IN, OUT > Class Template Reference

#include <Utils.h>

Inheritance diagram for MetNoFimex::ChangeMissingValue< IN, OUT >:

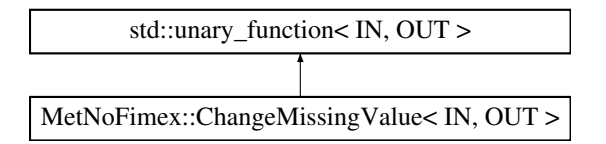

## Public Member Functions

- [ChangeMissingValue](#page-165-0) (double oldFill, double newFill)
- OUT [operator\(\)](#page-165-1) (const IN &in) const

# 15.28.1 Detailed Description

template<typename IN, typename OUT> class MetNoFimex::ChangeMissingValue< IN, OUT >

Change the missing value

## 15.28.2 Constructor & Destructor Documentation

<span id="page-165-0"></span>15.28.2.1 template<typename IN , typename OUT > MetNoFimex::ChangeMissingValue< IN, OUT >::ChangeMissingValue (double *oldFill*, double *newFill*) **[inline]**

## 15.28.3 Member Function Documentation

<span id="page-165-1"></span>15.28.3.1 template<typename IN , typename OUT > OUT MetNoFimex::ChangeMissingValue< IN, OUT >::operator() (const IN & *in*) const **[inline]**

The documentation for this class was generated from the following file:

• include/fimex[/Utils.h](#page-419-0)

# 15.29 MetNoFimex::CompleteCoordinateSystemForComparator Struct Reference

#include <CoordinateSystem.h>

Inheritance diagram for MetNoFimex::CompleteCoordinateSystemForComparator:

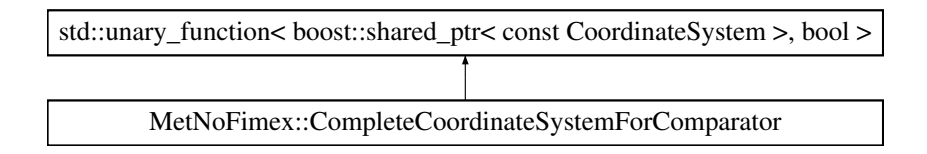

## Public Member Functions

- [CompleteCoordinateSystemForComparator](#page-166-0) (const std::string &varName)
- virtual ∼[CompleteCoordinateSystemForComparator](#page-166-1) ()
- bool [operator\(\)](#page-166-2) (const boost::shared\_ptr< const [CoordinateSystem](#page-169-0)  $>$  &cs)

# 15.29.1 Detailed Description

Functor to check if a coordinate system completely describes a variable, i.e. all axes match fully.

### Examples:

[coordinateSystem.cpp.](#page-0-0)

## 15.29.2 Constructor & Destructor Documentation

- <span id="page-166-0"></span>15.29.2.1 MetNoFimex::CompleteCoordinateSystemForComparator::CompleteCoordinateSystemForComparator (const std::string & *varName*) **[inline]**
- <span id="page-166-1"></span>15.29.2.2 virtual MetNoFimex::CompleteCoordinateSystemForComparator::∼CompleteCoordinateSystemForComparator () **[inline, virtual]**
- 15.29.3 Member Function Documentation
- <span id="page-166-2"></span>15.29.3.1 bool MetNoFimex::CompleteCoordinateSystemForComparator::operator() (const boost::shared\_ptr< const CoordinateSystem > & *cs*) **[inline]**

The documentation for this struct was generated from the following file:

• include/fimex/coordSys[/CoordinateSystem.h](#page-354-0)

# <span id="page-167-5"></span>15.30 MetNoFimex::CoordinateAxis Class Reference

#include "fimex/coordSys/CoordinateAxis.h" Inheritance diagram for MetNoFimex::CoordinateAxis:

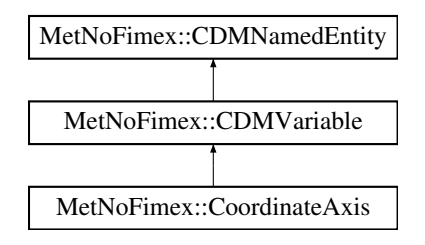

# Public Types

• enum [AxisType](#page-167-0) { [Undefined](#page-167-1) = 0, [GeoX,](#page-167-2) [GeoY,](#page-167-3) [GeoZ,](#page-167-4) [Time,](#page-168-0) [Lon,](#page-168-1) [Lat,](#page-168-2) [Pressure,](#page-168-3) [Height,](#page-168-4) [ReferenceTime](#page-168-5) }

# Public Member Functions

- [CoordinateAxis](#page-168-6) (const [CDMVariable](#page-159-0) &var)
- virtual ∼[CoordinateAxis](#page-168-7) ()
- bool [operator](#page-168-8)< (const [CoordinateAxis](#page-167-5) &ca)
- [AxisType](#page-167-0) [getAxisType](#page-168-9) () const
- std::string [getAxisTypeStr](#page-168-10) () const
- void [setAxisType](#page-168-11) [\(AxisType](#page-167-0) t)
- bool [isAxisType](#page-168-12) [\(AxisType](#page-167-0) t) const
- bool is Explicit () const
- void [setExplicit](#page-168-14) (bool isExplicit)

# Static Public Member Functions

• static std::string [type2string](#page-168-15) [\(AxisType](#page-167-0) type)

# 15.30.1 Member Enumeration Documentation

<span id="page-167-0"></span>15.30.1.1 enum MetNoFimex::CoordinateAxis::AxisType

## Enumerator:

<span id="page-167-4"></span><span id="page-167-3"></span><span id="page-167-2"></span><span id="page-167-1"></span>*Undefined GeoX GeoY GeoZ*

<span id="page-168-3"></span><span id="page-168-2"></span><span id="page-168-1"></span><span id="page-168-0"></span>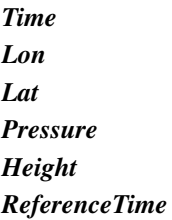

## <span id="page-168-5"></span><span id="page-168-4"></span>15.30.2 Constructor & Destructor Documentation

- <span id="page-168-6"></span>15.30.2.1 MetNoFimex::CoordinateAxis::CoordinateAxis (const CDMVariable & *var*) **[inline, explicit]**
- <span id="page-168-7"></span>15.30.2.2 virtual MetNoFimex::CoordinateAxis::∼CoordinateAxis () **[inline, virtual]**
- 15.30.3 Member Function Documentation
- <span id="page-168-9"></span>15.30.3.1 AxisType MetNoFimex::CoordinateAxis::getAxisType () const **[inline]**
- <span id="page-168-10"></span>15.30.3.2 std::string MetNoFimex::CoordinateAxis::getAxisTypeStr () const **[inline]**

<span id="page-168-12"></span>References type2string().

15.30.3.3 bool MetNoFimex::CoordinateAxis::isAxisType (AxisType *t*) const **[inline]**

#### <span id="page-168-13"></span>15.30.3.4 bool MetNoFimex::CoordinateAxis::isExplicit () const **[inline]**

Check if this axis is a explicitly netcdf-dimension, too.

#### Returns

<span id="page-168-8"></span>false if this is a implicit 'coordinates' variable, rather than a netcdf-dimension

## 15.30.3.5 bool MetNoFimex::CoordinateAxis::operator< (const CoordinateAxis & *ca*) **[inline]**

<span id="page-168-11"></span>References MetNoFimex::CDMVariable::getName().

#### 15.30.3.6 void MetNoFimex::CoordinateAxis::setAxisType (AxisType *t*) **[inline]**

- <span id="page-168-14"></span>15.30.3.7 void MetNoFimex::CoordinateAxis::setExplicit (bool *isExplicit*) **[inline]**
- <span id="page-168-15"></span>15.30.3.8 static std::string MetNoFimex::CoordinateAxis::type2string (AxisType *type*) **[inline, static]**

References GeoX, GeoY, GeoZ, Height, Lat, Lon, Pressure, ReferenceTime, and Time. Referenced by getAxisTypeStr().

The documentation for this class was generated from the following file:

• include/fimex/coordSys[/CoordinateAxis.h](#page-353-0)

# <span id="page-169-0"></span>15.31 MetNoFimex::CoordinateSystem Class Reference

#include "fimex/coordSys/CoordinateSystem.h"

# Public Types

- typedef boost::shared\_ptr< const [CoordinateAxis](#page-167-5) > [ConstAxisPtr](#page-170-0)
- typedef boost::shared  $ptr<$  [CoordinateAxis](#page-167-5)  $>$  [AxisPtr](#page-169-1)
- typedef std::vector< [ConstAxisPtr](#page-170-0) > [ConstAxisList](#page-169-2)

# Public Member Functions

- [CoordinateSystem](#page-170-1) ()
- [CoordinateSystem](#page-170-2) (const std::string &conventionName)
- virtual ∼[CoordinateSystem](#page-170-3) ()
- virtual std: string [id](#page-172-0) () const
- virtual std: string [getConventionName](#page-171-0) () const
- virtual void [setConventionName](#page-173-0) (const std::string &conventionName)
- virtual bool is Complete (const std::string &varName) const
- virtual void [setComplete](#page-173-1) (const std: string &varName, bool set=true)
- virtual bool is CSF or (const std:: string &varName) const
- virtual void [setCSFor](#page-173-2) (const std::string &varName, bool set=true)
- virtual bool [isSimpleSpatialGridded](#page-172-3) () const
- virtual void [setSimpleSpatialGridded](#page-173-3) (bool set=true)
- virtual bool [hasProjection](#page-172-4) () const
- virtual boost::shared  $ptr<$  const [Projection](#page-262-0)  $>$  [getProjection](#page-171-1) () const
- virtual void [setProjection](#page-173-4) (boost::shared\_ptr< const [Projection](#page-262-0) > proj)
- virtual bool [hasAxisType](#page-172-5) [\(CoordinateAxis::AxisType](#page-167-0) type) const
- virtual [ConstAxisPtr](#page-170-0) [findAxisOfType](#page-170-4) [\(CoordinateAxis::AxisType](#page-167-0) type) const
- virtual [ConstAxisPtr](#page-170-0) [findAxisOfType](#page-170-5) (const **std::vector**< [CoordinateAxis::AxisType](#page-167-0) > &types) const
- virtual [ConstAxisPtr](#page-170-0) [getGeoXAxis](#page-171-2) () const
- virtual [ConstAxisPtr](#page-170-0) [getGeoYAxis](#page-171-3) () const
- virtual [ConstAxisPtr](#page-170-0) [getGeoZAxis](#page-171-4) () const
- virtual [ConstAxisPtr](#page-170-0) [getTimeAxis](#page-171-5) () const
- virtual ConstAxisList [getAxes](#page-170-6) () const
- virtual void [setAxis](#page-172-6) [\(ConstAxisPtr](#page-170-0) axis)

# 15.31.1 Detailed Description

CoordinateSystems are usually created using the [listCoordinateSystems\(const CDM& cdm\)](#page-92-0) function, see example there.

To investigate the coordinate systems of a file, use {*fimex* --printCS}.

# 15.31.2 Member Typedef Documentation

## <span id="page-169-1"></span>15.31.2.1 typedef boost::shared\_ptr<CoordinateAxis> MetNoFimex::CoordinateSystem::AxisPtr

<span id="page-169-2"></span>a garbage collected pointer to a [CoordinateAxis](#page-167-5)

#### 15.31.2.2 typedef std::vector<ConstAxisPtr> MetNoFimex::CoordinateSystem::ConstAxisList

<span id="page-170-0"></span>a list to constant axis pointer

## 15.31.2.3 typedef boost::shared\_ptr<const CoordinateAxis> Met-NoFimex::CoordinateSystem::ConstAxisPtr

a garbage collected pointer to a constant coordinateAxis

# 15.31.3 Constructor & Destructor Documentation

## <span id="page-170-1"></span>15.31.3.1 MetNoFimex::CoordinateSystem::CoordinateSystem ()

<span id="page-170-2"></span>CoordinateSystems are usually created within the [listCoordinateSystems\(const CDM& cdm\)](#page-92-0) funcion.

- 15.31.3.2 MetNoFimex::CoordinateSystem::CoordinateSystem (const std::string & *conventionName*) **[explicit]**
- <span id="page-170-3"></span>15.31.3.3 virtual MetNoFimex::CoordinateSystem::∼CoordinateSystem () **[inline, virtual]**

## 15.31.4 Member Function Documentation

<span id="page-170-5"></span>15.31.4.1 virtual ConstAxisPtr MetNoFimex::CoordinateSystem::findAxisOfType (const std::vector< CoordinateAxis::AxisType > & *types*) const **[virtual]**

find the first axis with one of the types

## **Parameters**

*types* list of types

#### Returns

<span id="page-170-4"></span>an axis or null

## 15.31.4.2 virtual ConstAxisPtr MetNoFimex::CoordinateSystem::findAxisOfType (CoordinateAxis::AxisType *type*) const **[virtual]**

find the first axis with exactly the types

#### Parameters

*type*

#### Returns

<span id="page-170-6"></span>an axis or null

## 15.31.4.3 virtual ConstAxisList MetNoFimex::CoordinateSystem::getAxes () const **[virtual]**

<span id="page-171-0"></span>get all axes

## 15.31.4.4 virtual std::string MetNoFimex::CoordinateSystem::getConventionName () const **[virtual]**

#### Returns

the name of convention used to build the CS

## <span id="page-171-2"></span>15.31.4.5 virtual ConstAxisPtr MetNoFimex::CoordinateSystem::getGeoXAxis () const **[virtual]**

get the geographical x/lon-axis, that is one of GeoX, Longitude (in that order if several exist)

#### Returns

<span id="page-171-3"></span>an axis or null

## 15.31.4.6 virtual ConstAxisPtr MetNoFimex::CoordinateSystem::getGeoYAxis () const **[virtual]**

Set/overwrite the geographic y axis, that is one of GeoY, Latitude (in that order if several exist)

#### Returns

<span id="page-171-4"></span>an axis or null

### 15.31.4.7 virtual ConstAxisPtr MetNoFimex::CoordinateSystem::getGeoZAxis () const **[virtual]**

get the geographical z-axis, that is one of GeoZ, Height, Pressure (in that order if several exist)

#### Returns

an axis, or null

## <span id="page-171-1"></span>15.31.4.8 virtual boost::shared\_ptr<const Projection> Met-NoFimex::CoordinateSystem::getProjection () const **[virtual]**

Get the projection of the coordinate-system (projection of GeoX, GeoY and optionally GeoZ) This includes also coordinate-systems in latitude-longitude 'projection'.

#### Returns

<span id="page-171-5"></span>projection, or null ptr

### 15.31.4.9 virtual ConstAxisPtr MetNoFimex::CoordinateSystem::getTimeAxis () const **[virtual]**

<span id="page-172-5"></span>get the time-axis, or NULL/0

## 15.31.4.10 virtual bool MetNoFimex::CoordinateSystem::hasAxisType (CoordinateAxis::AxisType *type*) const **[virtual]**

Check if the [CoordinateSystem](#page-169-0) contains exactly the axis type

### Parameters

<span id="page-172-4"></span>*type* axis type to check against

## 15.31.4.11 virtual bool MetNoFimex::CoordinateSystem::hasProjection () const **[virtual]**

<span id="page-172-0"></span>Check if the coordinate-system has a projection (of GeoX, GeoY and optionally GeoZ) This includes also coordinate-systems in latitude-longitude 'projection'.

#### 15.31.4.12 virtual std::string MetNoFimex::CoordinateSystem::id () const **[virtual]**

<span id="page-172-1"></span>unique identifier for a coordinate system

## 15.31.4.13 virtual bool MetNoFimex::CoordinateSystem::isComplete (const std::string & *varName*) const **[virtual]**

All axes of this system are used by the variable varName

## Parameters

<span id="page-172-2"></span>*varName* variable name

## 15.31.4.14 virtual bool MetNoFimex::CoordinateSystem::isCSFor (const std::string & *varName*) const **[virtual]**

All dimensions of the variable are described by [CoordinateSystem](#page-169-0)

## Parameters

<span id="page-172-6"></span><span id="page-172-3"></span>*varName* variable name

## 15.31.4.15 virtual bool MetNoFimex::CoordinateSystem::isSimpleSpatialGridded () const **[virtual]**

Check if coordinate system has direct spatial axes, i.e. 1-dim x,y axes or 1-dim lon,lat axes

## 15.31.4.16 virtual void MetNoFimex::CoordinateSystem::setAxis (ConstAxisPtr *axis*) **[virtual]**

Set any axis.

## Exceptions

<span id="page-173-0"></span>*[CDMException](#page-130-0)* if an axis with the same axistype (except undefined) exists

<span id="page-173-1"></span>15.31.4.17 virtual void MetNoFimex::CoordinateSystem::setComplete (const std::string & *varName*, bool *set* = **true**) **[virtual]**

set or unset if the coordinate system is complete for the variable

15.31.4.18 virtual void MetNoFimex::CoordinateSystem::setConventionName (const std::string & *conventionName*) **[virtual]**

set the convention name

#### Parameters

<span id="page-173-4"></span><span id="page-173-2"></span>*conventionName*

15.31.4.19 virtual void MetNoFimex::CoordinateSystem::setCSFor (const std::string & *varName*, bool *set* = **true**) **[virtual]**

Set or unset if all dimensions are described by the [CoordinateSystem](#page-169-0)

15.31.4.20 virtual void MetNoFimex::CoordinateSystem::setProjection (boost::shared\_ptr< const Projection > *proj*) **[virtual]**

Set the projection of the coordinate-system (projection of GeoX, GeoY and optionally GeoZ)

## 15.31.4.21 virtual void MetNoFimex::CoordinateSystem::setSimpleSpatialGridded (bool *set* = **true**) **[virtual]**

Set or unset if this coordinate system has spatial axes, i.e. 1-dim x,y or lon/lat axes The documentation for this class was generated from the following file:

<span id="page-173-3"></span>• include/fimex/coordSys[/CoordinateSystem.h](#page-354-0)

# <span id="page-174-3"></span>15.32 MetNoFimex::CoordinateSystemSliceBuilder Class Reference

#include <CoordinateSystemSliceBuilder.h>

Inheritance diagram for MetNoFimex::CoordinateSystemSliceBuilder:

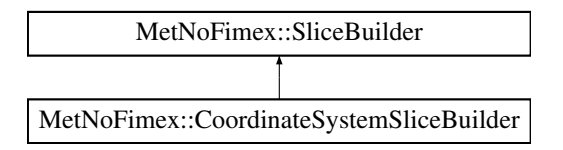

## Public Member Functions

- [CoordinateSystemSliceBuilder](#page-174-0) (const [CDM](#page-110-0) &cdm, boost::shared\_ptr< const [CoordinateSystem](#page-169-0) > cs)
- virtual ∼[CoordinateSystemSliceBuilder](#page-174-1) ()
- void [setReferenceTimePos](#page-175-0) (size\_t refTimePos)
- void [setTimeStartAndSize](#page-175-1) (size\_t start, size\_t size)
- [SliceBuilder](#page-278-0) [getTimeVariableSliceBuilder](#page-174-2) ()

## 15.32.1 Detailed Description

[SliceBuilder](#page-278-0) with knowledge about the coordinate-system. It is therefore possible to set some variable on the basis that they are i.e. time-axes.

#### Examples:

[coordinateSystem.cpp.](#page-0-0)

## 15.32.2 Constructor & Destructor Documentation

- <span id="page-174-0"></span>15.32.2.1 MetNoFimex::CoordinateSystemSliceBuilder::CoordinateSystemSliceBuilder (const CDM & *cdm*, boost::shared\_ptr< const CoordinateSystem > *cs*)
- <span id="page-174-1"></span>15.32.2.2 virtual MetNoFimex::CoordinateSystemSliceBuilder::∼CoordinateSystemSliceBuilder () **[inline, virtual]**

# 15.32.3 Member Function Documentation

#### <span id="page-174-2"></span>15.32.3.1 SliceBuilder Met-

NoFimex::CoordinateSystemSliceBuilder::getTimeVariableSliceBuilder ()

Get a slice-builder to fetch data for the time-variable with the same reference-time as set for the current slice. It should be used as:

reader->getDataSlice(cs->getTimeAxis()->getName(), cssb->getTimeVariableSliceBui lder)

#### Generated on Tue Nov 8 12:57:09 2011 for MI - Fimex by Doxygen

# Examples:

[coordinateSystem.cpp.](#page-0-0)

## <span id="page-175-0"></span>15.32.3.2 void MetNoFimex::CoordinateSystemSliceBuilder::setReferenceTimePos (size\_t *refTimePos*)

Set a single reference-time. The [CoordinateSystemSliceBuilder](#page-174-3) will only fetch a single reference-time, by default the first one.

## Examples:

[coordinateSystem.cpp.](#page-0-0)

## <span id="page-175-1"></span>15.32.3.3 void MetNoFimex::CoordinateSystemSliceBuilder::setTimeStartAndSize (size\_t *start*, size\_t *size*)

Set the start and the size of the time-dimension. This might even be a 2-dimensional time-dimension, i.e. (refTime,offset)

## Examples:

[coordinateSystem.cpp.](#page-0-0)

The documentation for this class was generated from the following file:

• include/fimex[/CoordinateSystemSliceBuilder.h](#page-350-0)

# <span id="page-176-0"></span>15.33 MetNoFimex::Data Class Reference

#include "fimex/Data.h"

# Public Member Functions

- virtual ∼[Data](#page-178-0) ()=0
- virtual [size](#page-181-0) t size () const =0 *size of the data*
- virtual int [bytes\\_for\\_one](#page-180-0) () const =0 *sizeof the data-impl datatype*
- virtual void ∗ [getDataPtr](#page-180-1) ()=0
- virtual void [toStream](#page-181-1) (std::ostream &, std::string separator="") const =0 *printing of the current data to ostream, with optional separator*
- virtual boost::shared\_array  $<$  const char  $>$  as Const Char () const =0 *retrieve data as char*
- virtual boost::shared\_array < char  $>$  [asChar](#page-178-2) ()=0 *retrieve data as char*
- virtual boost::shared\_array < const short > [asConstShort](#page-178-3) () const =0 *retrieve data as short*
- virtual boost::shared\_array  $\lt$  short  $>$  as Short ()=0 *retrieve data as short*
- virtual boost::shared\_array  $<$  const int  $>$  as Const Int  $($ ) const =0 *retrieve data as int*
- virtual boost::shared\_array  $\lt$  int  $>$  [asInt](#page-179-1) ()=0 *retrieve data as int*
- virtual boost::shared\_array  $<$  const long long  $>$  as Const Int 64 () const = 0 *retrieve data as int64*
- virtual boost::shared array < long long  $>$  [asInt64](#page-179-2) ()=0 *retrieve data as int64*
- virtual boost::shared\_array < const unsigned char > [asConstUChar](#page-178-6) () const =0 *retrieve data as uchar*
- virtual boost::shared array  $\langle$  unsigned char  $\rangle$  as UChar ()=0 *retrieve data as uchar*
- virtual boost::shared\_array< const unsigned short > [asConstUShort](#page-179-4) () const =0 *retrieve data as short*
- virtual boost::shared\_array< unsigned short > [asUShort](#page-180-2) ()=0 *retrieve data as short*
- virtual boost::shared\_array< const unsigned int > [asConstUInt](#page-179-5) () const =0 *retrieve data as uint*
- virtual boost::shared\_array< unsigned int > [asUInt](#page-180-3) ()=0 *retrieve data as uint*
- virtual boost::shared array  $\lt$  const unsigned long long  $>$  [asConstUInt64](#page-179-6) () const =0 *retrieve data as uint64*
- virtual boost::shared array  $\langle$  unsigned long long  $>$  [asUInt64](#page-180-4) ()=0 *retrieve data as uint64*
- virtual boost::shared  $\ar{ray} < \text{const}$  float  $>$  [asConstFloat](#page-178-7) () const =0 *retrieve data as float*
- virtual boost::shared  $\arctan \theta$  array < float  $>$  [asFloat](#page-179-7) ()=0 *retrieve data as float (eventually copy)*
- virtual boost::shared\_array < const double > [asConstDouble](#page-178-8) () const =0 *retrieve data as double*
- virtual boost::shared\_array  $\lt$  double  $>$  [asDouble](#page-179-8) ()=0 *retrieve data as double*
- virtual std::string [asString](#page-179-9) (std::string separator="") const =0 *retrieve the whole array as a string (with possible separator)*
- virtual void [setValue](#page-181-2) (long pos, double val)=0 *set a value at the desired position*
- virtual void [setValues](#page-181-3) (size\_t startPos, const [Data](#page-176-0) &data, size\_t first=0, size\_t end=-1)=0
- virtual void [setAllValues](#page-180-5) (double val)=0
- virtual boost::shared\_ptr< [Data](#page-176-0) > [clone](#page-180-6) () const =0 *duplicate the data*
- virtual boost::shared\_ptr< [Data](#page-176-0) > [slice](#page-181-4) (std::vector< size\_t > orgDimSize, std::vector< size\_t > startDims, std::vector< size\_t > outputDimSize)=0

*get a multi-dimensional slice of the data*

- virtual boost::shared\_ptr< [Data](#page-176-0) > [convertDataType](#page-180-7) (double oldFill, double oldScale, double old-Offset, [CDMDataType](#page-84-0) newType, double newFill, double newScale, double newOffset)=0 *convert the datatype from one type,fill,scale,offset to another*
- virtual [CDMDataType](#page-84-0) [getDataType](#page-180-8) () const =0

## 15.33.1 Detailed Description

General class for storing different basic array pointers plus length

## 15.33.2 Constructor & Destructor Documentation

<span id="page-178-0"></span>15.33.2.1 virtual MetNoFimex::Data::∼Data () **[pure virtual]**

## 15.33.3 Member Function Documentation

<span id="page-178-2"></span>15.33.3.1 virtual boost::shared\_array<char> MetNoFimex::Data::asChar () **[pure virtual]**

<span id="page-178-1"></span>retrieve data as char

## 15.33.3.2 virtual boost::shared\_array<const char> MetNoFimex::Data::asConstChar () const **[pure virtual]**

<span id="page-178-8"></span>retrieve data as char

## 15.33.3.3 virtual boost::shared\_array<const double> MetNoFimex::Data::asConstDouble () const **[pure virtual]**

<span id="page-178-7"></span>retrieve data as double

## 15.33.3.4 virtual boost::shared\_array<const float> MetNoFimex::Data::asConstFloat () const **[pure virtual]**

<span id="page-178-4"></span>retrieve data as float

## 15.33.3.5 virtual boost::shared\_array<const int> MetNoFimex::Data::asConstInt () const **[pure virtual]**

<span id="page-178-5"></span>retrieve data as int

15.33.3.6 virtual boost::shared\_array<const long long> MetNoFimex::Data::asConstInt64 () const **[pure virtual]**

<span id="page-178-3"></span>retrieve data as int64

## 15.33.3.7 virtual boost::shared\_array<const short> MetNoFimex::Data::asConstShort () const **[pure virtual]**

<span id="page-178-6"></span>retrieve data as short

Generated on Tue Nov 8 12:57:09 2011 for MI - Fimex by Doxygen

#### 15.33.3.8 virtual boost::shared\_array<const unsigned char> MetNoFimex::Data::asConstUChar () const **[pure virtual]**

<span id="page-179-5"></span>retrieve data as uchar

## 15.33.3.9 virtual boost::shared\_array<const unsigned int> MetNoFimex::Data::asConstUInt () const **[pure virtual]**

<span id="page-179-6"></span>retrieve data as uint

15.33.3.10 virtual boost::shared\_array<const unsigned long long> MetNoFimex::Data::asConstUInt64 () const **[pure virtual]**

<span id="page-179-4"></span>retrieve data as uint64

15.33.3.11 virtual boost::shared\_array<const unsigned short> Met-NoFimex::Data::asConstUShort () const **[pure virtual]**

<span id="page-179-8"></span>retrieve data as short

## 15.33.3.12 virtual boost::shared\_array<double> MetNoFimex::Data::asDouble () **[pure virtual]**

<span id="page-179-7"></span>retrieve data as double

## 15.33.3.13 virtual boost::shared\_array<float> MetNoFimex::Data::asFloat () **[pure virtual]**

<span id="page-179-1"></span>retrieve data as float (eventually copy)

#### 15.33.3.14 virtual boost::shared\_array<int> MetNoFimex::Data::asInt () **[pure virtual]**

<span id="page-179-2"></span>retrieve data as int

### 15.33.3.15 virtual boost::shared\_array<long long> MetNoFimex::Data::asInt64 () **[pure virtual]**

<span id="page-179-0"></span>retrieve data as int64

## 15.33.3.16 virtual boost::shared\_array<short> MetNoFimex::Data::asShort () **[pure virtual]**

<span id="page-179-9"></span>retrieve data as short

## 15.33.3.17 virtual std::string MetNoFimex::Data::asString (std::string *separator* = **""**) const **[pure virtual]**

<span id="page-179-3"></span>retrieve the whole array as a string (with possible separator)
15.33.3.18 virtual boost::shared\_array<unsigned char> MetNoFimex::Data::asUChar () **[pure virtual]**

retrieve data as uchar

15.33.3.19 virtual boost::shared\_array<unsigned int> MetNoFimex::Data::asUInt () **[pure virtual]**

retrieve data as uint

15.33.3.20 virtual boost::shared\_array<unsigned long long> MetNoFimex::Data::asUInt64 () **[pure virtual]**

retrieve data as uint64

#### 15.33.3.21 virtual boost::shared\_array<unsigned short> MetNoFimex::Data::asUShort () **[pure virtual]**

retrieve data as short

#### 15.33.3.22 virtual int MetNoFimex::Data::bytes\_for\_one () const **[pure virtual]**

sizeof the data-impl datatype

## 15.33.3.23 virtual boost::shared\_ptr<Data> MetNoFimex::Data::clone () const **[pure virtual]**

duplicate the data

The clone operation generates a real duplicate of the data. The internal array-data will be copied.

15.33.3.24 virtual boost::shared\_ptr<Data> MetNoFimex::Data::convertDataType (double *oldFill*, double *oldScale*, double *oldOffset*, CDMDataType *newType*, double *newFill*, double *newScale*, double *newOffset*) **[pure virtual]**

convert the datatype from one type,fill,scale,offset to another

#### 15.33.3.25 virtual void∗ MetNoFimex::Data::getDataPtr () **[pure virtual]**

15.33.3.26 virtual CDMDataType MetNoFimex::Data::getDataType () const **[pure virtual]**

return the CDMDataType of this data

#### 15.33.3.27 virtual void MetNoFimex::Data::setAllValues (double *val*) **[pure virtual]**

set all values to the submitted value

#### Parameters

*val* value to set

#### 15.33.3.28 virtual void MetNoFimex::Data::setValue (long *pos*, double *val*) **[pure virtual]**

set a value at the desired position

## 15.33.3.29 virtual void MetNoFimex::Data::setValues (size\_t *startPos*, const Data & *data*, size\_t  $first = 0$ ,  $size_t end = -1$  [pure virtual]

set the values from another [Data](#page-176-0) implementation

#### Parameters

*startPos* the first position the data should be written to

*data* the other data-source

*first* the first data-entry

*end* the last (excluded) data-entry, defaults to MAX size\_t, automatically shrunken to fit size

#### 15.33.3.30 virtual size\_t MetNoFimex::Data::size () const **[pure virtual]**

size of the data

## 15.33.3.31 virtual boost::shared\_ptr<Data> MetNoFimex::Data::slice (std::vector< size\_t > *orgDimSize*, std::vector< size\_t > *startDims*, std::vector< size\_t > *outputDimSize*) **[pure virtual]**

get a multi-dimensional slice of the data

This slices a multidimensional chunk out of the data. All parameters must be vectors of the same size (dimension of array). The first dimension is the fastest moving index (fortran arrays)

## Parameters

*orgDimSize* the dimensions of this vector. The product of all orgDimSizes must equal to data.size.

*startDims* The start-position in the original data to fetch data from

*outputDimSize* the size of the output data

## Returns

a [Data](#page-176-0) of the size of outputDimSize with the same datatype as the original type

## Exceptions

*[CDMException](#page-130-0)* on dimension mismatch: (start+size  $>$  orgDimSize) or (Product(orgDimSize) != size)

# 15.33.3.32 virtual void MetNoFimex::Data::toStream (std::ostream &, std::string *separator* = **""**) const **[pure virtual]**

printing of the current data to ostream, with optional separator

The documentation for this class was generated from the following file:

• include/fimex[/Data.h](#page-369-0)

# 15.34 MetNoFimex::DataTypeChanger Class Reference

#include <DataTypeChanger.h>

# Public Member Functions

- [DataTypeChanger](#page-183-0) [\(CDMDataType](#page-84-0) oldType)
- [DataTypeChanger](#page-183-1) [\(CDMDataType](#page-84-0) oldType, double oldFill, double oldScale, double oldOffset, [CD-](#page-84-0)[MDataType](#page-84-0) newType, double newFill, double newScale, double newOffset, double unitScale=1., double unitOffset=0.)
- virtual ∼[DataTypeChanger](#page-183-2) ()
- boost::shared\_ptr< [Data](#page-176-0) > [convertData](#page-184-0) (boost::shared\_ptr< Data >) const throw (CDMException)
- [CDMDataType](#page-84-0) [getDataType](#page-184-1) () const

# 15.34.1 Detailed Description

brief wrapper class around data->convertType

# 15.34.2 Constructor & Destructor Documentation

## <span id="page-183-0"></span>15.34.2.1 MetNoFimex::DataTypeChanger::DataTypeChanger (CDMDataType *oldType*) **[explicit]**

<span id="page-183-1"></span>initialize data with the oldType convertData will do nothing in this case

## 15.34.2.2 MetNoFimex::DataTypeChanger::DataTypeChanger (CDMDataType *oldType*, double *oldFill*, double *oldScale*, double *oldOffset*, CDMDataType *newType*, double *newFill*, double *newScale*, double *newOffset*, double *unitScale* = **1.**, double *unitOffset* = **0.**) **[explicit]**

initialize with the old and new settings

## **Parameters**

*oldType* datatype of original data

*oldFill* fill value of the original data

*oldScale* scale\_factor of the original data

*oldOffset* scale\_factor of the original data

*newType* datatype of converted data

*newFill* fill value of converted data

*newScale* scale\_factor of the converted data

*newOffset* add\_offset of the converted data

*unitScale* scale\_factor for the unpacked data, i.e. for unit changes, default 1.

<span id="page-183-2"></span>*unitOffset* offset for the unpacked data, i.e. for unit changes, default 0.

15.34.2.3 virtual MetNoFimex::DataTypeChanger::∼DataTypeChanger () **[virtual]**

# 15.34.3 Member Function Documentation

<span id="page-184-0"></span>15.34.3.1 boost::shared\_ptr<Data> MetNoFimex::DataTypeChanger::convertData (boost::shared\_ptr< Data >) const throw (CDMException)

<span id="page-184-1"></span>convert the data to the new scale/fill/offset

# 15.34.3.2 CDMDataType MetNoFimex::DataTypeChanger::getDataType () const

return the datatype of the converted data

The documentation for this class was generated from the following file:

• include/fimex[/DataTypeChanger.h](#page-371-0)

# <span id="page-185-1"></span>15.35 MetNoFelt::Felt\_Array2 Class Reference

A collection of FeltFields to build a 4-dimensional data array for 1-parameter and 1-vertical coordinate. #include <Felt\_Array2.h>

# Public Member Functions

- [Felt\\_Array2](#page-185-0) (const string name, const boost::shared\_ptr< [felt::FeltField](#page-196-0) > feltField, const string &dataType, double fillValue)
- virtual ∼[Felt\\_Array2](#page-186-0) ()
- void [addInformationByField](#page-186-1) (boost::shared\_ptr< [felt::FeltField](#page-196-0) > field)
- const string & [getName](#page-187-0) () const *get the time/level independent data-header*
- const string & [getDatatype](#page-186-2) () const
- int [getGrid](#page-186-3) (boost::posix time::ptime time, LevelPair levelPair, vector  $\langle$  short  $\rangle$  &gridOut)
- int [getGridAllowDelta](#page-187-1) (boost::posix\_time::ptime time, LevelPair levelPair, vector  $\lt$  short  $\gt$  &grid-Out, const boost::array< float,  $6 > \&$ gridParameterDelta)
- int [getLevelType](#page-187-2) () const *get the felt level type of this array*
- double [getFillValue](#page-186-4) () const
- vector  $\lt$  boost::posix time::ptime  $>$  [getTimes](#page-187-3) () const
- **vector** < boost::posix\_time::ptime > [getReferenceTimes](#page-187-4) () const
- vector < LevelPair > [getLevelPairs](#page-187-5) () const
- vector < short > [getEnsembleMembers](#page-186-5) () const
- int [getIdent19](#page-187-6) (boost::posix\_time::ptime time, LevelPair levelPair) const
- int  $getX()$  $getX()$  const
- int  $getY()$  $getY()$  const
- int [scaleFactor](#page-188-2) () const
- double [getScalingFactor](#page-187-7) () const
- boost::shared\_ptr< [felt::FeltGridDefinition](#page-202-0) > [getGridDefinition](#page-187-8) () const
- int [getGridType](#page-187-9) () const
- bool [hasTime](#page-188-3) () const
- const boost::shared\_ptr< [felt::FeltField](#page-196-0) > [getField](#page-186-6) (boost::posix\_time::ptime time, LevelPair level-Pair) const

# 15.35.1 Detailed Description

A collection of FeltFields to build a 4-dimensional data array for 1-parameter and 1-vertical coordinate. A Felt Array2 collects all [felt::FeltField](#page-196-0) from a [felt::FeltFile](#page-199-0) with the same parameter and vertical coordinate. It is possible to access the data of such each layer.

# 15.35.2 Constructor & Destructor Documentation

## <span id="page-185-0"></span>15.35.2.1 MetNoFelt::Felt\_Array2::Felt\_Array2 (const string *name*, const boost::shared\_ptr< felt::FeltField > *feltField*, const string & *dataType*, double *fillValue*) **[explicit]**

constructor applying the parameter name and the felt description from the first feltField

#### Parameters

*name* parameter name

*field* a field added to this constructor

*dataType* short|float|double datatype used for autoscaling, [getScalingFactor\(\)](#page-187-7) will be always return 1 for float and double

*fillValue* fillValue of the datatype, usually -32767

#### <span id="page-186-0"></span>15.35.2.2 virtual MetNoFelt::Felt\_Array2::∼Felt\_Array2 () **[virtual]**

## 15.35.3 Member Function Documentation

#### <span id="page-186-1"></span>15.35.3.1 void MetNoFelt::Felt\_Array2::addInformationByField (boost::shared\_ptr< felt::FeltField > *field*)

<span id="page-186-2"></span>add information from the felt-index (usually retrieved from qfelt) to this [Felt\\_Array2](#page-185-1) the index given here must correspond to the initialization index

## 15.35.3.2 const string& MetNoFelt::Felt\_Array2::getDatatype () const **[inline]**

return the datatype as string short|float|double

#### 15.35.3.3 vector<short> MetNoFelt::Felt\_Array2::getEnsembleMembers () const

#### Returns

<span id="page-186-6"></span><span id="page-186-5"></span>the ensemble member

15.35.3.4 const boost::shared\_ptr<felt::FeltField> MetNoFelt::Felt\_Array2::getField (boost::posix\_time::ptime *time*, LevelPair *levelPair*) const

#### <span id="page-186-4"></span>15.35.3.5 double MetNoFelt::Felt\_Array2::getFillValue () const **[inline]**

<span id="page-186-3"></span>return the changed fill used in Felt\_File::getScaledDataSlice

## 15.35.3.6 int MetNoFelt::Felt\_Array2::getGrid (boost::posix\_time::ptime *time*, LevelPair *levelPair*, vector< short > & *gridOut*)

read a grid for a time and a levelPair

#### Parameters

*time* The time of the field

*levelPair* The levelPair of the field

*gridOut* The data of this field will be put into this grid

## Returns

the scaleFactor as tenth exponent of this field (grid  $* 10^{\wedge}$ scaleFactor)

## Exceptions

<span id="page-187-8"></span>*[Felt\\_File\\_Error](#page-193-0)* if the gridDefinition (gridType or gridParameters) change

## <span id="page-187-1"></span>15.35.3.7 int MetNoFelt::Felt\_Array2::getGridAllowDelta (boost::posix\_time::ptime *time*, LevelPair *levelPair*, vector < short > & *gridOut*, const boost::array < float,  $6 > \&$ *gridParameterDelta*)

same as getGrid, but the gridParameters to change up to the value provided in gridParameterDelta

- 15.35.3.8 boost::shared\_ptr<felt::FeltGridDefinition> MetNoFelt::Felt\_- Array2::getGridDefinition () const
- <span id="page-187-9"></span>15.35.3.9 int MetNoFelt::Felt\_Array2::getGridType () const
- <span id="page-187-6"></span>15.35.3.10 int MetNoFelt::Felt\_Array2::getIdent19 (boost::posix\_time::ptime *time*, LevelPair *levelPair*) const

get the ident19 parameter from the data-header, throw error if levelPair/time doesn't exists

## Warning

<span id="page-187-2"></span>only ident19 of data already read will be taken into account

#### <span id="page-187-5"></span>15.35.3.11 vector<LevelPair> MetNoFelt::Felt\_Array2::getLevelPairs () const

return the level pairs (niveau 1, niveau 2) for this parameter as used by hybrid levels for ensemble, niveau 2 is set to 0 and should be retrieved from the ensemble-members

#### 15.35.3.12 int MetNoFelt::Felt\_Array2::getLevelType () const

<span id="page-187-0"></span>get the felt level type of this array

#### 15.35.3.13 const string& MetNoFelt::Felt\_Array2::getName () const

get the time/level independent data-header

<span id="page-187-4"></span>return the parameter name

#### 15.35.3.14 vector<boost::posix\_time::ptime> MetNoFelt::Felt\_Array2::getReferenceTimes () const

return the reference-times for this parameter, sorted by [getTimes\(\)](#page-187-3)

#### 15.35.3.15 double MetNoFelt::Felt\_Array2::getScalingFactor () const

## Returns

<span id="page-187-7"></span><span id="page-187-3"></span>scalingFactor

#### 15.35.3.16 vector<boost::posix\_time::ptime> MetNoFelt::Felt\_Array2::getTimes () const

return the times available for this parameter, sorted

#### 15.35.3.17 int MetNoFelt::Felt\_Array2::getX () const

#### Returns

<span id="page-188-0"></span>x/longitude size

## <span id="page-188-1"></span>15.35.3.18 int MetNoFelt::Felt\_Array2::getY () const

## Returns

y/latitude size

## <span id="page-188-3"></span>15.35.3.19 bool MetNoFelt::Felt\_Array2::hasTime () const

## Returns

true if grid has a time-axis, i.e. not a parameter field

#### <span id="page-188-2"></span>15.35.3.20 int MetNoFelt::Felt\_Array2::scaleFactor () const

get the files scaleFactor, this corresponds to scalingFactor by  $10^{\wedge}$  (scaleFactor) == scalingFactor The documentation for this class was generated from the following file:

• include/fimex[/Felt\\_Array2.h](#page-373-0)

# <span id="page-189-0"></span>15.36 MetNoFelt::Felt\_File2 Class Reference

Felt File access.

```
#include <Felt_File2.h>
```
# Public Member Functions

• [Felt\\_File2](#page-190-0) ()

*constructor*

- [Felt\\_File2](#page-190-1) (const std::string &filename)
- Felt File2 (const std::string &filename, const std::vector< std::string > &dianaParamList, const std::map< std::string, std::string > &options)
- virtual  $\sim$ Felt File2 ()
- const boost::shared\_ptr< [Felt\\_Array2](#page-185-1) > [getFeltArray](#page-190-4) (const std::string &compName) const *retrieve a [Felt\\_Array2](#page-185-1)*
- boost::shared\_ptr< [MetNoFimex::Data](#page-176-0) > [getScaledDataSlice](#page-191-0) (boost::shared\_ptr< [Felt\\_Array2](#page-185-1) > feltArray, const boost::posix\_time::ptime time, const LevelPair level)

*retrieve a data slice*

- std::vector < boost::shared\_ptr < [Felt\\_Array2](#page-185-1) > > [listFeltArrays](#page-192-0) () const
- std::map< short, std::vector< LevelPair > > [getFeltLevelPairs](#page-190-5) () const
- std::vector < short > [getEnsembleMembers](#page-190-6) () const
- const std::map< LevelPair, int  $>$  & [getHybridLevels](#page-191-1) () const
- std::vector < boost::posix\_time::ptime > [getFeltTimes](#page-191-2) () const

*all time values, sorted*

- boost::shared\_ptr< boost::posix\_time::ptime > [getUniqueReferenceTime](#page-191-3) () const
- int [getNX](#page-191-4) () const *get size in x direction*
- int [getNY](#page-191-5) () const *get size in y direction*
- boost::shared\_ptr< [MetNoFimex::Data](#page-176-0) > [getXData](#page-192-1) () const *get the values of the x axis*
- boost::shared\_ptr< [MetNoFimex::Data](#page-176-0) > [getYData](#page-192-2) () const *get the values of the y axis*
- int [getGridType](#page-191-6) () const
- boost::shared\_ptr< [felt::FeltGridDefinition](#page-202-0) > [getGridDefinition](#page-191-7) () const *assumes one set of grid-parameters for the whole file*

# 15.36.1 Detailed Description

Felt File access. [Felt\\_File2](#page-189-0) gives c++ style access to felt files. It uses internally libmi and caches the table of contents

# 15.36.2 Constructor & Destructor Documentation

#### <span id="page-190-0"></span>15.36.2.1 MetNoFelt::Felt\_File2::Felt\_File2 () **[inline]**

#### constructor

open an empty felt file, just a default constructor, no useful information

#### 15.36.2.2 MetNoFelt::Felt\_File2::Felt\_File2 (const std::string & *filename*) **[explicit]**

open and read toc of a felt file

#### Parameters

<span id="page-190-1"></span>*filename* name of felt file

## <span id="page-190-2"></span>15.36.2.3 MetNoFelt::Felt\_File2::Felt\_File2 (const std::string & *filename*, const std::vector< std::string > & *dianaParamList*, const std::map< std::string, std::string > & *options*) **[explicit]**

open and read toc of a felt file

#### Parameters

*paramList* a list of known parameters (in diana format, e.g. 17,2,1000:prod=74), only the known parameters will be read

#### Warning

The diana format is extended by dataType=short|float|double and fillValue=(number in short|float|double) to add the return type of the data. Autoscaling will be turned on for 'get-DataSlice'. default is dataType=short:fillValue=-32767

#### <span id="page-190-3"></span>15.36.2.4 virtual MetNoFelt::Felt\_File2::∼Felt\_File2 () **[virtual]**

## 15.36.3 Member Function Documentation

#### <span id="page-190-6"></span>15.36.3.1 std::vector<short> MetNoFelt::Felt\_File2::getEnsembleMembers () const

<span id="page-190-4"></span>get all members of ensembles

#### 15.36.3.2 const boost::shared\_ptr<Felt\_Array2> MetNoFelt::Felt\_File2::getFeltArray (const std::string & *compName*) const

retrieve a [Felt\\_Array2](#page-185-1)

#### Parameters

<span id="page-190-5"></span>*compName* parameter name of felt file as named in diana setup

#### 15.36.3.3 std::map<short, std::vector<LevelPair> > MetNoFelt::Felt\_File2::getFeltLevelPairs () const

Z-axis types and values

#### Returns

map consisting of felt level-ids and a sorted vector of level values Z-axis types and values map consisting of felt level-ids and a sorted vector of level-pairs of values

#### <span id="page-191-2"></span>15.36.3.4 std::vector<boost::posix\_time::ptime> MetNoFelt::Felt\_File2::getFeltTimes () const

<span id="page-191-7"></span>all time values, sorted

#### 15.36.3.5 boost::shared\_ptr<felt::FeltGridDefinition> MetNoFelt::Felt\_File2::getGridDefinition () const

<span id="page-191-6"></span>assumes one set of grid-parameters for the whole file

#### 15.36.3.6 int MetNoFelt::Felt\_File2::getGridType () const

<span id="page-191-1"></span>assumes one set of grid-parameters for the whole file, returns parameter between 1 and 6, without extra definition

## 15.36.3.7 const std::map<LevelPair, int>& MetNoFelt::Felt\_File2::getHybridLevels () const **[inline]**

#### <span id="page-191-4"></span>15.36.3.8 int MetNoFelt::Felt\_File2::getNX () const

<span id="page-191-5"></span>get size in x direction

## 15.36.3.9 int MetNoFelt::Felt\_File2::getNY () const

<span id="page-191-0"></span>get size in y direction

## 15.36.3.10 boost::shared\_ptr<MetNoFimex::Data> MetNoFelt::Felt\_File2::getScaledDataSlice (boost::shared\_ptr< Felt\_Array2 > *feltArray*, const boost::posix\_time::ptime *time*, const LevelPair *level*)

retrieve a data slice

retrieve the data prescaled (if float or double) and replaced with the new fill value

#### Parameters

<span id="page-191-3"></span>*compName* parameter name of felt file *time* time of slice *level* level of slice

## 15.36.3.11 boost::shared ptr<br/>>boost::posix time::ptime> MetNoFelt::Felt -File2::getUniqueReferenceTime () const

get the unique reference time of the felt file

#### Returns

a unique reference time

### Exceptions

*exception* if no unique reference time exists

## <span id="page-192-1"></span>15.36.3.12 boost::shared\_ptr<MetNoFimex::Data> MetNoFelt::Felt\_File2::getXData () const

<span id="page-192-2"></span>get the values of the x axis

#### 15.36.3.13 boost::shared\_ptr<MetNoFimex::Data> MetNoFelt::Felt\_File2::getYData () const

<span id="page-192-0"></span>get the values of the y axis

## 15.36.3.14 std::vector<boost::shared\_ptr<Felt\_Array2> > MetNoFelt::Felt\_File2::listFeltArrays () const

retrieve all felt arrays

The documentation for this class was generated from the following file:

• include/fimex[/Felt\\_File2.h](#page-374-0)

# <span id="page-193-0"></span>15.37 MetNoFelt::Felt\_File\_Error Class Reference

#include <Felt\_File\_Error.h>

Inheritance diagram for MetNoFelt::Felt\_File\_Error:

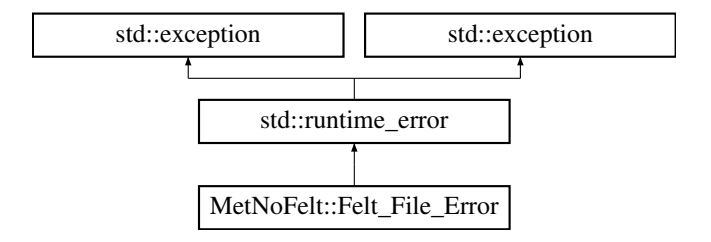

# Public Member Functions

• [Felt\\_File\\_Error](#page-193-1) (const std::string &message)

## 15.37.1 Constructor & Destructor Documentation

## <span id="page-193-1"></span>15.37.1.1 MetNoFelt::Felt\_File\_Error::Felt\_File\_Error (const std::string & *message*) **[inline, explicit]**

The documentation for this class was generated from the following file:

• include/fimex[/Felt\\_File\\_Error.h](#page-375-0)

# 15.38 MetNoFimex::FeltCDMReader2 Class Reference

#include <FeltCDMReader2.h>

Inheritance diagram for MetNoFimex::FeltCDMReader2:

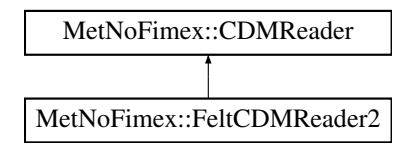

# Public Member Functions

- [FeltCDMReader2](#page-194-0) (std::string filename, const [XMLInput](#page-306-0) &configInput)
- [FeltCDMReader2](#page-194-1) (std::string filename, std::string configFilename)
- virtual ∼[FeltCDMReader2](#page-194-2) ()
- virtual boost::shared\_ptr< [Data](#page-176-0) > [getDataSlice](#page-194-3) (const std::string &varName, size\_t unLimDim-Pos)

*data-reading function to be called from the [CDMWriter](#page-164-0)*

# 15.38.1 Constructor & Destructor Documentation

- <span id="page-194-0"></span>15.38.1.1 MetNoFimex::FeltCDMReader2::FeltCDMReader2 (std::string *filename*, const XMLInput & *configInput*)
- <span id="page-194-1"></span>15.38.1.2 MetNoFimex::FeltCDMReader2::FeltCDMReader2 (std::string *filename*, std::string *configFilename*)
- <span id="page-194-2"></span>15.38.1.3 virtual MetNoFimex::FeltCDMReader2::∼FeltCDMReader2 () **[virtual]**

# 15.38.2 Member Function Documentation

<span id="page-194-3"></span>15.38.2.1 virtual boost::shared\_ptr<Data> MetNoFimex::FeltCDMReader2::getDataSlice (const std::string & *varName*, size\_t *unLimDimPos*) **[virtual]**

data-reading function to be called from the [CDMWriter](#page-164-0)

This methods needs to be implemented by the [CDMReader.](#page-151-0) It should provide the data for each variable, either by reading from disk, converting from another [CDMReader](#page-151-0) or reading from an in-memory datasection.

This function should retrieve the whole data for a dataset without unlimited dimension if the unLimDimPos  $== 0.$ 

## Parameters

*varName* name of the variable to read

*unLimDimPos* (optional) if the variable contains a unlimited dimension (max one allowed) an slice of this position is returned

# Exceptions

*[CDMException](#page-130-0)* on errors related to the [CDM](#page-110-0) in combination with the underlying data-structure. It might also throw other (IO-)exceptions.

Implements [MetNoFimex::CDMReader.](#page-153-0)

The documentation for this class was generated from the following file:

• include/fimex[/FeltCDMReader2.h](#page-377-0)

# <span id="page-196-0"></span>15.39 felt::FeltField Class Reference

#include <FeltField.h>

# Public Types

• typedef boost::array < [word,](#page-77-0)  $16$  > [Header](#page-197-0)

# Public Member Functions

- [FeltField](#page-197-1) (const [FeltFile](#page-199-0) &ff, size\_t index)
- ∼[FeltField](#page-197-2) ()
- bool [valid](#page-198-0) () const
- int [producer](#page-198-1) () const
- int [gridArea](#page-197-3) () const
- boost::posix\_time::ptime [referenceTime](#page-198-2) () const
- boost::posix\_time::ptime [validTime](#page-198-3) () const
- int [parameter](#page-198-4) () const
- int [dataType](#page-197-4) () const
- int [verticalCoordinate](#page-198-5) () const
- int [level1](#page-197-5) () const
- int [level2](#page-197-6) () const
- int [gridType](#page-197-7) () const
- void [grid](#page-197-8) (std::vector < [word](#page-77-0) > &out) const
- size\_t [gridSize](#page-197-9) () const
- int [scaleFactor](#page-198-6) () const
- int [xNum](#page-198-7) () const
- int  $yNum() const$  $yNum() const$
- int [miscField](#page-197-10) () const

*this field is described in the felt documentation as "word 19 in data part"*

- bool [isEpsRunParameter](#page-197-11) () const
- int [dataVersion](#page-197-12) () const
- [FeltGridDefinitionPtr](#page-77-1) [projectionInformation](#page-198-9) () const

*throws*

- std::string [information](#page-197-13) () const
- std::string [gridInformation](#page-197-14) () const
- const [Header](#page-197-0) & [getHeader](#page-197-15) () const

*access felt index header*

- 15.39.1 Member Typedef Documentation
- <span id="page-197-0"></span>15.39.1.1 typedef boost::array<word, 16> felt::FeltField::Header
- 15.39.2 Constructor & Destructor Documentation
- <span id="page-197-1"></span>15.39.2.1 felt::FeltField::FeltField (const FeltFile & *ff*, size\_t *index*)
- <span id="page-197-2"></span>15.39.2.2 felt::FeltField::∼FeltField ()
- 15.39.3 Member Function Documentation
- <span id="page-197-4"></span>15.39.3.1 int felt::FeltField::dataType () const **[inline]**

<span id="page-197-12"></span>read the time dataType, i.e. 1=analysis 2=interpolated/initialization 3=prognosis 4=parameter-field(no time)

#### 15.39.3.2 int felt::FeltField::dataVersion () const

<span id="page-197-15"></span>Get data version if this is an eps parameter, otherwise 0

#### 15.39.3.3 const Header& felt::FeltField::getHeader () const **[inline]**

<span id="page-197-8"></span>access felt index header

## 15.39.3.4 void felt::FeltField::grid (std::vector< word > & *out*) const

<span id="page-197-3"></span>Read the grid from file.

- 15.39.3.5 int felt::FeltField::gridArea () const **[inline]**
- <span id="page-197-14"></span>15.39.3.6 std::string felt::FeltField::gridInformation () const
- <span id="page-197-9"></span>15.39.3.7 size\_t felt::FeltField::gridSize () const
- <span id="page-197-7"></span>15.39.3.8 int felt::FeltField::gridType () const **[inline]**
- <span id="page-197-13"></span>15.39.3.9 std::string felt::FeltField::information () const
- <span id="page-197-11"></span>15.39.3.10 bool felt::FeltField::isEpsRunParameter () const **[inline]**
- <span id="page-197-5"></span>15.39.3.11 int felt::FeltField::level1 () const

<span id="page-197-6"></span>Get primary level value

#### 15.39.3.12 int felt::FeltField::level2 () const

<span id="page-197-10"></span>Get the secondary level value, or 0 if that level field has internally been used for something else. This will happen if the field is part of an enseble run.

#### 15.39.3.13 int felt::FeltField::miscField () const

<span id="page-198-4"></span>this field is described in the felt documentation as "word 19 in data part"

#### 15.39.3.14 int felt::FeltField::parameter () const

<span id="page-198-1"></span>Get the parameter value. This is the logical value, which means that if the parameter is part of an ensemble run, it will not start with 2000,3000,4000.

#### 15.39.3.15 int felt::FeltField::producer () const **[inline]**

#### <span id="page-198-9"></span>15.39.3.16 FeltGridDefinitionPtr felt::FeltField::projectionInformation () const

<span id="page-198-2"></span>throws

- 15.39.3.17 boost::posix\_time::ptime felt::FeltField::referenceTime () const
- <span id="page-198-6"></span>15.39.3.18 int felt::FeltField::scaleFactor () const
- <span id="page-198-0"></span>15.39.3.19 bool felt::FeltField::valid () const **[inline]**
- <span id="page-198-3"></span>15.39.3.20 boost::posix\_time::ptime felt::FeltField::validTime () const
- <span id="page-198-5"></span>15.39.3.21 int felt::FeltField::verticalCoordinate () const **[inline]**
- <span id="page-198-7"></span>15.39.3.22 int felt::FeltField::xNum () const
- <span id="page-198-8"></span>15.39.3.23 int felt::FeltField::yNum () const

The documentation for this class was generated from the following file:

• include/felt[/FeltField.h](#page-314-0)

# <span id="page-199-0"></span>15.40 felt::FeltFile Class Reference

#include <FeltFile.h>

# Public Types

- typedef size\_t [size\\_type](#page-200-0)
- typedef boost::shared\_ptr< [FeltField](#page-196-0) > [FeltFieldPtr](#page-200-1)
- typedef std::vector< [FeltFieldPtr](#page-200-1) >:[:const\\_iterator](#page-200-2) [iterator](#page-200-3)
- typedef [iterator](#page-200-3) [const\\_iterator](#page-200-2)

# Public Member Functions

- [FeltFile](#page-200-4) (const boost::filesystem::path &file)
- ∼[FeltFile](#page-200-5) ()
- [size\\_type](#page-200-0) [size](#page-201-0) () const
- bool [empty](#page-201-1) () const
- const boost::filesystem::path & [fileName](#page-201-2) () const
- std::string [information](#page-201-3) () const
- boost::posix\_time::ptime [lastUpdateTime](#page-201-4) () const
- boost::posix\_time::ptime [referenceTime](#page-201-5) () const
- boost::posix\_time::ptime [firstTime](#page-201-6) () const
- boost::posix\_time::ptime [lastTime](#page-201-7) () const
- [iterator](#page-200-3) [begin](#page-201-8) ()
- [iterator](#page-200-3) [end](#page-201-9) ()
- [const\\_iterator](#page-200-2) [begin](#page-200-6) () const
- const iterator [end](#page-201-10) () const
- const [FeltField](#page-196-0) & [at](#page-200-7) (size\_t idx) const

*throws* std::out\_of\_range *if idx is too large.*

# Static Public Member Functions

- static void [log](#page-201-11) (const std::string &msg)
- static void [setLogStream](#page-201-12) (std::ostream &o)
- static void [setLogging](#page-201-13) (bool enableLogging)
- static bool is Logging ()

# Friends

• class [FeltField](#page-201-15)

# 15.40.1 Member Typedef Documentation

<span id="page-200-2"></span>15.40.1.1 typedef iterator felt::FeltFile::const\_iterator

<span id="page-200-1"></span>15.40.1.2 typedef boost::shared\_ptr<FeltField> felt::FeltFile::FeltFieldPtr

<span id="page-200-3"></span>15.40.1.3 typedef std::vector<FeltFieldPtr>::const\_iterator felt::FeltFile::iterator

<span id="page-200-0"></span>15.40.1.4 typedef size\_t felt::FeltFile::size\_type

# 15.40.2 Constructor & Destructor Documentation

<span id="page-200-4"></span>15.40.2.1 felt::FeltFile::FeltFile (const boost::filesystem::path & *file*) **[explicit]**

<span id="page-200-5"></span>15.40.2.2 felt::FeltFile::∼FeltFile ()

# 15.40.3 Member Function Documentation

<span id="page-200-7"></span>15.40.3.1 const FeltField& felt::FeltFile::at (size\_t *idx*) const

<span id="page-200-6"></span>throws std::out\_of\_range if idx is too large.

- 15.40.3.2 const\_iterator felt::FeltFile::begin () const
- <span id="page-201-8"></span>15.40.3.3 iterator felt::FeltFile::begin ()
- <span id="page-201-1"></span>15.40.3.4 bool felt::FeltFile::empty () const **[inline]**
- <span id="page-201-10"></span>15.40.3.5 const\_iterator felt::FeltFile::end () const
- <span id="page-201-9"></span>15.40.3.6 iterator felt::FeltFile::end ()
- <span id="page-201-2"></span>15.40.3.7 const boost::filesystem::path& felt::FeltFile::fileName () const **[inline]**
- <span id="page-201-6"></span>15.40.3.8 boost::posix\_time::ptime felt::FeltFile::firstTime () const
- <span id="page-201-3"></span>15.40.3.9 std::string felt::FeltFile::information () const
- <span id="page-201-14"></span>15.40.3.10 static bool felt::FeltFile::isLogging () **[static]**
- <span id="page-201-7"></span>15.40.3.11 boost::posix\_time::ptime felt::FeltFile::lastTime () const
- <span id="page-201-4"></span>15.40.3.12 boost::posix\_time::ptime felt::FeltFile::lastUpdateTime () const
- <span id="page-201-11"></span>15.40.3.13 static void felt::FeltFile::log (const std::string & *msg*) **[static]**
- <span id="page-201-5"></span>15.40.3.14 boost::posix\_time::ptime felt::FeltFile::referenceTime () const
- <span id="page-201-13"></span>15.40.3.15 static void felt::FeltFile::setLogging (bool *enableLogging*) **[static]**
- <span id="page-201-12"></span>15.40.3.16 static void felt::FeltFile::setLogStream (std::ostream & *o*) **[static]**
- <span id="page-201-0"></span>15.40.3.17 size\_type felt::FeltFile::size () const
- 15.40.4 Friends And Related Function Documentation
- <span id="page-201-15"></span>15.40.4.1 friend class FeltField **[friend]**

The documentation for this class was generated from the following file:

• include/felt[/FeltFile.h](#page-315-0)

# <span id="page-202-0"></span>15.41 felt::FeltGridDefinition Class Reference

#include <FeltGridDefinition.h>

# Public Types

• enum [Orientation](#page-202-1) { [LeftUpperHorizontal](#page-202-2) = 0, [LeftLowerHorizontal](#page-202-3) = 64 }

# Public Member Functions

- [FeltGridDefinition](#page-202-4) (int gridType, int xNum, int yNum, int a, int b, int c, int d, const std::vector short int > &extraData)
- virtual ∼[FeltGridDefinition](#page-202-5) ()
- virtual std::string [projDefinition](#page-203-0) () const
- virtual int [getXNumber](#page-203-1) () const
- virtual int [getYNumber](#page-203-2) () const
- virtual float [getXIncrement](#page-203-3) () const
- virtual float [getYIncrement](#page-203-4) () const
- virtual float [startLongitude](#page-203-5) () const
- virtual float [startLatitude](#page-203-6) () const
- virtual float [startX](#page-203-7) () const
- virtual float [startY](#page-203-8) () const
- virtual const boost::array < float,  $6 > \&$  [getGridParameters](#page-203-9) () const
- [Orientation](#page-202-1) [getScanMode](#page-203-10) () const

# 15.41.1 Member Enumeration Documentation

## <span id="page-202-1"></span>15.41.1.1 enum felt::FeltGridDefinition::Orientation

Orientation describes the different ways that the values can be ordered in the grid. There are four possible dimensions: Left to Right or Right to Left Lower to Upper or Upper to Lower Horizontal scanning or Vertical scanning Regular or Alternating (i.e., every second row changes direction)

## Enumerator:

<span id="page-202-2"></span>*LeftUpperHorizontal*

<span id="page-202-3"></span>*LeftLowerHorizontal*

# 15.41.2 Constructor & Destructor Documentation

<span id="page-202-4"></span>15.41.2.1 felt::FeltGridDefinition::FeltGridDefinition (int *gridType*, int *xNum*, int *yNum*, int *a*, int *b*, int *c*, int *d*, const std::vector< short int > & *extraData*)

<span id="page-202-5"></span>The parameters a, b, c, d are words 15 to 18 in the FELT header definition. These usually describe elements of the grid specification (variable meaning, depending on the grid specification used)

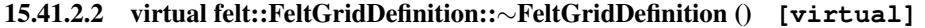

#### 15.41.3 Member Function Documentation

- <span id="page-203-9"></span>15.41.3.1 virtual const boost::array<float, 6>& felt::FeltGridDefinition::getGridParameters () const **[virtual]**
- <span id="page-203-10"></span>15.41.3.2 Orientation felt::FeltGridDefinition::getScanMode () const
- <span id="page-203-3"></span>15.41.3.3 virtual float felt::FeltGridDefinition::getXIncrement () const **[virtual]**
- <span id="page-203-1"></span>15.41.3.4 virtual int felt::FeltGridDefinition::getXNumber () const **[virtual]**
- <span id="page-203-4"></span>15.41.3.5 virtual float felt::FeltGridDefinition::getYIncrement () const **[virtual]**
- <span id="page-203-2"></span>15.41.3.6 virtual int felt::FeltGridDefinition::getYNumber () const **[virtual]**
- <span id="page-203-0"></span>15.41.3.7 virtual std::string felt::FeltGridDefinition::projDefinition () const **[virtual]**
- <span id="page-203-6"></span>15.41.3.8 virtual float felt::FeltGridDefinition::startLatitude () const **[virtual]**
- <span id="page-203-5"></span>15.41.3.9 virtual float felt::FeltGridDefinition::startLongitude () const **[virtual]**
- <span id="page-203-7"></span>15.41.3.10 virtual float felt::FeltGridDefinition::startX () const **[virtual]**
- <span id="page-203-8"></span>15.41.3.11 virtual float felt::FeltGridDefinition::startY () const **[virtual]**

The documentation for this class was generated from the following file:

• include/felt[/FeltGridDefinition.h](#page-316-0)

# 15.42 MetNoFelt::FeltParameters Class Reference

#include <FeltParameters.h>

## Public Member Functions

- [FeltParameters](#page-204-0) ()
- [FeltParameters](#page-204-1) (std::string filename)
- [FeltParameters](#page-204-2) (const std::vector< std::string > &feltParams, const std::string &globalRestrictions)
- virtual ∼[FeltParameters](#page-204-3) ()
- const boost::array  $\lt$  short,  $16 \gt \& getParameters$  $16 \gt \& getParameters$  (const std::string  $\&$ )
- const std::string & [getParameterName](#page-205-1) (const boost::array  $\lt$  short,  $16 > \&$ )
- std::string [getParameterDatatype](#page-205-2) (const std::string &parameterName) const
- double [getParameterFillValue](#page-205-3) (const std::string &parameterName) const

## Static Public Member Functions

• static const std::string & [DEFAULT\\_CONFIG](#page-205-4) ()

## 15.42.1 Constructor & Destructor Documentation

#### <span id="page-204-0"></span>15.42.1.1 MetNoFelt::FeltParameters::FeltParameters ()

#### <span id="page-204-1"></span>15.42.1.2 MetNoFelt::FeltParameters::FeltParameters (std::string *filename*) **[explicit]**

initialize all known felt parameters from a diana-setup file

## Parameters

<span id="page-204-2"></span>*filename* diana setup file

#### 15.42.1.3 MetNoFelt::FeltParameters::FeltParameters (const std::vector  $<$  std::string  $> \&$ *feltParams*, const std::string & *globalRestrictions*) **[explicit]**

<span id="page-204-3"></span>initialize parameters from a list of parameters in diana format, e.g. 17,2,1000:prod=74

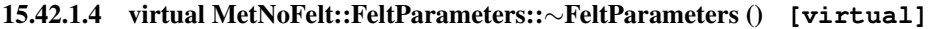

# 15.42.2 Member Function Documentation

- <span id="page-205-4"></span>15.42.2.1 static const std::string& MetNoFelt::FeltParameters::DEFAULT\_CONFIG () **[inline, static]**
- <span id="page-205-2"></span>15.42.2.2 std::string MetNoFelt::FeltParameters::getParameterDatatype (const std::string & *parameterName*) const
- <span id="page-205-3"></span>15.42.2.3 double MetNoFelt::FeltParameters::getParameterFillValue (const std::string & *parameterName*) const
- <span id="page-205-1"></span>15.42.2.4 const std::string& MetNoFelt::FeltParameters::getParameterName (const boost::array  $\langle$  short,  $16 > \&$ )
- <span id="page-205-0"></span>15.42.2.5 const boost::array<short, 16>& MetNoFelt::FeltParameters::getParameters (const std::string &)

The documentation for this class was generated from the following file:

• include/fimex[/FeltParameters.h](#page-378-0)

# <span id="page-206-0"></span>15.43 MetNoFimex::FimexTime Class Reference

#include <TimeUnit.h>

# Public Types

• enum [special\\_values](#page-207-0) { [min\\_date\\_time,](#page-207-1) [max\\_date\\_time](#page-207-2) }

# Public Member Functions

- [FimexTime](#page-207-3) ()
- [FimexTime](#page-207-4) (unsigned short year, char month, char mday, char hour=0, char minute=0, char second=0, unsigned short msecond=0)
- [FimexTime](#page-207-5) [\(special\\_values](#page-207-0) val)
- bool [parseISO8601](#page-209-0) (const std::string &isoString)
- void [setTime](#page-209-1) (unsigned short year, char month, char mday, char hour=0, char minute=0, char second=0, unsigned short msecond=0)

*set all the time-parameters at once*

• unsigned short [getYear](#page-208-0) () const

*year (2008 as of writing)*

- void [setYear](#page-209-2) (unsigned short year)
- char [getMonth](#page-208-1) () const *month (1-12)*
- void [setMonth](#page-209-3) (char month)
- char [getMDay](#page-207-6) () const *day of month (1-31)*
- void [setMDay](#page-209-4) (char mday)
- char [getHour](#page-207-7) () const *hour (0-23)*
- void [setHour](#page-209-5) (char hour)
- char [getMinute](#page-208-2) () const

*minute (0-59)*

- void [setMinute](#page-209-6) (char minute)
- char [getSecond](#page-208-3) () const *second (0-59)*
- void [setSecond](#page-209-7) (char second)
- unsigned short [getMSecond](#page-208-4) () const *millisecond*
- void [setMSecond](#page-209-8) (unsigned short msecond)
- bool [operator==](#page-208-5) (const [FimexTime](#page-206-0) &rhs) const *compare two fimexTimes*
- bool [operator!=](#page-208-6) (const [FimexTime](#page-206-0) &rhs) const *compare two fimexTimes*
- bool [operator](#page-208-7) > (const [FimexTime](#page-206-0) & rhs) const *compare two fimexTimes*
- bool [operator](#page-208-8)< (const [FimexTime](#page-206-0) &rhs) const *compare two fimexTimes*
- bool [operator](#page-208-9)>= (const [FimexTime](#page-206-0) &rhs) const *compare two fimexTimes*
- bool [operator](#page-208-10)  $\leq$  (const [FimexTime](#page-206-0) & rhs) const *compare two fimexTimes*

# 15.43.1 Detailed Description

time representation and some overloaded operators

#### Warning

: the implementor needs to make sure, that all values are given correctly, i.e. seconds between 0 and 59

## 15.43.2 Member Enumeration Documentation

#### <span id="page-207-0"></span>15.43.2.1 enum MetNoFimex::FimexTime::special\_values

#### Enumerator:

<span id="page-207-2"></span><span id="page-207-1"></span>*min\_date\_time max\_date\_time*

## 15.43.3 Constructor & Destructor Documentation

- <span id="page-207-3"></span>15.43.3.1 MetNoFimex::FimexTime::FimexTime () **[inline]**
- <span id="page-207-4"></span>15.43.3.2 MetNoFimex::FimexTime::FimexTime (unsigned short *year*, char *month*, char *mday*, char  $hour = 0$ , char  $minute = 0$ , char  $second = 0$ , unsigned short  $msecond = 0$ )
- <span id="page-207-5"></span>15.43.3.3 MetNoFimex::FimexTime::FimexTime (special\_values *val*)

## 15.43.4 Member Function Documentation

<span id="page-207-7"></span>15.43.4.1 char MetNoFimex::FimexTime::getHour () const **[inline]**

<span id="page-207-6"></span>hour (0-23)

15.43.4.2 char MetNoFimex::FimexTime::getMDay () const **[inline]** day of month (1-31)

<span id="page-208-2"></span>15.43.4.3 char MetNoFimex::FimexTime::getMinute () const **[inline]**

<span id="page-208-1"></span>minute (0-59)

15.43.4.4 char MetNoFimex::FimexTime::getMonth () const **[inline]**

<span id="page-208-4"></span>month (1-12)

15.43.4.5 unsigned short MetNoFimex::FimexTime::getMSecond () const **[inline]**

<span id="page-208-3"></span>millisecond

15.43.4.6 char MetNoFimex::FimexTime::getSecond () const **[inline]**

<span id="page-208-0"></span>second (0-59)

15.43.4.7 unsigned short MetNoFimex::FimexTime::getYear () const **[inline]**

<span id="page-208-6"></span>year (2008 as of writing)

15.43.4.8 bool MetNoFimex::FimexTime::operator!= (const FimexTime & *rhs*) const **[inline]** compare two fimexTimes

<span id="page-208-8"></span>15.43.4.9 bool MetNoFimex::FimexTime::operator< (const FimexTime & *rhs*) const **[inline]** compare two fimexTimes

<span id="page-208-10"></span>15.43.4.10 bool MetNoFimex::FimexTime::operator<= (const FimexTime & *rhs*) const **[inline]**

<span id="page-208-5"></span>compare two fimexTimes

#### 15.43.4.11 bool MetNoFimex::FimexTime::operator== (const FimexTime & *rhs*) const

<span id="page-208-7"></span>compare two fimexTimes

15.43.4.12 bool MetNoFimex::FimexTime::operator> (const FimexTime & *rhs*) const **[inline]**

<span id="page-208-9"></span>compare two fimexTimes

Generated on Tue Nov 8 12:57:09 2011 for MI - Fimex by Doxygen

#### 15.43.4.13 bool MetNoFimex::FimexTime::operator>= (const FimexTime & *rhs*) const **[inline]**

<span id="page-209-0"></span>compare two fimexTimes

#### 15.43.4.14 bool MetNoFimex::FimexTime::parseISO8601 (const std::string & *isoString*)

parse and set the time in ISO8601 formats (not all), e.g. YYYY-MM-DD, HH:MM:SS, YYYY-MM-DD HH:MM:SS, YYYY-MM-DDTHH:MM:SS (and without seconds)

#### Returns

true, if time/date has been set, false otherwise

- <span id="page-209-5"></span>15.43.4.15 void MetNoFimex::FimexTime::setHour (char *hour*) **[inline]**
- <span id="page-209-4"></span>15.43.4.16 void MetNoFimex::FimexTime::setMDay (char *mday*) **[inline]**
- <span id="page-209-6"></span>15.43.4.17 void MetNoFimex::FimexTime::setMinute (char *minute*) **[inline]**
- <span id="page-209-3"></span>15.43.4.18 void MetNoFimex::FimexTime::setMonth (char *month*) **[inline]**
- <span id="page-209-8"></span>15.43.4.19 void MetNoFimex::FimexTime::setMSecond (unsigned short *msecond*) **[inline]**
- <span id="page-209-7"></span>15.43.4.20 void MetNoFimex::FimexTime::setSecond (char *second*) **[inline]**
- <span id="page-209-1"></span>15.43.4.21 void MetNoFimex::FimexTime::setTime (unsigned short *year*, char *month*, char *mday*, char  $hour = 0$ , char  $minute = 0$ , char  $second = 0$ , unsigned short  $msecond = 0$ )

<span id="page-209-2"></span>set all the time-parameters at once

#### 15.43.4.22 void MetNoFimex::FimexTime::setYear (unsigned short *year*) **[inline]**

The documentation for this class was generated from the following file:

• include/fimex[/TimeUnit.h](#page-417-0)

# 15.44 MetNoFimex::GribApiCDMWriter Class Reference

#include <GribApiCDMWriter.h>

Inheritance diagram for MetNoFimex::GribApiCDMWriter:

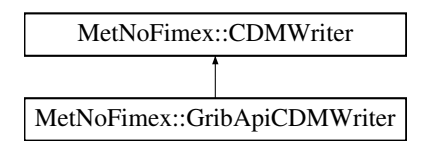

# Public Member Functions

- [GribApiCDMWriter](#page-210-0) (const boost::shared\_ptr< [CDMReader](#page-151-0) > [cdmReader,](#page-164-1) const std::string [&out](#page-164-2)[putFile,](#page-164-2) const int gribVersion, const std::string &configFile)
- virtual ∼[GribApiCDMWriter](#page-210-1) ()

# 15.44.1 Constructor & Destructor Documentation

<span id="page-210-0"></span>15.44.1.1 MetNoFimex::GribApiCDMWriter::GribApiCDMWriter (const boost::shared\_ptr< CDMReader > *cdmReader*, const std::string & *outputFile*, const int *gribVersion*, const std::string & *configFile*)

## <span id="page-210-1"></span>15.44.1.2 virtual MetNoFimex::GribApiCDMWriter::∼GribApiCDMWriter () **[virtual]**

The documentation for this class was generated from the following file:

• include/fimex[/GribApiCDMWriter.h](#page-379-0)

# 15.45 MetNoFimex::GribApiCDMWriter\_Impl1 Class Reference

#include <GribApiCDMWriter\_Impl1.h>

Inheritance diagram for MetNoFimex::GribApiCDMWriter\_Impl1:

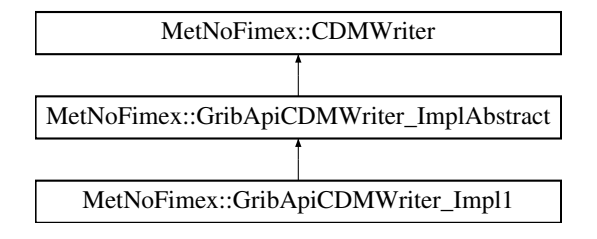

# Public Member Functions

- [GribApiCDMWriter\\_Impl1](#page-211-0) (const boost::shared\_ptr< [CDMReader](#page-151-0) > [&cdmReader,](#page-164-1) const std::string [&outputFile,](#page-164-2) const std::string [&configFile\)](#page-218-0)
- virtual ∼[GribApiCDMWriter\\_Impl1](#page-211-1) ()
- virtual void [setParameter](#page-212-0) (const std: string &varName, const [FimexTime](#page-206-0) &fTime, double level-Value) throw (CDMException)
- virtual void [setProjection](#page-212-1) (const std: : string &varName) throw (CDMException)
- virtual void [setLevel](#page-212-2) (const std: string &varName, double levelValue)
- virtual boost::shared\_ptr< [Data](#page-176-0) > [handleTypeScaleAndMissingData](#page-211-2) (const std::string &varName, const [FimexTime](#page-206-0) &fTime, double levelValue, boost::shared\_ptr< [Data](#page-176-0) > inData)

# 15.45.1 Detailed Description

Implemenationn of a writer using GribApi for grib1

# 15.45.2 Constructor & Destructor Documentation

- <span id="page-211-0"></span>15.45.2.1 MetNoFimex::GribApiCDMWriter\_Impl1::GribApiCDMWriter\_Impl1 (const boost::shared\_ptr< CDMReader > & *cdmReader*, const std::string & *outputFile*, const std::string & *configFile*)
- <span id="page-211-1"></span>15.45.2.2 virtual MetNoFimex::GribApiCDMWriter\_Impl1::∼GribApiCDMWriter\_Impl1 () **[virtual]**

# 15.45.3 Member Function Documentation

<span id="page-211-2"></span>15.45.3.1 virtual boost::shared\_ptr<Data> MetNoFimex::GribApiCDMWriter\_- Impl1::handleTypeScaleAndMissingData (const std::string & *varName*, const FimexTime & *fTime*, double *levelValue*, boost::shared\_ptr< Data > *inData*) **[virtual]**

add the missing value to the gribHandle, rescale the data if needed and change the datatype if needed, change the missingValue of the data if need

#### Returns

modified data

<span id="page-212-2"></span>Implements [MetNoFimex::GribApiCDMWriter\\_ImplAbstract.](#page-216-0)

## 15.45.3.2 virtual void MetNoFimex::GribApiCDMWriter\_Impl1::setLevel (const std::string & *varName*, double *levelValue*) **[virtual]**

<span id="page-212-0"></span>Implements [MetNoFimex::GribApiCDMWriter\\_ImplAbstract.](#page-217-0)

15.45.3.3 virtual void MetNoFimex::GribApiCDMWriter\_Impl1::setParameter (const std::string & *varName*, const FimexTime & *fTime*, double *levelValue*) throw (CDMException) **[virtual]**

<span id="page-212-1"></span>Implements [MetNoFimex::GribApiCDMWriter\\_ImplAbstract.](#page-217-1)

## 15.45.3.4 virtual void MetNoFimex::GribApiCDMWriter\_Impl1::setProjection (const std::string & *varName*) throw (CDMException) **[virtual]**

set the projection parameters, throw an exception if none are available

#### Parameters

*varName*

## Exceptions

*[CDMException](#page-130-0)* if parameters cannot be set

Implements [MetNoFimex::GribApiCDMWriter\\_ImplAbstract.](#page-217-2)

The documentation for this class was generated from the following file:

• include/fimex[/GribApiCDMWriter\\_Impl1.h](#page-380-0)

# 15.46 MetNoFimex::GribApiCDMWriter\_Impl2 Class Reference

#include <GribApiCDMWriter\_Impl2.h>

Inheritance diagram for MetNoFimex::GribApiCDMWriter\_Impl2:

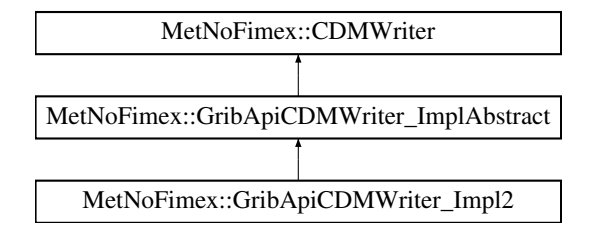

# Public Member Functions

- [GribApiCDMWriter\\_Impl2](#page-213-0) (const boost::shared\_ptr< [CDMReader](#page-151-0) > [&cdmReader,](#page-164-1) const std::string [&outputFile,](#page-164-2) const std::string [&configFile\)](#page-218-0)
- virtual ∼[GribApiCDMWriter\\_Impl2](#page-213-1) ()
- virtual void [setParameter](#page-214-0) (const std: string &varName, const [FimexTime](#page-206-0) &fTime, double level-Value) throw (CDMException)
- virtual void [setProjection](#page-214-1) (const std: : string &varName) throw (CDMException)
- virtual void [setLevel](#page-214-2) (const std: string &varName, double levelValue)
- virtual boost::shared\_ptr< [Data](#page-176-0) > [handleTypeScaleAndMissingData](#page-213-2) (const std::string &varName, const [FimexTime](#page-206-0) &fTime, double levelValue, boost::shared\_ptr< [Data](#page-176-0) > inData)

# 15.46.1 Detailed Description

Implemenationn of a writer using GribApi for grib2

# 15.46.2 Constructor & Destructor Documentation

- <span id="page-213-0"></span>15.46.2.1 MetNoFimex::GribApiCDMWriter\_Impl2::GribApiCDMWriter\_Impl2 (const boost::shared\_ptr< CDMReader > & *cdmReader*, const std::string & *outputFile*, const std::string & *configFile*)
- <span id="page-213-1"></span>15.46.2.2 virtual MetNoFimex::GribApiCDMWriter\_Impl2::∼GribApiCDMWriter\_Impl2 () **[virtual]**

# 15.46.3 Member Function Documentation

<span id="page-213-2"></span>15.46.3.1 virtual boost::shared\_ptr<Data> MetNoFimex::GribApiCDMWriter\_- Impl2::handleTypeScaleAndMissingData (const std::string & *varName*, const FimexTime & *fTime*, double *levelValue*, boost::shared\_ptr< Data > *inData*) **[virtual]**

add the missing value to the gribHandle, rescale the data if needed and change the datatype if needed, change the missingValue of the data if need

#### Returns

modified data

<span id="page-214-2"></span>Implements [MetNoFimex::GribApiCDMWriter\\_ImplAbstract.](#page-216-0)

## 15.46.3.2 virtual void MetNoFimex::GribApiCDMWriter\_Impl2::setLevel (const std::string & *varName*, double *levelValue*) **[virtual]**

<span id="page-214-0"></span>Implements [MetNoFimex::GribApiCDMWriter\\_ImplAbstract.](#page-217-0)

15.46.3.3 virtual void MetNoFimex::GribApiCDMWriter\_Impl2::setParameter (const std::string & *varName*, const FimexTime & *fTime*, double *levelValue*) throw (CDMException) **[virtual]**

<span id="page-214-1"></span>Implements [MetNoFimex::GribApiCDMWriter\\_ImplAbstract.](#page-217-1)

## 15.46.3.4 virtual void MetNoFimex::GribApiCDMWriter\_Impl2::setProjection (const std::string & *varName*) throw (CDMException) **[virtual]**

set the projection parameters, throw an exception if none are available

#### Parameters

*varName*

#### Exceptions

*[CDMException](#page-130-0)* if parameters cannot be set

Implements [MetNoFimex::GribApiCDMWriter\\_ImplAbstract.](#page-217-2)

The documentation for this class was generated from the following file:

• include/fimex[/GribApiCDMWriter\\_Impl2.h](#page-381-0)

# 15.47 MetNoFimex::GribApiCDMWriter\_ImplAbstract Class Reference

#include <GribApiCDMWriter\_ImplAbstract.h>

Inheritance diagram for MetNoFimex::GribApiCDMWriter\_ImplAbstract:

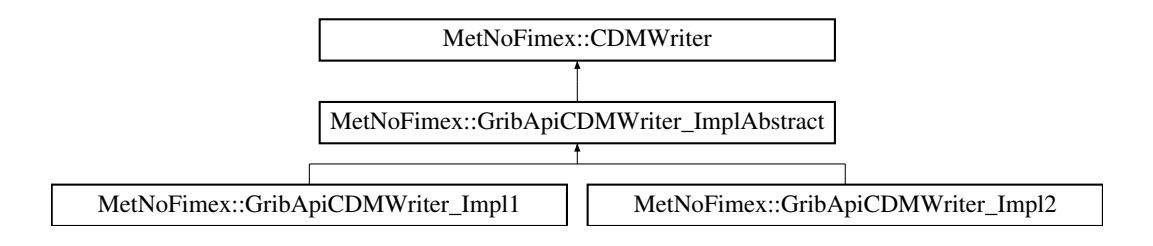

## Public Member Functions

- GribApiCDMWriter ImplAbstract (int [gribVersion,](#page-218-1) const boost::shared\_ptr< [CDMReader](#page-151-0) > [&cdmReader,](#page-164-1) const std::string [&outputFile,](#page-164-2) const std::string [&configFile\)](#page-218-0)
- virtual ∼[GribApiCDMWriter\\_ImplAbstract](#page-216-2) ()
- void [run](#page-217-3) () throw (CDMException)

*actually write the data*

# Protected Member Functions

- virtual void [setGlobalAttributes](#page-217-4) ()
- virtual void [setData](#page-217-5) (const boost::shared\_ptr< [Data](#page-176-0) > &data)
- virtual void [setProjection](#page-217-2) (const std::string &varName)=0 throw (CDMException)
- virtual void [setParameter](#page-217-1) (const std: string &varName, const [FimexTime](#page-206-0) &fTime, double level-Value)=0 throw (CDMException)
- virtual void [setTime](#page-217-6) (const std::string &varName, const [FimexTime](#page-206-0) &fTime)
- virtual void [setLevel](#page-217-0) (const std::string &varName, double levelValue)=0
- virtual std::vector < double > [getLevels](#page-216-3) (const std::string &varName) throw (CDMException)
- virtual std::vector  $\leq$  [FimexTime](#page-206-0)  $>$  [getTimes](#page-216-4) (const std::string &varName) throw (CDMException)
- virtual boost::shared\_ptr< [Data](#page-176-0) > [handleTypeScaleAndMissingData](#page-216-0) (const std::string &varName, const [FimexTime](#page-206-0) &fTime, double levelValue, boost::shared\_ptr< [Data](#page-176-0) > inData)=0
- virtual void [writeGribHandleToFile](#page-218-2) ()
- [xmlNode](#page-426-0) ∗ [getNodePtr](#page-216-5) (const std::string &varName, const [FimexTime](#page-206-0) &fTime, double levelValue) throw (CDMException)

# Protected Attributes

- int [gribVersion](#page-218-1)
- const std::string [configFile](#page-218-0)
- const boost::shared ptr< [XMLDoc](#page-304-0) > [xmlConfig](#page-218-3)
- boost::shared\_ptr< grib\_handle > [gribHandle](#page-218-4)
- [LoggerPtr](#page-84-1) [logger](#page-218-5)
### 15.47.1 Constructor & Destructor Documentation

15.47.1.1 MetNoFimex::GribApiCDMWriter\_ImplAbstract::GribApiCDMWriter\_ImplAbstract (int *gribVersion*, const boost::shared\_ptr< CDMReader > & *cdmReader*, const std::string & *outputFile*, const std::string & *configFile*)

Constructor of the general writer. It should be called during construction of derived classes.

remember to call run to actually do something

15.47.1.2 virtual MetNoFimex::GribApiCDMWriter\_ImplAbstract::∼GribApiCDMWriter\_- ImplAbstract () **[virtual]**

## 15.47.2 Member Function Documentation

15.47.2.1 virtual std::vector<double> MetNoFimex::GribApiCDMWriter\_- ImplAbstract::getLevels (const std::string & *varName*) throw (CDMException) **[protected, virtual]**

get the levels from the cdm scaled to values used in grib (units/scale-factor) assign at least 1 level, give it a default value if none is found in the cdm

#### 15.47.2.2 xmlNode∗ MetNoFimex::GribApiCDMWriter\_ImplAbstract::getNodePtr (const std::string & *varName*, const FimexTime & *fTime*, double *levelValue*) throw (CDMException) **[protected]**

get the node belonging to varName, level and time from the config file

#### Parameters

*varName* name of the variable *fTime* current time *level* curent level

#### 15.47.2.3 virtual std::vector<FimexTime> MetNoFimex::GribApiCDMWriter\_- ImplAbstract::getTimes (const std::string & *varName*) throw (CDMException) **[protected, virtual]**

get the times from the cdm as [FimexTime](#page-206-0) (including unit) assign at least 1 time, give it a default value if none is found in the cdm

### 15.47.2.4 virtual boost::shared\_ptr<Data> MetNoFimex::GribApiCDMWriter\_- ImplAbstract::handleTypeScaleAndMissingData (const std::string & *varName*, const FimexTime & *fTime*, double *levelValue*, boost::shared\_ptr< Data > *inData*) **[protected, pure virtual]**

add the missing value to the gribHandle, rescale the data if needed and change the datatype if needed, change the missingValue of the data if need

#### Returns

modified data

Generated on Tue Nov 8 12:57:09 2011 for MI - Fimex by Doxygen

Implemented in MetNoFimex::GribApiCDMWriter Impl1, and MetNoFimex::GribApiCDMWriter -[Impl2.](#page-213-0)

#### 15.47.2.5 void MetNoFimex::GribApiCDMWriter\_ImplAbstract::run () throw (CDMException)

actually write the data

The run function has be to called after construction the object to actually fetch and write the data.

- 15.47.2.6 virtual void MetNoFimex::GribApiCDMWriter\_ImplAbstract::setData (const boost::shared\_ptr< Data > & *data*) **[protected, virtual]**
- 15.47.2.7 virtual void MetNoFimex::GribApiCDMWriter\_ImplAbstract::setGlobalAttributes () **[protected, virtual]**

add the global attributes from the config to the default grib-handle

15.47.2.8 virtual void MetNoFimex::GribApiCDMWriter\_ImplAbstract::setLevel (const std::string & *varName*, double *levelValue*) **[protected, pure virtual]**

Implemented in [MetNoFimex::GribApiCDMWriter\\_Impl1,](#page-212-0) and [MetNoFimex::GribApiCDMWriter\\_-](#page-214-0) [Impl2.](#page-214-0)

### 15.47.2.9 virtual void MetNoFimex::GribApiCDMWriter\_ImplAbstract::setParameter (const std::string & *varName*, const FimexTime & *fTime*, double *levelValue*) throw (CDMException) **[protected, pure virtual]**

Implemented in [MetNoFimex::GribApiCDMWriter\\_Impl1,](#page-212-1) and [MetNoFimex::GribApiCDMWriter\\_-](#page-214-1) [Impl2.](#page-214-1)

### 15.47.2.10 virtual void MetNoFimex::GribApiCDMWriter\_ImplAbstract::setProjection (const std::string & *varName*) throw (CDMException) **[protected, pure virtual]**

set the projection parameters, throw an exception if none are available

#### Parameters

*varName*

#### Exceptions

*[CDMException](#page-130-0)* if parameters cannot be set

Implemented in [MetNoFimex::GribApiCDMWriter\\_Impl1,](#page-212-2) and [MetNoFimex::GribApiCDMWriter\\_-](#page-214-2) [Impl2.](#page-214-2)

- 15.47.2.11 virtual void MetNoFimex::GribApiCDMWriter\_ImplAbstract::setTime (const std::string & *varName*, const FimexTime & *fTime*) **[protected, virtual]**
- 15.47.2.12 virtual void MetNoFimex::GribApiCDMWriter\_- ImplAbstract::writeGribHandleToFile () **[protected, virtual]**
- 15.47.3 Member Data Documentation
- 15.47.3.1 const std::string MetNoFimex::GribApiCDMWriter\_ImplAbstract::configFile **[protected]**
- 15.47.3.2 boost::shared\_ptr<grib\_handle> MetNoFimex::GribApiCDMWriter\_- ImplAbstract::gribHandle **[protected]**
- 15.47.3.3 int MetNoFimex::GribApiCDMWriter\_ImplAbstract::gribVersion **[protected]**
- 15.47.3.4 LoggerPtr MetNoFimex::GribApiCDMWriter\_ImplAbstract::logger **[protected]**
- 15.47.3.5 const boost::shared\_ptr<XMLDoc> MetNoFimex::GribApiCDMWriter\_- ImplAbstract::xmlConfig **[protected]**

The documentation for this class was generated from the following file:

• include/fimex[/GribApiCDMWriter\\_ImplAbstract.h](#page-382-0)

## 15.48 MetNoFimex::GribCDMReader Class Reference

#include <GribCDMReader.h>

Inheritance diagram for MetNoFimex::GribCDMReader:

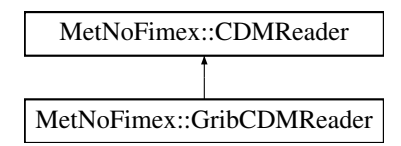

## Public Member Functions

- [GribCDMReader](#page-219-0) (const std::vector < std::string > &fileNames, const [XMLInput](#page-306-0) &configXML)
- virtual ∼[GribCDMReader](#page-219-1) ()
- virtual boost::shared\_ptr< [Data](#page-176-0) > [getDataSlice](#page-219-2) (const std::string &varName, size\_t unLimDim-Pos)

*data-reading function to be called from the [CDMWriter](#page-164-0)*

## 15.48.1 Constructor & Destructor Documentation

- <span id="page-219-0"></span>15.48.1.1 MetNoFimex::GribCDMReader::GribCDMReader (const std::vector< std::string > & *fileNames*, const XMLInput & *configXML*)
- <span id="page-219-1"></span>15.48.1.2 virtual MetNoFimex::GribCDMReader::∼GribCDMReader () **[virtual]**

#### 15.48.2 Member Function Documentation

<span id="page-219-2"></span>15.48.2.1 virtual boost::shared\_ptr<Data> MetNoFimex::GribCDMReader::getDataSlice (const std::string & *varName*, size\_t *unLimDimPos*) **[virtual]**

data-reading function to be called from the [CDMWriter](#page-164-0)

This methods needs to be implemented by the [CDMReader.](#page-151-0) It should provide the data for each variable, either by reading from disk, converting from another [CDMReader](#page-151-0) or reading from an in-memory datasection.

This function should retrieve the whole data for a dataset without unlimited dimension if the unLimDimPos  $== 0$ .

#### Parameters

*varName* name of the variable to read

*unLimDimPos* (optional) if the variable contains a unlimited dimension (max one allowed) an slice of this position is returned

#### Exceptions

*[CDMException](#page-130-0)* on errors related to the [CDM](#page-110-0) in combination with the underlying data-structure. It might also throw other (IO-)exceptions.

Implements [MetNoFimex::CDMReader.](#page-153-0)

The documentation for this class was generated from the following file:

• include/fimex[/GribCDMReader.h](#page-383-0)

# 15.49 MetNoFimex::GribFileIndex Class Reference

#include <GribFileIndex.h>

## Public Member Functions

- [GribFileIndex](#page-221-0) ()
- [GribFileIndex](#page-221-1) (boost::filesystem::path gribFilePath, bool ignoreExistingXml=false)
- virtual ∼[GribFileIndex](#page-221-2) ()
- const std::vector < [GribFileMessage](#page-222-0) > & [listMessages](#page-221-3) () const
- const std::string  $&$  [getUrl](#page-221-4) () const

## 15.49.1 Constructor & Destructor Documentation

- <span id="page-221-0"></span>15.49.1.1 MetNoFimex::GribFileIndex::GribFileIndex ()
- <span id="page-221-1"></span>15.49.1.2 MetNoFimex::GribFileIndex::GribFileIndex (boost::filesystem::path *gribFilePath*, bool *ignoreExistingXml* = **false**)

Initialize the gribFileIndex for the gribFile gribFilePath. If ignoreExistingXml = false, searches for existing indexes in

- file.grbml
- ENV{GRIB\_FILE\_INDEX}/file.grbml

Otherwise, it parses the grib-file and creates a index in memory.

Performance for getting an index of a 150MB grib-file with some 10s of messages:

- remote NFS file, first time: 16s
- file completely in memory: 1.1s
- <span id="page-221-2"></span>• xml-file: 0.1s

#### 15.49.1.3 virtual MetNoFimex::GribFileIndex::∼GribFileIndex () **[virtual]**

## 15.49.2 Member Function Documentation

- <span id="page-221-4"></span>15.49.2.1 const std::string& MetNoFimex::GribFileIndex::getUrl () const **[inline]**
- <span id="page-221-3"></span>15.49.2.2 const std::vector<GribFileMessage>& MetNoFimex::GribFileIndex::listMessages () const **[inline]**

The documentation for this class was generated from the following file:

# <span id="page-222-0"></span>15.50 MetNoFimex::GribFileMessage Class Reference

#include <GribFileIndex.h>

## Public Member Functions

- [GribFileMessage](#page-223-0) ()
- [GribFileMessage](#page-223-1) (boost::shared\_ptr< grib\_handle > gh, const std::string &fileURL, long filePos, long msgPos)
- [GribFileMessage](#page-223-2) (boost::shared\_ptr< [XMLDoc](#page-304-0) >, std::string nsPrefix, [xmlNodePtr](#page-426-0) node)
- ∼[GribFileMessage](#page-223-3) ()
- bool is Valid () const

*test if this is a proper [GribFileMessage](#page-222-0) or just the default constructor*

• std::string [toString](#page-224-1) () const

*give a xml-string representation*

• const long [getEdition](#page-223-4) () const

*accessors*

- const std::string & [getFileURL](#page-223-5) () const
- const size\_t [getFilePosition](#page-223-6) () const
- const size t [getMessageNumber](#page-223-7) () const

*messages number within a multi-message*

- const std::string & [getName](#page-223-8) () const
- const std::string & [getShortName](#page-224-2) () const
- boost::posix\_time::ptime [getValidTime](#page-224-3) () const
- boost::posix\_time::ptime [getReferenceTime](#page-223-9) () const
- long [getLevelNumber](#page-223-10) () const
- long [getLevelType](#page-223-11) () const
- const std::vector < long > & [getParameterIds](#page-223-12) () const
- const std::string & [getTypeOfGrid](#page-224-4) () const
- const [GridDefinition](#page-227-0) & [getGridDefinition](#page-223-13) () const
- size\_t [readData](#page-224-5) (std::vector< double > &data, double missingValue) const

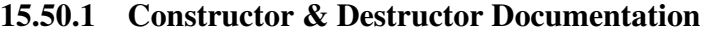

- <span id="page-223-0"></span>15.50.1.1 MetNoFimex::GribFileMessage::GribFileMessage ()
- <span id="page-223-1"></span>15.50.1.2 MetNoFimex::GribFileMessage::GribFileMessage (boost::shared\_ptr< grib\_handle > *gh*, const std::string & *fileURL*, long *filePos*, long *msgPos*)
- <span id="page-223-2"></span>15.50.1.3 MetNoFimex::GribFileMessage::GribFileMessage (boost::shared\_ptr< XMLDoc >, std::string *nsPrefix*, xmlNodePtr *node*)
- <span id="page-223-3"></span>15.50.1.4 MetNoFimex::GribFileMessage::∼GribFileMessage ()

#### 15.50.2 Member Function Documentation

#### <span id="page-223-4"></span>15.50.2.1 const long MetNoFimex::GribFileMessage::getEdition () const

accessors

<span id="page-223-6"></span>Referenced by MetNoFimex::GribFileMessageEqualLevelTime::operator()().

- 15.50.2.2 const size\_t MetNoFimex::GribFileMessage::getFilePosition () const
- <span id="page-223-5"></span>15.50.2.3 const std::string& MetNoFimex::GribFileMessage::getFileURL () const
- <span id="page-223-13"></span>15.50.2.4 const GridDefinition& MetNoFimex::GribFileMessage::getGridDefinition () const

#### <span id="page-223-10"></span>15.50.2.5 long MetNoFimex::GribFileMessage::getLevelNumber () const

<span id="page-223-11"></span>Referenced by MetNoFimex::GribFileMessageEqualLevelTime::operator()().

#### 15.50.2.6 long MetNoFimex::GribFileMessage::getLevelType () const

<span id="page-223-7"></span>Referenced by MetNoFimex::GribFileMessageEqualLevelTime::operator()().

#### 15.50.2.7 const size\_t MetNoFimex::GribFileMessage::getMessageNumber () const

<span id="page-223-8"></span>messages number within a multi-message

#### 15.50.2.8 const std::string& MetNoFimex::GribFileMessage::getName () const

#### <span id="page-223-12"></span>15.50.2.9 const std::vector<long>& MetNoFimex::GribFileMessage::getParameterIds () const

Get the parameter ids as list with the following meanings:

- ed1: indicatorOfParameter, gribTablesVersionNo, identificationOfOriginatingGeneratingCentre;
- <span id="page-223-9"></span>• ed2: parameterNumber, paramterCategory, discipline

#### 15.50.2.10 boost::posix\_time::ptime MetNoFimex::GribFileMessage::getReferenceTime () const

<span id="page-224-2"></span>15.50.2.11 const std::string& MetNoFimex::GribFileMessage::getShortName () const

<span id="page-224-4"></span>15.50.2.12 const std::string& MetNoFimex::GribFileMessage::getTypeOfGrid () const

#### <span id="page-224-3"></span>15.50.2.13 boost::posix\_time::ptime MetNoFimex::GribFileMessage::getValidTime () const

Referenced by MetNoFimex::GribFileMessageEqualLevelTime::operator()(), and Met-NoFimex::GribFileMessageEqualTime::operator()().

#### <span id="page-224-0"></span>15.50.2.14 bool MetNoFimex::GribFileMessage::isValid () const **[inline]**

<span id="page-224-5"></span>test if this is a proper [GribFileMessage](#page-222-0) or just the default constructor

#### 15.50.2.15 size\_t MetNoFimex::GribFileMessage::readData (std::vector< double > & *data*, double *missingValue*) const

Read the data from the underlying source to the vector data. [Data](#page-176-0) of at maximum data.size() will be read.

#### Parameters

*data* the storage the data will be read to

*missing Value* the missing- / fill-value the returned data will have

#### Returns

the actual amount of data read

#### <span id="page-224-1"></span>15.50.2.16 std::string MetNoFimex::GribFileMessage::toString () const

give a xml-string representation

The documentation for this class was generated from the following file:

# 15.51 MetNoFimex::GribFileMessageEqualLevelTime Class Reference

Functor to find messages with equal level and time.

#include <GribFileIndex.h>

Inheritance diagram for MetNoFimex::GribFileMessageEqualLevelTime:

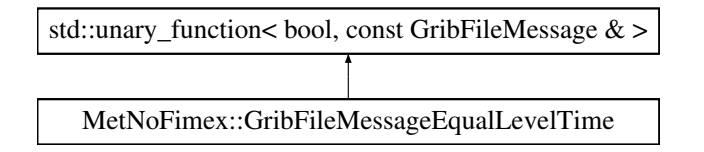

## Public Member Functions

- [GribFileMessageEqualLevelTime](#page-225-0) (long edition, long levelType, long levelNo, boost::posix\_ time::ptime time)
- ∼[GribFileMessageEqualLevelTime](#page-225-1) ()
- bool [operator\(\)](#page-225-2) (const [GribFileMessage](#page-222-0) &gfm)

### 15.51.1 Detailed Description

Functor to find messages with equal level and time.

## 15.51.2 Constructor & Destructor Documentation

- <span id="page-225-0"></span>15.51.2.1 MetNoFimex::GribFileMessageEqualLevelTime::GribFileMessageEqualLevelTime (long *edition*, long *levelType*, long *levelNo*, boost::posix\_time::ptime *time*) **[inline]**
- <span id="page-225-1"></span>15.51.2.2 MetNoFimex::GribFileMessageEqualLevelTime::∼GribFileMessageEqualLevelTime () **[inline]**
- 15.51.3 Member Function Documentation
- <span id="page-225-2"></span>15.51.3.1 bool MetNoFimex::GribFileMessageEqualLevelTime::operator() (const GribFileMessage & *gfm*) **[inline]**

References MetNoFimex::GribFileMessage::getEdition(), MetNoFimex::GribFileMessage::getLevelNumber(), MetNoFimex::GribFileMessage::getLevelType(), and MetNoFimex::GribFileMessage::getValidTime().

The documentation for this class was generated from the following file:

# 15.52 MetNoFimex::GribFileMessageEqualTime Class Reference

Functor to find Messages with equal time.

#include <GribFileIndex.h>

Inheritance diagram for MetNoFimex::GribFileMessageEqualTime:

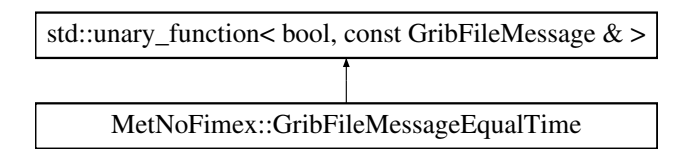

## Public Member Functions

- [GribFileMessageEqualTime](#page-226-0) (boost::posix\_time::ptime time)
- ∼[GribFileMessageEqualTime](#page-226-1) ()
- bool [operator\(\)](#page-226-2) (const [GribFileMessage](#page-222-0) &gfm)

## 15.52.1 Detailed Description

Functor to find Messages with equal time.

## 15.52.2 Constructor & Destructor Documentation

- <span id="page-226-0"></span>15.52.2.1 MetNoFimex::GribFileMessageEqualTime::GribFileMessageEqualTime (boost::posix\_time::ptime *time*) **[inline]**
- <span id="page-226-1"></span>15.52.2.2 MetNoFimex::GribFileMessageEqualTime::∼GribFileMessageEqualTime () **[inline]**

## 15.52.3 Member Function Documentation

<span id="page-226-2"></span>15.52.3.1 bool MetNoFimex::GribFileMessageEqualTime::operator() (const GribFileMessage & *gfm*) **[inline]**

References MetNoFimex::GribFileMessage::getValidTime().

The documentation for this class was generated from the following file:

## <span id="page-227-0"></span>15.53 MetNoFimex::GridDefinition Class Reference

#include <GridDefinition.h>

## Public Types

- enum [OrientationFlags](#page-228-0) { [ScanStartRight](#page-228-1) = binary < 010000000 >::value, [ScanStartBottom](#page-228-2) = binary<001000000>::value, [ScanIsVertical](#page-228-3) = binary<000100000>::value, [ScanIsAlternating](#page-228-4) = binary<000010000>::value }
- enum [Orientation](#page-228-5) {

[LeftUpperHorizontal](#page-228-6) = binary<0000000000>::value, [RightUpperHorizontal](#page-228-7) binary<010000000>::value, [LeftLowerHorizontal](#page-228-8) = binary<001000000>::value, [RightLow](#page-228-9) $erHorizontal = binary < 011000000>$  $erHorizontal = binary < 011000000>$ ::value,

[LeftUpperVertical](#page-228-10) = binary<000100000>::value, [RightUpperVertical](#page-228-11) = binary<010100000>::value, [LeftLowerVertical](#page-228-12) = binary<001100000>::value, [RightLowerVertical](#page-228-13) = binary<011100000>::value,

[LeftUpperHorizontalAlternating](#page-228-14) = binary<000010000>::value, [RightUpperHorizontalAlternating](#page-228-15) = binary<010010000>::value, [LeftLowerHorizontalAlternating](#page-228-16) = binary<001010000>::value, [RightLowerHorizontalAlternating](#page-228-17) = binary<011010000>::value,

[LeftUpperVerticalAlternating](#page-228-18) = binary<000110000>::value, [RightUpperVerticalAlternating](#page-228-19) = binary<010110000>::value, [LeftLowerVerticalAlternating](#page-228-20) = binary<001110000>::value, [Right-](#page-228-21)[LowerVerticalAlternating](#page-228-21) = binary  $\langle 011110000 \rangle$ ::value }

## Public Member Functions

- [GridDefinition](#page-229-0) ()
- [GridDefinition](#page-229-1) (std::string projDefinition, size\_t xSize, size\_t ySize, double xIncr, double yIncr, double xStart, double yStart, [Orientation](#page-228-5) orient)
- virtual ∼[GridDefinition](#page-229-2) ()
- virtual std: string [getProjDefinition](#page-229-3) () const

*return a proj4 string*

- virtual void [setProjDefinition](#page-230-0) (std::string proj)
- virtual size\_t [getXSize](#page-229-4) () const *number of points in x or longitude direction*
- virtual void [setXSize](#page-230-1) (size\_t xSize)
- virtual size\_t [getYSize](#page-229-5) () const

*number of points in y or latitude direction*

- virtual void [setYSize](#page-230-2) (size\_t ySize)
- virtual double [getXIncrement](#page-229-6) () const *x or longitude increment in m or degree*
- virtual void [setXIncrement](#page-230-3) (double xIncr)
- virtual double [getYIncrement](#page-229-7) () const
	- *y or latitude increment in m or degree*
- virtual void [setYIncrement](#page-230-4) (double yIncr)
- virtual double [getXStart](#page-229-8) () const
	- *x or longitude start in m or degree*
- virtual void [setXStart](#page-230-5) (double startX)
- virtual double [getYStart](#page-230-6) () const *y or latitude start in m or degree*
- virtual void [setYStart](#page-230-7) (double startY)
- virtual [Orientation](#page-228-5) [getScanMode](#page-229-9) () const
- virtual void [setScanMode](#page-230-8) [\(Orientation](#page-228-5) orient)
- virtual bool [comparableTo](#page-229-10) (const [GridDefinition](#page-227-0) &rhs, double delta=0.) const

### 15.53.1 Member Enumeration Documentation

#### <span id="page-228-5"></span>15.53.1.1 enum MetNoFimex::GridDefinition::Orientation

#### Enumerator:

<span id="page-228-14"></span><span id="page-228-13"></span><span id="page-228-12"></span><span id="page-228-11"></span><span id="page-228-10"></span><span id="page-228-9"></span><span id="page-228-8"></span><span id="page-228-7"></span><span id="page-228-6"></span>*LeftUpperHorizontal RightUpperHorizontal LeftLowerHorizontal RightLowerHorizontal LeftUpperVertical RightUpperVertical LeftLowerVertical RightLowerVertical LeftUpperHorizontalAlternating RightUpperHorizontalAlternating LeftLowerHorizontalAlternating RightLowerHorizontalAlternating LeftUpperVerticalAlternating RightUpperVerticalAlternating LeftLowerVerticalAlternating RightLowerVerticalAlternating*

#### <span id="page-228-21"></span><span id="page-228-20"></span><span id="page-228-19"></span><span id="page-228-18"></span><span id="page-228-17"></span><span id="page-228-16"></span><span id="page-228-15"></span><span id="page-228-0"></span>15.53.1.2 enum MetNoFimex::GridDefinition::OrientationFlags

Use these flags to build an Orientation. Left, Upper, Horizontal and not Alternating are defaults and don't require flags.

## Enumerator:

<span id="page-228-4"></span><span id="page-228-3"></span><span id="page-228-2"></span><span id="page-228-1"></span>*ScanStartRight ScanStartBottom ScanIsVertical ScanIsAlternating* change direction between succeeding rows (horizontal) or columns (vertical)

#### 15.53.2 Constructor & Destructor Documentation

- <span id="page-229-0"></span>15.53.2.1 MetNoFimex::GridDefinition::GridDefinition ()
- <span id="page-229-1"></span>15.53.2.2 MetNoFimex::GridDefinition::GridDefinition (std::string *projDefinition*, size\_t *xSize*, size\_t *ySize*, double *xIncr*, double *yIncr*, double *xStart*, double *yStart*, Orientation *orient*)
- <span id="page-229-2"></span>15.53.2.3 virtual MetNoFimex::GridDefinition::∼GridDefinition () **[virtual]**

### 15.53.3 Member Function Documentation

<span id="page-229-10"></span>15.53.3.1 virtual bool MetNoFimex::GridDefinition::comparableTo (const GridDefinition & *rhs*, double *delta* = **0.**) const **[virtual]**

Compare two GridDefinitions. They are comparable if they have

- same size $(XY)$
- same incr( $XY$ ) within the delta
- same start $(XY)$  within the delta

#### Parameters

*rhs* the other gridDefinition

*delta* the relative delta to compare to  $(a == 0)$  ? (abs(b)  $\lt$  = delta) : abs((b-a)/a)  $\lt$  = delta

## <span id="page-229-3"></span>15.53.3.2 virtual std::string MetNoFimex::GridDefinition::getProjDefinition () const **[virtual]**

<span id="page-229-9"></span>return a proj4 string

#### 15.53.3.3 virtual Orientation MetNoFimex::GridDefinition::getScanMode () const **[virtual]**

#### <span id="page-229-6"></span>15.53.3.4 virtual double MetNoFimex::GridDefinition::getXIncrement () const **[virtual]**

<span id="page-229-4"></span>x or longitude increment in m or degree

#### 15.53.3.5 virtual size\_t MetNoFimex::GridDefinition::getXSize () const **[virtual]**

<span id="page-229-8"></span>number of points in x or longitude direction

#### 15.53.3.6 virtual double MetNoFimex::GridDefinition::getXStart () const **[virtual]**

<span id="page-229-7"></span>x or longitude start in m or degree

#### 15.53.3.7 virtual double MetNoFimex::GridDefinition::getYIncrement () const **[virtual]**

<span id="page-229-5"></span>y or latitude increment in m or degree

#### 15.53.3.8 virtual size\_t MetNoFimex::GridDefinition::getYSize () const **[virtual]**

15.53.3.9 virtual double MetNoFimex::GridDefinition::getYStart () const **[virtual]**

<span id="page-230-6"></span>number of points in y or latitude direction

<span id="page-230-8"></span><span id="page-230-0"></span>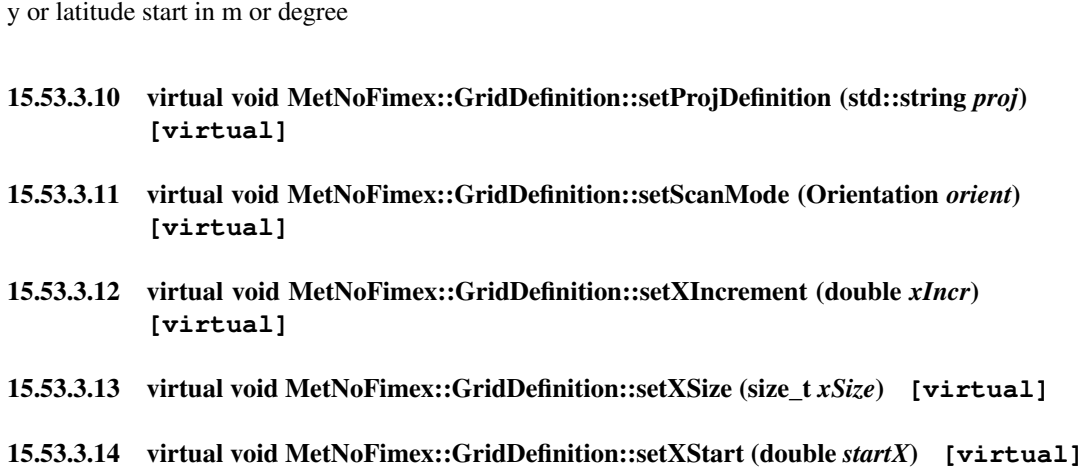

- <span id="page-230-5"></span><span id="page-230-4"></span><span id="page-230-3"></span><span id="page-230-1"></span>15.53.3.15 virtual void MetNoFimex::GridDefinition::setYIncrement (double *yIncr*) **[virtual]**
- <span id="page-230-2"></span>15.53.3.16 virtual void MetNoFimex::GridDefinition::setYSize (size\_t *ySize*) **[virtual]**
- <span id="page-230-7"></span>15.53.3.17 virtual void MetNoFimex::GridDefinition::setYStart (double *startY*) **[virtual]**

The documentation for this class was generated from the following file:

• include/fimex[/GridDefinition.h](#page-386-0)

# 15.54 MetNoFimex::InterpolatorCreepFill2d Class Reference

#include <CDMInterpolator.h>

Inheritance diagram for MetNoFimex::InterpolatorCreepFill2d:

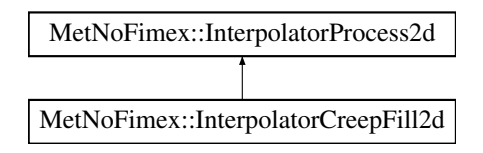

## Public Member Functions

- [InterpolatorCreepFill2d](#page-231-0) (unsigned short repeat, char setWeight)
- virtual void [operator\(\)](#page-231-1) (float ∗array, size\_t nx, size\_t ny)

## 15.54.1 Constructor & Destructor Documentation

<span id="page-231-0"></span>15.54.1.1 MetNoFimex::InterpolatorCreepFill2d::InterpolatorCreepFill2d (unsigned short *repeat*, char *setWeight*) **[inline]**

### 15.54.2 Member Function Documentation

<span id="page-231-1"></span>15.54.2.1 virtual void MetNoFimex::InterpolatorCreepFill2d::operator() (float ∗ *array*, size\_t *nx*, size\_t *ny*) **[inline, virtual]**

Implements [MetNoFimex::InterpolatorProcess2d.](#page-233-0)

References mifi\_creepfill2d\_f().

The documentation for this class was generated from the following file:

• include/fimex[/CDMInterpolator.h](#page-340-0)

# 15.55 MetNoFimex::InterpolatorFill2d Class Reference

#include <CDMInterpolator.h>

Inheritance diagram for MetNoFimex::InterpolatorFill2d:

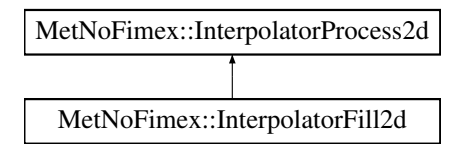

## Public Member Functions

- [InterpolatorFill2d](#page-232-0) (float relaxCrit, float corrEff, size\_t maxLoop)
- virtual void [operator\(\)](#page-232-1) (float ∗array, size\_t nx, size\_t ny)

## 15.55.1 Constructor & Destructor Documentation

<span id="page-232-0"></span>15.55.1.1 MetNoFimex::InterpolatorFill2d::InterpolatorFill2d (float *relaxCrit*, float *corrEff*, size\_t *maxLoop*) **[inline]**

## 15.55.2 Member Function Documentation

<span id="page-232-1"></span>15.55.2.1 virtual void MetNoFimex::InterpolatorFill2d::operator() (float ∗ *array*, size\_t *nx*, size\_t *ny*) **[inline, virtual]**

Implements [MetNoFimex::InterpolatorProcess2d.](#page-233-0)

References mifi\_fill2d\_f().

The documentation for this class was generated from the following file:

• include/fimex[/CDMInterpolator.h](#page-340-0)

# 15.56 MetNoFimex::InterpolatorProcess2d Class Reference

#include <CDMInterpolator.h>

Inheritance diagram for MetNoFimex::InterpolatorProcess2d:

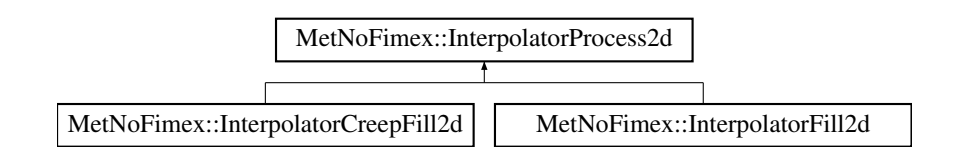

## Public Member Functions

- virtual void [operator\(\)](#page-233-0) (float ∗array, size\_t nx, size\_t ny)=0
- virtual ∼[InterpolatorProcess2d](#page-233-1) ()

## 15.56.1 Detailed Description

operator interface to work on 2d arrays of size nx∗ny

## 15.56.2 Constructor & Destructor Documentation

<span id="page-233-1"></span>15.56.2.1 virtual MetNoFimex::InterpolatorProcess2d::∼InterpolatorProcess2d () **[inline, virtual]**

### 15.56.3 Member Function Documentation

<span id="page-233-0"></span>15.56.3.1 virtual void MetNoFimex::InterpolatorProcess2d::operator() (float ∗ *array*, size\_t *nx*, size\_t *ny*) **[pure virtual]**

Implemented in [MetNoFimex::InterpolatorFill2d,](#page-232-1) and [MetNoFimex::InterpolatorCreepFill2d.](#page-231-1)

The documentation for this class was generated from the following file:

• include/fimex[/CDMInterpolator.h](#page-340-0)

# 15.57 MetNoFimex::LambertAzimuthalEqualAreaProjection Class Reference

#include <LambertAzimuthalEqualAreaProjection.h>

Inheritance diagram for MetNoFimex::LambertAzimuthalEqualAreaProjection:

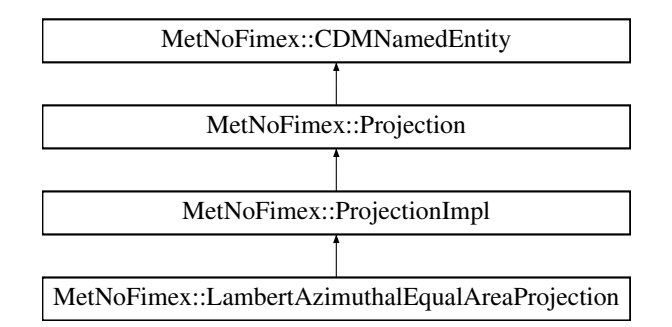

## Public Member Functions

- [LambertAzimuthalEqualAreaProjection](#page-235-0) ()
- virtual ∼[LambertAzimuthalEqualAreaProjection](#page-235-1) ()

## Static Public Member Functions

- static bool [acceptsProj4](#page-235-2) (const std::string &proj4Str)
- static std::vector< [CDMAttribute](#page-124-0) > [parametersFromProj4](#page-235-3) (const std::string &proj4)

## Protected Member Functions

- [LambertAzimuthalEqualAreaProjection](#page-235-4) (std::string name)
- virtual std::ostream & [getProj4ProjectionPart](#page-235-5) (std::ostream &oproj) const

## 15.57.1 Constructor & Destructor Documentation

- <span id="page-235-0"></span>15.57.1.1 MetNoFimex::LambertAzimuthalEqualAreaProjection::LambertAzimuthalEqualAreaProjection ()
- <span id="page-235-1"></span>15.57.1.2 virtual MetNoFimex::LambertAzimuthalEqualAreaProjection::∼LambertAzimuthalEqualAreaProjection () **[inline, virtual]**
- <span id="page-235-4"></span>15.57.1.3 MetNoFimex::LambertAzimuthalEqualAreaProjection::LambertAzimuthalEqualAreaProjection (std::string *name*) **[inline, protected]**

#### 15.57.2 Member Function Documentation

<span id="page-235-2"></span>15.57.2.1 static bool MetNoFimex::LambertAzimuthalEqualAreaProjection::acceptsProj4 (const std::string & *proj4Str*) **[static]**

#### <span id="page-235-5"></span>15.57.2.2 virtual std::ostream& Met-NoFimex::LambertAzimuthalEqualAreaProjection::getProj4ProjectionPart (std::ostream &) const **[protected, virtual]**

add the pure projection parameters for proj4 to the stream, i.e. no earth definitions, and no +no\_defs Implements [MetNoFimex::ProjectionImpl.](#page-268-0)

## <span id="page-235-3"></span>15.57.2.3 static std::vector<CDMAttribute> Met-NoFimex::LambertAzimuthalEqualAreaProjection::parametersFromProj4 (const std::string & *proj4*) **[static]**

The documentation for this class was generated from the following file:

• include/fimex/coordSys[/LambertAzimuthalEqualAreaProjection.h](#page-355-0)

# 15.58 MetNoFimex::LambertConformalConicProjection Class Reference

#include <LambertConformalConicProjection.h>

Inheritance diagram for MetNoFimex::LambertConformalConicProjection:

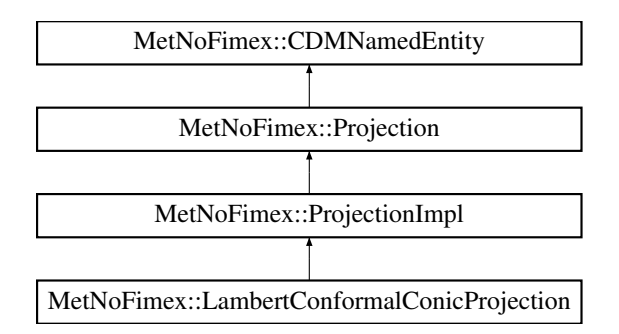

## Public Member Functions

- [LambertConformalConicProjection](#page-237-0) ()
- virtual ∼[LambertConformalConicProjection](#page-237-1) ()

## Static Public Member Functions

- static bool [acceptsProj4](#page-237-2) (const std::string &proj4Str)
- static std::vector< [CDMAttribute](#page-124-0) > [parametersFromProj4](#page-237-3) (const std::string &proj4)

### Protected Member Functions

• virtual std::ostream & [getProj4ProjectionPart](#page-237-4) (std::ostream &oproj) const

## 15.58.1 Constructor & Destructor Documentation

- <span id="page-237-0"></span>15.58.1.1 MetNoFimex::LambertConformalConicProjection::LambertConformalConicProjection ()
- <span id="page-237-1"></span>15.58.1.2 virtual MetNoFimex::LambertConformalConicProjection::∼LambertConformalConicProjection () **[inline, virtual]**

#### 15.58.2 Member Function Documentation

- <span id="page-237-2"></span>15.58.2.1 static bool MetNoFimex::LambertConformalConicProjection::acceptsProj4 (const std::string & *proj4Str*) **[static]**
- <span id="page-237-4"></span>15.58.2.2 virtual std::ostream& Met-NoFimex::LambertConformalConicProjection::getProj4ProjectionPart (std::ostream &) const **[protected, virtual]**

add the pure projection parameters for proj4 to the stream, i.e. no earth definitions, and no +no\_defs Implements [MetNoFimex::ProjectionImpl.](#page-268-0)

### <span id="page-237-3"></span>15.58.2.3 static std::vector<CDMAttribute> Met-NoFimex::LambertConformalConicProjection::parametersFromProj4 (const std::string & *proj4*) **[static]**

The documentation for this class was generated from the following file:

• include/fimex/coordSys[/LambertConformalConicProjection.h](#page-356-0)

# 15.59 MetNoFimex::LambertCylindricalEqualAreaProjection Class Reference

#include <LambertCylindricalEqualAreaProjection.h>

Inheritance diagram for MetNoFimex::LambertCylindricalEqualAreaProjection:

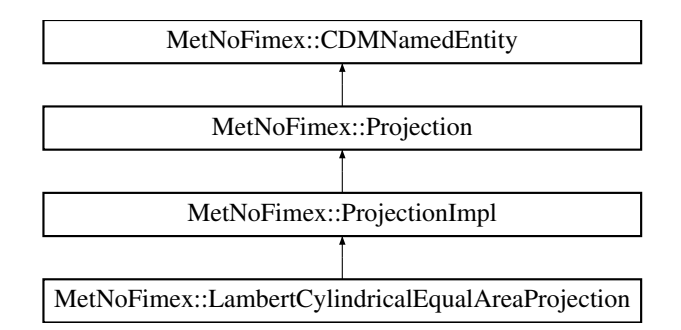

## Public Member Functions

- [LambertCylindricalEqualAreaProjection](#page-239-0) ()
- virtual ∼[LambertCylindricalEqualAreaProjection](#page-239-1) ()

## Static Public Member Functions

- static bool [acceptsProj4](#page-239-2) (const std::string &proj4Str)
- static std::vector< [CDMAttribute](#page-124-0) > [parametersFromProj4](#page-239-3) (const std::string &proj4)

## Protected Member Functions

- [LambertCylindricalEqualAreaProjection](#page-239-4) (std::string name)
- virtual std::ostream & [getProj4ProjectionPart](#page-239-5) (std::ostream &oproj) const

## 15.59.1 Constructor & Destructor Documentation

- <span id="page-239-0"></span>15.59.1.1 MetNoFimex::LambertCylindricalEqualAreaProjection::LambertCylindricalEqualAreaProjection ()
- <span id="page-239-1"></span>15.59.1.2 virtual MetNoFimex::LambertCylindricalEqualAreaProjection::∼LambertCylindricalEqualAreaProjection () **[inline, virtual]**
- <span id="page-239-4"></span>15.59.1.3 MetNoFimex::LambertCylindricalEqualAreaProjection::LambertCylindricalEqualAreaProjection (std::string *name*) **[inline, protected]**

#### 15.59.2 Member Function Documentation

<span id="page-239-2"></span>15.59.2.1 static bool MetNoFimex::LambertCylindricalEqualAreaProjection::acceptsProj4 (const std::string & *proj4Str*) **[static]**

#### <span id="page-239-5"></span>15.59.2.2 virtual std::ostream& Met-NoFimex::LambertCylindricalEqualAreaProjection::getProj4ProjectionPart (std::ostream &) const **[protected, virtual]**

add the pure projection parameters for proj4 to the stream, i.e. no earth definitions, and no +no\_defs Implements [MetNoFimex::ProjectionImpl.](#page-268-0)

## <span id="page-239-3"></span>15.59.2.3 static std::vector<CDMAttribute> Met-NoFimex::LambertCylindricalEqualAreaProjection::parametersFromProj4 (const std::string & *proj4*) **[static]**

The documentation for this class was generated from the following file:

• include/fimex/coordSys[/LambertCylindricalEqualAreaProjection.h](#page-357-0)

# 15.60 MetNoFimex::LatitudeLongitudeProjection Class Reference

#include <LatitudeLongitudeProjection.h>

Inheritance diagram for MetNoFimex::LatitudeLongitudeProjection:

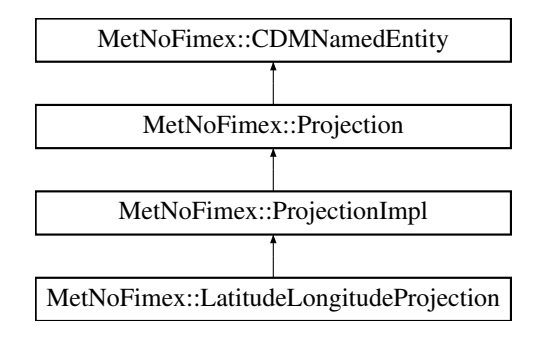

## Public Member Functions

- [LatitudeLongitudeProjection](#page-240-0) ()
- virtual ∼[LatitudeLongitudeProjection](#page-240-1) ()

## Static Public Member Functions

- static bool [acceptsProj4](#page-240-2) (const std::string &proj4Str)
- static std::vector < [CDMAttribute](#page-124-0) > [parametersFromProj4](#page-240-3) (const std::string &proj4)

## Protected Member Functions

• virtual std::ostream & [getProj4ProjectionPart](#page-240-4) (std::ostream &oproj) const

## 15.60.1 Constructor & Destructor Documentation

- <span id="page-240-0"></span>15.60.1.1 MetNoFimex::LatitudeLongitudeProjection::LatitudeLongitudeProjection ()
- <span id="page-240-1"></span>15.60.1.2 virtual MetNoFimex::LatitudeLongitudeProjection::∼LatitudeLongitudeProjection () **[inline, virtual]**
- 15.60.2 Member Function Documentation
- <span id="page-240-2"></span>15.60.2.1 static bool MetNoFimex::LatitudeLongitudeProjection::acceptsProj4 (const std::string & *proj4Str*) **[static]**
- <span id="page-240-4"></span>15.60.2.2 virtual std::ostream& Met-NoFimex::LatitudeLongitudeProjection::getProj4ProjectionPart (std::ostream &) const **[inline, protected, virtual]**

<span id="page-240-3"></span>add the pure projection parameters for proj4 to the stream, i.e. no earth definitions, and no +no\_defs Implements [MetNoFimex::ProjectionImpl.](#page-268-0)

## 15.60.2.3 static std::vector<CDMAttribute> Met-NoFimex::LatitudeLongitudeProjection::parametersFromProj4 (const std::string & *proj4*) **[static]**

The documentation for this class was generated from the following file:

• include/fimex/coordSys[/LatitudeLongitudeProjection.h](#page-358-0)

# 15.61 MetNoFelt::LevelPairLess Struct Reference

#include <Felt\_Types.h>

Inheritance diagram for MetNoFelt::LevelPairLess:

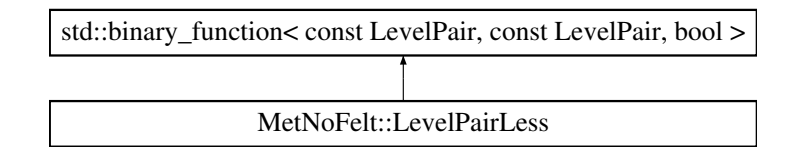

## Public Member Functions

• bool [operator\(\)](#page-242-0) (const LevelPair &p1, const LevelPair &p2) const

## 15.61.1 Detailed Description

comparison operator for pair<short, short> used for LevelPairs

## 15.61.2 Member Function Documentation

## <span id="page-242-0"></span>15.61.2.1 bool MetNoFelt::LevelPairLess::operator() (const LevelPair & *p1*, const LevelPair & *p2*) const **[inline]**

References std::pair< \_T1, \_T2 >::first, and std::pair< \_T1, \_T2 >::second.

The documentation for this struct was generated from the following file:

• include/fimex[/Felt\\_Types.h](#page-376-0)

# 15.62 MetNoFimex::Logger Class Reference

#include <Logger.h>

## Public Types

• enum [LogLevel](#page-243-0) {

[OFF](#page-243-1) = 1000, [FATAL](#page-243-2) = 900, [ERROR](#page-243-3) = 800, [WARN](#page-243-4) = 700,

 $INFO = 600, DEBUG = 500$  $INFO = 600, DEBUG = 500$  $INFO = 600, DEBUG = 500$  $INFO = 600, DEBUG = 500$ 

## Public Member Functions

- [Logger](#page-244-0) (const std::string &className)
- virtual ∼[Logger](#page-244-1) ()
- virtual bool [isEnabledFor](#page-244-2) [\(LogLevel](#page-243-0) level)
- virtual void [forcedLog](#page-244-3) [\(LogLevel](#page-243-0) level, const std::string &message, const char ∗filename, unsigned int lineNumber)

## 15.62.1 Detailed Description

Interface and default (dummy) implementation for a logger. Don't use this class directly, but retrieve a pointer to it via the [getLogger](#page-90-0) function and log with the [LOG4FIMEX](#page-398-0) macro.

## 15.62.2 Member Enumeration Documentation

<span id="page-243-0"></span>15.62.2.1 enum MetNoFimex::Logger::LogLevel

different log levels

Enumerator:

<span id="page-243-6"></span><span id="page-243-5"></span><span id="page-243-4"></span><span id="page-243-3"></span><span id="page-243-2"></span><span id="page-243-1"></span>*OFF FATAL ERROR WARN INFO DEBUG*

#### 15.62.3 Constructor & Destructor Documentation

- <span id="page-244-0"></span>15.62.3.1 MetNoFimex::Logger::Logger (const std::string & *className*)
- <span id="page-244-1"></span>15.62.3.2 virtual MetNoFimex::Logger::∼Logger () **[virtual]**

## 15.62.4 Member Function Documentation

<span id="page-244-3"></span>15.62.4.1 virtual void MetNoFimex::Logger::forcedLog (LogLevel *level*, const std::string & *message*, const char ∗ *filename*, unsigned int *lineNumber*) **[virtual]**

log (without checking) for this loglevel

## Parameters

*level* log-level to log *message* log-message *filename* best retrieved with \_\_FILE\_\_ *lineNumber* best retrieved with \_\_LINE\_\_

#### <span id="page-244-2"></span>15.62.4.2 virtual bool MetNoFimex::Logger::isEnabledFor (LogLevel *level*) **[virtual]**

check if the loglevel of this logger is active

The documentation for this class was generated from the following file:

• include/fimex[/Logger.h](#page-398-1)

# 15.63 MetNoFimex::MercatorProjection Class Reference

#include <MercatorProjection.h>

Inheritance diagram for MetNoFimex::MercatorProjection:

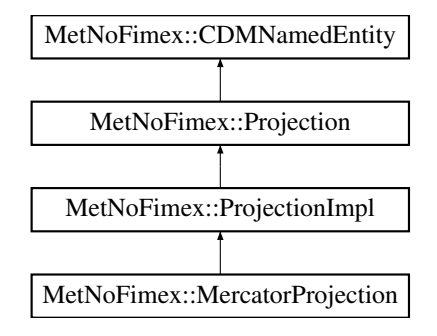

## Public Member Functions

- [MercatorProjection](#page-245-0) ()
- virtual ∼[MercatorProjection](#page-245-1) ()

## Static Public Member Functions

- static bool [acceptsProj4](#page-245-2) (const std::string &proj4Str)
- static std::vector< [CDMAttribute](#page-124-0) > [parametersFromProj4](#page-245-3) (const std::string &proj4)

## Protected Member Functions

• virtual std::ostream & [getProj4ProjectionPart](#page-245-4) (std::ostream &oproj) const

## 15.63.1 Constructor & Destructor Documentation

- <span id="page-245-0"></span>15.63.1.1 MetNoFimex::MercatorProjection::MercatorProjection ()
- <span id="page-245-1"></span>15.63.1.2 virtual MetNoFimex::MercatorProjection::∼MercatorProjection () **[virtual]**
- 15.63.2 Member Function Documentation
- <span id="page-245-2"></span>15.63.2.1 static bool MetNoFimex::MercatorProjection::acceptsProj4 (const std::string & *proj4Str*) **[static]**
- <span id="page-245-4"></span>15.63.2.2 virtual std::ostream& MetNoFimex::MercatorProjection::getProj4ProjectionPart (std::ostream &) const **[protected, virtual]**

<span id="page-245-3"></span>add the pure projection parameters for proj4 to the stream, i.e. no earth definitions, and no +no\_defs Implements [MetNoFimex::ProjectionImpl.](#page-268-0)

## 15.63.2.3 static std::vector<CDMAttribute> Met-NoFimex::MercatorProjection::parametersFromProj4 (const std::string & *proj4*) **[static]**

The documentation for this class was generated from the following file:

• include/fimex/coordSys[/MercatorProjection.h](#page-359-0)

# 15.64 MetNoFimex::MetGmCDMReader Class Reference

#include <MetGmCDMReader.h>

Inheritance diagram for MetNoFimex::MetGmCDMReader:

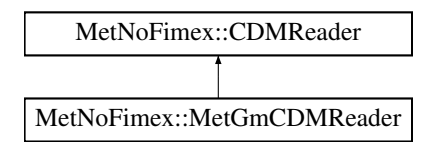

## Public Member Functions

- [MetGmCDMReader](#page-247-0) (const std::string &metgmsource, const [XMLInput](#page-306-0) &configXML)
- ∼[MetGmCDMReader](#page-247-1) ()
- boost::shared\_ptr< [Data](#page-176-0) > [getDataSlice](#page-247-2) (const std::string &varName, size\_t unLimDimPos) *data-reading function to be called from the [CDMWriter](#page-164-0)*
- boost::shared\_ptr< [Data](#page-176-0) > [getDataSlice](#page-247-3) (const std::string &varName, const [SliceBuilder](#page-278-0) &sb) *data-reading function to be called from the [CDMWriter](#page-164-0)*

#### 15.64.1 Constructor & Destructor Documentation

- <span id="page-247-0"></span>15.64.1.1 MetNoFimex::MetGmCDMReader::MetGmCDMReader (const std::string & *metgmsource*, const XMLInput & *configXML*)
- <span id="page-247-1"></span>15.64.1.2 MetNoFimex::MetGmCDMReader::∼MetGmCDMReader ()

## 15.64.2 Member Function Documentation

<span id="page-247-3"></span>15.64.2.1 boost::shared\_ptr<Data> MetNoFimex::MetGmCDMReader::getDataSlice (const std::string & *varName*, const SliceBuilder & *sb*) **[virtual]**

data-reading function to be called from the [CDMWriter](#page-164-0)

#### Parameters

*varName* name of the variable to read

*sb* a [SliceBuilder](#page-278-0) generated from this CDMReaders [CDM](#page-110-0)

#### Exceptions

*[CDMException](#page-130-0)* on errors related to the [CDM](#page-110-0) in combination with the underlying data-structure. It might also throw other (IO-)exceptions. This method has a default implementation depending on getDataSlice(varName, unLimDimPos), but should be implemented for performance reasons.

<span id="page-247-2"></span>Reimplemented from [MetNoFimex::CDMReader.](#page-153-1)

#### 15.64.2.2 boost::shared\_ptr<Data> MetNoFimex::MetGmCDMReader::getDataSlice (const std::string & *varName*, size\_t *unLimDimPos*) **[virtual]**

data-reading function to be called from the [CDMWriter](#page-164-0)

This methods needs to be implemented by the [CDMReader.](#page-151-0) It should provide the data for each variable, either by reading from disk, converting from another [CDMReader](#page-151-0) or reading from an in-memory datasection.

This function should retrieve the whole data for a dataset without unlimited dimension if the unLimDimPos  $== 0.$ 

#### **Parameters**

*varName* name of the variable to read

*unLimDimPos* (optional) if the variable contains a unlimited dimension (max one allowed) an slice of this position is returned

#### Exceptions

*[CDMException](#page-130-0)* on errors related to the [CDM](#page-110-0) in combination with the underlying data-structure. It might also throw other (IO-)exceptions.

#### Implements [MetNoFimex::CDMReader.](#page-153-0)

The documentation for this class was generated from the following file:

• include/fimex[/MetGmCDMReader.h](#page-399-0)

# 15.65 MetNoFimex::MetGmCDMWriter Class Reference

#include <MetGmCDMWriter.h>

Inheritance diagram for MetNoFimex::MetGmCDMWriter:

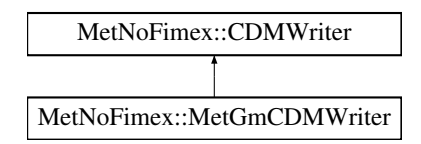

## Public Member Functions

- [MetGmCDMWriter](#page-249-0) (boost::shared\_ptr< [CDMReader](#page-151-0) > [cdmReader,](#page-164-1) const std::string [&outputFile,](#page-164-2) const std::string &configFile=std::string())
- ∼[MetGmCDMWriter](#page-249-1) ()

## Protected Attributes

• boost::share[d\\_ptr](#page-249-2)< MetGmCDMWriterImpl > d\_ptr

## 15.65.1 Constructor & Destructor Documentation

- <span id="page-249-0"></span>15.65.1.1 MetNoFimex::MetGmCDMWriter::MetGmCDMWriter (boost::shared\_ptr< CDMReader > *cdmReader*, const std::string & *outputFile*, const std::string & *configFile* = std::string**()**)
- <span id="page-249-1"></span>15.65.1.2 MetNoFimex::MetGmCDMWriter::∼MetGmCDMWriter ()
- 15.65.2 Member Data Documentation
- <span id="page-249-2"></span>15.65.2.1 boost::shared\_ptr<MetGmCDMWriterImpl> MetNoFimex::MetGmCDMWriter::d\_ ptr **[protected]**

The documentation for this class was generated from the following file:

• include/fimex[/MetGmCDMWriter.h](#page-400-0)

# 15.66 mifi\_cdm\_reader Class Reference

#include <mifi\_cdm\_reader.h>

## Public Member Functions

- [mifi\\_cdm\\_reader](#page-250-0) (boost::shared\_ptr< [MetNoFimex::CDMReader](#page-151-0) > reader)
- boost::shared\_ptr< [MetNoFimex::CDMReader](#page-151-0) > [get](#page-250-1) ()

## 15.66.1 Detailed Description

wrapper class for boost::shared\_ptr<CDMReader>, mainly for usage by C/C++ wrapper

## 15.66.2 Constructor & Destructor Documentation

<span id="page-250-0"></span>15.66.2.1 mifi\_cdm\_reader::mifi\_cdm\_reader (boost::shared\_ptr< MetNoFimex::CDMReader > *reader*) **[inline]**

## 15.66.3 Member Function Documentation

#### <span id="page-250-1"></span>15.66.3.1 boost::shared\_ptr<MetNoFimex::CDMReader> mifi\_cdm\_reader::get () **[inline]**

The documentation for this class was generated from the following file:

• include/fimex[/mifi\\_cdm\\_reader.h](#page-401-0)

# <span id="page-251-2"></span>15.67 MetNoFimex::NcmlCDMReader Class Reference

#include <NcmlCDMReader.h>

Inheritance diagram for MetNoFimex::NcmlCDMReader:

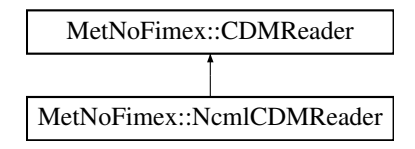

## Public Member Functions

- [NcmlCDMReader](#page-251-0) (const [XMLInput](#page-306-0) &configXML)
- [NcmlCDMReader](#page-251-1) (const boost::shared\_ptr< [CDMReader](#page-151-0) > dataReader, const [XMLInput](#page-306-0) &configXML)
- virtual ∼[NcmlCDMReader](#page-252-0) ()
- virtual boost::shared ptr< [Data](#page-176-0) > [getDataSlice](#page-252-1) (const std::string &varName, size t unLimDim- $Pos=0$

## 15.67.1 Detailed Description

The [NcmlCDMReader](#page-251-2) can be used as both standard reader of a data and as a manipulator for an existing [CDM](#page-110-0) provided by a [CDMReader.](#page-151-0)

In the case of a real reader, the ncml-configuration file needs to have the 'location' field set, which must point to a netcdf-file readable by NetCDF\_CF10\_CDMReader

The configuration file must be a standard ncml-file (versionn 2.2) as defined by <http://www.unidata.ucar.edu/software/netcdf/ncml/.>

#### Warning

The current version does not support aggregation.

## 15.67.2 Constructor & Destructor Documentation

#### <span id="page-251-0"></span>15.67.2.1 MetNoFimex::NcmlCDMReader::NcmlCDMReader (const XMLInput & *configXML*)

#### Parameters

*configXML* ncml-file with location set

## Exceptions

<span id="page-251-1"></span>*[CDMException](#page-130-0)*
### 15.67.2.2 MetNoFimex::NcmlCDMReader::NcmlCDMReader (const boost::shared\_ptr< CDMReader > *dataReader*, const XMLInput & *configXML*)

#### Parameters

*cdmReader* a file reader opened elsewhere *configFile* ncml-file with location set

#### Exceptions

*[CDMException](#page-130-0)*

15.67.2.3 virtual MetNoFimex::NcmlCDMReader::∼NcmlCDMReader () **[virtual]**

# 15.67.3 Member Function Documentation

15.67.3.1 virtual boost::shared\_ptr<Data> MetNoFimex::NcmlCDMReader::getDataSlice (const std::string & *varName*, size\_t *unLimDimPos* = **0**) **[virtual]**

reading the data from the required source

Implements [MetNoFimex::CDMReader.](#page-153-0)

The documentation for this class was generated from the following file:

• include/fimex[/NcmlCDMReader.h](#page-407-0)

# 15.68 MetNoFimex::NetCDF\_CDMReader Class Reference

#include "fimex/NetCDF\_CDMReader.h"

Inheritance diagram for MetNoFimex::NetCDF\_CDMReader:

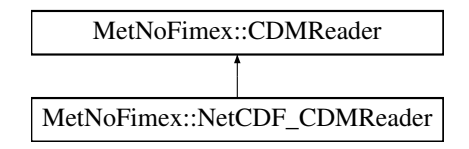

## Public Member Functions

- [NetCDF\\_CDMReader](#page-253-0) (const std::string &fileName)
- virtual ∼[NetCDF\\_CDMReader](#page-253-1) ()
- virtual boost::shared\_ptr< [Data](#page-176-0) > [getDataSlice](#page-254-0) (const std::string &varName, size\_t unLimDim-Pos)

*data-reading function to be called from the [CDMWriter](#page-164-0)*

• virtual boost::shared\_ptr< [Data](#page-176-0) > [getDataSlice](#page-253-2) (const std::string &varName, const [SliceBuilder](#page-278-0) &sb)

*data-reading function to be called from the [CDMWriter](#page-164-0)*

## 15.68.1 Detailed Description

#### Examples:

[coordinateSystem.cpp.](#page-0-0)

## 15.68.2 Constructor & Destructor Documentation

- <span id="page-253-0"></span>15.68.2.1 MetNoFimex::NetCDF\_CDMReader::NetCDF\_CDMReader (const std::string & *fileName*)
- <span id="page-253-1"></span>15.68.2.2 virtual MetNoFimex::NetCDF\_CDMReader::∼NetCDF\_CDMReader () **[virtual]**
- 15.68.3 Member Function Documentation
- <span id="page-253-2"></span>15.68.3.1 virtual boost::shared\_ptr<Data> MetNoFimex::NetCDF\_CDMReader::getDataSlice (const std::string & *varName*, const SliceBuilder & *sb*) **[virtual]**

data-reading function to be called from the [CDMWriter](#page-164-0)

#### Parameters

*varName* name of the variable to read

*sb* a [SliceBuilder](#page-278-0) generated from this CDMReaders [CDM](#page-110-0)

#### Exceptions

*[CDMException](#page-130-0)* on errors related to the [CDM](#page-110-0) in combination with the underlying data-structure. It might also throw other (IO-)exceptions. This method has a default implementation depending on getDataSlice(varName, unLimDimPos), but should be implemented for performance reasons.

<span id="page-254-0"></span>Reimplemented from [MetNoFimex::CDMReader.](#page-153-1)

#### 15.68.3.2 virtual boost::shared\_ptr<Data> MetNoFimex::NetCDF\_CDMReader::getDataSlice (const std::string & *varName*, size\_t *unLimDimPos*) **[virtual]**

data-reading function to be called from the [CDMWriter](#page-164-0)

This methods needs to be implemented by the [CDMReader.](#page-151-0) It should provide the data for each variable, either by reading from disk, converting from another [CDMReader](#page-151-0) or reading from an in-memory datasection.

This function should retrieve the whole data for a dataset without unlimited dimension if the unLimDimPos  $== 0.$ 

#### Parameters

*varName* name of the variable to read

*unLimDimPos* (optional) if the variable contains a unlimited dimension (max one allowed) an slice of this position is returned

#### Exceptions

*[CDMException](#page-130-0)* on errors related to the [CDM](#page-110-0) in combination with the underlying data-structure. It might also throw other (IO-)exceptions.

Implements [MetNoFimex::CDMReader.](#page-153-0)

The documentation for this class was generated from the following file:

• include/fimex[/NetCDF\\_CDMReader.h](#page-408-0)

# <span id="page-255-3"></span>15.69 MetNoFimex::NetCDF\_CDMWriter Class Reference

#include <NetCDF\_CDMWriter.h>

Inheritance diagram for MetNoFimex::NetCDF\_CDMWriter:

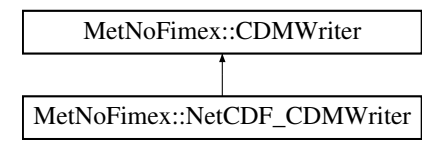

# Public Member Functions

- [NetCDF\\_CDMWriter](#page-255-0) (const boost::shared\_ptr< [CDMReader](#page-151-0) > [cdmReader,](#page-164-1) const std::string [&outputFile,](#page-164-2) std::string configFile="", int version=3)
- virtual ∼[NetCDF\\_CDMWriter](#page-255-1) ()
- const std::string & [getVariableName](#page-256-0) (const std::string &varName) const
- const std::string & [getDimensionName](#page-256-1) (const std::string &dimName) const
- const [CDMAttribute](#page-124-0) & [getAttribute](#page-255-2) (const std::string &varName, const std::string &attName) const

# 15.69.1 Constructor & Destructor Documentation

<span id="page-255-0"></span>15.69.1.1 MetNoFimex::NetCDF\_CDMWriter::NetCDF\_CDMWriter (const boost::shared\_ptr< CDMReader > *cdmReader*, const std::string & *outputFile*, std::string *configFile* = **""**, int *version* = **3**)

## Parameters

*cdmReader* dataSource *outputFile* file-name to write to *configFile* xml-configuration *netcdf* version, can be 3 or 4; 4 requires compilation against netcdf-4.0 or higher

## <span id="page-255-1"></span>15.69.1.2 virtual MetNoFimex::NetCDF\_CDMWriter::∼NetCDF\_CDMWriter () **[virtual]**

# 15.69.2 Member Function Documentation

<span id="page-255-2"></span>15.69.2.1 const CDMAttribute& MetNoFimex::NetCDF\_CDMWriter::getAttribute (const std::string & *varName*, const std::string & *attName*) const

## Warning

only public for testing

#### Parameters

varName original variable name (before config: newname) *attName* original attribute name (before config: newname)

#### Returns

an attribute contained in the writers attribute, possibly added by config

### <span id="page-256-1"></span>15.69.2.2 const std::string& MetNoFimex::NetCDF\_CDMWriter::getDimensionName (const std::string & *dimName*) const

#### Warning

only public for testing

#### Returns

the new name of a dimension, eventually changed by the writers config

## <span id="page-256-0"></span>15.69.2.3 const std::string& MetNoFimex::NetCDF\_CDMWriter::getVariableName (const std::string & *varName*) const

#### Warning

only public for testing

#### Returns

the new name of a variable, eventually changed by the writers config

The documentation for this class was generated from the following file:

• include/fimex[/NetCDF\\_CDMWriter.h](#page-409-0)

# 15.70 MetNoFimex::Null\_CDMWriter Class Reference

#include <Null\_CDMWriter.h>

Inheritance diagram for MetNoFimex::Null\_CDMWriter:

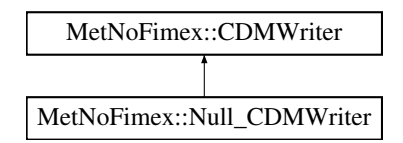

# Public Member Functions

- [Null\\_CDMWriter](#page-257-0) (const boost::shared\_ptr< [CDMReader](#page-151-0) > [cdmReader,](#page-164-1) const std::string [&output-](#page-164-2)[File\)](#page-164-2)
- virtual ∼[Null\\_CDMWriter](#page-257-1) ()

# 15.70.1 Detailed Description

[CDMWriter](#page-164-0) does all operations as the [NetCDF\\_CDMWriter,](#page-255-3) except writing to the file. This class is useful for performance tests.

# 15.70.2 Constructor & Destructor Documentation

<span id="page-257-0"></span>15.70.2.1 MetNoFimex::Null\_CDMWriter::Null\_CDMWriter (const boost::shared\_ptr< CDMReader > *cdmReader*, const std::string & *outputFile*)

### <span id="page-257-1"></span>15.70.2.2 virtual MetNoFimex::Null\_CDMWriter::∼Null\_CDMWriter () **[virtual]**

The documentation for this class was generated from the following file:

• include/fimex[/Null\\_CDMWriter.h](#page-410-0)

# 15.71 MetNoFimex::OrthographicProjection Class Reference

#include <OrthographicProjection.h>

Inheritance diagram for MetNoFimex::OrthographicProjection:

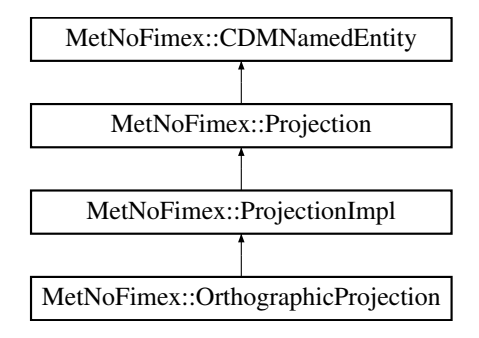

# Public Member Functions

- [OrthographicProjection](#page-259-0) ()
- virtual ∼[OrthographicProjection](#page-259-1) ()

# Static Public Member Functions

- static bool [acceptsProj4](#page-259-2) (const std::string &proj4Str)
- static std::vector< [CDMAttribute](#page-124-0) > [parametersFromProj4](#page-259-3) (const std::string &proj4)

# Protected Member Functions

- [OrthographicProjection](#page-259-4) (std::string name)
- virtual std::ostream & [getProj4ProjectionPart](#page-259-5) (std::ostream &oproj) const

### 15.71.1 Constructor & Destructor Documentation

- <span id="page-259-0"></span>15.71.1.1 MetNoFimex::OrthographicProjection::OrthographicProjection ()
- <span id="page-259-1"></span>15.71.1.2 virtual MetNoFimex::OrthographicProjection::∼OrthographicProjection () **[inline, virtual]**
- <span id="page-259-4"></span>15.71.1.3 MetNoFimex::OrthographicProjection::OrthographicProjection (std::string *name*) **[inline, protected]**

## 15.71.2 Member Function Documentation

- <span id="page-259-2"></span>15.71.2.1 static bool MetNoFimex::OrthographicProjection::acceptsProj4 (const std::string & *proj4Str*) **[static]**
- <span id="page-259-5"></span>15.71.2.2 virtual std::ostream& MetNoFimex::OrthographicProjection::getProj4ProjectionPart (std::ostream &) const **[protected, virtual]**

add the pure projection parameters for proj4 to the stream, i.e. no earth definitions, and no +no\_defs Implements [MetNoFimex::ProjectionImpl.](#page-268-0)

## <span id="page-259-3"></span>15.71.2.3 static std::vector<CDMAttribute> Met-NoFimex::OrthographicProjection::parametersFromProj4 (const std::string & *proj4*) **[static]**

The documentation for this class was generated from the following file:

• include/fimex/coordSys[/OrthographicProjection.h](#page-360-0)

# 15.72 MetNoFimex::PolarStereographicProjection Class Reference

#include <PolarStereographicProjection.h>

Inheritance diagram for MetNoFimex::PolarStereographicProjection:

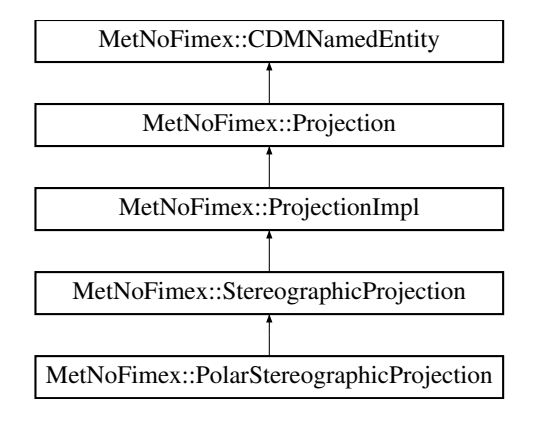

# Public Member Functions

- [PolarStereographicProjection](#page-260-0) ()
- virtual ∼[PolarStereographicProjection](#page-260-1) ()

# Static Public Member Functions

- static bool [acceptsProj4](#page-260-2) (const std::string &proj4Str)
- static std::vector < [CDMAttribute](#page-124-0) > [parametersFromProj4](#page-260-3) (const std::string &proj4)

# 15.72.1 Constructor & Destructor Documentation

- <span id="page-260-0"></span>15.72.1.1 MetNoFimex::PolarStereographicProjection::PolarStereographicProjection () **[inline]**
- <span id="page-260-1"></span>15.72.1.2 virtual MetNoFimex::PolarStereographicProjection::∼PolarStereographicProjection () **[inline, virtual]**
- 15.72.2 Member Function Documentation
- <span id="page-260-2"></span>15.72.2.1 static bool MetNoFimex::PolarStereographicProjection::acceptsProj4 (const std::string & *proj4Str*) **[static]**

<span id="page-260-3"></span>Reimplemented from [MetNoFimex::StereographicProjection.](#page-285-0)

15.72.2.2 static std::vector<CDMAttribute> Met-NoFimex::PolarStereographicProjection::parametersFromProj4 (const std::string & *proj4*) **[static]**

Reimplemented from [MetNoFimex::StereographicProjection.](#page-286-0)

The documentation for this class was generated from the following file:

• include/fimex/coordSys[/PolarStereographicProjection.h](#page-361-0)

# <span id="page-262-0"></span>15.73 MetNoFimex::Projection Class Reference

#include <Projection.h>

Inheritance diagram for MetNoFimex::Projection:

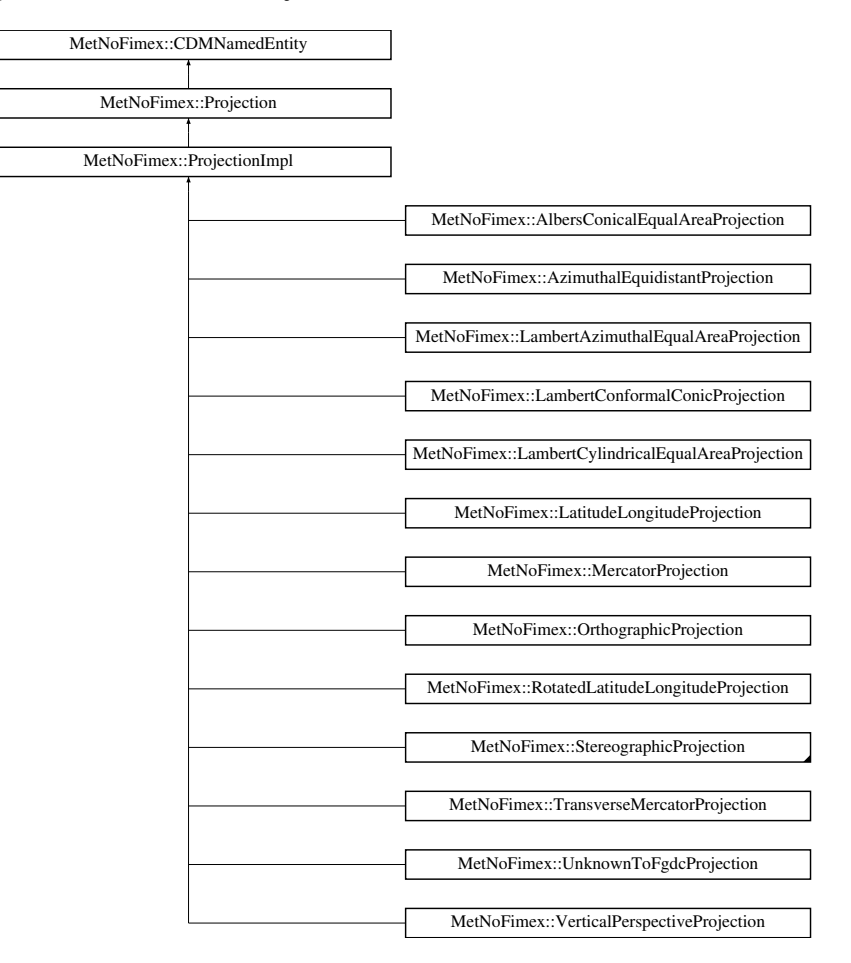

#### Public Member Functions

- virtual ∼[Projection](#page-263-0) ()
- virtual std::vector < [CDMAttribute](#page-124-0) > [getParameters](#page-264-0) () const =0
- virtual void [addParameter](#page-263-1) [\(CDMAttribute](#page-124-0) attribute)=0
- virtual void [addParameters](#page-263-2) (std::vector < [CDMAttribute](#page-124-0) > attributes)=0
- virtual void [removeParameter](#page-265-0) (std::string paramName)=0
- virtual const std::string  $& getName() const = 0$  $& getName() const = 0$  $& getName() const = 0$
- virtual const bool is Degree () const =  $0$
- virtual std::string [getProj4String](#page-264-3) () const =0
- virtual std::string [getProj4EarthString](#page-264-4) () const =0
- virtual void [convertToLonLat](#page-263-3) (std::vector< double > &xVals, std::vector< double > &yVals) const throw (CDMException)
- virtual void [convertFromLonLat](#page-263-4) (std::vector< double > &xVals, std::vector< double > &yVals) const throw (CDMException)
- virtual std::string [toString](#page-265-1)  $()$  const =0
- virtual bool operator == (const [Projection](#page-262-0) & b) const

#### Static Public Member Functions

- static boost::shared ptr< [Projection](#page-262-0) > [create](#page-264-5) (std::vector< [CDMAttribute](#page-124-0) >)
- static boost::shared ptr $\langle$  [Projection](#page-262-0)  $\rangle$  [createByProj4](#page-264-6) (const std::string &projStr)

# Protected Member Functions

• [Projection](#page-263-5) ()

## 15.73.1 Detailed Description

A projection describes a projection of the earth surface from one system to another. If not mentioned otherwise, all parameters should follow CF-1.x

#### 15.73.2 Constructor & Destructor Documentation

- <span id="page-263-0"></span>15.73.2.1 virtual MetNoFimex::Projection::∼Projection () **[inline, virtual]**
- <span id="page-263-5"></span>15.73.2.2 MetNoFimex::Projection::Projection () **[inline, protected]**

#### 15.73.3 Member Function Documentation

<span id="page-263-1"></span>15.73.3.1 virtual void MetNoFimex::Projection::addParameter (CDMAttribute *attribute*) **[pure virtual]**

<span id="page-263-2"></span>Implemented in [MetNoFimex::ProjectionImpl.](#page-267-0)

#### 15.73.3.2 virtual void MetNoFimex::Projection::addParameters (std::vector< CDMAttribute > *attributes*) **[pure virtual]**

<span id="page-263-4"></span>Implemented in [MetNoFimex::ProjectionImpl.](#page-267-1)

#### 15.73.3.3 virtual void MetNoFimex::Projection::convertFromLonLat (std::vector< double  $> \&$ *xVals*, std::vector< double > & *yVals*) const throw (CDMException) **[virtual]**

convert two vectors of values in the projection to latitude and longitude in degree. The earth ellipsoid will be the same as the input.

#### Parameters

- *xVals* longitude input in degree, output of the projection axis in meter or degree
- *yVals* latitude input in degree, output of the projection axis in meter or degree

### Warning

<span id="page-263-3"></span>the values will be converted in place

#### 15.73.3.4 virtual void MetNoFimex::Projection::convertToLonLat (std::vector< double  $> \&$ *xVals*, std::vector< double > & *yVals*) const throw (CDMException) **[virtual]**

convert two vectors of values in the projection to latitude and longitude in degree. The earth ellipsoid will be the same as the input.

#### Parameters

*xVals* input of the projection axis in meter or degree, output is longitude

*yVals* input of the projection axis in meter or degree, output is latitude

#### Warning

the values will be converted in place

### <span id="page-264-5"></span>15.73.3.5 static boost::shared\_ptr<Projection> MetNoFimex::Projection::create (std::vector< CDMAttribute >) **[static]**

<span id="page-264-6"></span>create a projection from some CDMAttributes

### 15.73.3.6 static boost::shared\_ptr<Projection> MetNoFimex::Projection::createByProj4 (const std::string & *projStr*) **[static]**

<span id="page-264-1"></span>create a projection from a proj4 string

### 15.73.3.7 virtual const std::string& MetNoFimex::Projection::getName () const **[pure virtual]**

get the projection name

Implements [MetNoFimex::CDMNamedEntity.](#page-144-0)

<span id="page-264-0"></span>Implemented in [MetNoFimex::ProjectionImpl.](#page-268-1)

#### 15.73.3.8 virtual std::vector<CDMAttribute> MetNoFimex::Projection::getParameters () const **[pure virtual]**

<span id="page-264-4"></span>Implemented in [MetNoFimex::ProjectionImpl.](#page-268-2)

#### 15.73.3.9 virtual std::string MetNoFimex::Projection::getProj4EarthString () const **[pure virtual]**

get the parts of the proj4 string defining the earth.

<span id="page-264-3"></span>Implemented in [MetNoFimex::ProjectionImpl.](#page-268-3)

#### 15.73.3.10 virtual std::string MetNoFimex::Projection::getProj4String () const **[pure virtual]**

get a proj4 string

<span id="page-264-2"></span>Implemented in [MetNoFimex::ProjectionImpl.](#page-268-4)

#### 15.73.3.11 virtual const bool MetNoFimex::Projection::isDegree () const **[pure virtual]**

check if the coordinates belonging to this projection are in degree (otherwise metrical) Implemented in [MetNoFimex::ProjectionImpl.](#page-268-5)

## <span id="page-265-2"></span>15.73.3.12 virtual bool MetNoFimex::Projection::operator== (const Projection & *b*) const **[virtual]**

<span id="page-265-0"></span>Comparison of two projections, implemented using the [toString\(\)](#page-265-1) function. This function does not guarantee that two projections are physically equal.

## 15.73.3.13 virtual void MetNoFimex::Projection::removeParameter (std::string *paramName*) **[pure virtual]**

<span id="page-265-1"></span>Implemented in [MetNoFimex::ProjectionImpl.](#page-269-0)

## 15.73.3.14 virtual std::string MetNoFimex::Projection::toString () const **[pure virtual]**

get a string representation

Note

this should be implemented as unique as possible, i.e.

Implemented in [MetNoFimex::ProjectionImpl.](#page-269-1)

The documentation for this class was generated from the following file:

• include/fimex/coordSys[/Projection.h](#page-362-0)

# <span id="page-266-0"></span>15.74 MetNoFimex::ProjectionImpl Class Reference

#include <ProjectionImpl.h>

Inheritance diagram for MetNoFimex::ProjectionImpl:

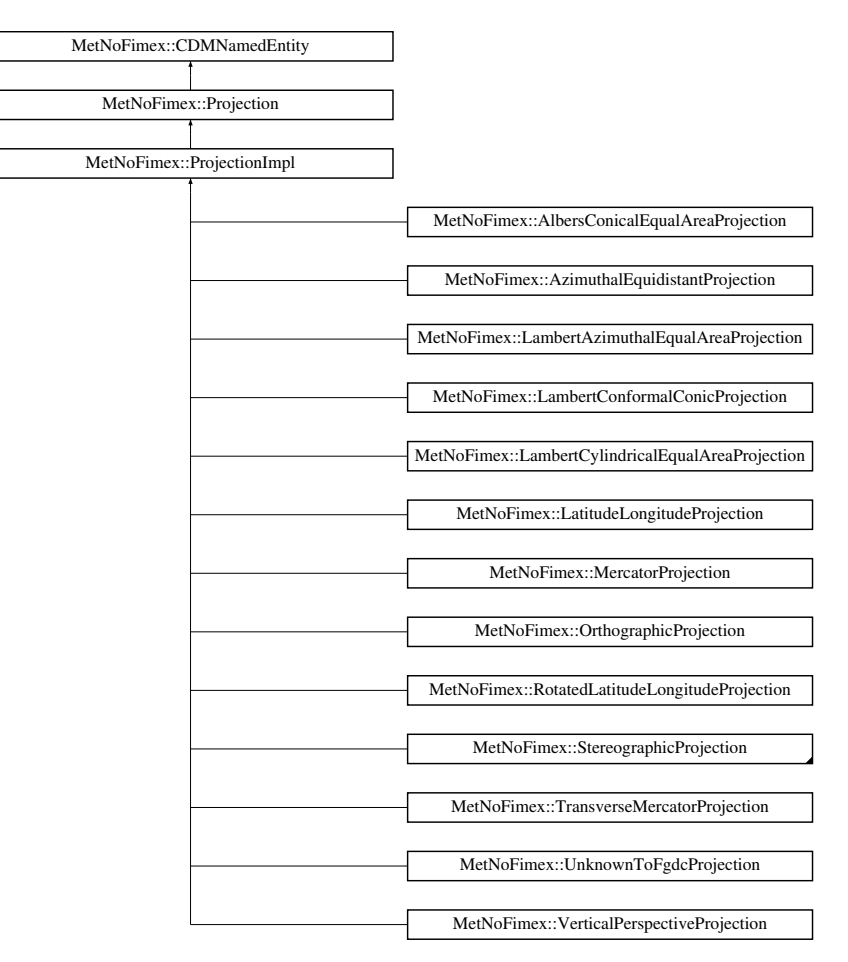

# Public Member Functions

- virtual ∼[ProjectionImpl](#page-267-2) ()
- virtual std::vector < [CDMAttribute](#page-124-0) > [getParameters](#page-268-2) () const
- virtual void [addParameter](#page-267-0) [\(CDMAttribute](#page-124-0) attribute)
- virtual void [addParameters](#page-267-1) (std::vector < [CDMAttribute](#page-124-0) > attributes)
- virtual void [removeParameter](#page-269-0) (std::string paramName)
- virtual const std::string & [getName](#page-268-1) () const
- virtual const bool [isDegree](#page-268-5) () const
- virtual std::string [getProj4String](#page-268-4) () const
- virtual std::string [getProj4EarthString](#page-268-3) () const
- virtual std::string [toString](#page-269-1) () const

# Protected Member Functions

• [ProjectionImpl](#page-267-3) (std::string name, bool isDegree)

- virtual std::ostream  $\& \text{getProj4ProjectionPart}$  $\& \text{getProj4ProjectionPart}$  $\& \text{getProj4ProjectionPart}$  (std::ostream  $\&$ ) const =0
- bool [addParameterToStream](#page-267-4) (std::ostream &outStream, const std::string &name, std::string replaceName="") const

### Static Protected Member Functions

- static bool [proj4ProjectionMatchesName](#page-269-2) (const std::string &proj4String, const std::string &name)
- static void [proj4GetEarthAttributes](#page-269-3) (const std::string &proj4String, std::vector < [CDMAttribute](#page-124-0) > &attrList)

#### Protected Attributes

• std::vector < [CDMAttribute](#page-124-0) > params

## 15.74.1 Detailed Description

[ProjectionImpl](#page-266-0) is a next to complete implementation of [Projection,](#page-262-0) storing all parameters as a vector<CDMAttribute>. Implementations only need to implement a constructor calling the [Projection-](#page-266-0)[Impl\(](#page-266-0)"proj-name") and the method [getProj4ProjectionPart\(\)](#page-268-0)

#### Note

the implemented projection needs to get made visible in [Projection::create\(\)](#page-264-5) and [Projec](#page-264-6)[tion::createByProj4](#page-264-6)

## 15.74.2 Constructor & Destructor Documentation

- <span id="page-267-2"></span>15.74.2.1 virtual MetNoFimex::ProjectionImpl::∼ProjectionImpl () **[virtual]**
- <span id="page-267-3"></span>15.74.2.2 MetNoFimex::ProjectionImpl::ProjectionImpl (std::string *name*, bool *isDegree*) **[explicit, protected]**

## 15.74.3 Member Function Documentation

<span id="page-267-0"></span>15.74.3.1 virtual void MetNoFimex::ProjectionImpl::addParameter (CDMAttribute *attribute*) **[virtual]**

<span id="page-267-1"></span>Implements [MetNoFimex::Projection.](#page-263-1)

#### 15.74.3.2 virtual void MetNoFimex::ProjectionImpl::addParameters (std::vector< CDMAttribute > *attributes*) **[virtual]**

<span id="page-267-4"></span>Implements [MetNoFimex::Projection.](#page-263-2)

15.74.3.3 bool MetNoFimex::ProjectionImpl::addParameterToStream (std::ostream & *outStream*, const std::string & *name*, std::string *replaceName* = **""**) const **[protected]**

Add the numeric value of a parameter named name as replaceName to oproj, e.g. name = false\_easting, replaceName =  $+x$  0, sets " $+x$  0=... " Assume only one value at maximum

#### Parameters

#### *outStream*

*name* the parameters name

*replaceName* the name to use in the stream to the parameter, defaults to original name ("")

#### Returns

true if parameter found and set

#### <span id="page-268-1"></span>15.74.3.4 virtual const std::string& MetNoFimex::ProjectionImpl::getName () const **[virtual]**

get the projection name

<span id="page-268-2"></span>Implements [MetNoFimex::Projection.](#page-264-1)

## 15.74.3.5 virtual std::vector<CDMAttribute> MetNoFimex::ProjectionImpl::getParameters () const **[virtual]**

<span id="page-268-3"></span>Implements [MetNoFimex::Projection.](#page-264-0)

#### 15.74.3.6 virtual std::string MetNoFimex::ProjectionImpl::getProj4EarthString () const **[virtual]**

get the parts of the proj4 string defining the earth.

<span id="page-268-0"></span>Implements [MetNoFimex::Projection.](#page-264-4)

#### 15.74.3.7 virtual std::ostream& MetNoFimex::ProjectionImpl::getProj4ProjectionPart (std::ostream &) const **[protected, pure virtual]**

add the pure projection parameters for proj4 to the stream, i.e. no earth definitions, and no +no\_defs

Implemented in [MetNoFimex::AlbersConicalEqualAreaProjection,](#page-97-0) [Met-](#page-99-0)[NoFimex::AzimuthalEquidistantProjection,](#page-99-0) [MetNoFimex::LambertAzimuthalEqualAreaProjection,](#page-235-0) [Met-](#page-237-0)[NoFimex::LambertConformalConicProjection,](#page-237-0) [MetNoFimex::LambertCylindricalEqualAreaProjection,](#page-239-0) [MetNoFimex::LatitudeLongitudeProjection,](#page-240-0) [MetNoFimex::MercatorProjection,](#page-245-0) [Met-](#page-259-5)[NoFimex::OrthographicProjection,](#page-259-5) [MetNoFimex::RotatedLatitudeLongitudeProjection,](#page-275-0) [Met-](#page-285-1)[NoFimex::StereographicProjection,](#page-285-1) [MetNoFimex::TransverseMercatorProjection,](#page-292-0) [Met-](#page-297-0)[NoFimex::UnknownToFgdcProjection,](#page-297-0) and [MetNoFimex::VerticalPerspectiveProjection.](#page-300-0)

#### <span id="page-268-4"></span>15.74.3.8 virtual std::string MetNoFimex::ProjectionImpl::getProj4String () const **[virtual]**

get the proj4 string defined by the parameters. If a parameter named 'proj4' exists, that one will be used and all other parameters will be ignored.

#### Note

Implementors should not overwrite this method, but the protected [getProj4ProjectionPart\(\)](#page-268-0) method

<span id="page-268-5"></span>Implements [MetNoFimex::Projection.](#page-264-3)

Generated on Tue Nov 8 12:57:09 2011 for MI - Fimex by Doxygen

#### 15.74.3.9 virtual const bool MetNoFimex::ProjectionImpl::isDegree () const **[virtual]**

check if the coordinates belonging to this projection are in degree (otherwise metrical) Implements [MetNoFimex::Projection.](#page-264-2)

## <span id="page-269-3"></span>15.74.3.10 static void MetNoFimex::ProjectionImpl::proj4GetEarthAttributes (const std::string & *proj4String*, std::vector< CDMAttribute > & *attrList*) **[static, protected]**

add the attributes describing the earth from a proj4-string to the outAttrs

#### Parameters

*proj4String* string as used for proj4 *output* list of CDMAttributes

#### <span id="page-269-2"></span>15.74.3.11 static bool MetNoFimex::ProjectionImpl::proj4ProjectionMatchesName (const std::string & *proj4String*, const std::string & *name*) **[static, protected]**

<span id="page-269-0"></span>match the +proj= part of a proj4 string

15.74.3.12 virtual void MetNoFimex::ProjectionImpl::removeParameter (std::string *paramName*) **[virtual]**

<span id="page-269-1"></span>Implements [MetNoFimex::Projection.](#page-265-0)

#### 15.74.3.13 virtual std::string MetNoFimex::ProjectionImpl::toString () const **[virtual]**

get a string representation

Implements [MetNoFimex::Projection.](#page-265-1)

## 15.74.4 Member Data Documentation

### <span id="page-269-4"></span>15.74.4.1 std::vector<CDMAttribute> MetNoFimex::ProjectionImpl::params\_ **[protected]**

The documentation for this class was generated from the following file:

• include/fimex/coordSys[/ProjectionImpl.h](#page-363-0)

# 15.75 MetNoFimex::ReplaceStringObject Class Reference

#include <ReplaceStringObject.h>

Inheritance diagram for MetNoFimex::ReplaceStringObject:

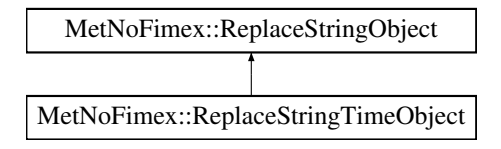

# Public Member Functions

- virtual ∼[ReplaceStringObject](#page-270-0) ()=0
- virtual std::ostream  $&$  [put](#page-270-1) (std::ostream  $&$ s) const =0
- virtual void [setFormatString](#page-270-2) (const std::string &format)=0

*set the formatting string for this object*

• virtual void [setFormatStringAndOptions](#page-270-3) (const std::string &format, const std::vector< std::string  $\geq$  & options)=0

*set the formatting string and additional options for this object*

# 15.75.1 Detailed Description

Interface for objects which might be converted to different strings

# 15.75.2 Constructor & Destructor Documentation

- <span id="page-270-0"></span>15.75.2.1 virtual MetNoFimex::ReplaceStringObject::∼ReplaceStringObject () **[pure virtual]**
- 15.75.3 Member Function Documentation

# <span id="page-270-1"></span>15.75.3.1 virtual std::ostream& MetNoFimex::ReplaceStringObject::put (std::ostream & *s*) const **[pure virtual]**

put the formatted string to the stream

implementors are asked to implement operator<<

<span id="page-270-2"></span>Implemented in [MetNoFimex::ReplaceStringTimeObject.](#page-272-0)

## 15.75.3.2 virtual void MetNoFimex::ReplaceStringObject::setFormatString (const std::string & *format*) **[pure virtual]**

set the formatting string for this object

<span id="page-270-3"></span>Implemented in [MetNoFimex::ReplaceStringTimeObject.](#page-272-1)

## 15.75.3.3 virtual void MetNoFimex::ReplaceStringObject::setFormatStringAndOptions (const std::string & *format*, const std::vector< std::string > & *options*) **[pure virtual]**

set the formatting string and additional options for this object

Implemented in [MetNoFimex::ReplaceStringTimeObject.](#page-273-0)

The documentation for this class was generated from the following file:

• include/fimex[/ReplaceStringObject.h](#page-411-0)

# <span id="page-272-5"></span>15.76 MetNoFimex::ReplaceStringTimeObject Class Reference

#include <ReplaceStringTimeObject.h>

Inheritance diagram for MetNoFimex::ReplaceStringTimeObject:

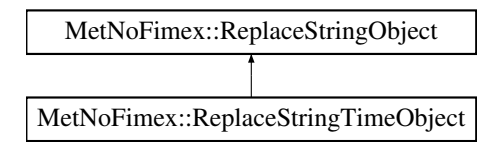

# Public Member Functions

- [ReplaceStringTimeObject](#page-272-2) ()
- [ReplaceStringTimeObject](#page-272-3) (std::time t time, std::string format="%Y-%m-%d %H:%M:%S%F%Q")
- virtual ∼[ReplaceStringTimeObject](#page-272-4) ()
- virtual std::ostream & [put](#page-272-0) (std::ostream &s) const
- virtual void [setFormatString](#page-272-1) (const std::string &format)
- virtual void [setFormatStringAndOptions](#page-273-0) (const std::string &format, const std::vector < std::string > &options)

# Friends

• std::ostream & [operator](#page-273-1)<< (std::ostream &s, const [ReplaceStringTimeObject](#page-272-5) &rsto)

# 15.76.1 Constructor & Destructor Documentation

- <span id="page-272-2"></span>15.76.1.1 MetNoFimex::ReplaceStringTimeObject::ReplaceStringTimeObject () **[inline]**
- <span id="page-272-3"></span>15.76.1.2 MetNoFimex::ReplaceStringTimeObject::ReplaceStringTimeObject (std::time\_t *time*, std::string *format* = **"%Y-%m-%d %H:%M:%S%F%Q"**) **[inline]**

<span id="page-272-4"></span>initialize a [ReplaceStringTimeObject](#page-272-5) with time and string set

15.76.1.3 virtual MetNoFimex::ReplaceStringTimeObject::∼ReplaceStringTimeObject () **[inline, virtual]**

## 15.76.2 Member Function Documentation

<span id="page-272-0"></span>15.76.2.1 virtual std::ostream& MetNoFimex::ReplaceStringTimeObject::put (std::ostream & *s*) const **[inline, virtual]**

put the formatted string to the stream

implementors are asked to implement operator<<

<span id="page-272-1"></span>Implements [MetNoFimex::ReplaceStringObject.](#page-270-1)

## 15.76.2.2 virtual void MetNoFimex::ReplaceStringTimeObject::setFormatString (const std::string & *format*) **[inline, virtual]**

set the formatting String for this object

#### Parameters

*format,:* format string of strftime http://www.cplusplus.com/reference/clibrary/ctime/strftime.

<span id="page-273-0"></span>Implements [MetNoFimex::ReplaceStringObject.](#page-270-2)

## 15.76.2.3 virtual void MetNoFimex::ReplaceStringTimeObject::setFormatStringAndOptions (const std::string & *format*, const std::vector< std::string > & *options*) **[virtual]**

set the formatting string and additional options for this object options are: 0: offset as in seconds, i.e. +5000, -6000

Implements [MetNoFimex::ReplaceStringObject.](#page-270-3)

# 15.76.3 Friends And Related Function Documentation

### <span id="page-273-1"></span>15.76.3.1 std::ostream& operator<< (std::ostream & *s*, const ReplaceStringTimeObject & *rsto*) **[friend]**

The documentation for this class was generated from the following file:

• include/fimex[/ReplaceStringTimeObject.h](#page-412-0)

# 15.77 MetNoFimex::RotatedLatitudeLongitudeProjection Class Reference

#include <RotatedLatitudeLongitudeProjection.h>

Inheritance diagram for MetNoFimex::RotatedLatitudeLongitudeProjection:

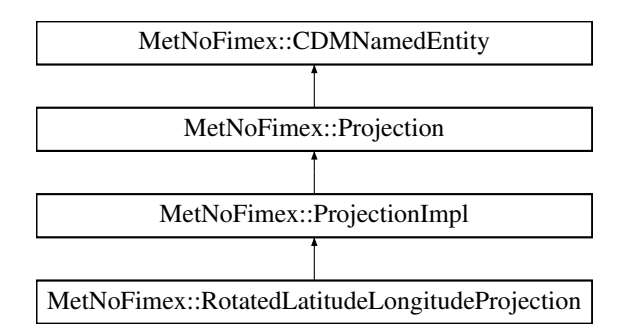

# Public Member Functions

- [RotatedLatitudeLongitudeProjection](#page-275-1) ()
- virtual ∼[RotatedLatitudeLongitudeProjection](#page-275-2) ()

# Static Public Member Functions

- static bool [acceptsProj4](#page-275-3) (const std::string &proj4Str)
- static std::vector< [CDMAttribute](#page-124-0) > [parametersFromProj4](#page-275-4) (const std::string &proj4)

# Protected Member Functions

• virtual std::ostream & [getProj4ProjectionPart](#page-275-0) (std::ostream &oproj) const

# 15.77.1 Constructor & Destructor Documentation

- <span id="page-275-1"></span>15.77.1.1 MetNoFimex::RotatedLatitudeLongitudeProjection::RotatedLatitudeLongitudeProjection ()
- <span id="page-275-2"></span>15.77.1.2 virtual MetNoFimex::RotatedLatitudeLongitudeProjection::∼RotatedLatitudeLongitudeProjection () **[inline, virtual]**

### 15.77.2 Member Function Documentation

- <span id="page-275-3"></span>15.77.2.1 static bool MetNoFimex::RotatedLatitudeLongitudeProjection::acceptsProj4 (const std::string & *proj4Str*) **[static]**
- <span id="page-275-0"></span>15.77.2.2 virtual std::ostream& Met-NoFimex::RotatedLatitudeLongitudeProjection::getProj4ProjectionPart (std::ostream &) const **[protected, virtual]**

add the pure projection parameters for proj4 to the stream, i.e. no earth definitions, and no +no\_defs Implements [MetNoFimex::ProjectionImpl.](#page-268-0)

## <span id="page-275-4"></span>15.77.2.3 static std::vector<CDMAttribute> Met-NoFimex::RotatedLatitudeLongitudeProjection::parametersFromProj4 (const std::string & *proj4*) **[static]**

The documentation for this class was generated from the following file:

• include/fimex/coordSys[/RotatedLatitudeLongitudeProjection.h](#page-364-0)

# 15.78 MetNoFimex::ScaleValue< IN, OUT > Class Template Reference

#include <Utils.h>

Inheritance diagram for MetNoFimex::ScaleValue< IN, OUT >:

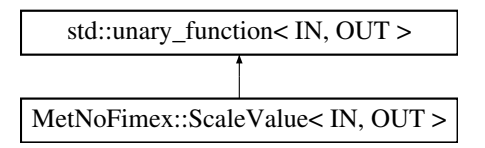

## Public Member Functions

- [ScaleValue](#page-276-0) (double oldFill, double oldScale, double oldOffset, double newFill, double newScale, double newOffset)
- OUT [operator\(\)](#page-276-1) (const IN &in) const

# 15.78.1 Detailed Description

template<typename IN, typename OUT> class MetNoFimex::ScaleValue< IN, OUT >

Scale a value using fill, offset and scale

#### 15.78.2 Constructor & Destructor Documentation

<span id="page-276-0"></span>15.78.2.1 template<typename IN , typename OUT > MetNoFimex::ScaleValue< IN, OUT >::ScaleValue (double *oldFill*, double *oldScale*, double *oldOffset*, double *newFill*, double *newScale*, double *newOffset*) **[inline]**

#### 15.78.3 Member Function Documentation

<span id="page-276-1"></span>15.78.3.1 template<typename IN , typename OUT > OUT MetNoFimex::ScaleValue< IN, OUT >::operator() (const IN & *in*) const **[inline]**

The documentation for this class was generated from the following file:

• include/fimex[/Utils.h](#page-419-0)

# 15.79 MetNoFimex::SharedArrayConstCastDeleter< T > Struct Template Reference

#include <Utils.h>

# Public Member Functions

- [SharedArrayConstCastDeleter](#page-277-0) (boost::shared\_array< T > [ptr\)](#page-277-1)
- template  $lt$ typename  $C$   $>$ void [operator\(\)](#page-277-2) (C ∗)

# Protected Attributes

• boost::shared array $\langle T \rangle$  [ptr](#page-277-1)

# 15.79.1 Detailed Description

#### template<typename T> struct MetNoFimex::SharedArrayConstCastDeleter< T >

delete-class for shared\_array's, making sure that the original shared\_array does not expire before the current shared\_array. Use as

boost::shared\_array<int> bla; boost::shared\_array<const int>[\(bla.get\(\),](#page-77-0) SharedArrayConstCast-Deleter(bla));

# 15.79.2 Constructor & Destructor Documentation

- <span id="page-277-0"></span>15.79.2.1 template<typename T > MetNoFimex::SharedArrayConstCastDeleter< T >::SharedArrayConstCastDeleter (boost::shared\_array< T > *ptr*) **[inline]**
- 15.79.3 Member Function Documentation
- <span id="page-277-2"></span>15.79.3.1 template<typename  $T >$  template<typename  $C >$  void MetNoFimex::SharedArrayConstCastDeleter< T >::operator() (C ∗) **[inline]**
- 15.79.4 Member Data Documentation
- <span id="page-277-1"></span>15.79.4.1 template<typename T > boost::shared\_array<T> MetNoFimex::SharedArrayConstCastDeleter< T >::ptr **[protected]**

The documentation for this struct was generated from the following file:

 $\cdot$  include/fimex[/Utils.h](#page-419-0)

# <span id="page-278-0"></span>15.80 MetNoFimex::SliceBuilder Class Reference

#include "fimex/SliceBuilder.h"

Inheritance diagram for MetNoFimex::SliceBuilder:

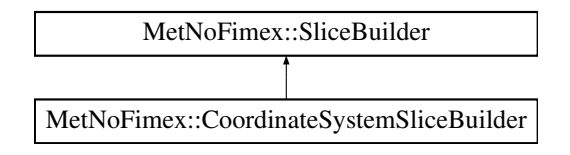

# Public Member Functions

- [SliceBuilder](#page-278-1) (const [CDM](#page-110-0) &cdm, const std::string &varName)
- [SliceBuilder](#page-278-2) (const std::vector < std::string > &dimNames, const std::vector < size\_t > &dim-Size)
- virtual ∼[SliceBuilder](#page-279-0) ()
- void [setStartAndSize](#page-280-0) (const std::string &dimName, size\_t start, size\_t size)
- void [setStartAndSize](#page-280-1) (const boost::shared\_ptr< const [CoordinateAxis](#page-167-0) > &axis, size\_t start, size\_t size)
- void [setAll](#page-280-2) (const std::string &dimName)
- void [setAll](#page-280-3) (const boost::shared\_ptr< const [CoordinateAxis](#page-167-0) > &axis)
- const std::vector  $\langle$  size  $t > \&$  [getDimensionStartPositions](#page-279-1) () const
- const std::vector  $\langle$  size\_t  $\rangle \&$  [getDimensionSizes](#page-279-2) () const
- std::vector< std::string > [getDimensionNames](#page-279-3) () const
- std::vector< std::string > [getUnsetDimensionNames](#page-279-4) () const
- const std::vector  $<$  size\_t  $>$  & [getMaxDimensionSizes](#page-279-5) () const

# Protected Member Functions

• size\_t [getDimPos](#page-279-6) (const std::string &dimName) const

# 15.80.1 Constructor & Destructor Documentation

## <span id="page-278-1"></span>15.80.1.1 MetNoFimex::SliceBuilder::SliceBuilder (const CDM & *cdm*, const std::string & *varName*)

Create a new slice builder for variable varName. The default will give a slice of full size.

#### Parameters

*cdm*

*varName* variable name

#### Exceptions

<span id="page-278-2"></span>*[CDMException](#page-130-0)* f varName doesn't exists

#### 15.80.1.2 MetNoFimex::SliceBuilder::SliceBuilder (const std::vector< std::string > & *dimNames*, const std::vector< size\_t > & *dimSize*)

Simple interface to create a slicebuilder. No checks are made if the created object is useful with any reader.

#### Parameters

*dimNames* names of dimensions *dimSize* maximum size of the dimensions

#### <span id="page-279-0"></span>15.80.1.3 virtual MetNoFimex::SliceBuilder::∼SliceBuilder () **[virtual]**

#### 15.80.2 Member Function Documentation

#### <span id="page-279-3"></span>15.80.2.1 std::vector<std::string> MetNoFimex::SliceBuilder::getDimensionNames () const

#### Returns

<span id="page-279-2"></span>vector with names of dimensions in correct order

#### 15.80.2.2 const std::vector<size\_t>& MetNoFimex::SliceBuilder::getDimensionSizes () const **[inline]**

#### Returns

<span id="page-279-1"></span>vector with sizes of the dimenions of the variable in the order and size of the variables dimensions

#### 15.80.2.3 const std::vector<size\_t>& MetNoFimex::SliceBuilder::getDimensionStartPositions () const **[inline]**

#### Returns

vector with start-positions of shape-size and order of the variable

- <span id="page-279-6"></span>15.80.2.4 size\_t MetNoFimex::SliceBuilder::getDimPos (const std::string & *dimName*) const **[protected]**
- <span id="page-279-5"></span>15.80.2.5 const std::vector<size\_t>& MetNoFimex::SliceBuilder::getMaxDimensionSizes () const **[inline]**

#### Returns

vector with maximum sizes of the dimenions of the variable in the order and size of the variables dimensions

#### <span id="page-279-4"></span>15.80.2.6 std::vector<std::string> MetNoFimex::SliceBuilder::getUnsetDimensionNames () const

#### Returns

vector with names of dimensions which have not been set yet, (i.e. through [setAll\(\)](#page-280-2) or [setStartAnd-](#page-280-0)[Size\(\)](#page-280-0)

#### Examples:

[coordinateSystem.cpp.](#page-0-0)

#### <span id="page-280-3"></span>15.80.2.7 void MetNoFimex::SliceBuilder::setAll (const boost::shared\_ptr< const CoordinateAxis > & *axis*)

Set the start to 0 and the size to the maximum size. Though this is the default this function will reset prevous reduced dimensions and it will mark the dimension as 'set' and not return it in getUnsetDimensionNames.

#### Parameters

*axis* name of the dimension to restrict, ignored if NULL

#### <span id="page-280-2"></span>15.80.2.8 void MetNoFimex::SliceBuilder::setAll (const std::string & *dimName*)

Set the start to 0 and the size to the maximum size. Though this is the default this function will reset prevous reduced dimensions and it will mark the dimension as 'set' and not return it in getUnsetDimensionNames.

#### Parameters

*axis* name of the dimension to restrict

#### Examples:

[coordinateSystem.cpp.](#page-0-0)

#### <span id="page-280-1"></span>15.80.2.9 void MetNoFimex::SliceBuilder::setStartAndSize (const boost::shared\_ptr< const CoordinateAxis > & *axis*, size\_t *start*, size\_t *size*)

set the start position and the size of the slice of that dimension

#### Parameters

*axis* name of the dimension to restrict, ignored if NULL *start* starting point of slice (starts at 0) *size* size of the slice

#### Exceptions

*[CDMException](#page-130-0)* if axis not part of the dimensions of the variable *out of range* depending on startPos or size

### <span id="page-280-0"></span>15.80.2.10 void MetNoFimex::SliceBuilder::setStartAndSize (const std::string & *dimName*, size\_t *start*, size\_t *size*)

set the start position and the size of the slice of that dimension

#### Parameters

*dimName* name of the dimension to restrict

Generated on Tue Nov 8 12:57:09 2011 for MI - Fimex by Doxygen

*start* starting point of slice (starts at 0) *size* size of the slice

## Exceptions

*[CDMException](#page-130-0)* if dimName not part of the dimensions of variable *out\_of\_range* depending on startPos or size

### Examples:

[coordinateSystem.cpp.](#page-0-0)

The documentation for this class was generated from the following file:

• include/fimex[/SliceBuilder.h](#page-413-0)

# <span id="page-282-2"></span>15.81 MetNoFimex::SpatialAxisSpec Class Reference

#include <SpatialAxisSpec.h>

# Public Member Functions

- [SpatialAxisSpec](#page-282-0) (const std::string &axisSpec) throw (CDMException)
- [SpatialAxisSpec](#page-282-1) (const std::string &axisSpec, double start, double end) throw (CDMException)
- virtual ∼[SpatialAxisSpec](#page-283-0) ()
- bool [requireStartEnd](#page-283-1) ()
- void [setStartEnd](#page-283-2) (double start, double end)
- const std::vector< double > & [getAxisSteps](#page-283-3) ()

# 15.81.1 Detailed Description

This class can be used to describe a list of spatial units in an efficient textual way.

- UNIT: see [udunit](http://www.unidata.ucar.edu/software/udunits/), compatible with degree or m: default: m
- RELVALUE: float-number
- RELVALUES: comma-separated list of values with possible ... extension, ... meaning continuation of the difference of the previous two values 0 is the first time in the original time-axis, x is the last time-value in the original time-axis

A [SpatialAxisSpec](#page-282-2) consists of at least of values:

• axisspec := VALUES[;unit=UNIT] | RELVALUES;relativeStart=VALUE[;unit=UNIT]

relativeStart will reset the relative value 0 to the first value larger than x0 (original start time) with  $x0 = i *$ (v1-v0)∗ unit with i being a integer.

```
axisspec = -450000, -400000, \ldots, 50000
```
timespec =  $-50,0, \ldots, x, x+50$ ; relativeStart=17; unit=km

#### Warning

The 'unit' parameter is currently not supported, please enter values as m or degree the RELVALUES currently must be in m, degree not supported (yet?)

# 15.81.2 Constructor & Destructor Documentation

#### <span id="page-282-0"></span>15.81.2.1 MetNoFimex::SpatialAxisSpec::SpatialAxisSpec (const std::string & *axisSpec*) throw (CDMException) **[inline]**

Define a spatialAxisSpec. Depending on the axisSpec (relativeStart?), start and end must be given later

#### **Parameters**

<span id="page-282-1"></span>*axisSpec* string representation as explained above

### 15.81.2.2 MetNoFimex::SpatialAxisSpec::SpatialAxisSpec (const std::string & *axisSpec*, double *start*, double *end*) throw (CDMException) **[inline]**

Define a spatialAxisSpec

#### Parameters

*axisSpec* string representation as explained above *start* place of data start, in degree or m *end* place to end, in degree or m

<span id="page-283-0"></span>15.81.2.3 virtual MetNoFimex::SpatialAxisSpec::∼SpatialAxisSpec () **[inline, virtual]**

## 15.81.3 Member Function Documentation

<span id="page-283-3"></span>15.81.3.1 const std::vector<double>& MetNoFimex::SpatialAxisSpec::getAxisSteps () **[inline]**

#### Returns

<span id="page-283-2"></span>steps on the axis in degree or m

#### <span id="page-283-1"></span>15.81.3.2 bool MetNoFimex::SpatialAxisSpec::requireStartEnd ()

Check if axisSpec still requires start and end place. This returns false if a) start and end have been given already b) the axisSpec is independant of start and end

#### 15.81.3.3 void MetNoFimex::SpatialAxisSpec::setStartEnd (double *start*, double *end*) **[inline]**

The documentation for this class was generated from the following file:

• include/fimex[/SpatialAxisSpec.h](#page-414-0)

# 15.82 MetNoFimex::staticCast< OUT > Struct Template Reference

#include <Utils.h>

# Public Member Functions

• template $\lt$ typename IN  $>$ OUT [operator\(\)](#page-284-0) (const IN &in)

# 15.82.1 Detailed Description

template<typename OUT> struct MetNoFimex::staticCast< OUT >

static\_cast as a functor

# 15.82.2 Member Function Documentation

<span id="page-284-0"></span>15.82.2.1 template<typename OUT > template<typename IN > OUT MetNoFimex::staticCast< OUT >::operator() (const IN & *in*) **[inline]**

The documentation for this struct was generated from the following file:

• include/fimex[/Utils.h](#page-419-0)

# 15.83 MetNoFimex::StereographicProjection Class Reference

#include <StereographicProjection.h>

Inheritance diagram for MetNoFimex::StereographicProjection:

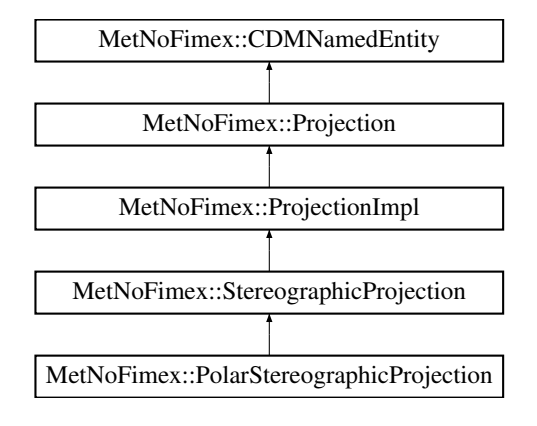

## Public Member Functions

- [StereographicProjection](#page-285-2) ()
- virtual ∼[StereographicProjection](#page-285-3) ()

## Static Public Member Functions

- static bool [acceptsProj4](#page-285-0) (const std::string &proj4Str)
- static std::vector < [CDMAttribute](#page-124-0) > [parametersFromProj4](#page-286-0) (const std::string &proj4)

## Protected Member Functions

- [StereographicProjection](#page-285-4) (std::string name)
- virtual std::ostream & [getProj4ProjectionPart](#page-285-1) (std::ostream &oproj) const

## 15.83.1 Constructor & Destructor Documentation

- <span id="page-285-2"></span>15.83.1.1 MetNoFimex::StereographicProjection::StereographicProjection ()
- <span id="page-285-3"></span>15.83.1.2 virtual MetNoFimex::StereographicProjection::∼StereographicProjection () **[inline, virtual]**
- <span id="page-285-4"></span>15.83.1.3 MetNoFimex::StereographicProjection::StereographicProjection (std::string *name*) **[inline, protected]**

## 15.83.2 Member Function Documentation

<span id="page-285-0"></span>15.83.2.1 static bool MetNoFimex::StereographicProjection::acceptsProj4 (const std::string & *proj4Str*) **[static]**

<span id="page-285-1"></span>Reimplemented in [MetNoFimex::PolarStereographicProjection.](#page-260-2)

### 15.83.2.2 virtual std::ostream& MetNoFimex::StereographicProjection::getProj4ProjectionPart (std::ostream &) const **[protected, virtual]**

add the pure projection parameters for proj4 to the stream, i.e. no earth definitions, and no +no\_defs Implements [MetNoFimex::ProjectionImpl.](#page-268-0)

# <span id="page-286-0"></span>15.83.2.3 static std::vector<CDMAttribute> Met-NoFimex::StereographicProjection::parametersFromProj4 (const std::string & *proj4*) **[static]**

Reimplemented in [MetNoFimex::PolarStereographicProjection.](#page-260-3)

The documentation for this class was generated from the following file:

• include/fimex/coordSys[/StereographicProjection.h](#page-365-0)

# 15.84 MetNoFimex::TimeLevelDataSliceFetcher Class Reference

read a slice of a given time/level combination from a cdmReader

#include <TimeLevelDataSliceFetcher.h>

## Public Member Functions

- [TimeLevelDataSliceFetcher](#page-287-0) (boost::shared\_ptr< [CDMReader](#page-151-0) > cdmReader, const std::string &varName)
- virtual ∼[TimeLevelDataSliceFetcher](#page-287-1) ()
- boost::shared\_ptr< [Data](#page-176-0) > [getTimeLevelSlice](#page-287-2) (size\_t time, size\_t level) throw (CDMException)

## 15.84.1 Detailed Description

read a slice of a given time/level combination from a cdmReader

## 15.84.2 Constructor & Destructor Documentation

<span id="page-287-0"></span>15.84.2.1 MetNoFimex::TimeLevelDataSliceFetcher::TimeLevelDataSliceFetcher (boost::shared\_ptr< CDMReader > *cdmReader*, const std::string & *varName*)

initialize the Fetcher

### Parameters

*cdmReader* the reader to fetch the original data from *varName* the variable to read the data from

<span id="page-287-1"></span>15.84.2.2 virtual MetNoFimex::TimeLevelDataSliceFetcher::∼TimeLevelDataSliceFetcher () **[virtual]**

## 15.84.3 Member Function Documentation

<span id="page-287-2"></span>15.84.3.1 boost::shared\_ptr<Data> Met-NoFimex::TimeLevelDataSliceFetcher::getTimeLevelSlice (size\_t *time*, size\_t *level*) throw (CDMException)

get the slice of time at position time and level at position level join unlimited dimensions if needed, slice data if needed

#### Parameters

*time* the position of the time according to the variables level-dimension *level* the position of the level according to the level-dimension

The documentation for this class was generated from the following file:

• include/fimex[/TimeLevelDataSliceFetcher.h](#page-415-0)
## <span id="page-288-1"></span>15.85 MetNoFimex::TimeSpec Class Reference

#include <TimeSpec.h>

#### Public Member Functions

- [TimeSpec](#page-288-0) (const std::string &timeSpec, const [FimexTime](#page-206-0) &startTime, const [FimexTime](#page-206-0) &end-Time) throw (CDMException)
- virtual ∼[TimeSpec](#page-289-0) ()
- const std::vector  $\leq$  [FimexTime](#page-206-0)  $>$  & [getTimeSteps](#page-289-1) () const
- const std::string & [getUnitString](#page-289-2) () const

#### 15.85.1 Detailed Description

This class can be used to describe a list of times in an efficient textual way.

Unless otherwise mentioned, i.e. with *bounds* a value v(time) describes the time at exactly that instance. All times are UTC.

- TIMESTAMP format: YYYY-MM-DD HH:MM:SS
- TIMESTAMPS: comma-separated list of values with possible ... extension, ... meaning continuation of the difference of the previous two values
- UNIT: see [udunit](http://www.unidata.ucar.edu/software/udunits/), default: second
- VALUE: float-number
- VALUES: comma-separated list of values with possible ... extension, ... meaning continuation of the difference of the previous two values 0 is the first time in the original time-axis, x is the last time-value in the original time-axis

A [TimeSpec](#page-288-1) consists of at least of timestamps or values:

• timespec := (TIMESTAMPS | VALUES[;relativeUnit=UNIT])[;unit=UNIT]

relativeUnit will reset the relative value 0 to the first value larger than t0 (original start time) with t0 = i  $*$ (v1-v0)∗ unit with i being a integer.

timespec =  $2000-01-01$   $00:00:00, 2000-01-01$   $00:04:00, \ldots, 2010-01-01$   $00:00:00$ 

All times outside the original time-axis will be discarded.

```
timespec = -3, 0, 3, ..., x, x+3; relativeUnit=hours since 2000-01-01 00:00:00; unit=ho
     urs since 2000-01-01 00:00:00;
```
### 15.85.2 Constructor & Destructor Documentation

<span id="page-288-0"></span>15.85.2.1 MetNoFimex::TimeSpec::TimeSpec (const std::string & *timeSpec*, const FimexTime & *startTime*, const FimexTime & *endTime*) throw (CDMException)

Define a timeSpec

Generated on Tue Nov 8 12:57:09 2011 for MI - Fimex by Doxygen

#### Parameters

*timeSpec* string representation as explained above *startTime* time to start in case of a relativeStart timeSpec *endTime* time to end in case of a relativeStart timeSpec

#### <span id="page-289-0"></span>15.85.2.2 virtual MetNoFimex::TimeSpec::∼TimeSpec () **[inline, virtual]**

#### 15.85.3 Member Function Documentation

<span id="page-289-1"></span>15.85.3.1 const std::vector<FimexTime>& MetNoFimex::TimeSpec::getTimeSteps () const **[inline]**

#### <span id="page-289-2"></span>15.85.3.2 const std::string& MetNoFimex::TimeSpec::getUnitString () const **[inline]**

The documentation for this class was generated from the following file:

• include/fimex[/TimeSpec.h](#page-416-0)

## <span id="page-290-2"></span>15.86 MetNoFimex::TimeUnit Class Reference

#include <TimeUnit.h>

#### Public Member Functions

- [TimeUnit](#page-290-0) () throw (CDMException) *initialize a timeUnit with a unit string*
- [TimeUnit](#page-290-1) (const std::string &timeUnitString) throw (CDMException)
- virtual ∼[TimeUnit](#page-291-0) ()
- double [unitTime2epochSeconds](#page-291-1) (double unitTime) const *calculate the epochSeconds for a time in the current unit*
- boost::posix time::ptime [unitTime2posixTime](#page-291-2) (double unitTime) const *calculate the ptime for a time in the current unit*
- double [epochSeconds2unitTime](#page-291-3) (double epochSeconds) const *calculate the time in the current unit from the epoch*
- [FimexTime](#page-206-0) [unitTime2fimexTime](#page-291-4) (double unitTime) const throw (CDMException) *calculate the time in a calendar form*
- double [fimexTime2unitTime](#page-291-5) (const [FimexTime](#page-206-0) &fiTime) const throw (CDMException) *calculate the time in the current unit from the calendar form*
- double [fimexTime2unitTimeX](#page-291-6) [\(FimexTime](#page-206-0) fiTime) const throw (CDMException) *same as [fimexTime2unitTime](#page-291-5) but copying fiTime instead of referencing, needed for i.e. bind1st(*mem\_fun()*)*
- double [posixTime2unitTime](#page-291-7) (boost::posix\_time::ptime poTime) const throw (CDMException) *calculate the unitTime from a boost::posix\_time*

#### 15.86.1 Detailed Description

[TimeUnit](#page-290-2) calculates times from a time given in a unit as of CF-1.0 (e.g. 'days since 2000-01-01 00:00:00') to a unix time (i.e. 'seconds since 1970-01-01 00:00:00') or a time struct [MetNoFimex::FimexTime](#page-206-0)

All times are assumed to be UTC, and we use the Gregorian Calendar (not 100% true for times before 1600AD, depending on implementation)

#### 15.86.2 Constructor & Destructor Documentation

#### <span id="page-290-0"></span>15.86.2.1 MetNoFimex::TimeUnit::TimeUnit () throw (CDMException)

<span id="page-290-1"></span>initialize a timeUnit with a unit string

- 15.86.2.2 MetNoFimex::TimeUnit::TimeUnit (const std::string & *timeUnitString*) throw (CDMException)
- <span id="page-291-0"></span>15.86.2.3 virtual MetNoFimex::TimeUnit::∼TimeUnit () **[virtual]**

#### 15.86.3 Member Function Documentation

#### <span id="page-291-3"></span>15.86.3.1 double MetNoFimex::TimeUnit::epochSeconds2unitTime (double *epochSeconds*) const

<span id="page-291-5"></span>calculate the time in the current unit from the epoch

#### 15.86.3.2 double MetNoFimex::TimeUnit::fimexTime2unitTime (const FimexTime & *fiTime*) const throw (CDMException)

calculate the time in the current unit from the calendar form

<span id="page-291-6"></span>Referenced by fimexTime2unitTimeX().

#### 15.86.3.3 double MetNoFimex::TimeUnit::fimexTime2unitTimeX (FimexTime *fiTime*) const throw (CDMException) **[inline]**

same as [fimexTime2unitTime](#page-291-5) but copying fiTime instead of referencing, needed for i.e. bind1st(mem\_ $fun()$ 

<span id="page-291-7"></span>References fimexTime2unitTime().

#### 15.86.3.4 double MetNoFimex::TimeUnit::posixTime2unitTime (boost::posix\_time::ptime *poTime*) const throw (CDMException)

<span id="page-291-1"></span>calculate the unitTime from a boost::posix\_time

#### 15.86.3.5 double MetNoFimex::TimeUnit::unitTime2epochSeconds (double *unitTime*) const

<span id="page-291-4"></span>calculate the epochSeconds for a time in the current unit

#### 15.86.3.6 FimexTime MetNoFimex::TimeUnit::unitTime2fimexTime (double *unitTime*) const throw (CDMException)

<span id="page-291-2"></span>calculate the time in a calendar form

#### 15.86.3.7 boost::posix\_time::ptime MetNoFimex::TimeUnit::unitTime2posixTime (double *unitTime*) const

calculate the ptime for a time in the current unit

The documentation for this class was generated from the following file:

• include/fimex[/TimeUnit.h](#page-417-0)

## 15.87 MetNoFimex::TransverseMercatorProjection Class Reference

#include <TransverseMercatorProjection.h>

Inheritance diagram for MetNoFimex::TransverseMercatorProjection:

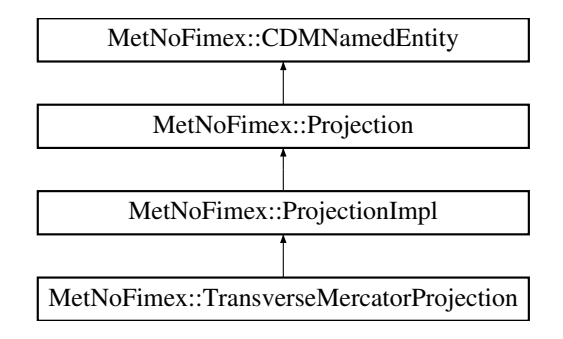

#### Public Member Functions

- [TransverseMercatorProjection](#page-292-0) ()
- virtual ∼[TransverseMercatorProjection](#page-292-1) ()

#### Static Public Member Functions

- static bool [acceptsProj4](#page-292-2) (const std::string &proj4Str)
- static std::vector< [CDMAttribute](#page-124-0) > [parametersFromProj4](#page-293-0) (const std::string &proj4)

#### Protected Member Functions

• virtual std::ostream & [getProj4ProjectionPart](#page-292-3) (std::ostream &oproj) const

#### 15.87.1 Constructor & Destructor Documentation

- <span id="page-292-0"></span>15.87.1.1 MetNoFimex::TransverseMercatorProjection::TransverseMercatorProjection ()
- <span id="page-292-1"></span>15.87.1.2 virtual MetNoFimex::TransverseMercatorProjection::∼TransverseMercatorProjection () **[virtual]**
- 15.87.2 Member Function Documentation
- <span id="page-292-2"></span>15.87.2.1 static bool MetNoFimex::TransverseMercatorProjection::acceptsProj4 (const std::string & *proj4Str*) **[static]**
- <span id="page-292-3"></span>15.87.2.2 virtual std::ostream& Met-NoFimex::TransverseMercatorProjection::getProj4ProjectionPart (std::ostream &) const **[protected, virtual]**

add the pure projection parameters for proj4 to the stream, i.e. no earth definitions, and no +no\_defs

<span id="page-293-0"></span>Implements [MetNoFimex::ProjectionImpl.](#page-268-0)

#### 15.87.2.3 static std::vector<CDMAttribute> Met-NoFimex::TransverseMercatorProjection::parametersFromProj4 (const std::string & *proj4*) **[static]**

The documentation for this class was generated from the following file:

• include/fimex/coordSys[/TransverseMercatorProjection.h](#page-366-0)

## 15.88 MetNoFimex::UnitException Class Reference

#include <Units.h>

Inheritance diagram for MetNoFimex::UnitException:

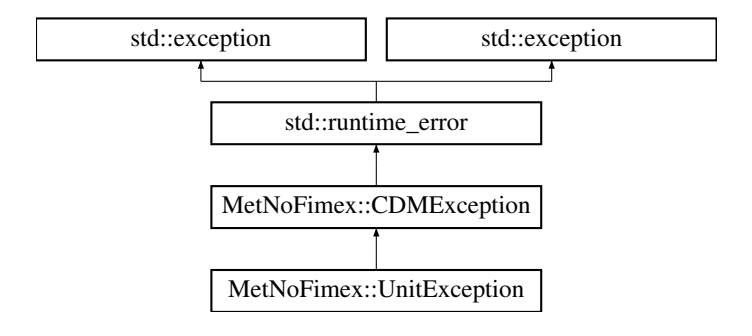

#### Public Member Functions

- [UnitException](#page-294-0) ()
- [UnitException](#page-294-1) (std::string message)

#### 15.88.1 Constructor & Destructor Documentation

<span id="page-294-0"></span>15.88.1.1 MetNoFimex::UnitException::UnitException () **[inline]**

#### <span id="page-294-1"></span>15.88.1.2 MetNoFimex::UnitException::UnitException (std::string *message*) **[inline]**

The documentation for this class was generated from the following file:

• include/fimex[/Units.h](#page-418-0)

## <span id="page-295-2"></span>15.89 MetNoFimex::Units Class Reference

#include <Units.h>

#### Public Member Functions

- [Units](#page-295-0) ()
- [Units](#page-295-1) (const [Units](#page-295-2) &rhs)
- [Units](#page-295-2) & [operator=](#page-296-0) (const Units & rhs)
- virtual ∼[Units](#page-295-3) ()
- void [convert](#page-296-1) (const std::string &from, const std::string &to, double &slope, double &offset) throw (UnitException)
- bool [areConvertible](#page-295-4) (const std::string &unit1, const std::string &unit2) const *test if two units are convertible to each others*
- bool is Time (const std::string &timeUnit) const

*test if unit is a time*

• const void ∗ [exposeInternals](#page-296-3) () const

#### Static Public Member Functions

• static bool [unload](#page-296-4) (bool force=false) throw (UnitException)

#### 15.89.1 Detailed Description

The class [Units](#page-295-2) describes a units-system, not a single unit. Different units can be compared and converted if comparable within the system.

### 15.89.2 Constructor & Destructor Documentation

#### <span id="page-295-0"></span>15.89.2.1 MetNoFimex::Units::Units ()

initialization of unit handling, i.e. parsing of unit file etc if required the unit file is installation-dependent on the underlying units-package (udunits or udunits2) and can be controlled through UDUNITS\_PATH environment

#### <span id="page-295-1"></span>15.89.2.2 MetNoFimex::Units::Units (const Units & *rhs*)

<span id="page-295-3"></span>15.89.2.3 virtual MetNoFimex::Units::∼Units () **[virtual]**

#### 15.89.3 Member Function Documentation

<span id="page-295-4"></span>15.89.3.1 bool MetNoFimex::Units::areConvertible (const std::string & *unit1*, const std::string & *unit2*) const

test if two units are convertible to each others

#### Parameters

*unit1* first unit *unit2* second unit

#### <span id="page-296-1"></span>15.89.3.2 void MetNoFimex::Units::convert (const std::string & *from*, const std::string & *to*, double & *slope*, double & *offset*) throw (UnitException)

calculate the linear unit conversion: newVal (in to unit) = oldVal (in from unit) ∗ slope + offset

#### Parameters

*from* unit *to* unit *slope* return value of the slope *offset* return value of the offset

#### <span id="page-296-3"></span>15.89.3.3 const void∗ MetNoFimex::Units::exposeInternals () const

<span id="page-296-2"></span>expose the internals of the implementation as a void∗ you need to be sure that you know the internals! Needed in [TimeUnit.](#page-290-2)

#### 15.89.3.4 bool MetNoFimex::Units::isTime (const std::string & *timeUnit*) const

test if unit is a time

#### Parameters

*timeUnit*

#### <span id="page-296-0"></span>15.89.3.5 Units& MetNoFimex::Units::operator= (const Units & *rhs*)

#### <span id="page-296-4"></span>15.89.3.6 static bool MetNoFimex::Units::unload (bool *force* = **false**) throw (UnitException) **[static]**

[Units](#page-295-2) initialize themselve on first using the default unix-file path and keep the internal datastructure until the end of the program, or this function is used.

#### Parameters

*force* unload units-setup, even if some objects exist, defaults to false

#### Returns

true if unloaded, false if there are still some objects using the internal data-structure.

The documentation for this class was generated from the following file:

• include/fimex[/Units.h](#page-418-0)

## 15.90 MetNoFimex::UnknownToFgdcProjection Class Reference

#include <UnknownToFgdcProjection.h>

Inheritance diagram for MetNoFimex::UnknownToFgdcProjection:

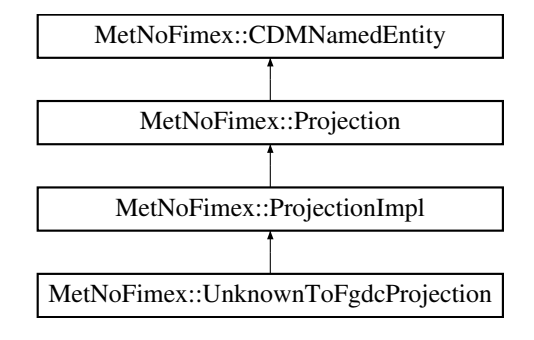

#### Public Member Functions

- [UnknownToFgdcProjection](#page-297-0) ()
- virtual ∼[UnknownToFgdcProjection](#page-297-1) ()

#### Static Public Member Functions

- static bool [acceptsProj4](#page-297-2) (const std::string &proj4Str)
- static std::vector< [CDMAttribute](#page-124-0) > [parametersFromProj4](#page-298-0) (const std::string &proj4)

#### Protected Member Functions

- [UnknownToFgdcProjection](#page-297-3) (std::string name)
- virtual std::ostream & [getProj4ProjectionPart](#page-297-4) (std::ostream &oproj) const

#### 15.90.1 Constructor & Destructor Documentation

- <span id="page-297-0"></span>15.90.1.1 MetNoFimex::UnknownToFgdcProjection::UnknownToFgdcProjection ()
- <span id="page-297-1"></span>15.90.1.2 virtual MetNoFimex::UnknownToFgdcProjection::∼UnknownToFgdcProjection () **[inline, virtual]**
- <span id="page-297-3"></span>15.90.1.3 MetNoFimex::UnknownToFgdcProjection::UnknownToFgdcProjection (std::string *name*) **[inline, protected]**

#### 15.90.2 Member Function Documentation

<span id="page-297-2"></span>15.90.2.1 static bool MetNoFimex::UnknownToFgdcProjection::acceptsProj4 (const std::string & *proj4Str*) **[static]**

<span id="page-297-4"></span>returns allways true

#### 15.90.2.2 virtual std::ostream& Met-NoFimex::UnknownToFgdcProjection::getProj4ProjectionPart (std::ostream &) const **[protected, virtual]**

add the pure projection parameters for proj4 to the stream, i.e. no earth definitions, and no +no\_defs Implements [MetNoFimex::ProjectionImpl.](#page-268-0)

#### <span id="page-298-0"></span>15.90.2.3 static std::vector<CDMAttribute> Met-NoFimex::UnknownToFgdcProjection::parametersFromProj4 (const std::string & *proj4*) **[static]**

The documentation for this class was generated from the following file:

• include/fimex/coordSys[/UnknownToFgdcProjection.h](#page-367-0)

## 15.91 MetNoFimex::VerticalPerspectiveProjection Class Reference

#include <VerticalPerspectiveProjection.h>

Inheritance diagram for MetNoFimex::VerticalPerspectiveProjection:

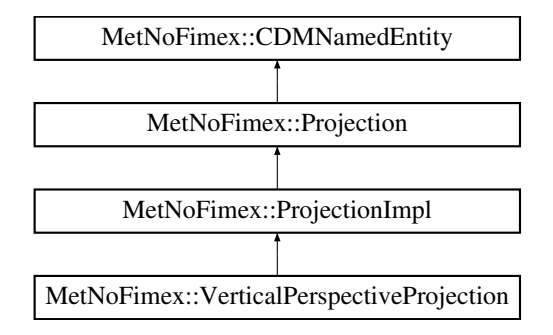

#### Public Member Functions

- [VerticalPerspectiveProjection](#page-300-0) ()
- virtual ∼[VerticalPerspectiveProjection](#page-300-1) ()

#### Static Public Member Functions

- static bool [acceptsProj4](#page-300-2) (const std::string &proj4Str)
- static std::vector< [CDMAttribute](#page-124-0) > [parametersFromProj4](#page-300-3) (const std::string &proj4)

### Protected Member Functions

- [VerticalPerspectiveProjection](#page-300-4) (std::string name)
- virtual std::ostream & [getProj4ProjectionPart](#page-300-5) (std::ostream &oproj) const

#### 15.91.1 Constructor & Destructor Documentation

- <span id="page-300-0"></span>15.91.1.1 MetNoFimex::VerticalPerspectiveProjection::VerticalPerspectiveProjection ()
- <span id="page-300-1"></span>15.91.1.2 virtual MetNoFimex::VerticalPerspectiveProjection::∼VerticalPerspectiveProjection () **[inline, virtual]**
- <span id="page-300-4"></span>15.91.1.3 MetNoFimex::VerticalPerspectiveProjection::VerticalPerspectiveProjection (std::string *name*) **[inline, protected]**

#### 15.91.2 Member Function Documentation

<span id="page-300-2"></span>15.91.2.1 static bool MetNoFimex::VerticalPerspectiveProjection::acceptsProj4 (const std::string & *proj4Str*) **[static]**

#### <span id="page-300-5"></span>15.91.2.2 virtual std::ostream& Met-NoFimex::VerticalPerspectiveProjection::getProj4ProjectionPart (std::ostream &) const **[protected, virtual]**

add the pure projection parameters for proj4 to the stream, i.e. no earth definitions, and no +no\_defs Implements [MetNoFimex::ProjectionImpl.](#page-268-0)

#### <span id="page-300-3"></span>15.91.2.3 static std::vector<CDMAttribute> Met-NoFimex::VerticalPerspectiveProjection::parametersFromProj4 (const std::string & *proj4*) **[static]**

The documentation for this class was generated from the following file:

• include/fimex/coordSys[/VerticalPerspectiveProjection.h](#page-368-0)

## 15.92 MetNoFimex::WdbCDMReader Class Reference

#include <WdbCDMReader.h>

Inheritance diagram for MetNoFimex::WdbCDMReader:

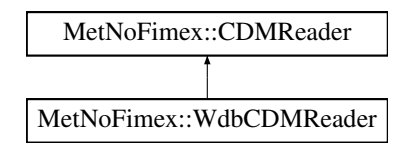

#### Public Member Functions

- [WdbCDMReader](#page-302-0) (const std::string &source, const [XMLInput](#page-306-0) &configXML)
- virtual ∼[WdbCDMReader](#page-302-1) ()
- virtual boost::shared\_ptr< [Data](#page-176-0) > [getDataSlice](#page-302-2) (const std::string &varName, size\_t unLimDim-Pos)

*data-reading function to be called from the [CDMWriter](#page-164-0)*

• virtual boost::shared\_ptr< [Data](#page-176-0) > [getDataSlice](#page-302-3) (const std::string &varName, const [SliceBuilder](#page-278-0) &sb)

*data-reading function to be called from the [CDMWriter](#page-164-0)*

### 15.92.1 Detailed Description

[CDM](#page-110-0) reader for wdb databases.

Since wdb is a database system, a configuration file is used in place of a "real" data file. This configuration file tells how to connect to a wdb database, and what query to perform on it.

General syntax for the wdb query file may be found in the wdb\_query.xsd file, with an annotated example in the wdb.example.wdbml file.

Also, it is possible to use a specification in place of the file. That specification is a colon- or semicolon separated list of name-value pairs.

It is possible to use a hybrid specification, in which you give additions to the queries in the query file. If you want to specify queries in this way you must follow the syntax, used in the following example:

"file=whatever.wdbml:dataprovider=whoever:referencetime=latest"

The following keywords are recognized: file, dbname, host, port, user, wciUser, dataprovider, location, referencetime, validtime, parameter and dataversion. They follow the same rule as the corresponding keywords in the xml-files.

Syntax for global configuration is given in wdb\_conf.xsd.

Since there is much freedom in wdb, the generated CDMs from different wdb instances can be very different from each other. In general all dimensions of size one will be skipped in the resulting dimensions and variables.

#### 15.92.2 Constructor & Destructor Documentation

#### <span id="page-302-0"></span>15.92.2.1 MetNoFimex::WdbCDMReader::WdbCDMReader (const std::string & *source*, const XMLInput & *configXML*)

<span id="page-302-1"></span>Specifications of where to find the database, and what query to run on it is given in the file with name source. Generic specifications are given in the file with name configfilename.

#### 15.92.2.2 virtual MetNoFimex::WdbCDMReader::∼WdbCDMReader () **[virtual]**

#### 15.92.3 Member Function Documentation

<span id="page-302-3"></span>15.92.3.1 virtual boost::shared\_ptr<Data> MetNoFimex::WdbCDMReader::getDataSlice (const std::string & *varName*, const SliceBuilder & *sb*) **[virtual]**

data-reading function to be called from the [CDMWriter](#page-164-0)

#### Parameters

*varName* name of the variable to read

*sb* a [SliceBuilder](#page-278-0) generated from this CDMReaders [CDM](#page-110-0)

#### Exceptions

*[CDMException](#page-130-0)* on errors related to the [CDM](#page-110-0) in combination with the underlying data-structure. It might also throw other (IO-)exceptions. This method has a default implementation depending on getDataSlice(varName, unLimDimPos), but should be implemented for performance reasons.

<span id="page-302-2"></span>Reimplemented from [MetNoFimex::CDMReader.](#page-153-0)

#### 15.92.3.2 virtual boost::shared\_ptr<Data> MetNoFimex::WdbCDMReader::getDataSlice (const std::string & *varName*, size\_t *unLimDimPos*) **[virtual]**

data-reading function to be called from the [CDMWriter](#page-164-0)

This methods needs to be implemented by the [CDMReader.](#page-151-0) It should provide the data for each variable, either by reading from disk, converting from another [CDMReader](#page-151-0) or reading from an in-memory datasection.

This function should retrieve the whole data for a dataset without unlimited dimension if the unLimDimPos  $-$  0.

#### **Parameters**

*varName* name of the variable to read

*unLimDimPos* (optional) if the variable contains a unlimited dimension (max one allowed) an slice of this position is returned

#### Exceptions

*[CDMException](#page-130-0)* on errors related to the [CDM](#page-110-0) in combination with the underlying data-structure. It might also throw other (IO-)exceptions.

#### Implements [MetNoFimex::CDMReader.](#page-153-1)

The documentation for this class was generated from the following file:

• include/fimex[/WdbCDMReader.h](#page-425-0)

## <span id="page-304-2"></span>15.93 MetNoFimex::XMLDoc Class Reference

#include <XMLDoc.h>

### Public Member Functions

- **[XMLDoc](#page-304-0)** (const std::string &filename)
- virtual ∼[XMLDoc](#page-304-1) ()
- [XPathObjPtr](#page-84-0) [getXPathObject](#page-305-0) (const std::string &xpath, [xmlNodePtr](#page-426-0) node=0) const
- void [registerNamespace](#page-305-1) (const std::string &prefix, const std::string &uri)

*register a namespace for later xpath*

#### Static Public Member Functions

- static boost::shared\_ptr< [XMLDoc](#page-304-2) > [fromFile](#page-305-2) (const std::string &filename)
- static boost::shared\_ptr< [XMLDoc](#page-304-2) > [fromString](#page-305-3) (const std::string &buffer, const std::string  $&$ url="")
- static boost::shared\_ptr< [XMLDoc](#page-304-2) > [fromURL](#page-305-4) (const std::string &url)

#### 15.93.1 Detailed Description

a tiny wrapper around libxml dom and xpath reader with xml::include

#### 15.93.2 Constructor & Destructor Documentation

#### <span id="page-304-0"></span>15.93.2.1 MetNoFimex::XMLDoc::XMLDoc (const std::string & *filename*) **[explicit]**

initialization of libxml and the xml config file

#### Parameters

*filename* xml input-file

#### Exceptions

<span id="page-304-1"></span>*[CDMException](#page-130-0)* if problems with libxml or problems with input-file

#### 15.93.2.2 virtual MetNoFimex::XMLDoc::∼XMLDoc () **[virtual]**

#### 15.93.3 Member Function Documentation

- <span id="page-305-2"></span>15.93.3.1 static boost::shared\_ptr<XMLDoc> MetNoFimex::XMLDoc::fromFile (const std::string & *filename*) **[static]**
- <span id="page-305-3"></span>15.93.3.2 static boost::shared\_ptr<XMLDoc> MetNoFimex::XMLDoc::fromString (const std::string & *buffer*, const std::string & *url* = **""**) **[static]**
- <span id="page-305-4"></span>15.93.3.3 static boost::shared\_ptr<XMLDoc> MetNoFimex::XMLDoc::fromURL (const std::string & *url*) **[static]**
- <span id="page-305-0"></span>15.93.3.4 XPathObjPtr MetNoFimex::XMLDoc::getXPathObject (const std::string & *xpath*, xmlNodePtr *node* = **0**) const

get a ptr to the node defined by xpath

#### Parameters

*xpath* xpath string for the node

#### Returns

an xpathobj, which is  $!= 0$ , but might have 0 elements, i.e. nodesetval  $== 0$  or nodesetval->nodeNr  $==$ 0

#### Exceptions

*[CDMException](#page-130-0)* if xpath is not parsable

#### <span id="page-305-1"></span>15.93.3.5 void MetNoFimex::XMLDoc::registerNamespace (const std::string & *prefix*, const std::string & *uri*)

register a namespace for later xpath

register a namespace with a prefix for later xpath retrievals

#### Parameters

*prefix* short name for namespace

*uri* full namespace name

The documentation for this class was generated from the following file:

• include/fimex[/XMLDoc.h](#page-426-1)

## <span id="page-306-0"></span>15.94 MetNoFimex::XMLInput Class Reference

#include <XMLInput.h>

Inheritance diagram for MetNoFimex::XMLInput:

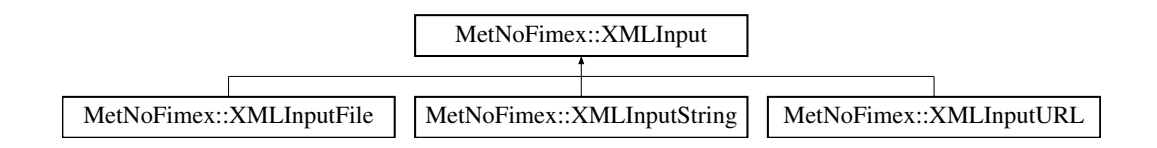

#### Public Member Functions

- virtual ∼[XMLInput](#page-306-1) ()
- virtual boost::shared\_ptr< [XMLDoc](#page-304-2) > [getXMLDoc](#page-306-2) () const =0
- virtual std::string  $id$  () const = 0
- virtual bool is Empty () const

#### 15.94.1 Detailed Description

Interface for different XML sources like URL, file or string

#### 15.94.2 Constructor & Destructor Documentation

<span id="page-306-1"></span>15.94.2.1 virtual MetNoFimex::XMLInput::∼XMLInput () **[inline, virtual]**

#### 15.94.3 Member Function Documentation

<span id="page-306-2"></span>15.94.3.1 virtual boost::shared\_ptr<XMLDoc> MetNoFimex::XMLInput::getXMLDoc () const **[pure virtual]**

retrieve the [XMLDoc](#page-304-2)

#### Returns

[XMLDoc](#page-304-2)

#### Exceptions

#### *[CDMException](#page-130-0)*

Implemented in [MetNoFimex::XMLInputFile,](#page-308-0) [MetNoFimex::XMLInputString,](#page-309-0) and [Met-](#page-310-0)[NoFimex::XMLInputURL.](#page-310-0)

#### <span id="page-306-3"></span>15.94.3.2 virtual std::string MetNoFimex::XMLInput::id () const **[pure virtual]**

return an identifier of the [XMLInput](#page-306-0)

<span id="page-306-4"></span>Implemented in [MetNoFimex::XMLInputFile,](#page-308-1) [MetNoFimex::XMLInputString,](#page-309-1) and [Met-](#page-310-1)[NoFimex::XMLInputURL.](#page-310-1)

#### 15.94.3.3 virtual bool MetNoFimex::XMLInput::isEmpty () const **[inline, virtual]**

check if information is available

The documentation for this class was generated from the following file:

• include/fimex[/XMLInput.h](#page-427-0)

## 15.95 MetNoFimex::XMLInputFile Class Reference

#include <XMLInput.h>

Inheritance diagram for MetNoFimex::XMLInputFile:

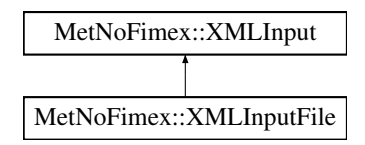

#### Public Member Functions

- [XMLInputFile](#page-308-2) (const std: string &filename)
- virtual boost::shared\_ptr< [XMLDoc](#page-304-2) > [getXMLDoc](#page-308-0) () const
- virtual std::string [id](#page-308-1) () const

#### 15.95.1 Constructor & Destructor Documentation

<span id="page-308-2"></span>15.95.1.1 MetNoFimex::XMLInputFile::XMLInputFile (const std::string & *filename*) **[inline]**

#### 15.95.2 Member Function Documentation

<span id="page-308-0"></span>15.95.2.1 virtual boost::shared\_ptr<XMLDoc> MetNoFimex::XMLInputFile::getXMLDoc () const **[virtual]**

retrieve the [XMLDoc](#page-304-2)

#### Returns

[XMLDoc](#page-304-2)

#### Exceptions

*[CDMException](#page-130-0)*

<span id="page-308-1"></span>Implements [MetNoFimex::XMLInput.](#page-306-2)

#### 15.95.2.2 virtual std::string MetNoFimex::XMLInputFile::id () const **[inline, virtual]**

return an identifier of the [XMLInput](#page-306-0)

Implements [MetNoFimex::XMLInput.](#page-306-3)

The documentation for this class was generated from the following file:

• include/fimex[/XMLInput.h](#page-427-0)

## 15.96 MetNoFimex::XMLInputString Class Reference

#include <XMLInput.h>

Inheritance diagram for MetNoFimex::XMLInputString:

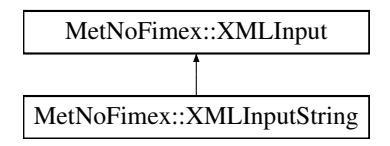

#### Public Member Functions

- [XMLInputString](#page-309-2) (const std::string &content, const std::string &url="")
- virtual boost::shared\_ptr< [XMLDoc](#page-304-2) > [getXMLDoc](#page-309-0) () const
- virtual **std::string [id](#page-309-1)** () const

#### 15.96.1 Constructor & Destructor Documentation

#### <span id="page-309-2"></span>15.96.1.1 MetNoFimex::XMLInputString::XMLInputString (const std::string & *content*, const std::string & *url* = **""**) **[inline]**

parse a in-memory xml-content. The url will be neede for external references like style-definitions/-sheets or xincludes

#### 15.96.2 Member Function Documentation

<span id="page-309-0"></span>15.96.2.1 virtual boost::shared\_ptr<XMLDoc> MetNoFimex::XMLInputString::getXMLDoc () const **[virtual]**

retrieve the [XMLDoc](#page-304-2)

#### Returns

[XMLDoc](#page-304-2)

#### Exceptions

*[CDMException](#page-130-0)*

<span id="page-309-1"></span>Implements [MetNoFimex::XMLInput.](#page-306-2)

#### 15.96.2.2 virtual std::string MetNoFimex::XMLInputString::id () const **[inline, virtual]**

return an identifier of the [XMLInput](#page-306-0)

Implements [MetNoFimex::XMLInput.](#page-306-3)

The documentation for this class was generated from the following file:

• include/fimex[/XMLInput.h](#page-427-0)

## 15.97 MetNoFimex::XMLInputURL Class Reference

#include <XMLInput.h>

Inheritance diagram for MetNoFimex::XMLInputURL:

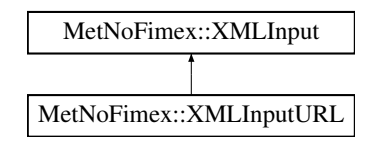

#### Public Member Functions

- [XMLInputURL](#page-310-2) (const std::string &url)
- virtual boost::shared\_ptr< [XMLDoc](#page-304-2) > [getXMLDoc](#page-310-0) () const
- virtual std::string [id](#page-310-1) () const

#### 15.97.1 Constructor & Destructor Documentation

#### <span id="page-310-2"></span>15.97.1.1 MetNoFimex::XMLInputURL::XMLInputURL (const std::string & *url*) **[inline]**

- 15.97.2 Member Function Documentation
- <span id="page-310-0"></span>15.97.2.1 virtual boost::shared\_ptr<XMLDoc> MetNoFimex::XMLInputURL::getXMLDoc () const **[virtual]**

retrieve the [XMLDoc](#page-304-2)

#### Returns

[XMLDoc](#page-304-2)

#### Exceptions

*[CDMException](#page-130-0)*

<span id="page-310-1"></span>Implements [MetNoFimex::XMLInput.](#page-306-2)

#### 15.97.2.2 virtual std::string MetNoFimex::XMLInputURL::id () const **[inline, virtual]**

return an identifier of the [XMLInput](#page-306-0)

Implements [MetNoFimex::XMLInput.](#page-306-3)

The documentation for this class was generated from the following file:

• include/fimex[/XMLInput.h](#page-427-0)

Generated on Tue Nov 8 12:57:09 2011 for MI - Fimex by Doxygen

## Chapter 16

# File Documentation

16.1 doxydoc.txt File Reference

## 16.2 include/felt/FeltConstants.h File Reference

#include <algorithm>

#include <boost/static\_assert.hpp>

#### Namespaces

• namespace [felt](#page-76-0)

### Typedefs

• typedef short int [felt::word](#page-77-0) *A felt block "word" - 2 bytes.*

### Functions

- bool [felt::isUndefined](#page-77-1) (word w)
- [BOOST\\_STATIC\\_ASSERT](#page-313-0) (sizeof[\(felt::word\)](#page-77-0)==2)

#### Variables

- const size\_t [felt::blockWords](#page-78-0) = 1024
- const size\_t [felt::blockSize](#page-78-1) = blockWords ∗ sizeof(word)
- const size\_t [felt::offsetToContentDefinition](#page-78-2) = 2
- const double [felt::PI](#page-78-3) = 3.1415926535897932384626433832795
- const double [felt::EARTH\\_RADIUS](#page-78-4) = 6371000.

### 16.2.1 Function Documentation

<span id="page-313-0"></span>16.2.1.1 BOOST\_STATIC\_ASSERT (sizeof(felt::word) = **=2**)

## 16.3 include/felt/FeltField.h File Reference

```
#include "FeltConstants.h"
#include <algorithm>
#include <boost/static_assert.hpp>
#include <string>
#include <vector>
#include <iosfwd>
#include <boost/array.hpp>
#include <boost/shared_array.hpp>
#include <boost/date_time/posix_time/posix_time_types.hpp>
#include <boost/noncopyable.hpp>
```
#### Classes

• class [felt::FeltField](#page-196-0)

#### Namespaces

• namespace [felt](#page-76-0)

#### Typedefs

• typedef boost::shared\_ptr< FeltGridDefinition > [felt::FeltGridDefinitionPtr](#page-77-2)

## 16.4 include/felt/FeltFile.h File Reference

```
#include "FeltConstants.h"
#include "FeltTypes.h"
#include <boost/shared_ptr.hpp>
#include <boost/weak_ptr.hpp>
#include <boost/filesystem/path.hpp>
#include <boost/date_time/posix_time/posix_time_types.hpp>
#include <boost/shared_array.hpp>
#include <boost/noncopyable.hpp>
#include <iterator>
#include <vector>
```
#include <iosfwd>

#### **Classes**

• class [felt::FeltFile](#page-199-0)

#### Namespaces

• namespace [felt](#page-76-0)

## 16.5 include/felt/FeltGridDefinition.h File Reference

```
#include <string>
#include <vector>
#include <iosfwd>
#include <boost/array.hpp>
```
#### Classes

• class [felt::FeltGridDefinition](#page-202-0)

#### Namespaces

• namespace [felt](#page-76-0)

#### Functions

- boost::array< float, 6 > [felt::gridParameters](#page-77-3) (int gridType, int xNum, int yNum, int a, int b, int c, int d, const std::vector< short int > &extraData)
- std::string [felt::gridParametersToProjDefinition](#page-77-4) (int gridType, const boost::array< float, 6 > &grid-Pars)
- std::ostream & [felt::contentSummary](#page-77-5) (std::ostream &out, const FeltGridDefinition &grid)

## 16.6 include/felt/FeltTypeConversion.h File Reference

#include "FeltConstants.h"

#include <boost/date\_time/posix\_time/posix\_time\_types.hpp>

#### Namespaces

• namespace [felt](#page-76-0)

#### Functions

- template  $lt$ typename T  $gt$ T [felt::get](#page-77-6) (word w)
- boost::posix\_time::ptime [felt::parseTime](#page-77-7) (const word ∗data)
- boost::posix\_time::ptime [felt::parseTimeNoThrow](#page-78-5) (const word ∗data)

## 16.7 include/felt/FeltTypes.h File Reference

### Namespaces

• namespace [felt](#page-76-0)

## 16.8 include/fimex/binaryConstants.h File Reference

### **Classes**

- struct [binary](#page-100-0)  $\langle N \rangle$
- struct [binary](#page-101-0)  $0$  >

## 16.9 include/fimex/C\_CDMReader.h File Reference

```
#include "fimex/CDMReader.h"
#include "fimex/c_fimex.h"
#include <map>
```
#### Classes

• class [MetNoFimex::C\\_CDMReader](#page-102-0)

#### Namespaces

• namespace [MetNoFimex](#page-80-0)

## 16.10 include/fimex/c\_fimex.h File Reference

#include <stddef.h>

#### Typedefs

- typedef struct [mifi\\_cdm\\_reader](#page-250-0) [mifi\\_cdm\\_reader](#page-321-0)
- typedef int(∗ [doubleDatasliceCallbackPtr](#page-321-1) )[\(mifi\\_cdm\\_reader](#page-250-0) ∗reader, const char ∗varName, size\_t unLimDimPos, double ∗scaledData, size\_t dataSize)

#### Functions

- void mifi free cdm\_reader [\(mifi\\_cdm\\_reader](#page-250-0) ∗reader)
- [mifi\\_cdm\\_reader](#page-250-0) ∗ [mifi\\_new\\_felt\\_reader](#page-324-0) (const char ∗filename, const char ∗configFile)
- [mifi\\_cdm\\_reader](#page-250-0) ∗ [mifi\\_new\\_netcdf\\_reader](#page-325-0) (const char ∗filename)
- [mifi\\_cdm\\_reader](#page-250-0) ∗ [mifi\\_new\\_grib\\_reader](#page-324-1) (const char ∗filename, const char ∗configFile)
- [mifi\\_cdm\\_reader](#page-250-0) ∗ [mifi\\_new\\_ncml\\_reader](#page-325-1) (const char ∗ncmlFile)
- [mifi\\_cdm\\_reader](#page-250-0) ∗ [mifi\\_new\\_ncml\\_modifier](#page-325-2) [\(mifi\\_cdm\\_reader](#page-250-0) ∗reader, const char ∗ncmlFile)
- int [mifi\\_netcdf\\_writer](#page-323-0) [\(mifi\\_cdm\\_reader](#page-250-0) ∗reader, const char ∗filename, const char ∗configFile, int version)
- int [mifi\\_grib\\_writer](#page-323-1) [\(mifi\\_cdm\\_reader](#page-250-0) ∗reader, const char ∗filename, const char ∗configFile, int version)
- int [mifi\\_nullcdm\\_writer](#page-325-3) [\(mifi\\_cdm\\_reader](#page-250-0) ∗reader)
- [mifi\\_cdm\\_reader](#page-250-0) ∗ [mifi\\_new\\_cdminterpolator](#page-324-2) [\(mifi\\_cdm\\_reader](#page-250-0) ∗reader, int method, const char ∗proj\_input, const char ∗out\_x\_axis, const char ∗out\_y\_axis, const char ∗out\_x\_axis\_unit, const char ∗out\_y\_axis\_unit)

*change the projection of the reader to this new projection*

- [mifi\\_cdm\\_reader](#page-250-0) ∗ [mifi\\_new\\_c\\_reader](#page-323-2) [\(mifi\\_cdm\\_reader](#page-250-0) ∗reader)
- int [mifi\\_set\\_callback\\_double](#page-325-4) [\(mifi\\_cdm\\_reader](#page-250-0) ∗c\_reader, const char ∗varName, [doubleDataslice-](#page-321-1)[CallbackPtr](#page-321-1) callback)
- size\_t [mifi\\_get\\_variable\\_number](#page-323-3) [\(mifi\\_cdm\\_reader](#page-250-0) ∗reader)
- const char ∗ [mifi\\_get\\_variable\\_name](#page-322-1) [\(mifi\\_cdm\\_reader](#page-250-0) ∗reader, size\_t pos)
- int [mifi\\_get\\_double\\_dataslize](#page-322-2) [\(mifi\\_cdm\\_reader](#page-250-0) ∗reader, const char ∗varName, size\_t unLimDim-Pos, double ∗∗data, size\_t ∗size)
- int [mifi\\_get\\_double\\_data](#page-322-3) [\(mifi\\_cdm\\_reader](#page-250-0) ∗reader, const char ∗varName, double ∗∗data, size\_t ∗size)

#### 16.10.1 Typedef Documentation

#### <span id="page-321-1"></span>16.10.1.1 typedef int(∗ doubleDatasliceCallbackPtr)(mifi\_cdm\_reader ∗reader, const char ∗varName, size\_t unLimDimPos, double ∗scaledData, size\_t dataSize)

Function pointer as used for the get\_double\_dataslice callback function

#### Returns

<span id="page-321-0"></span>0 on success, error otherwise

#### 16.10.1.2 typedef struct mifi\_cdm\_reader mifi\_cdm\_reader

This is the public C-Api for fimex. It is a wrapper api for the underlying C++ api.

#### 16.10.2 Function Documentation

#### <span id="page-322-0"></span>16.10.2.1 void mifi\_free\_cdm\_reader (mifi\_cdm\_reader ∗ *reader*)

<span id="page-322-3"></span>Free the reader. This won't free the resources immediately, but reduce the reference counter. It is therefore possible to free a reader, while it still is used within another part of the fimex-chain.

#### 16.10.2.2 int mifi\_get\_double\_data (mifi\_cdm\_reader ∗ *reader*, const char ∗ *varName*, double ∗∗ *data*, size\_t ∗ *size*)

get all the data from the dataReader

#### Parameters

*reader* dataReader to read the data from

*varName* variable name associated with the data

- *data,:* the returned data. It will be allocated automatically, it is the task of the user to free it. Undefined values will be NaN.
- *size,:* the size of the returned data.

#### Returns

<span id="page-322-2"></span>0 on success

#### 16.10.2.3 int mifi\_get\_double\_dataslize (mifi\_cdm\_reader ∗ *reader*, const char ∗ *varName*, size\_t *unLimDimPos*, double ∗∗ *data*, size\_t ∗ *size*)

get a slice of data from the dataReader

#### Parameters

*reader* dataReader to read the data from

*varName* variable name associated with the data

*unLimDimPos* unlimited dimension of the slice

*data,*: the returned data. It will be allocated automatically, it is the task of the user to free it. Undefined values will be NaN.

*size,:* the size of the returned data.

#### Returns

0 on success

<span id="page-322-1"></span>Generated on Tue Nov 8 12:57:09 2011 for MI - Fimex by Doxygen

#### 16.10.2.4 const char∗ mifi\_get\_variable\_name (mifi\_cdm\_reader ∗ *reader*, size\_t *pos*)

Get the name of a variable from the reader.

#### Parameters

*reader* the data source

*pos* the position number of the variable, should be between 0 and size-1

#### Returns

the variable name, or NULL on failure

#### <span id="page-323-3"></span>16.10.2.5 size\_t mifi\_get\_variable\_number (mifi\_cdm\_reader ∗ *reader*)

Get the number of the variables from the reader.

#### Parameters

*reader* the data source

#### Returns

<span id="page-323-1"></span>the number of variables

#### 16.10.2.6 int mifi\_grib\_writer (mifi\_cdm\_reader ∗ *reader*, const char ∗ *filename*, const char ∗ *configFile*, int *version*)

Write the content of the reader to the filename as gribfile.

#### Parameters

*reader* the data source *filename* the name of the grib-file to write *configFile* an optional configFile, use "" or 0 if not needed *version,the* version of the grib-edition. Implemented are 1 or 2.

#### Returns

<span id="page-323-0"></span>0 on success.

#### 16.10.2.7 int mifi\_netcdf\_writer (mifi\_cdm\_reader ∗ *reader*, const char ∗ *filename*, const char ∗ *configFile*, int *version*)

Write the content of the reader to the filename.

#### Parameters

*reader* the data source *filename* the name of the netcdf-file to write *configFile* an optional configFile, use "" or 0 if not needed *version,the* version of the netcdf-file. Implemented are 3 or 4.

#### Returns

<span id="page-323-2"></span>0 on success.
#### 16.10.2.8 mifi\_cdm\_reader∗ mifi\_new\_c\_reader (mifi\_cdm\_reader ∗ *reader*)

Get a new reader which allows setting c-callback functions.

#### Parameters

*the* original data-source

#### Returns

the reader object-pointer, use mifi\_freeCDMReader to free, or NULL on error.

16.10.2.9 mifi\_cdm\_reader∗ mifi\_new\_cdminterpolator (mifi\_cdm\_reader ∗ *reader*, int *method*, const char ∗ *proj\_input*, const char ∗ *out\_x\_axis*, const char ∗ *out\_y\_axis*, const char ∗ *out\_x\_axis\_unit*, const char ∗ *out\_y\_axis\_unit*)

change the projection of the reader to this new projection

#### Parameters

*method* Interpolation method *proj\_input* input-string for proj4, used as output projection *out\_x\_axis* config-string for x\_axis, either '1,2,...,5' or 'auto' or 'auto,distance=3.5' *out* y axis config-string for y\_axis, either '1,2,...,5' or 'auto' or 'auto,distance=3.5' *out\_x\_axis\_unit* unit of the output x-axis *out\_y\_axis\_unit* unit of the output y-axis

#### Returns

the reader object-pointer, use mifi\_freeCDMReader to free, or NULL on error.

#### 16.10.2.10 mifi\_cdm\_reader∗ mifi\_new\_felt\_reader (const char ∗ *filename*, const char ∗ *configFile*)

Get a new reader from a felt file.

#### Parameters

*filename* name of the felt-file *configFile* configuration file for the felt-file

#### Returns

the reader object-pointer, use mifi freeCDMReader to free, or NULL on error.

#### 16.10.2.11 mifi\_cdm\_reader∗ mifi\_new\_grib\_reader (const char ∗ *filename*, const char ∗ *configFile*)

Get a new reader from a grib1/2 file.

#### Parameters

*filename* name of the grib-file

Generated on Tue Nov 8 12:57:09 2011 for MI - Fimex by Doxygen

*configFile* configuration file for the grib-file

#### Returns

the reader object-pointer, use mifi\_freeCDMReader to free, or NULL on error.

#### 16.10.2.12 mifi\_cdm\_reader∗ mifi\_new\_ncml\_modifier (mifi\_cdm\_reader ∗ *reader*, const char ∗ *ncmlFile*)

Modify a reader using a ncml file.

#### Parameters

*reader* the data/cdm source *ncmlFile* name of the ncml config file

#### Returns

the reader object-pointer, use mifi freeCDMReader to free, or NULL on error.

#### 16.10.2.13 mifi\_cdm\_reader∗ mifi\_new\_ncml\_reader (const char ∗ *ncmlFile*)

Get a new reader from a ncml file.

#### Parameters

*ncmlFile* name of the ncml config file

#### Returns

the reader object-pointer, use mifi\_freeCDMReader to free, or NULL on error.

#### 16.10.2.14 mifi\_cdm\_reader∗ mifi\_new\_netcdf\_reader (const char ∗ *filename*)

Get a new reader from a netcdf file.

#### Parameters

*filename* name of the felt-file *configFile* configuration file for the felt-file

#### Returns

the reader object-pointer, use mifi\_freeCDMReader to free, or NULL on error.

#### 16.10.2.15 int mifi\_nullcdm\_writer (mifi\_cdm\_reader ∗ *reader*)

Fetch the whole data belonging to the cdm, but don't write it anywhere.

#### Parameters

*reader* the data source

#### Returns

0 on success.

#### 16.10.2.16 int mifi\_set\_callback\_double (mifi\_cdm\_reader ∗ *c\_reader*, const char ∗ *varName*, doubleDatasliceCallbackPtr *callback*)

Add a callback for a variable. The variable will be converted to datatype double.

#### Parameters

*c\_reader* the reader as created by [mifi\\_new\\_c\\_reader](#page-323-0)

*varName* the name of the variable

*callback* a function-ptr to the callback function

#### Returns

0 on success, else error

#### Warning

the callback function will only be able to modify data which is available in the reader. It cannot change any information the writer request, but the reader doesn't now about. This data will continue to be undefined!

# 16.11 include/fimex/CachedForwardInterpolation.h File Reference

#include "fimex/CachedInterpolation.h" #include <boost/shared\_array.hpp> #include <vector>

## Classes

• class [MetNoFimex::CachedForwardInterpolation](#page-104-0)

## Namespaces

# 16.12 include/fimex/CachedInterpolation.h File Reference

```
#include <boost/shared_array.hpp>
#include "fimex/interpolation.h"
#include "fimex/Data.h"
```
## Classes

- class [MetNoFimex::CachedInterpolationInterface](#page-108-0)
- class [MetNoFimex::CachedInterpolation](#page-106-0)

#### Namespaces

# 16.13 include/fimex/CachedVectorReprojection.h File Reference

```
#include <boost/shared_ptr.hpp>
#include "fimex/Data.h"
#include "fimex/interpolation.h"
```
## Classes

• class [MetNoFimex::CachedVectorReprojection](#page-109-0)

## Namespaces

# 16.14 include/fimex/CDM.h File Reference

```
#include <map>
#include <vector>
#include <string>
#include <ostream>
#include <boost/regex_fwd.hpp>
#include "fimex/CDMAttribute.h"
#include "fimex/CDMVariable.h"
#include "fimex/CDMDimension.h"
#include "fimex/CDMException.h"
#include "fimex/CDMconstants.h"
#include "fimex/coordSys/Projection.h"
```
## **Classes**

• class [MetNoFimex::CDM](#page-110-0) *[Data](#page-176-0) structure of the Common Data Model.*

#### Namespaces

# 16.15 include/fimex/CDMAttribute.h File Reference

```
#include <string>
#include <vector>
#include <ostream>
#include <boost/shared_ptr.hpp>
#include "fimex/CDMDataType.h"
#include "fimex/CDMNamedEntity.h"
#include "fimex/CDMException.h"
#include "fimex/deprecated.h"
```
## Classes

• class [MetNoFimex::CDMAttribute](#page-124-0)

#### Namespaces

• namespace [MetNoFimex](#page-80-0)

#### Functions

• [MetNoFimex::DEPRECATED](#page-89-0) (std::vector< CDMAttribute > projStringToAttributes(std::string projStr))

*convert a proj4 string to a list of CDMAttributes usable for CF-1.0 projection variable*

• [MetNoFimex::DEPRECATED](#page-88-0) (std::string attributesToProjString(const std::vector< CDMAttribute  $\geq$  & attrs))

*convert attributes of a projection-variable to a projString*

# 16.16 include/fimex/CDMconstants.h File Reference

#include "fimex/deprecated.h"

## **Defines**

• #define [MIFI\\_EARTH\\_RADIUS\\_M](#page-332-0) 6371000

*constants used through-out fimex*

- #define [MIFI\\_FILETYPE\\_UNKNOWN](#page-333-0) -1
- #define [MIFI\\_FILETYPE\\_FELT](#page-332-1) 0
- #define [MIFI\\_FILETYPE\\_NETCDF](#page-333-1) 1
- #define [MIFI\\_FILETYPE\\_NCML](#page-333-2) 2
- #define [MIFI\\_FILETYPE\\_GRIB](#page-333-3) 3
- #define [MIFI\\_FILETYPE\\_WDB](#page-333-4) 4
- #define [MIFI\\_FILETYPE\\_METGM](#page-333-5) 5

### Functions

- const char ∗ [fimexVersion](#page-333-6) ()
- int [mifi\\_get\\_filetype](#page-333-7) (const char ∗filetypeName)

*get the filetype of a filetype name*

• const char  $*$  [mifi\\_get\\_filetype\\_name](#page-334-0) (int filetype)

*get the filetype-name of a filetype*

- int [mifi\\_get\\_max\\_filetype\\_number](#page-334-1) ()
- int [fimexHas](#page-333-8) (int fileType)
- [DEPRECATED](#page-333-9) (int fimexHasNetcdf())

# 16.16.1 Define Documentation

#### <span id="page-332-0"></span>16.16.1.1 #define MIFI\_EARTH\_RADIUS\_M 6371000

constants used through-out fimex

<span id="page-332-1"></span>CDMConstants stores several constants used in fimex, accessible from C and C++. Constants are either available as macro, or as function. the default radius of a sperical earth in meter

- 16.16.1.2 #define MIFI\_FILETYPE\_FELT 0
- <span id="page-333-3"></span>16.16.1.3 #define MIFI\_FILETYPE\_GRIB 3
- <span id="page-333-5"></span>16.16.1.4 #define MIFI\_FILETYPE\_METGM 5
- <span id="page-333-2"></span>16.16.1.5 #define MIFI\_FILETYPE\_NCML 2
- <span id="page-333-1"></span>16.16.1.6 #define MIFI\_FILETYPE\_NETCDF 1
- <span id="page-333-0"></span>16.16.1.7 #define MIFI\_FILETYPE\_UNKNOWN -1
- <span id="page-333-4"></span>The MIFI\_FILETYPE\_∗ define the available input and output file-formats
- 16.16.1.8 #define MIFI\_FILETYPE\_WDB 4
- 16.16.2 Function Documentation

#### <span id="page-333-9"></span>16.16.2.1 DEPRECATED (int *fimexHasNetcdf*())

check if fimex is configured with netcdf-support

#### **[Deprecated](#page-61-0)**

use fimexHas(fileType)

check if fimex is configured with grib\_api-support

#### **[Deprecated](#page-0-0)**

use fimexHas(fileType)

check if fimex is configured with felt-support

#### **[Deprecated](#page-0-0)**

use fimexHas(fileType)

#### <span id="page-333-8"></span>16.16.2.2 int fimexHas (int *fileType*)

check if fimex is configured with the filetype

#### Parameters

<span id="page-333-6"></span>*fileType* one of the MIFI\_FILETYPE\_∗ define constants

#### 16.16.2.3 const char∗ fimexVersion ()

<span id="page-333-7"></span>version of fimex

#### 16.16.2.4 int mifi\_get\_filetype (const char ∗ *filetypeName*)

get the filetype of a filetype name

#### Returns

one of MIFI\_FILETYPE\_∗

#### <span id="page-334-0"></span>16.16.2.5 const char∗ mifi\_get\_filetype\_name (int *filetype*)

get the filetype-name of a filetype

#### Parameters

*one* of MIFI\_FILETYPE\_∗

#### <span id="page-334-1"></span>16.16.2.6 int mifi\_get\_max\_filetype\_number ()

get the maximum number of filetypes, that is , the largest number of valid filetype you can get.

# 16.17 include/fimex/CDMDataType.h File Reference

```
#include <string>
```
### Namespaces

• namespace [MetNoFimex](#page-80-0)

## Enumerations

• enum [MetNoFimex::CDMDataType](#page-84-0) {

```
MetNoFimex::CDM_NAT = 0, MetNoFimex::CDM_CHAR, MetNoFimex::CDM_SHORT,
MetNoFimex::CDM_INT,
MetNoFimex::CDM_FLOAT, MetNoFimex::CDM_DOUBLE, MetNoFimex::CDM_STRING,
MetNoFimex::CDM_UCHAR,
MetNoFimex::CDM_USHORT, MetNoFimex::CDM_UINT, MetNoFimex::CDM_INT64,
MetNoFimex::CDM_UINT64 }
```
# Functions

- CDMDataType [MetNoFimex::string2datatype](#page-93-0) (const std::string &s) *translate float/string/... to the appropriate CDMDataType*
- std::string [MetNoFimex::datatype2string](#page-88-1) (CDMDataType type)

# 16.18 include/fimex/CDMDimension.h File Reference

#include <string> #include <ostream> #include "fimex/CDMNamedEntity.h"

## Classes

• class [MetNoFimex::CDMDimension](#page-128-0)

## Namespaces

# 16.19 include/fimex/CDMException.h File Reference

#include <stdexcept> #include <string>

## **Classes**

• class [MetNoFimex::CDMException](#page-130-0)

# Namespaces

# 16.20 include/fimex/CDMExtractor.h File Reference

```
#include <map>
#include <set>
#include <boost/array.hpp>
#include <boost/shared_ptr.hpp>
#include "fimex/CDMReader.h"
#include "fimex/CDMDataType.h"
#include "fimex/TimeUnit.h"
#include "fimex/coordSys/CoordinateAxis.h"
```
### **Classes**

• class [MetNoFimex::CDMExtractor](#page-131-0)

#### Namespaces

# 16.21 include/fimex/CDMFileReaderFactory.h File Reference

```
#include <boost/shared_ptr.hpp>
#include <vector>
#include <string>
#include "fimex/XMLInput.h"
#include "fimex/deprecated.h"
```
# **Classes**

• class [MetNoFimex::CDMFileReaderFactory](#page-136-0)

## Namespaces

# 16.22 include/fimex/CDMInterpolator.h File Reference

```
#include <vector>
#include "fimex/CDMReader.h"
#include "fimex/CachedInterpolation.h"
#include "fimex/CachedVectorReprojection.h"
#include "fimex/deprecated.h"
```
### **Classes**

- class [MetNoFimex::InterpolatorProcess2d](#page-233-0)
- class [MetNoFimex::InterpolatorFill2d](#page-232-0)
- class [MetNoFimex::InterpolatorCreepFill2d](#page-231-0)
- class [MetNoFimex::CDMInterpolator](#page-139-0)

#### Namespaces

# 16.23 include/fimex/CDMNamedEntity.h File Reference

#include <string> #include <functional> #include <boost/shared\_ptr.hpp>

## Classes

- class [MetNoFimex::CDMNamedEntity](#page-144-0)
- struct [MetNoFimex::CDMNameCompare](#page-143-0)
- class [MetNoFimex::CDMNameEqual](#page-145-0)
- class [MetNoFimex::CDMNameEqualPtr](#page-146-0)

## Namespaces

# 16.24 include/fimex/CDMPressureConversions.h File Reference

#include "fimex/CDMReader.h"

# **Classes**

• class [MetNoFimex::CDMPressureConversions](#page-147-0)

## Namespaces

# 16.25 include/fimex/CDMQualityExtractor.h File Reference

```
#include "CDMReader.h"
#include <boost/shared_ptr.hpp>
#include <boost/noncopyable.hpp>
#include "fimex/CDMException.h"
#include "fimex/SliceBuilder.h"
#include <vector>
#include <map>
```
#### Classes

• class [MetNoFimex::CDMQualityExtractor](#page-149-0) *Extract data with defined quality status.*

#### Namespaces

# 16.26 include/fimex/CDMReader.h File Reference

```
#include <boost/shared_ptr.hpp>
#include <boost/noncopyable.hpp>
#include "fimex/CDMException.h"
#include "fimex/SliceBuilder.h"
```
## Classes

• class [MetNoFimex::CDMReader](#page-151-0) *Basic interface for [CDM](#page-110-0) reading and manipulation classes.*

#### Namespaces

# 16.27 include/fimex/CDMReaderUtils.h File Reference

#include "fimex/CDMReader.h"

#include <boost/date\_time/posix\_time/posix\_time\_types.hpp>

#include <boost/shared\_ptr.hpp>

#### Namespaces

• namespace [MetNoFimex](#page-80-0)

#### Functions

• boost::posix\_time::ptime [MetNoFimex::getUniqueForecastReferenceTime](#page-90-0) (boost::shared\_ptr< CDMReader > reader)

# 16.28 include/fimex/CDMTimeInterpolator.h File Reference

```
#include "CDMReader.h"
#include <map>
#include <vector>
```
## Classes

• class [MetNoFimex::CDMTimeInterpolator](#page-157-0)

## Namespaces

# 16.29 include/fimex/CDMVariable.h File Reference

```
#include <string>
#include <vector>
#include <ostream>
#include "fimex/CDMAttribute.h"
#include "fimex/CDMDataType.h"
#include "fimex/CDMNamedEntity.h"
```
## Classes

• class [MetNoFimex::CDMVariable](#page-159-0)

## Namespaces

# 16.30 include/fimex/CDMVerticalInterpolator.h File Reference

```
#include <vector>
```

```
#include "fimex/mifi_constants.h"
```
#include "fimex/CDMReader.h"

```
#include "fimex/coordSys/CoordinateSystem.h"
```
### Classes

• class [MetNoFimex::CDMVerticalInterpolator](#page-162-0) *Interpolation of vertical layers.*

#### Namespaces

# 16.31 include/fimex/CDMWriter.h File Reference

#include <string> #include <boost/shared\_ptr.hpp> #include "fimex/CDMReader.h"

# Classes

• class [MetNoFimex::CDMWriter](#page-164-0)

## Namespaces

# 16.32 include/fimex/CoordinateSystemSliceBuilder.h File Reference

```
#include "SliceBuilder.h"
#include <string>
#include <vector>
#include <map>
#include <set>
#include <boost/shared_ptr.hpp>
```
## Classes

• class [MetNoFimex::CoordinateSystemSliceBuilder](#page-174-0)

#### Namespaces

# 16.33 include/fimex/coordSys/AlbersConicalEqualAreaProjection.h File Reference

#include "fimex/coordSys/ProjectionImpl.h"

### **Classes**

• class [MetNoFimex::AlbersConicalEqualAreaProjection](#page-96-0)

#### Namespaces

# 16.34 include/fimex/coordSys/AzimuthalEquidistantProjection.h File Reference

#include "fimex/coordSys/ProjectionImpl.h"

## **Classes**

• class [MetNoFimex::AzimuthalEquidistantProjection](#page-98-0)

## Namespaces

# 16.35 include/fimex/coordSys/CoordinateAxis.h File Reference

#include "fimex/CDMVariable.h"

# **Classes**

• class [MetNoFimex::CoordinateAxis](#page-167-0)

#### Namespaces

• namespace [MetNoFimex](#page-80-0)

## Functions

- std::ostream & [MetNoFimex::operator](#page-93-1)<< (std::ostream &out, CoordinateAxis ca)
- std::ostream & [MetNoFimex::operator](#page-93-2) << (std::ostream &out, CoordinateAxis::AxisType t)

# 16.36 include/fimex/coordSys/CoordinateSystem.h File Reference

```
#include <functional>
#include <vector>
#include <boost/shared_ptr.hpp>
#include <iostream>
#include "fimex/coordSys/CoordinateAxis.h"
#include "fimex/coordSys/Projection.h"
```
## Classes

- class [MetNoFimex::CoordinateSystem](#page-169-0)
- struct [MetNoFimex::CompleteCoordinateSystemForComparator](#page-166-0)

#### Namespaces

• namespace [MetNoFimex](#page-80-0)

## Functions

- std::ostream & [MetNoFimex::operator](#page-92-0)<< (std::ostream &out, const CoordinateSystem &p)
- std::vector< boost::shared\_ptr< const CoordinateSystem > > [Met-](#page-92-1)[NoFimex::listCoordinateSystems](#page-92-1) (const CDM &cdm)

# 16.37 include/fimex/coordSys/LambertAzimuthalEqualAreaProjection.h File Reference

#include "fimex/coordSys/ProjectionImpl.h"

#### **Classes**

• class [MetNoFimex::LambertAzimuthalEqualAreaProjection](#page-234-0)

### Namespaces

# 16.38 include/fimex/coordSys/LambertConformalConicProjection.h File Reference

#include "fimex/coordSys/ProjectionImpl.h"

#include "fimex/Data.h"

## Classes

• class [MetNoFimex::LambertConformalConicProjection](#page-236-0)

## Namespaces

# 16.39 include/fimex/coordSys/LambertCylindricalEqualAreaProjection.h File Reference

#include "fimex/coordSys/ProjectionImpl.h"

#### **Classes**

• class [MetNoFimex::LambertCylindricalEqualAreaProjection](#page-238-0)

### Namespaces

# 16.40 include/fimex/coordSys/LatitudeLongitudeProjection.h File Reference

#include "fimex/coordSys/ProjectionImpl.h"

#### **Classes**

• class [MetNoFimex::LatitudeLongitudeProjection](#page-240-0)

### Namespaces

# 16.41 include/fimex/coordSys/MercatorProjection.h File Reference

#include "fimex/coordSys/ProjectionImpl.h"

# **Classes**

• class [MetNoFimex::MercatorProjection](#page-245-0)

#### Namespaces
# 16.42 include/fimex/coordSys/OrthographicProjection.h File Reference

#include "fimex/coordSys/ProjectionImpl.h"

### **Classes**

• class [MetNoFimex::OrthographicProjection](#page-258-0)

### Namespaces

# 16.43 include/fimex/coordSys/PolarStereographicProjection.h File Reference

#include "fimex/coordSys/StereographicProjection.h"

### **Classes**

• class [MetNoFimex::PolarStereographicProjection](#page-260-0)

# Namespaces

# 16.44 include/fimex/coordSys/Projection.h File Reference

```
#include <vector>
#include <iostream>
#include <boost/shared_ptr.hpp>
#include "fimex/CDMAttribute.h"
```
# Classes

• class [MetNoFimex::Projection](#page-262-0)

### Namespaces

• namespace [MetNoFimex](#page-80-0)

# Functions

• std::ostream & [MetNoFimex::operator](#page-92-0)<< (std::ostream &out, const Projection &proj)

# 16.45 include/fimex/coordSys/ProjectionImpl.h File Reference

#include "fimex/coordSys/Projection.h"

# **Classes**

• class [MetNoFimex::ProjectionImpl](#page-266-0)

# Namespaces

# 16.46 include/fimex/coordSys/RotatedLatitudeLongitudeProjection.h File Reference

#include "fimex/coordSys/ProjectionImpl.h"

#include "fimex/Data.h"

# **Classes**

• class [MetNoFimex::RotatedLatitudeLongitudeProjection](#page-274-0)

# Namespaces

# 16.47 include/fimex/coordSys/StereographicProjection.h File Reference

#include "fimex/coordSys/ProjectionImpl.h"

# **Classes**

• class [MetNoFimex::StereographicProjection](#page-285-0)

# Namespaces

# 16.48 include/fimex/coordSys/TransverseMercatorProjection.h File Reference

#include "fimex/coordSys/ProjectionImpl.h"

# **Classes**

• class [MetNoFimex::TransverseMercatorProjection](#page-292-0)

### Namespaces

# 16.49 include/fimex/coordSys/UnknownToFgdcProjection.h File Reference

#include "fimex/coordSys/ProjectionImpl.h"

### **Classes**

• class [MetNoFimex::UnknownToFgdcProjection](#page-297-0)

### Namespaces

# 16.50 include/fimex/coordSys/VerticalPerspectiveProjection.h File Reference

#include "fimex/coordSys/ProjectionImpl.h"

### **Classes**

• class [MetNoFimex::VerticalPerspectiveProjection](#page-299-0)

### Namespaces

# 16.51 include/fimex/Data.h File Reference

```
#include <boost/shared_array.hpp>
#include <boost/shared_ptr.hpp>
#include <string>
#include <sstream>
#include <iostream>
#include "fimex/CDMDataType.h"
#include "fimex/CDMException.h"
```

```
#include "fimex/Utils.h"
```
#### **Classes**

• class [MetNoFimex::Data](#page-176-0)

#### Namespaces

• namespace [MetNoFimex](#page-80-0)

#### Functions

• boost::shared\_ptr< Data > [MetNoFimex::createData](#page-88-0) (CDMDataType datatype, size\_t length, double val=0)

*create a Data-pointer of the datatype*

• boost::shared\_ptr< Data > [MetNoFimex::createData](#page-87-0) (size\_t length, boost::shared\_array< double > array)

*create a Data-pointer of type CDM\_DOUBLE*

• boost::shared ptr< Data > [MetNoFimex::createData](#page-87-1) (size t length, boost::shared array< float > array)

*create a Data-pointer of type CDM\_FLOAT*

• boost::shared ptr< Data > [MetNoFimex::createData](#page-87-2) (size t length, boost::shared array < int > array)

*create a Data-pointer of type CDM\_INT*

• boost::shared\_ptr< Data > [MetNoFimex::createData](#page-87-3) (size\_t length, boost::shared\_array< short > array)

*create a Data-pointer of type CDM\_SHORT*

• boost::shared\_ptr< Data > [MetNoFimex::createData](#page-86-0) (size\_t length, boost::shared\_array< char > array)

*create a Data-pointer of type CDM\_CHAR*

• boost::shared\_ptr< Data > [MetNoFimex::createData](#page-86-1) (size\_t length, boost::shared\_array< unsigned  $int > array$ 

*create a Data-pointer of type CDM\_UINT*

• boost::shared\_ptr< Data > [MetNoFimex::createData](#page-86-2) (size\_t length, boost::shared\_array< long long  $>$ array)

*create a Data-pointer of type CDM\_INT64*

• boost::shared\_ptr< Data > [MetNoFimex::createData](#page-86-3) (size\_t length, boost::shared\_array< unsigned long  $long$  > array)

*create a Data-pointer of type CDM\_UINT64*

• boost::shared\_ptr< Data > [MetNoFimex::createData](#page-85-0) (size\_t length, boost::shared\_array< unsigned short  $>$  array)

*create a Data-pointer of type CDM\_USHORT*

• boost::shared\_ptr< Data > [MetNoFimex::createData](#page-85-1) (size\_t length, boost::shared\_array< unsigned  $char > array$ 

*create a Data-pointer of type CDM\_UCHAR*

• template $\langle$ class InputIterator  $>$ boost::shared\_ptr< Data > [MetNoFimex::createData](#page-85-2) (CDMDataType datatype, InputIterator first, InputIterator last)

*create a Data-pointer of the datatype and fill with the data from the iterator*

• boost::shared\_ptr< Data > [MetNoFimex::createDataSlice](#page-88-1) (CDMDataType datatype, const Data &data, size\_t dataStartPos, size\_t dataSize)

*create a one-dimensional dataslice from another [Data](#page-176-0) object*

# 16.52 include/fimex/DataTypeChanger.h File Reference

#include "fimex/CDMDataType.h" #include "boost/shared\_ptr.hpp" #include "fimex/CDMException.h"

# Classes

• class [MetNoFimex::DataTypeChanger](#page-183-0)

# Namespaces

# 16.53 include/fimex/deprecated.h File Reference

# Defines

• #define [DEPRECATED\(](#page-372-0)func) func

# 16.53.1 Define Documentation

<span id="page-372-0"></span>16.53.1.1 #define DEPRECATED(func) func

# 16.54 include/fimex/Felt\_Array2.h File Reference

```
#include <string>
#include <set>
#include <vector>
#include <map>
#include <boost/array.hpp>
#include <boost/date_time/posix_time/posix_time_types.hpp>
#include <fimex/Felt_Types.h>
#include "fimex/Felt_File_Error.h"
#include "felt/FeltTypes.h"
```
#### **Classes**

• class MetNoFelt::Felt Array2 *A collection of FeltFields to build a 4-dimensional data array for 1-parameter and 1-vertical coordinate.*

### Namespaces

• namespace [MetNoFelt](#page-79-0)

# 16.55 include/fimex/Felt\_File2.h File Reference

```
#include <map>
#include <vector>
#include <string>
#include <boost/shared_ptr.hpp>
#include <boost/shared_array.hpp>
#include "fimex/Data.h"
#include "fimex/Felt_Types.h"
#include "fimex/Felt_File_Error.h"
#include "fimex/FeltParameters.h"
#include "fimex/Logger.h"
#include "felt/FeltTypes.h"
```
# Classes

• class MetNoFelt::Felt File2 *Felt File access.*

### Namespaces

• namespace [MetNoFelt](#page-79-0)

# 16.56 include/fimex/Felt\_File\_Error.h File Reference

#include <stdexcept> #include <string>

# **Classes**

• class [MetNoFelt::Felt\\_File\\_Error](#page-193-0)

# Namespaces

• namespace [MetNoFelt](#page-79-0)

# 16.57 include/fimex/Felt\_Types.h File Reference

# **Classes**

• struct [MetNoFelt::LevelPairLess](#page-242-0)

# Namespaces

• namespace [MetNoFelt](#page-79-0)

# Typedefs

• typedef std::pair< short, short > [MetNoFelt::LevelPair](#page-79-1)

# 16.58 include/fimex/FeltCDMReader2.h File Reference

```
#include <string>
#include <vector>
#include <map>
#include <boost/shared_ptr.hpp>
#include "fimex/CDMReader.h"
#include "fimex/CDMDimension.h"
#include "fimex/Felt_Types.h"
#include "fimex/ReplaceStringObject.h"
#include "fimex/XMLInput.h"
#include <boost/date_time/posix_time/posix_time_types.hpp>
```
#### Classes

• class [MetNoFimex::FeltCDMReader2](#page-194-0)

### Namespaces

- namespace [MetNoFelt](#page-79-0)
- namespace [MetNoFimex](#page-80-0)

# 16.59 include/fimex/FeltParameters.h File Reference

```
#include <map>
#include <string>
#include <vector>
#include <boost/array.hpp>
#include "fimex/Felt_File_Error.h"
```
# Classes

• class [MetNoFelt::FeltParameters](#page-204-0)

#### Namespaces

• namespace [MetNoFelt](#page-79-0)

#### Functions

- std::string [MetNoFelt::getProjString](#page-79-2) (int gridType, const boost::array < float,  $6 > \&$ gridParameters)
- const int [MetNoFelt::ANY\\_VALUE](#page-79-3) ()
- const std::string & [MetNoFelt::UNDEFINED](#page-79-4) ()
- const boost::array < short,  $16 > \&$  [MetNoFelt::ANY\\_ARRAY](#page-79-5) ()
- const boost::array< short,  $20 > \&$  [MetNoFelt::ANY\\_ARRAY20](#page-79-6) ()

# 16.60 include/fimex/GribApiCDMWriter.h File Reference

#include "fimex/CDMWriter.h"

# **Classes**

• class [MetNoFimex::GribApiCDMWriter](#page-210-0)

# Namespaces

# 16.61 include/fimex/GribApiCDMWriter\_Impl1.h File Reference

#include "fimex/GribApiCDMWriter\_ImplAbstract.h"

# **Classes**

• class [MetNoFimex::GribApiCDMWriter\\_Impl1](#page-211-0)

# Namespaces

# 16.62 include/fimex/GribApiCDMWriter\_Impl2.h File Reference

#include "fimex/GribApiCDMWriter\_ImplAbstract.h"

# **Classes**

• class [MetNoFimex::GribApiCDMWriter\\_Impl2](#page-213-0)

# Namespaces

# 16.63 include/fimex/GribApiCDMWriter\_ImplAbstract.h File Reference

#include <vector>

- #include <fstream>
- #include <iostream>
- #include "fimex/Logger.h"
- #include "fimex/CDMWriter.h"

#include "fimex/XMLDoc.h"

- #include "fimex/CDMException.h"
- #include "fimex/TimeUnit.h"

# **Classes**

• class [MetNoFimex::GribApiCDMWriter\\_ImplAbstract](#page-215-0)

### Namespaces

# 16.64 include/fimex/GribCDMReader.h File Reference

```
#include <vector>
#include <map>
#include <set>
#include "boost/shared_ptr.hpp"
#include "fimex/GribFileIndex.h"
#include "fimex/CDMReader.h"
#include "fimex/ReplaceStringObject.h"
#include "fimex/XMLInput.h"
```
### **Classes**

• class [MetNoFimex::GribCDMReader](#page-219-0)

### Namespaces

# 16.65 include/fimex/GribFileIndex.h File Reference

```
#include <boost/date_time/posix_time/posix_time.hpp>
#include <boost/filesystem/operations.hpp>
#include <vector>
#include "fimex/XMLDoc.h"
#include "fimex/GridDefinition.h"
#include <boost/date_time/posix_time/posix_time_types.hpp>
```
### Classes

- class [MetNoFimex::GribFileMessage](#page-222-0)
- class [MetNoFimex::GribFileMessageEqualTime](#page-226-0) *Functor to find Messages with equal time.*
- class [MetNoFimex::GribFileMessageEqualLevelTime](#page-225-0) *Functor to find messages with equal level and time.*
- class [MetNoFimex::GribFileIndex](#page-221-0)

#### Namespaces

• namespace [MetNoFimex](#page-80-0)

#### Functions

- std::ostream & [MetNoFimex::operator](#page-92-1)<< (std::ostream &os, const GribFileMessage &gfm) *outputstream for a [GribFileMessage](#page-222-0)*
- std::ostream & [MetNoFimex::operator](#page-92-2)<< (std::ostream &os, const GribFileIndex &gfm) *outputstream for a [GribFileIndex](#page-221-0)*

# 16.66 include/fimex/GribUtils.h File Reference

#include "fimex/GridDefinition.h" #include <stdexcept>

### Namespaces

• namespace [MetNoFimex](#page-80-0)

### **Defines**

• #define [MIFI\\_GRIB\\_CHECK\(](#page-385-0)error, msg) mifi\_grib\_check(error, msg, \_\_LINE\_\_, \_\_FILE\_\_);

# Functions

- void [mifi\\_grib\\_check](#page-385-1) (int error, const char ∗msg, int line, const char ∗file) throw (std::runtime\_error)
- GridDefinition::Orientation [MetNoFimex::gribGetGridOrientation](#page-91-0) (boost::shared\_ptr< grib\_handle  $>$  gh)

# 16.66.1 Define Documentation

<span id="page-385-0"></span>16.66.1.1 #define MIFI\_GRIB\_CHECK(error, msg) mifi\_grib\_check(error, msg, \_\_LINE\_\_,  $\_$  FILE  $\_$  );

macro to call [mifi\\_grib\\_check](#page-385-1) with correct line and file

# 16.66.2 Function Documentation

<span id="page-385-1"></span>16.66.2.1 void mifi\_grib\_check (int *error*, const char ∗ *msg*, int *line*, const char ∗ *file*) throw (std::runtime\_error)

runtime-exception checker for grib\_check

# 16.67 include/fimex/GridDefinition.h File Reference

```
#include "fimex/binaryConstants.h"
#include <string>
#include "boost/shared_ptr.hpp"
```
# Classes

• class [MetNoFimex::GridDefinition](#page-227-0)

# Namespaces

# 16.68 include/fimex/interpolation.h File Reference

#include "fimex/mifi\_constants.h"

# Functions

- int [mifi\\_interpolate\\_f](#page-393-0) (int method, const char ∗proj\_input, const float ∗infield, const double ∗in\_x\_axis, const double ∗in\_y\_axis, const int in\_x\_axis\_type, const int in\_y\_axis\_type, const int ix, const int iy, const int iz, const char ∗proj\_output, float ∗outfield, const double ∗out\_x\_axis, const double ∗out\_y\_axis, const int out\_x\_axis\_type, const int out\_y\_axis\_type, const int ox, const int oy)
- int [mifi\\_interpolate\\_d](#page-392-0) (int method, char ∗proj\_input, double ∗infield, double ∗in\_x\_axis, double ∗in\_y\_axis, int in\_x\_axis\_type, int in\_y\_axis\_type, int ix, int iy, int iz, char ∗proj\_output, double ∗outfield, double ∗out\_x\_axis, double ∗out\_y\_axis, int out\_x\_axis\_type, int out\_y\_axis\_type, int ox, int oy)

*not implemented yet*

• int [mifi\\_vector\\_reproject\\_values\\_f](#page-396-0) (int method, const char ∗proj\_input, const char ∗proj\_output, float ∗u\_out, float ∗v\_out, const double ∗out\_x\_axis, const double ∗out\_y\_axis, int out\_x\_axis\_type, int out\_y\_axis\_type, int ox, int oy, int oz)

*interpolate the vector values*

- int [mifi\\_vector\\_reproject\\_values\\_by\\_matrix\\_f](#page-395-0) (int method, const double ∗matrix, float ∗u\_out, float ∗v\_out, int ox, int oy, int oz)
- int [mifi\\_get\\_vector\\_reproject\\_matrix](#page-392-1) (const char ∗proj\_input, const char ∗proj\_output, const double ∗out\_x\_axis, const double ∗out\_y\_axis, int out\_x\_axis\_type, int out\_y\_axis\_type, int ox, int oy, double ∗matrix)
- int [mifi\\_get\\_values\\_f](#page-390-0) (const float ∗infield, float ∗outfield, const double x, const double y, const int ix, const int iy, const int iz)
- int [mifi\\_get\\_values\\_bilinear\\_f](#page-390-1) (const float ∗infield, float ∗outvalues, const double x, const double y, const int ix, const int iy, const int iz)
- int [mifi\\_get\\_values\\_bicubic\\_f](#page-389-0) (const float ∗infield, float ∗outvalues, const double x, const double y, const int ix, const int iy, const int iz)

*not implemented yet*

- int [mifi\\_get\\_values\\_linear\\_f](#page-391-0) (const float ∗infieldA, const float ∗infieldB, float ∗outfield, const size\_t n, const double a, const double b, const double x)
- int [mifi\\_get\\_values\\_linear\\_d](#page-390-2) (const double ∗infieldA, const double ∗infieldB, double ∗outfield, const size  $t$  n, const double a, const double b, const double x)
- int [mifi\\_get\\_values\\_log\\_f](#page-391-1) (const float ∗infieldA, const float ∗infieldB, float ∗outfield, const size\_t n, const double a, const double b, const double x)
- int [mifi\\_get\\_values\\_log\\_log\\_f](#page-391-2) (const float ∗infieldA, const float ∗infieldB, float ∗outfield, const size\_t n, const double a, const double b, const double x)
- int [mifi\\_points2position](#page-394-0) (double ∗points, const int n, const double ∗axis, const int num, const int axis\_type)

*find position in array of position in projection*

- int [mifi\\_3d\\_array\\_position](#page-388-0) (int x, int y, int z, int ix, int iy, int iz)
- int [mifi\\_project\\_values](#page-395-1) (const char ∗proj\_input, const char ∗proj\_output, double ∗in\_out\_x\_vals, double ∗in\_out\_y\_vals, const int num)

*project values so that the projetion*  $(x,y)$  =>  $(x\_proj)$ ,  $(y\_proj)$  can be expressed as  $x\_proj(x,y)$ ,  $y\_proj(x,y)$ 

- int mifi project axes (const char ∗proj\_input, const char ∗proj\_output, const double ∗in x\_axis, const double ∗in\_y\_axis, const int ix, const int iy, double ∗out\_xproj\_axis, double ∗out\_yproj\_ axis)
	- *project axes so that the projetion*  $(x,y)$  *=>*  $(x\_proj)$ *,*  $(y\_proj)$  *can be expressed as*  $x\_proj(x,y)$ *,*  $y\_proj(x,y)$
- int [mifi\\_fill2d\\_f](#page-389-1) (size\_t nx, size\_t ny, float ∗field, float relaxCrit, float corrEff, size\_t maxLoop, size\_t ∗nChanged)

*Method to fill undefined values in a 2d field.*

• int [mifi\\_creepfill2d\\_f](#page-388-1) (size\_t nx, size\_t ny, float ∗field, unsigned short repeat, char setWeight, size\_t ∗nChanged)

*Method to fill undefined values in a 2d field in stable time.*

- size\_t [mifi\\_bad2nanf](#page-388-2) (float ∗posPtr, float ∗endPtr, float badVal)
- size\_t [mifi\\_nanf2bad](#page-394-1) (float ∗posPtr, float ∗endPtr, float badVal)
- int [mifi\\_isnanf](#page-394-2) (float val)
- int [mifi\\_isnand](#page-393-1) (double val)

#### 16.68.1 Function Documentation

#### <span id="page-388-0"></span>16.68.1.1 int mifi\_3d\_array\_position (int *x*, int *y*, int *z*, int *ix*, int *iy*, int *iz*)

gives the position of an fortran like array of size ix, iy, iz

#### Returns

the position of x, y, z

#### <span id="page-388-2"></span>16.68.1.2 size\_t mifi\_bad2nanf (float ∗ *posPtr*, float ∗ *endPtr*, float *badVal*)

Convert bad-values to nan. The mifi\_ functions don't handle bad values generally, but forward this work to the floating-point IEEE NaN's. This function converts a general bad value to a nan in a float array.

#### **Parameters**

*posPtr* start pointer of the float array *endPtr* end-pointer of the float array (excluded from conversion) *badVal* bad value to be converted to nan

#### Returns

<span id="page-388-1"></span>number of conversions

#### 16.68.1.3 int mifi\_creepfill2d\_f (size\_t *nx*, size\_t *ny*, float ∗ *field*, unsigned short *repeat*, char *setWeight*, size\_t ∗ *nChanged*)

Method to fill undefined values in a 2d field in stable time.

This method will fill undefined values by interpolation of neighboring defined values + the average. A value is assumed to be defined if it is defined in the input field, or if it has been defined through the interpolation method (the defined fields will 'creep' into the undefined area).

The results are very similar to mifind fill2d f, but the time will vary only with the size of the undefined area, not with the smoothness of the defined values.

#### Parameters

*nx* size of field in x-direction

*ny* size of field in x-direction

*field* the data-field to be filled (input/output)

- *repeat* number of times values should be re-smoothed (depending on grid-size, 20-100 (linear with time used)).
- *setWeight* default weight of original values (versus derived values with weight = 1). Must be  $\geq$  = 1, e.g. 2 the higher the value, the smoother the approxamation from the undefined border to average.

*nChanged* number of changed values (output)

#### Returns

error-code, usually MIFI\_OK

<span id="page-389-1"></span>Referenced by MetNoFimex::InterpolatorCreepFill2d::operator()().

#### 16.68.1.4 int mifi\_fill2d\_f (size\_t *nx*, size\_t *ny*, float ∗ *field*, float *relaxCrit*, float *corrEff*, size\_t *maxLoop*, size\_t ∗ *nChanged*)

Method to fill undefined values in a 2d field.

Solves Laplace's equation with Neumann boundary conditions  $(dA/dn = 0)$  in rectangular coordinates by an iterative method to fill-in reasonable values at gridpoints containing values with MIFI\_UNDEFINED\_F or NaNs

Translated to C from Fortran code by H.Engedahl and A.Foss (1990-93).

#### Parameters

*nx* size of field in x-direction

*ny* size of field in x-direction

*field* the data-field to be filled (input/output)

*relaxCrit* relaxation criteria. Usually 4 orders of magnitude lower than data in field.

*corrEff* Coef. of overrelaxation, between +1.2 and +2.0

*maxLoop* Max. allowed no. of scans in relaxation procedure.

*nChanged* number of changed values (output)

#### Returns

error-code, usually MIFI\_OK

<span id="page-389-0"></span>Referenced by MetNoFimex::InterpolatorFill2d::operator()().

16.68.1.5 int mifi\_get\_values\_bicubic\_f (const float ∗ *infield*, float ∗ *outvalues*, const double *x*, const double *y*, const int *ix*, const int *iy*, const int *iz*)

not implemented yet

The bicubic convolution algorithm assigns a value  $f(x,y) = X * M * F * Mt * Yt$  with x, y between  $(0 \le x$  $(1)$ ,  $X = (1, x, x^2, x^3), Y = (1, y, y^2, y^3)$  and F a 4∗4 matrix consisting of the original values of f(-1,-1) to f(2,2).

M is the convolution matrix with  $a = -0.5$  as described by wikipedia (or Catmull-Rom for  $a = 1$ , not used here)

Mt and Yt are the transposed matrices/vector.

See also

```
http://en.wikipedia.org/wiki/Bicubic_interpolation
http://java.sun.com/products/java-media/jai/forDevelopers/jai-apidocs/javax/media,
```
#### <span id="page-390-1"></span>16.68.1.6 int mifi\_get\_values\_bilinear\_f (const float ∗ *infield*, float ∗ *outvalues*, const double *x*, const double *y*, const int *ix*, const int *iy*, const int *iz*)

Bilinear interpolation requires a neighborhood extending one pixel to the right and below the central sample. If the fractional subsample position is given by (xfrac, yfrac), the resampled pixel value will be:

 $(1 - yfrac) * [(1 - xfrac) * s00 + xfrac * s01] +$  $yfrac$   $*$  [(1 - xfrac) \*s10 + xfrac\*s11]

This is documented by the following diagram:

s00 s01 . < yfrac s10 s11  $\hat{ }$ xfrac

#### See also

http://java.sun.com/products/java-media/jai/forDevelopers/jai-apidocs/javax/media,

#### Warning

if any of the 4 used values of infield is undefined or outside of infield, the return value will be undefined

#### <span id="page-390-0"></span>16.68.1.7 int mifi\_get\_values\_f (const float ∗ *infield*, float ∗ *outfield*, const double *x*, const double *y*, const int *ix*, const int *iy*, const int *iz*)

Get the nearest neighbor of a value. Values are rounded to array-position.

#### Parameters

<span id="page-390-2"></span>*infield* 3d fortran array of size ix,iy,iz *outfield* 1d array of size iz containing the values

#### 16.68.1.8 int mifi\_get\_values\_linear\_d (const double ∗ *infieldA*, const double ∗ *infieldB*, double ∗ *outfield*, const size  $t$  *n*, const double *a*, const double *b*, const double *x*)

<span id="page-391-0"></span>This is the same as [mifi\\_get\\_values\\_linear\\_f\(\)](#page-391-0) for double input/output values.

#### 16.68.1.9 int mifi\_get\_values\_linear\_f (const float ∗ *infieldA*, const float ∗ *infieldB*, float ∗ *outfield*, const size  $t n$ , const double *a*, const double *b*, const double *x*)

Linear interpolation/extrapolation of values in the arrays infieldA and infieldB at position a and b to a field at outfield at position x with  $o(x) = in(a) + (x - a) * (in(b) - in(a)) / (b - a)$  (that describes a linear function  $o(x) = m*x + c$ )

This interpolation can be used for linear time-interpolation.

#### Parameters

*infieldA* array of size n with values of input at position a

*infieldB* array of size n with values of input at position b

*outfield* array of size n with values of input at position x, output

- *n* size of arrays
- *a* position of infieldA
- *b* position of infieldB
- *x* position of outfield

#### Returns

MIFI\_OK return-value set for compatibility with [mifi\\_get\\_values\\_log\\_f\(\)](#page-391-1)

#### <span id="page-391-1"></span>16.68.1.10 int mifi\_get\_values\_log\_f (const float ∗ *infieldA*, const float ∗ *infieldB*, float ∗ *outfield*, const size  $t$  *n*, const double *a*, const double *b*, const double *x*)

Logarithmic interpolation/extrapolation of values in the arrays infieldA and infieldB at position a and b to a field at outfield at position x with  $o(x) = m * log(x) + c$ 

This interpolation can be used for i.e.  $log(p)$ -interpolation. It is tested against results from ncl int2p and vintp2p\_ecmwf log(p) interpolation.

#### **Parameters**

*infieldA* array of size n with values of input at position a

*infieldB* array of size n with values of input at position b

*outfield* array of size n with values of input at position x, output

- *n* size of arrays
- *a* position of infieldA
- *b* position of infieldB
- *x* position of outfield

#### Returns

<span id="page-391-2"></span>MIFI\_OK on success, MIFI\_ERROR if log of a, b or x undefined

#### 16.68.1.11 int mifi\_get\_values\_log\_log\_f (const float ∗ *infieldA*, const float ∗ *infieldB*, float ∗ *outfield*, const size\_t *n*, const double *a*, const double *b*, const double *x*)

Log-log interpolation/extrapolation of values in the arrays infieldA and infieldB at position a and b to a field at outfield at position x that describes a function:  $o(x) = m * log(log(x) + c$ 

This interpolation can be used for i.e.  $log(log(p))$ -interpolation.

#### Warning

It is tested against results from ncl vintp2p\_ecmwf  $log(log(p))$  interpolation, but results vary slightly  $(\sim 1\%)$  for unknown reason.

#### Parameters

*infieldA* array of size n with values of input at position a

*infieldB* array of size n with values of input at position b

*outfield* array of size n with values of input at position x, output

- *n* size of arrays
- *a* position of infieldA
- *b* position of infieldB
- *x* position of outfield

#### Returns

MIFI\_OK on success, MIFI\_ERROR if log of a, b or x undefined

#### <span id="page-392-1"></span>16.68.1.12 int mifi\_get\_vector\_reproject\_matrix (const char ∗ *proj\_input*, const char ∗ *proj\_output*, const double ∗ *out\_x\_axis*, const double ∗ *out\_y\_axis*, int *out\_x\_axis\_type*, int *out\_y\_axis\_type*, int *ox*, int *oy*, double ∗ *matrix*)

calculate the vector reprojection matrix used in [mifi\\_vector\\_reproject\\_values\\_f](#page-396-0)

#### Parameters

*method* (one of MIFI\_VECTOR\_KEEP\_SIZE, MIFI\_VECTOR\_RESIZE)

*proj\_input* proj4-string of projection of infield

*proj\_output* proj4-string of projection of outfield

*out\_x\_axis* field of size ox. Axis needs to be strong monotonous and if longitude/latitude in degree

*out* y axis field of size oy. Axis needs to be strong monotonous and if longitude/latitude in degree

*out x axis type* one of MIFI\_LATITUDE, MIFI\_LONGITUDE, MIFI\_PROJ\_AXIS

*out* y axis type one of MIFI\_LATITUDE, MIFI\_LONGITUDE, MIFI\_PROJ\_AXIS

*ox* x-dimension of outfield

*oy* y-dimension of outfield

*matrix* matrix of size (4∗ox∗oy)

#### Returns

<span id="page-392-0"></span>MIFI\_OK or error value

16.68.1.13 int mifi\_interpolate\_d (int *method*, char ∗ *proj\_input*, double ∗ *infield*, double ∗ *in\_x\_axis*, double ∗ *in\_y\_axis*, int *in\_x\_axis\_type*, int *in\_y\_axis\_type*, int *ix*, int *iy*, int *iz*, char ∗ *proj\_output*, double ∗ *outfield*, double ∗ *out\_x\_axis*, double ∗ *out\_y\_axis*, int *out\_x\_axis\_type*, int *out\_y\_axis\_type*, int *ox*, int *oy*)

not implemented yet

double version of mifi\_interpolate\_f

#### See also

<span id="page-393-0"></span>[mifi\\_interpolate\\_f](#page-393-0)

16.68.1.14 int mifi\_interpolate\_f (int *method*, const char ∗ *proj\_input*, const float ∗ *infield*, const double ∗ *in\_x\_axis*, const double ∗ *in\_y\_axis*, const int *in\_x\_axis\_type*, const int *in\_y\_axis\_type*, const int *ix*, const int *iy*, const int *iz*, const char ∗ *proj\_output*, float ∗ *outfield*, const double ∗ *out\_x\_axis*, const double ∗ *out\_y\_axis*, const int *out\_x\_axis\_type*, const int *out\_y\_axis\_type*, const int *ox*, const int *oy*)

Interpolation between two projections. Missing values are set to MIFI\_UNDEFINED\_F which is implemented as C99 nanf. The coordinates of a cell give the midpoint of a cell, i.e. cell (10,20) spans  $([9.5..10.5],[19.5-20.5])$ 

#### Parameters

*method* one of MIFI\_INTERPOL\_NEAREST\_NEIGHBOR MIFI\_INTERPOL\_BILINEAR MIFI\_-INTERPOL\_BICUBIC

*proj\_input* proj4-string of projection of infield

*infield* real rectangular array of dimension infield [iz,iy,ix]

*in\_x\_axis* field of size ix. Axis needs to be strong monotonous and if longitude/latitude in degree

*in\_y\_axis* field of size iy. Axis needs to be strong monotonous and if longitude/latitude in degree

*in\_x\_axis\_type* one of MIFI\_LATITUDE, MIFI\_LONGITUDE, MIFI\_PROJ\_AXIS

- *ix* x-dimension of infield
- *iy* y-dimension of infield
- *iz* z-dimension of infield and outfield. The z-dim allows you to convert several fields at once without calculating the projection again and again.
- *proj\_output* proj4-string of projection of outfield

*outfield* real rectangular array of dimension outfield[iz,oy,ox]

*out\_x\_axis* field of size ox. Axis needs to be strong monotonous and if longitude/latitude in degree

*out\_y\_axis* field of size oy. Axis needs to be strong monotonous and if longitude/latitude in degree

*out\_x\_axis\_type* one of MIFI\_LATITUDE, MIFI\_LONGITUDE, MIFI\_PROJ\_AXIS

*out\_y\_axis\_type* one of MIFI\_LATITUDE, MIFI\_LONGITUDE, MIFI\_PROJ\_AXIS

*ox* x-dimension of outfield

<span id="page-393-1"></span>*oy* y-dimension of outfield

*in\_y\_axis\_type* one of MIFI\_LATITUDE, MIFI\_LONGITUDE, MIFI\_PROJ\_AXIS

#### 16.68.1.15 int mifi\_isnand (double *val*)

check if the value is a nan

#### Parameters

*the* value to test

#### Returns

0 on false, otherwise true

#### Warning

this function should only be used in C++, which doesn't define the isnan macro defined in C99

#### <span id="page-394-2"></span>16.68.1.16 int mifi\_isnanf (float *val*)

check if the value is a nan

#### Parameters

*the* value to test

#### Returns

0 on false, otherwise true

#### Warning

this function should only be used in C++, which doesn't define the isnan macro defined in C99

#### <span id="page-394-1"></span>16.68.1.17 size\_t mifi\_nanf2bad (float ∗ *posPtr*, float ∗ *endPtr*, float *badVal*)

Convert nan back to bad-values. See [mifi\\_bad2nanf](#page-388-2)

#### Parameters

*posPtr* start pointer of the float array

*endPtr* end-pointer of the float array (excluded from conversion)

*badVal* value NaNs will be converted to

#### Returns

number of conversions

#### <span id="page-394-0"></span>16.68.1.18 int mifi\_points2position (double ∗ *points*, const int *n*, const double ∗ *axis*, const int *num*, const int *axis\_type*)

find position in array of position in projection

points2position uses linear splines to find the array-position of points in the given axis

#### Parameters

*points* the values will get changed from points in axis coordinates to array coordinates

*n* number of values in points

*axis* coordinate axis

*num* number of elements in coordinate axis

*axis\_type* type of axis, one of MIFI\_LONGITUDE, MIFI\_LATITUDE, MIFI\_PROJ\_AXIS

#### <span id="page-395-2"></span>16.68.1.19 int mifi\_project\_axes (const char ∗ *proj\_input*, const char ∗ *proj\_output*, const double ∗ *in\_x\_axis*, const double ∗ *in\_y\_axis*, const int *ix*, const int *iy*, double ∗ *out\_xproj\_axis*, double ∗ *out\_yproj\_axis*)

project axes so that the projetion  $(x,y)$  =>  $(x\_proj)$ ,  $(y\_proj)$  can be expressed as  $x\_proj(x,y)$ ,  $y\_proj(x,y)$ all axes must be given or will be returned in radians when converted from/to latlon

#### Parameters

*proj input* input projection proj string *proj\_output* output projection proj string *in x axis* x-axis in input-projection *in\_y\_axis* y-axis in input-projection *ix* size of x-axis *iy* size of y-axis *out\_xproj\_axis* output-values of x\_proj(x,y), field needs to be allocated in at least ix∗iy size *out\_yproj\_axis* output-values of y\_proj(x,y), field needs to be allocated in at least ix∗iy size

#### Returns

error-code

#### <span id="page-395-1"></span>16.68.1.20 int mifi\_project\_values (const char ∗ *proj\_input*, const char ∗ *proj\_output*, double ∗ *in\_out\_x\_vals*, double ∗ *in\_out\_y\_vals*, const int *num*)

project values so that the projetion  $(x,y)$  =>  $(x\_proj)$ ,  $(y\_proj)$  can be expressed as  $x\_proj(x,y)$ ,  $y\_proj(x,y)$ all values must be given or will be returned in radians when converted from/to latlon

#### Parameters

*proj\_input* input projection proj string *proj\_output* output projection proj string *in\_out\_x\_vals* x-values, will be input and output *in\_out\_y\_vals* y-values, will be input and output *num* size of arrays

#### Returns

<span id="page-395-0"></span>error-code
16.68.1.21 int mifi\_vector\_reproject\_values\_by\_matrix\_f (int *method*, const double ∗ *matrix*, float ∗ *u\_out*, float ∗ *v\_out*, int *ox*, int *oy*, int *oz*)

calculate the reprojected vectors with a known matrix for [mifi\\_vector\\_reproject\\_values\\_f](#page-396-0)

#### Parameters

*method* (one of MIFI\_VECTOR\_KEEP\_SIZE, MIFI\_VECTOR\_RESIZE)

*matrix* reprojection matrix of size (4,ox,oy)

- *u\_out* values of u, with position in the output-projection (i.e. by prevously applying mifi\_interpolate\_ f). The values here will be changed!
- *v\_out* values of v, with position in the output-projection (i.e. by prevously applying mifi\_interpolate\_ f). The values here will be changed!
- *ox* x-dimension of outfield
- *oy* y-dimension of outfield
- *oz* z-dimension of the outfield

#### Returns

<span id="page-396-0"></span>MIFI\_OK or error value

### 16.68.1.22 int mifi\_vector\_reproject\_values\_f (int *method*, const char ∗ *proj\_input*, const char ∗ *proj\_output*, float ∗ *u\_out*, float ∗ *v\_out*, const double ∗ *out\_x\_axis*, const double ∗ *out\_y\_axis*, int *out\_x\_axis\_type*, int *out\_y\_axis\_type*, int *ox*, int *oy*, int *oz*)

interpolate the vector values

When reprojecting a vector (i.e. wind  $(u, v)$ ) from one projection to another, not only the base-position of the vector will change, but also the angle of the vector might change due to rotation and streching within the projection. Thus, the values of  $(u, v)$  have to be changed accordingly to projection.

This function allows to only rotate the vector values (MIFI\_VECTOR\_KEEP\_SIZE) which is useful to keep the windspeed constant, even if the projected plane has a different scale, or to completely reproject the vector (MIFI\_VECTOR\_RESIZE).

This function is implemented by using a first order tailor expansion of the projection:  $(u', v') = A(u,v)$ with A a matrix defined at each point  $(x,y)$  through

 $proj(x, y) _{x'} = all*x+a21*y$ proj $(x, y)$   $y' = a12 \cdot x + a22 \cdot y$ 

and the same formulars for  $(x+delta, y)$  and  $(x, y+delta)$  (with delta a small value against the x or y)

#### Parameters

*method* (one of MIFI\_VECTOR\_KEEP\_SIZE, MIFI\_VECTOR\_RESIZE)

*proj\_input* proj4-string of projection of infield

*proj\_output\_* proj4-string of projection of outfield

- *u\_out* values of u, with position in the output-projection (i.e. by prevously applying mifi\_interpolate\_ f). The values here will be changed!
- *v\_out* values of v, with position in the output-projection (i.e. by prevously applying mifi\_interpolate\_ f). The values here will be changed!

*out x axis* field of size ox. Axis needs to be strong monotonous and if longitude/latitude in degree *out\_y\_axis* field of size oy. Axis needs to be strong monotonous and if longitude/latitude in degree *out\_x\_axis\_type* one of MIFI\_LATITUDE, MIFI\_LONGITUDE, MIFI\_PROJ\_AXIS *out\_y\_axis\_type* one of MIFI\_LATITUDE, MIFI\_LONGITUDE, MIFI\_PROJ\_AXIS *ox* x-dimension of outfield *oy* y-dimension of outfield

*oz* z-dimension of the outfield

### Returns

MIFI\_OK or error value

## 16.69 include/fimex/Logger.h File Reference

```
#include <boost/shared_ptr.hpp>
#include <string>
#include <sstream>
```
## **Classes**

• class [MetNoFimex::Logger](#page-243-0)

### Namespaces

• namespace [MetNoFimex](#page-80-0)

## Defines

• #define [LOG4FIMEX\(](#page-398-0)logger, level, message)

## Typedefs

• typedef boost::shared\_ptr< Logger > [MetNoFimex::LoggerPtr](#page-84-0)

## Functions

- Logger::LogLevel [MetNoFimex::defaultLogLevel](#page-88-0) ()
- void [MetNoFimex::defaultLogLevel](#page-88-1) (Logger::LogLevel)
- LoggerPtr [MetNoFimex::getLogger](#page-90-0) (const std::string &className)

## 16.69.1 Define Documentation

## <span id="page-398-0"></span>16.69.1.1 #define LOG4FIMEX(logger, level, message)

## Value:

```
\left\{ \begin{array}{c} \lambda \\ \lambda \end{array} \right\}if (logger->isEnabledFor(level)) {\
           std::ostringstream buffer; \
          buffer << message; \
          logger->forcedLog(level, buffer.str(), __FILE__, __LINE__); } }
```
use this pragma to log a message of a level

### Parameters

*logger* a logger as retrieved with getLogger("com.bar") *level* a fimex LogLevel, i.e. OFF, FATAL, ERROR, WARN, INFO, DEBUG *message* the message to log

## 16.70 include/fimex/MetGmCDMReader.h File Reference

```
#include "fimex/CDMReader.h"
#include "fimex/XMLInput.h"
#include <boost/shared_ptr.hpp>
```
## Classes

• class [MetNoFimex::MetGmCDMReader](#page-247-0)

## Namespaces

## 16.71 include/fimex/MetGmCDMWriter.h File Reference

#include "fimex/CDMWriter.h"

## **Classes**

• class [MetNoFimex::MetGmCDMWriter](#page-249-0)

## Namespaces

## 16.72 include/fimex/mifi\_cdm\_reader.h File Reference

#include <boost/shared\_ptr.hpp> #include "fimex/CDMReader.h"

## Classes

• class [mifi\\_cdm\\_reader](#page-250-0)

## 16.73 include/fimex/mifi\_constants.h File Reference

```
#include <math.h>
#include <stddef.h>
```
## Defines

- #define [MIFI\\_PI](#page-405-0) 3.1415926535897932384626433832795
- #define [MIFI\\_INTERPOL\\_NEAREST\\_NEIGHBOR](#page-405-1) 0

*interpolation method*

- #define [MIFI\\_INTERPOL\\_BILINEAR](#page-403-0) 1 *interpolation method*
- #define [MIFI\\_INTERPOL\\_BICUBIC](#page-403-1) 2 *interpolation method*
- #define [MIFI\\_INTERPOL\\_COORD\\_NN](#page-404-0) 3 *interpolation method*
- #define [MIFI\\_INTERPOL\\_COORD\\_NN\\_KD](#page-404-1) 4 *interpolation method*
- #define [MIFI\\_INTERPOL\\_FORWARD\\_SUM](#page-405-2) 5 *interpolation method*
- #define [MIFI\\_INTERPOL\\_FORWARD\\_MEAN](#page-404-2) 6 *interpolation method*
- #define [MIFI\\_INTERPOL\\_FORWARD\\_MEDIAN](#page-404-3) 7 *interpolation method*
- #define [MIFI\\_INTERPOL\\_FORWARD\\_MAX](#page-404-4) 8 *interpolation method*
- #define [MIFI\\_INTERPOL\\_FORWARD\\_MIN](#page-404-5) 9 *interpolation method*
- #define [MIFI\\_VECTOR\\_KEEP\\_SIZE](#page-405-3) 0 *vector projection flag*
- #define [MIFI\\_VECTOR\\_RESIZE](#page-406-0) 1 *vector projection flag*
- #define [MIFI\\_VINT\\_PRESSURE](#page-406-1) 0 *vertical interpolation type*
- #define [MIFI\\_VINT\\_HEIGHT](#page-406-2) 1 *vertical interpolation type*
- #define [MIFI\\_VINT\\_METHOD\\_LIN](#page-406-3) 0 *vertical interpolation method*
- #define [MIFI\\_VINT\\_METHOD\\_LOG](#page-406-4) 1 *vertical interpolation method*
- #define [MIFI\\_VINT\\_METHOD\\_LOGLOG](#page-406-5) 2 *vertical interpolation method*
- #define [MIFI\\_UNDEFINED\\_F](#page-405-4) (nanf("")) *undefined value for floats*
- #define [MIFI\\_UNDEFINED\\_D](#page-405-5) (nan("")) *undefined value for doubles*
- #define [MIFI\\_ERROR](#page-403-2) -1 *return code, error*
- #define [MIFI\\_OK](#page-405-6) 1 *return code, ok*
- #define [MIFI\\_PROJ\\_AXIS](#page-405-7) 0 *projection axis in m-equivalent*
- #define [MIFI\\_LONGITUDE](#page-405-8) 1 *longitude projection axis in degrees*
- #define [MIFI\\_LATITUDE](#page-405-9) 2 *latitude projection axis in degrees*
- #define [MIFI\\_DEBUG](#page-403-3) 0 *debug flag*

## 16.73.1 Define Documentation

#### <span id="page-403-3"></span>16.73.1.1 #define MIFI\_DEBUG 0

<span id="page-403-2"></span>debug flag

#### 16.73.1.2 #define MIFI\_ERROR -1

<span id="page-403-1"></span>return code, error

#### 16.73.1.3 #define MIFI\_INTERPOL\_BICUBIC 2

interpolation method

<span id="page-403-0"></span>Flag for bicubic interpolation. This requires, that the original data comes with a properly defined projection, i.e. implicit as latlon or explicit with projection-string

#### 16.73.1.4 #define MIFI\_INTERPOL\_BILINEAR 1

interpolation method

<span id="page-404-0"></span>Flag for bilinear interpolation. This requires, that the original data comes with a properly defined projection, i.e. implicit as latlon or explicit with projection-string

#### 16.73.1.5 #define MIFI\_INTERPOL\_COORD\_NN 3

#### interpolation method

Flag for nearest neighbor interpolation using lon/lat coordinates rather than the input projection. This is largely a brute force method which may take long time.

Vector projection is not implemented (not defined?)

#### Warning

this works only from CDMInterpolator

#### <span id="page-404-1"></span>16.73.1.6 #define MIFI\_INTERPOL\_COORD\_NN\_KD 4

### interpolation method

Flag for nearest neighbor interpolation using coordinates with KD-tree. This works as nearest neighbor in the output-projection and has therefore numerical problems in some points, i.e. near southpole when using northpole-polarstereographic.

It doesn't work with output projections in degree, i.e. rotated latitude longitude, since distances are calculated as outX<sup>∧</sup>2∗outY<sup>∧</sup>2

Vector projection is not implemented (not defined?)

#### Warning

<span id="page-404-2"></span>this works only from CDMInterpolator

#### <span id="page-404-4"></span>16.73.1.7 #define MIFI\_INTERPOL\_FORWARD\_MAX 8

interpolation method

forward interpolation, maximum over all matching defined input-cells

#### 16.73.1.8 #define MIFI\_INTERPOL\_FORWARD\_MEAN 6

interpolation method

<span id="page-404-3"></span>forward interpolation, averaging (mean) over all matching defined input-cells

#### 16.73.1.9 #define MIFI\_INTERPOL\_FORWARD\_MEDIAN 7

interpolation method

<span id="page-404-5"></span>forward interpolation, median over all matching defined input-cells

#### 16.73.1.10 #define MIFI\_INTERPOL\_FORWARD\_MIN 9

interpolation method

<span id="page-405-2"></span>forward interpolation, minimum over all matching defined input-cells

#### 16.73.1.11 #define MIFI\_INTERPOL\_FORWARD\_SUM 5

<span id="page-405-1"></span>interpolation method forward interpolation, summing over all matching input-cells

#### 16.73.1.12 #define MIFI\_INTERPOL\_NEAREST\_NEIGHBOR 0

interpolation method

<span id="page-405-9"></span>Flag for nearest neighbor interpolation. This requires, that the original data comes with a properly defined projection, i.e. implicit as latlon or explicit with projection-string

#### 16.73.1.13 #define MIFI\_LATITUDE 2

<span id="page-405-8"></span>latitude projection axis in degrees

#### 16.73.1.14 #define MIFI\_LONGITUDE 1

<span id="page-405-6"></span>longitude projection axis in degrees

#### 16.73.1.15 #define MIFI\_OK 1

<span id="page-405-0"></span>return code, ok

#### 16.73.1.16 #define MIFI\_PI 3.1415926535897932384626433832795

<span id="page-405-7"></span>M\_PI is no longer part of C99, so it needs to be declared for fimex

#### 16.73.1.17 #define MIFI\_PROJ\_AXIS 0

<span id="page-405-5"></span>projection axis in m-equivalent

#### 16.73.1.18 #define MIFI\_UNDEFINED\_D (nan(""))

<span id="page-405-4"></span>undefined value for doubles

### 16.73.1.19 #define MIFI\_UNDEFINED\_F (nanf(""))

<span id="page-405-3"></span>undefined value for floats

#### 16.73.1.20 #define MIFI\_VECTOR\_KEEP\_SIZE 0

vector projection flag new size will be like old size

#### <span id="page-406-0"></span>16.73.1.21 #define MIFI\_VECTOR\_RESIZE 1

vector projection flag vector might change size with projection

## <span id="page-406-2"></span>16.73.1.22 #define MIFI\_VINT\_HEIGHT 1

<span id="page-406-3"></span>vertical interpolation type vertical interpolation to height above ground levels in m

#### 16.73.1.23 #define MIFI\_VINT\_METHOD\_LIN 0

vertical interpolation method linear interpolation, e.g. mifi\_get\_values\_lin\_f()

#### <span id="page-406-4"></span>16.73.1.24 #define MIFI\_VINT\_METHOD\_LOG 1

vertical interpolation method logarithmic interpolation, e.g. [mifi\\_get\\_values\\_log\\_f\(\)](#page-391-0)

#### <span id="page-406-5"></span>16.73.1.25 #define MIFI\_VINT\_METHOD\_LOGLOG 2

vertical interpolation method double logarithmic interpolation, e.g. [mifi\\_get\\_values\\_log\\_f\(\)](#page-391-0)

### <span id="page-406-1"></span>16.73.1.26 #define MIFI\_VINT\_PRESSURE 0

vertical interpolation type vertical interpolation to pressure levels in hPa

## 16.74 include/fimex/NcmlCDMReader.h File Reference

```
#include "fimex/CDMReader.h"
#include "fimex/CDMDataType.h"
#include "fimex/XMLInput.h"
#include <map>
```
## Classes

• class [MetNoFimex::NcmlCDMReader](#page-251-0)

## Namespaces

## 16.75 include/fimex/NetCDF\_CDMReader.h File Reference

#include "fimex/CDMReader.h"

## **Classes**

• class [MetNoFimex::NetCDF\\_CDMReader](#page-253-0)

## Namespaces

## 16.76 include/fimex/NetCDF\_CDMWriter.h File Reference

```
#include "fimex/CDMWriter.h"
#include "fimex/CDM.h"
#include <map>
#include <string>
```
## Classes

• class [MetNoFimex::NetCDF\\_CDMWriter](#page-255-0)

## Namespaces

## 16.77 include/fimex/Null\_CDMWriter.h File Reference

#include "fimex/CDMWriter.h"

## **Classes**

• class [MetNoFimex::Null\\_CDMWriter](#page-257-0)

## Namespaces

## 16.78 include/fimex/ReplaceStringObject.h File Reference

```
#include <iostream>
#include <string>
#include <vector>
```
## Classes

• class [MetNoFimex::ReplaceStringObject](#page-270-0)

## Namespaces

## 16.79 include/fimex/ReplaceStringTimeObject.h File Reference

#include "fimex/ReplaceStringObject.h" #include <ctime>

## **Classes**

• class [MetNoFimex::ReplaceStringTimeObject](#page-272-0)

## Namespaces

## 16.80 include/fimex/SliceBuilder.h File Reference

```
#include <string>
#include <vector>
#include <map>
#include <set>
#include <boost/shared_ptr.hpp>
```
## **Classes**

• class [MetNoFimex::SliceBuilder](#page-278-0)

## Namespaces

## 16.81 include/fimex/SpatialAxisSpec.h File Reference

```
#include "fimex/TimeUnit.h"
#include "fimex/CDMException.h"
#include <vector>
#include <string>
```
## Classes

• class [MetNoFimex::SpatialAxisSpec](#page-282-0)

## Namespaces

## 16.82 include/fimex/TimeLevelDataSliceFetcher.h File Reference

```
#include <boost/shared_ptr.hpp>
#include <vector>
#include "fimex/Logger.h"
#include "fimex/CDMException.h"
```
## Classes

• class [MetNoFimex::TimeLevelDataSliceFetcher](#page-287-0) *read a slice of a given time/level combination from a cdmReader*

## Namespaces

## 16.83 include/fimex/TimeSpec.h File Reference

```
#include "fimex/TimeUnit.h"
#include "fimex/CDMException.h"
#include <vector>
#include <string>
```
## Classes

• class [MetNoFimex::TimeSpec](#page-288-0)

## Namespaces

## 16.84 include/fimex/TimeUnit.h File Reference

```
#include "boost/shared_ptr.hpp"
#include "fimex/Units.h"
#include "fimex/CDMException.h"
#include <iostream>
#include <boost/date_time/posix_time/posix_time_types.hpp>
```
## **Classes**

- class [MetNoFimex::FimexTime](#page-206-0)
- class [MetNoFimex::TimeUnit](#page-290-0)

## Namespaces

• namespace [MetNoFimex](#page-80-0)

## Functions

- std::ostream & [MetNoFimex::operator](#page-92-0)<< (std::ostream &out, const FimexTime &fTime) *minimum [FimexTime](#page-206-0)*
- FimexTime [MetNoFimex::string2FimexTime](#page-93-0) (const std::string &str) throw (CDMException)

## 16.85 include/fimex/Units.h File Reference

#include <string>

#include "fimex/CDMException.h"

### Classes

- class [MetNoFimex::UnitException](#page-294-0)
- class [MetNoFimex::Units](#page-295-0)

## Namespaces

• namespace [MetNoFimex](#page-80-0)

## Functions

• void [MetNoFimex::handleUdUnitError](#page-91-0) (int unitErrCode, const std::string &message="") throw (UnitException)

## 16.86 include/fimex/Utils.h File Reference

```
#include <vector>
#include <utility>
#include <iterator>
#include <sstream>
#include <cmath>
#include <boost/date_time/posix_time/posix_time_types.hpp>
#include <limits>
#include "fimex/CDMException.h"
#include <boost/shared_array.hpp>
```
### **Classes**

- struct [MetNoFimex::staticCast](#page-284-0)< OUT >
- class [MetNoFimex::ScaleValue](#page-276-0)< IN, OUT >
- class [MetNoFimex::ChangeMissingValue](#page-165-0)< IN, OUT >
- struct [MetNoFimex::SharedArrayConstCastDeleter](#page-277-0)< T >

### Namespaces

• namespace [MetNoFimex](#page-80-0)

## Typedefs

• typedef long [MetNoFimex::epoch\\_seconds](#page-84-1)

## Functions

- int [MetNoFimex::round](#page-93-1) (double num)
- std::string [MetNoFimex::trim](#page-94-0) (const std::string &str)
- template<class InputIterator > std::string [MetNoFimex::join](#page-91-1) (InputIterator start, InputIterator end, std::string delim=",")
- template<typename InputIterator > std::pair< typename std::iterator\_traits< InputIterator >::difference\_type, typename std::iterator\_traits< InputIterator >::difference\_type > [MetNoFimex::find\\_closest\\_distinct\\_](#page-89-0) [elements](#page-89-0) (InputIterator start, InputIterator end, double x)
- template<typename InputIterator > std::pair< typename std::iterator\_traits< InputIterator >::difference\_type, typename std::iterator\_traits< InputIterator >::difference\_type > [MetNoFimex::find\\_closest\\_neighbor\\_](#page-89-1) [distinct\\_elements](#page-89-1) (InputIterator start, InputIterator end, double x)
- template<class InputIterator > std::string [MetNoFimex::joinPtr](#page-91-2) (InputIterator start, InputIterator end, std::string delim=",")
- std::vector< std::string > [MetNoFimex::tokenize](#page-93-2) (const std::string &str, const std::string &delimiters=" ")
- std::string [MetNoFimex::string2lowerCase](#page-93-3) (const std::string &str)

- template  $lt$ typename T  $>$ std::string [MetNoFimex::type2string](#page-94-1) (T in)
- $\bullet$  template $\lt$ std::string [MetNoFimex::type2string](#page-94-2)< double > (double in)
- template  $lt$ typename T  $>$ T [MetNoFimex::string2type](#page-93-4) (std::string s)
- epoch\_seconds [MetNoFimex::posixTime2epochTime](#page-93-5) (const boost::posix\_time::ptime &time)
- template  $lt$ typename T  $>$ std::vector< T > [MetNoFimex::tokenizeDotted](#page-94-3) (const std::string &str, const std::string &delimiter=",") throw (CDMException)
- template  $lt$ typename T  $gt$ boost::shared\_array< const T > [MetNoFimex::makeSharedArrayConst](#page-92-1) (const boost::shared\_array<  $T > \&$ sa)

## 16.87 include/fimex/vertical\_coordinate\_transformations.h File Reference

#include "fimex/mifi\_constants.h"

### Functions

- int [mifi\\_atmosphere\\_ln\\_pressure](#page-422-0) (size\_t n, double p0, const double ∗lev, double ∗pressure)
- int [mifi\\_atmosphere\\_sigma\\_pressure](#page-422-1) (size\_t n, double ptop, double ps, const double ∗lev, double ∗pressure)
- int [mifi\\_atmosphere\\_hybrid\\_sigma\\_pressure](#page-421-0) (size\_t n, double p0, double ps, const double ∗a, const double ∗b, double ∗pressure)
- int [mifi\\_atmosphere\\_hybrid\\_sigma\\_ap\\_pressure](#page-421-1) (size\_t n, double ps, const double ∗ap, const double ∗b, double ∗pressure)
- int [mifi\\_barometric\\_pressure](#page-423-0) (size\_t n, double P\_b, const double ∗h, double T\_b, double ∗pressure)
- int [mifi\\_barometric\\_standard\\_pressure](#page-423-1) (size\_t n, const double ∗h, double ∗pressure)
- int [mifi\\_barometric\\_height](#page-422-2) (size\_t n, double P\_b, const double ∗p, double T\_b, double ∗height)
- int [mifi\\_barometric\\_standard\\_height](#page-423-2) (size\_t n, const double ∗p, double ∗height)
- int [mifi\\_omega\\_to\\_vertical\\_wind](#page-424-0) (size\_t n, const double ∗omega, const double ∗p, const double ∗t, double ∗w)

## 16.87.1 Function Documentation

<span id="page-421-1"></span>16.87.1.1 int mifi\_atmosphere\_hybrid\_sigma\_ap\_pressure (size\_t *n*, double *ps*, const double ∗ *ap*, const double ∗ *b*, double ∗ *pressure*)

convert a standard\_name="atmosphere\_hybrid\_sigma\_pressure\_coordinate" to pressure using the formular  $p(k) = ap(k) + b(k)$ \*ps

This is the same as [mifi\\_atmosphere\\_hybrid\\_sigma\\_pressure\(\),](#page-421-0) but with the reference pressure and a joined already. Choice depends on the model, i.e. available input values.

#### Parameters

- *n* size of arrays ap, b and pressure
- *ps* surface pressure usually varying in time,x,y
- *ap* pressure level values
- *b* dimensionless level values

*pressure* output values in the same unit as p0 and ps and at the same place as ps

#### Returns

MIFI\_OK on success or MIFI\_ERROR on failure

## <span id="page-421-0"></span>16.87.1.2 int mifi\_atmosphere\_hybrid\_sigma\_pressure (size\_t *n*, double *p0*, double *ps*, const double ∗ *a*, const double ∗ *b*, double ∗ *pressure*)

convert a standard\_name="atmosphere\_hybrid\_sigma\_pressure\_coordinate" to pressure using the formular  $p(k) = a(k) * p0 + b(k) * ps$ 

#### Parameters

*n* size of arrays a, b and pressure

*p0* reference pressure

*ps* surface pressure - usually varying in time,x,y

- *a* dimensionless level values
- *b* dimensionless level values

*pressure* output values in the same unit as p0 and ps and at the same place as ps

#### Returns

MIFI\_OK on success or MIFI\_ERROR on failure

### <span id="page-422-0"></span>16.87.1.3 int mifi\_atmosphere\_ln\_pressure (size\_t *n*, double *p0*, const double ∗ *lev*, double ∗ *pressure*)

convert a standard\_name="atmosphere\_ln\_pressure\_coordinate" to pressure using the formular  $p(k) = p0$ ∗ exp(-lev(k))

#### Parameters

*n* size of arrays lev and pressure

*p0* base pressure

*lev* level values

*pressure* output values in the same unit as p0

#### Returns

MIFI\_OK on success or MIFI\_ERROR on failure

### <span id="page-422-1"></span>16.87.1.4 int mifi\_atmosphere\_sigma\_pressure (size\_t *n*, double *ptop*, double *ps*, const double ∗ *lev*, double ∗ *pressure*)

convert a standard\_name="atmosphere\_sigma\_coordinate" to pressure using the formular  $p(k) = ptop +$ sigma(k)∗(ps-ptop)

#### Parameters

*n* size of arrays sigma and pressure

*ptop* pressure on model top layer (constant for a model)

*ps* surface pressure - usually varying in time,x,y

*sigma* level values

*pressure* output values in the same unit as ptop and ps and at the same place as ps

#### Returns

<span id="page-422-2"></span>MIFI\_OK on success or MIFI\_ERROR on failure

### 16.87.1.5 int mifi\_barometric\_height (size  $t n$ , double *P\_b*, const double  $* p$ , double *T\_b*, double ∗ *height*)

convert pressure to height using the inverse formular [http://en.wikipedia.org/wiki/Barometr](http://en.wikipedia.org/wiki/Barometric_formula)ic\_[formula](http://en.wikipedia.org/wiki/Barometric_formula)

 $h(k) = -R*T_b/g*M * log(p(k)/P_b);$ 

with P<sub>\_</sub>b and T<sub>\_</sub>b pressure and temperature at the layer b (i.e. surface)

 $g = 9.80665$  m/s2 M = Molar mass of Earth's air (0.0289644 kg/mol) R = Universal gas constant (8.31432)  $N·m/(mol·K)$ )

#### Parameters

*n* size of array h and pressure

- *P\_b* pressure at base-layer (i.e. surface, or means-sea-level) usually varying in time,x,y
- *p* pressure at level
- *T\_b* temperature at base layer in K usually varying in time,x,y

*height* output values, height above base\_layer in m

#### Warning

This function has not been tested against possibly existing implementations

#### <span id="page-423-0"></span>16.87.1.6 int mifi\_barometric\_pressure (size\_t *n*, double *P\_b*, const double ∗ *h*, double *T\_b*, double ∗ *pressure*)

convert height to pressure using the formular [http://en.wikipedia.org/wiki/Barometric\\_](http://en.wikipedia.org/wiki/Barometric_formula) [formula](http://en.wikipedia.org/wiki/Barometric_formula)

 $P(h) = P_b exp[-gM/R * h/T_b]$ 

with P\_b and T\_b pressure and temperature at the layer b (i.e. surface) and h\_b the height above the layer b

 $g = 9.80665$  m/s2 M = Molar mass of Earth's air (0.0289644 kg/mol) R = Universal gas constant (8.31432)  $N·m/(mol·K)$ )

#### Parameters

*n* size of array h and pressure

*P\_b* pressure at base-layer (i.e. surface, or means-sea-level) - usually varying in time,x,y

*h* height in m above base-layer

*T\_b* temperature at base layer in K - usually varying in time,x,y

*pressure* output values in the same unit as  $p_b$  and at the same place as ps

#### Warning

This function has not been tested against possibly existing implementations

### <span id="page-423-2"></span>16.87.1.7 int mifi\_barometric\_standard\_height (size\_t *n*, const double ∗ *p*, double ∗ *height*)

<span id="page-423-1"></span>convert pressure to height using the formular [http://en.wikipedia.org/wiki/Barometric\\_](http://en.wikipedia.org/wiki/Barometric_formula) [formula](http://en.wikipedia.org/wiki/Barometric_formula) and using the international standard atmosphere [http://en.wikimedia.org/wiki/Int](http://en.wikimedia.org/wiki/International_Standard_Atmosphere)ernational\_- [Standard\\_Atmosphere](http://en.wikimedia.org/wiki/International_Standard_Atmosphere)

#### 16.87.1.8 int mifi\_barometric\_standard\_pressure (size\_t *n*, const double ∗ *h*, double ∗ *pressure*)

convert height to pressure using the formular [http://en.wikipedia.org/wiki/Barometric\\_](http://en.wikipedia.org/wiki/Barometric_formula) [formula](http://en.wikipedia.org/wiki/Barometric_formula) and using the international standard atmosphere [http://en.wikimedia.org/wiki/Int](http://en.wikimedia.org/wiki/International_Standard_Atmosphere)ernational\_- [Standard\\_Atmosphere](http://en.wikimedia.org/wiki/International_Standard_Atmosphere)

### <span id="page-424-0"></span>16.87.1.9 int mifi\_omega\_to\_vertical\_wind (size\_t *n*, const double ∗ *omega*, const double ∗ *p*, const double ∗ *t*, double ∗ *w*)

convert the vertical pressure change omega to vertical wind-speed using omega = - rho  $* g * w$ 

#### Parameters

*n* size of the array omega, p, t, w

*omega* vertical flow in Pa/s

- *p* pressure in Pa
- *t* temperature in K
- *w* output-array for vertical wind speed in m/s

#### Returns

MIFI\_OK status

## 16.88 include/fimex/WdbCDMReader.h File Reference

```
#include "fimex/CDMReader.h"
#include "fimex/XMLInput.h"
#include <string>
```
## Classes

• class [MetNoFimex::WdbCDMReader](#page-301-0)

## Namespaces

## 16.89 include/fimex/XMLDoc.h File Reference

```
#include <boost/utility.hpp>
#include <boost/shared_ptr.hpp>
#include <string>
#include "fimex/CDMException.h"
```
## Classes

• class [MetNoFimex::XMLDoc](#page-304-0)

#### Namespaces

• namespace [MetNoFimex](#page-80-0)

## Typedefs

- typedef struct \_xmlDoc [xmlDoc](#page-426-0)
- typedef struct \_xmlNode [xmlNode](#page-426-1)
- typedef struct \_xmlXPathContext [xmlXPathContext](#page-426-2)
- typedef [xmlNode](#page-426-1) ∗ [xmlNodePtr](#page-426-3)
- typedef struct \_xmlXPathObject [xmlXPathObject](#page-426-4)
- typedef boost::shared\_ptr< [xmlXPathObject](#page-426-4) > [MetNoFimex::XPathObjPtr](#page-84-2)

## Functions

- std::string [MetNoFimex::getXmlProp](#page-91-3) (const [xmlNodePtr](#page-426-3) node, const std::string &attrName)
- std::string [MetNoFimex::getXmlName](#page-91-4) (const [xmlNodePtr](#page-426-3) node)
- std::string [MetNoFimex::getXmlContent](#page-90-1) (const [xmlNodePtr](#page-426-3) node)

*get all text-contents of the node or underlying nodes*

## 16.89.1 Typedef Documentation

- <span id="page-426-0"></span>16.89.1.1 typedef struct \_xmlDoc xmlDoc
- <span id="page-426-1"></span>16.89.1.2 typedef struct \_xmlNode xmlNode
- <span id="page-426-3"></span>16.89.1.3 typedef xmlNode∗ xmlNodePtr
- <span id="page-426-2"></span>16.89.1.4 typedef struct \_xmlXPathContext xmlXPathContext
- <span id="page-426-4"></span>16.89.1.5 typedef struct \_xmlXPathObject xmlXPathObject

## 16.90 include/fimex/XMLInput.h File Reference

#include <string>

#include <boost/shared\_ptr.hpp>

## **Classes**

- class [MetNoFimex::XMLInput](#page-306-0)
- class [MetNoFimex::XMLInputFile](#page-308-0)
- class [MetNoFimex::XMLInputString](#page-309-0)
- class [MetNoFimex::XMLInputURL](#page-310-0)

## Namespaces

# Chapter 17

# Example Documentation

## 17.1 coordinateSystem.cpp

Example on using the CoordinateSystem in combination with a CDMReader.

```
#include "fimex/coordSys/CoordinateSystem.h"
#include "fimex/CoordinateSystemSliceBuilder.h"
#include "fimex/NetCDF_CDMReader.h"
using namespace MetNoFimex;
using namespace std;
int main(int argc, char* args[]) {
   boost::shared_ptr<CDMReader> reader(new NetCDF_CDMReader("coordTest.nc"));
   //boost::shared_ptr<CDMReader> reader(new NetCDF_CDMReader("coordRefTimeTest.
     nc"));
   const CDM& cdm = reader->getCDM();
    // get all coordinate systems from file, usually one, but may be a few (theor
     etical limit: # of variables)
   vector<boost::shared_ptr<const CoordinateSystem> > coordSys =
      listCoordinateSystems(cdm);
    // find an appropriate coordinate system for a variable
    string varName = "air_temperature";
    vector<br/>boost::shared_ptr<const CoordinateSystem> >::iterator varSysIt =
           find_if(coordSys.begin(), coordSys.end(),
     CompleteCoordinateSystemForComparator(varName));
    if (varSysIt != coordSys.end()) {
        if ((*varSysIt)->isSimpleSpatialGridded()) {
            CoordinateSystem::ConstAxisPtr xAxis = (*varSysIt)->getGeoXAxis(); //
       X or Lon
            CoordinateSystem::ConstAxisPtr yAxis = (*varSysIt)->getGeoYAxis(); //
       Y or Lat
           CoordinateSystem::ConstAxisPtr tAxis = (*varSysIt)->getTimeAxis(); //
       time
            CoordinateSystemSliceBuilder sb(cdm, *varSysIt);
            // handling of time
           if (t \text{Axis.get}() != 0)// time-Axis, eventually multi-dimensional, i.e. forecast_referen
      ce_time
                if ((*varSysIt)->hasAxisType(CoordinateAxis::ReferenceTime)) {
                    CoordinateSystem::ConstAxisPtr rtAxis = (*varSysIt)->findAxis
      OfType(CoordinateAxis::ReferenceTime);
                   boost::shared_ptr<Data> refTimes = reader->getScaledDataInUni
      t(rtAxis->getName(),"seconds since 1970-01-01 00:00:00");
```

```
/* do something with the refTimes and select the wanted Posit
 i on \sqrt{ }size_t refTimePos = 3; /* or whatever you select between 0 (d
 efault) and refTimes->size()-1 */sb.setReferenceTimePos(refTimePos);
            }
           boost::shared_ptr<Data> times = reader->getDataSlice(tAxis->getNa
 me(), sb.getTimeVariableSliceBuilder());
            /* select the desired startTime and the sice for the time-slices
  \star/// fetch the 2nd and 3rd time-step of the 4th run
            sb.setTimeStartAndSize(1, 2); // default is all of ReferenceTimeP
 os
       }
        // further selection of data
        // select 3-7 y-points
        sb.setStartAndSize(yAxis, 3, 5);
       sb.setAll(xAxis);
        // by default, all other dimensions are fetched at maximum size
        // here, I reduce them to the first slice
        vector<string> dims = sb.getUnsetDimensionNames();
        for (vector<string>::iterator dim = dims.begin(); dim != dims.end();
 ++dim) {
            sb.setStartAndSize(*dim, 0, 1);
        }
        // fetch the data
       boost::shared_ptr<Data> data = reader->getDataSlice(varName, sb);
        /* do something with the data */}
}
return 0;
```
}

# Index

∼AlbersConicalEqualAreaProjection MetNoFimex::AlbersConicalEqualAreaProjection, [56](#page-97-0) ∼AzimuthalEquidistantProjection MetNoFimex::AzimuthalEquidistantProjection, [58](#page-99-0) ∼CDM MetNoFimex::CDM, [72](#page-113-0) ∼CDMAttribute MetNoFimex::CDMAttribute, [85](#page-126-0) ∼CDMDimension MetNoFimex::CDMDimension, [87](#page-128-0) ∼CDMExtractor MetNoFimex::CDMExtractor, [91](#page-132-0) ∼CDMInterpolator MetNoFimex::CDMInterpolator, [98](#page-139-0) ∼CDMNameEqual MetNoFimex::CDMNameEqual, [104](#page-145-0) ∼CDMNameEqualPtr MetNoFimex::CDMNameEqualPtr, [105](#page-146-0) ∼CDMNamedEntity MetNoFimex::CDMNamedEntity, [103](#page-144-0) ∼CDMPressureConversions MetNoFimex::CDMPressureConversions, [106](#page-147-0) ∼CDMQualityExtractor MetNoFimex::CDMQualityExtractor, [109](#page-150-0) ∼CDMReader MetNoFimex::CDMReader, [112](#page-153-0) ∼CDMTimeInterpolator MetNoFimex::CDMTimeInterpolator, [116](#page-157-0) ∼CDMVariable MetNoFimex::CDMVariable, [119](#page-160-0) ∼CDMVerticalInterpolator MetNoFimex::CDMVerticalInterpolator, [122](#page-163-0) ∼CDMWriter MetNoFimex::CDMWriter, [123](#page-164-0) ∼C\_CDMReader MetNoFimex::C\_CDMReader, [61](#page-102-0) ∼CachedForwardInterpolation MetNoFimex::CachedForwardInterpolation, [63](#page-104-0) ∼CachedInterpolation MetNoFimex::CachedInterpolation, [65](#page-106-0) ∼CachedVectorReprojection MetNoFimex::CachedVectorReprojection, [68](#page-109-0)

∼CompleteCoordinateSystemForComparator MetNoFimex::CompleteCoordinateSystemForComparator, [125](#page-166-0) ∼CoordinateAxis MetNoFimex::CoordinateAxis, [127](#page-168-0) ∼CoordinateSystem MetNoFimex::CoordinateSystem, [129](#page-170-0) ∼CoordinateSystemSliceBuilder MetNoFimex::CoordinateSystemSliceBuilder, [133](#page-174-0) ∼Data MetNoFimex::Data, [137](#page-178-0) ∼DataTypeChanger MetNoFimex::DataTypeChanger, [142](#page-183-0) ∼FeltCDMReader2 MetNoFimex::FeltCDMReader2, [153](#page-194-0) ∼FeltField felt::FeltField, [156](#page-197-0) ∼FeltFile felt::FeltFile, [159](#page-200-0) ∼FeltGridDefinition felt::FeltGridDefinition, [161](#page-202-0) ∼FeltParameters MetNoFelt::FeltParameters, [163](#page-204-0) ∼Felt\_Array2 MetNoFelt::Felt\_Array2, [145](#page-186-0) ∼Felt\_File2 MetNoFelt::Felt\_File2, [149](#page-190-0) ∼GribApiCDMWriter MetNoFimex::GribApiCDMWriter, [169](#page-210-0) ∼GribApiCDMWriter\_Impl1 MetNoFimex::GribApiCDMWriter\_Impl1, [170](#page-211-0) ∼GribApiCDMWriter\_Impl2 MetNoFimex::GribApiCDMWriter\_Impl2, [172](#page-213-0) ∼GribApiCDMWriter\_ImplAbstract MetNoFimex::GribApiCDMWriter\_- ImplAbstract, [175](#page-216-0) ∼GribCDMReader MetNoFimex::GribCDMReader, [178](#page-219-0) ∼GribFileIndex MetNoFimex::GribFileIndex, [180](#page-221-0) ∼GribFileMessage MetNoFimex::GribFileMessage, [182](#page-223-0)

```
∼GribFileMessageEqualLevelTime
    MetNoFimex::GribFileMessageEqualLevelTime,
        184
∼GribFileMessageEqualTime
    MetNoFimex::GribFileMessageEqualTime,
        185
∼GridDefinition
    MetNoFimex::GridDefinition, 188
∼InterpolatorProcess2d
    MetNoFimex::InterpolatorProcess2d, 192
∼LambertAzimuthalEqualAreaProjection
    MetNoFimex::LambertAzimuthalEqualAreaProject<del>iona</del>Unit
        194
∼LambertConformalConicProjection
    MetNoFimex::LambertConformalConicProjection,
        196
∼LambertCylindricalEqualAreaProjection
    254
        198
∼LatitudeLongitudeProjection
    MetNoFimex::LatitudeLongitudeProjection,
        199
∼Logger
    MetNoFimex::Logger, 203
∼MercatorProjection
    MetNoFimex::MercatorProjection, 204
∼MetGmCDMReader
    MetNoFimex::MetGmCDMReader, 206
∼MetGmCDMWriter
    MetNoFimex::MetGmCDMWriter, 208
∼NcmlCDMReader
    MetNoFimex::NcmlCDMReader, 211
∼NetCDF_CDMReader
    MetNoFimex::NetCDF_CDMReader, 212
∼NetCDF_CDMWriter
    MetNoFimex::NetCDF_CDMWriter, 214
∼Null_CDMWriter
    MetNoFimex::Null_CDMWriter, 216
∼OrthographicProjection
    MetNoFimex::OrthographicProjection, 218
∼PolarStereographicProjection
    MetNoFimex::PolarStereographicProjection,
        219
∼Projection
    MetNoFimex::Projection, 222
∼ProjectionImpl
    MetNoFimex::ProjectionImpl, 226
∼ReplaceStringObject
    MetNoFimex::ReplaceStringObject, 229
∼ReplaceStringTimeObject
    MetNoFimex::ReplaceStringTimeObject, 231
∼RotatedLatitudeLongitudeProjection
    MetNoFimex::RotatedLatitudeLongitudeProjection,
        234
                                             ∼Units
```
∼SliceBuilder MetNoFimex::SliceBuilder, [238](#page-279-0) ∼SpatialAxisSpec MetNoFimex::SpatialAxisSpec, [242](#page-283-0) ∼StereographicProjection MetNoFimex::StereographicProjection, [244](#page-285-0) ∼TimeLevelDataSliceFetcher MetNoFimex::TimeLevelDataSliceFetcher, [246](#page-287-1) ∼TimeSpec MetNoFimex::TimeSpec, [248](#page-289-0) MetNoFimex::TimeUnit, [250](#page-291-0) ∼TransverseMercatorProjection MetNoFimex::TransverseMercatorProjection, [251](#page-292-0) ∼UnknownToFgdcProjection MetNoFimex::UnknownToFgdcProjection, [256](#page-297-0) ∼VerticalPerspectiveProjection MetNoFimex::VerticalPerspectiveProjection, [259](#page-300-0) ∼WdbCDMReader MetNoFimex::WdbCDMReader, [261](#page-302-0) ∼XMLDoc MetNoFimex::XMLDoc, [263](#page-304-1) ∼XMLInput MetNoFimex::XMLInput, [265](#page-306-1) acceptsProj4 MetNoFimex::AlbersConicalEqualAreaProjection, [56](#page-97-0) MetNoFimex::AzimuthalEquidistantProjection, [58](#page-99-0) MetNoFimex::LambertAzimuthalEqualAreaProjection, [194](#page-235-0) MetNoFimex::LambertConformalConicProjection, [196](#page-237-0) MetNoFimex::LambertCylindricalEqualAreaProjection, [198](#page-239-0) MetNoFimex::LatitudeLongitudeProjection, [199](#page-240-0) MetNoFimex::MercatorProjection, [204](#page-245-0) MetNoFimex::OrthographicProjection, [218](#page-259-0) MetNoFimex::PolarStereographicProjection, [219](#page-260-0) MetNoFimex::RotatedLatitudeLongitudeProjection, [234](#page-275-0) MetNoFimex::StereographicProjection, [244](#page-285-0) MetNoFimex::TransverseMercatorProjection, [251](#page-292-0)
MetNoFimex::UnknownToFgdcProjection, [256](#page-297-0) MetNoFimex::VerticalPerspectiveProjection, [259](#page-300-0) addAttribute MetNoFimex::CDM, [72](#page-113-0) addDimension MetNoFimex::CDM, [72](#page-113-0) addInformationByField MetNoFelt::Felt\_Array2, [145](#page-186-0) addOrReplaceAttribute MetNoFimex::CDM, [72](#page-113-0) addParameter MetNoFimex::Projection, [222](#page-263-0) MetNoFimex::ProjectionImpl, [226](#page-267-0) addParameters MetNoFimex::Projection, [222](#page-263-0) MetNoFimex::ProjectionImpl, [226](#page-267-0) addParameterToStream MetNoFimex::ProjectionImpl, [226](#page-267-0) addPreprocess MetNoFimex::CDMInterpolator, [98](#page-139-0) addVariable MetNoFimex::CDM, [73](#page-114-0) AlbersConicalEqualAreaProjection MetNoFimex::AlbersConicalEqualAreaProjection, AttrVec [56](#page-97-0) ANY\_ARRAY MetNoFelt, [38](#page-79-0) ANY\_ARRAY20 MetNoFelt, [38](#page-79-0) ANY\_VALUE MetNoFelt, [38](#page-79-0) areConvertible MetNoFimex::Units, [254](#page-295-0) asChar MetNoFimex::Data, [137](#page-178-0) asConstChar MetNoFimex::Data, [137](#page-178-0) asConstDouble MetNoFimex::Data, [137](#page-178-0) asConstFloat MetNoFimex::Data, [137](#page-178-0) asConstInt MetNoFimex::Data, [137](#page-178-0) asConstInt64 MetNoFimex::Data, [137](#page-178-0) asConstShort MetNoFimex::Data, [137](#page-178-0) asConstUChar MetNoFimex::Data, [137](#page-178-0) asConstUInt MetNoFimex::Data, [138](#page-179-0) asConstUInt64

MetNoFimex::Data, [138](#page-179-0) asConstUShort MetNoFimex::Data, [138](#page-179-0) asDouble MetNoFimex::Data, [138](#page-179-0) asFloat MetNoFimex::Data, [138](#page-179-0) asInt MetNoFimex::Data, [138](#page-179-0) asInt64 MetNoFimex::Data, [138](#page-179-0) asShort MetNoFimex::Data, [138](#page-179-0) asString MetNoFimex::Data, [138](#page-179-0) asUChar MetNoFimex::Data, [138](#page-179-0) asUInt MetNoFimex::Data, [139](#page-180-0) asUInt64 MetNoFimex::Data, [139](#page-180-0) asUShort MetNoFimex::Data, [139](#page-180-0) at felt::FeltFile, [159](#page-200-0) MetNoFimex::CDM, [72](#page-113-0) AxisPtr MetNoFimex::CoordinateSystem, [128](#page-169-0) AxisType MetNoFimex::CoordinateAxis, [126](#page-167-0) AzimuthalEquidistantProjection MetNoFimex::AzimuthalEquidistantProjection, [58](#page-99-0) begin felt::FeltFile, [159,](#page-200-0) [160](#page-201-0) binary, [59](#page-100-0) value, [59](#page-100-0) binary  $0 > 60$  $0 > 60$ value, [60](#page-101-0) blockSize felt, [37](#page-78-0) blockWords felt, [37](#page-78-0) BOOST\_STATIC\_ASSERT FeltConstants.h, [272](#page-313-0) bytes\_for\_one MetNoFimex::Data, [139](#page-180-0) C\_CDMReader MetNoFimex::C\_CDMReader, [61](#page-102-0) c\_fimex.h doubleDatasliceCallbackPtr, [280](#page-321-0)

mifi\_cdm\_reader, [280](#page-321-0) mifi free cdm reader, [281](#page-322-0) mifi\_get\_double\_data, [281](#page-322-0) mifi\_get\_double\_dataslize, [281](#page-322-0) mifi\_get\_variable\_name, [281](#page-322-0) mifi\_get\_variable\_number, [282](#page-323-0) mifi\_grib\_writer, [282](#page-323-0) mifi\_netcdf\_writer, [282](#page-323-0) mifi\_new\_c\_reader, [282](#page-323-0) mifi\_new\_cdminterpolator, [283](#page-324-0) mifi\_new\_felt\_reader, [283](#page-324-0) mifi\_new\_grib\_reader, [283](#page-324-0) mifi\_new\_ncml\_modifier, [284](#page-325-0) mifi\_new\_ncml\_reader, [284](#page-325-0) mifi\_new\_netcdf\_reader, [284](#page-325-0) mifi\_nullcdm\_writer, [284](#page-325-0) mifi\_set\_callback\_double, [284](#page-325-0) CachedForwardInterpolation MetNoFimex::CachedForwardInterpolation, [63](#page-104-0) CachedInterpolation MetNoFimex::CachedInterpolation, [65](#page-106-0) CachedVectorReprojection MetNoFimex::CachedVectorReprojection, [68](#page-109-0) CDM MetNoFimex::CDM, [72](#page-113-0) CDM\_CHAR MetNoFimex, [43](#page-84-0) CDM\_DOUBLE MetNoFimex, [44](#page-85-0) CDM\_FLOAT MetNoFimex, [44](#page-85-0) CDM\_INT MetNoFimex, [44](#page-85-0) CDM\_INT64 MetNoFimex, [44](#page-85-0) CDM\_NAT MetNoFimex, [43](#page-84-0) CDM\_SHORT MetNoFimex, [43](#page-84-0) CDM\_STRING MetNoFimex, [44](#page-85-0) CDM\_UCHAR MetNoFimex, [44](#page-85-0) CDM\_UINT MetNoFimex, [44](#page-85-0) CDM\_UINT64 MetNoFimex, [44](#page-85-0) CDM\_USHORT MetNoFimex, [44](#page-85-0) cdm\_ MetNoFimex::CDMReader, [115](#page-156-0) **CDMAttribute** MetNoFimex::CDMAttribute, [84,](#page-125-0) [85](#page-126-0)

CDMconstants.h DEPRECATED, [292](#page-333-0) fimexHas, [292](#page-333-0) fimexVersion, [292](#page-333-0) MIFI\_EARTH\_RADIUS\_M, [291](#page-332-0) MIFI\_FILETYPE\_FELT, [291](#page-332-0) MIFI\_FILETYPE\_GRIB, [292](#page-333-0) MIFI\_FILETYPE\_METGM, [292](#page-333-0) MIFI\_FILETYPE\_NCML, [292](#page-333-0) MIFI\_FILETYPE\_NETCDF, [292](#page-333-0) MIFI\_FILETYPE\_UNKNOWN, [292](#page-333-0) MIFI\_FILETYPE\_WDB, [292](#page-333-0) mifi\_get\_filetype, [292](#page-333-0) mifi\_get\_filetype\_name, [293](#page-334-0) mifi\_get\_max\_filetype\_number, [293](#page-334-0) CDMDataType MetNoFimex, [43](#page-84-0) CDMDimension MetNoFimex::CDMDimension, [87](#page-128-0) CDMException MetNoFimex::CDMException, [89](#page-130-0) **CDMExtractor** MetNoFimex::CDMExtractor, [91](#page-132-0) CDMInterpolator MetNoFimex::CDMInterpolator, [98](#page-139-0) CDMNameEqual MetNoFimex::CDMNameEqual, [104](#page-145-0) CDMNameEqualPtr MetNoFimex::CDMNameEqualPtr, [105](#page-146-0) CDMPressureConversions MetNoFimex::CDMPressureConversions, [106](#page-147-0) CDMQualityExtractor MetNoFimex::CDMQualityExtractor, [108](#page-149-0) CDMReader MetNoFimex::CDMReader, [112](#page-153-0) cdmReader MetNoFimex::CDMWriter, [123](#page-164-0) CDMTimeInterpolator MetNoFimex::CDMTimeInterpolator, [116](#page-157-0) CDMVariable MetNoFimex::CDMVariable, [119](#page-160-0) CDMVerticalInterpolator MetNoFimex::CDMVerticalInterpolator, [121](#page-162-0) **CDMWriter** MetNoFimex::CDMWriter, [123](#page-164-0) changeDataType MetNoFimex::CDMExtractor, [91](#page-132-0) ChangeMissingValue MetNoFimex::ChangeMissingValue, [124](#page-165-0) changeProjection MetNoFimex::CDMInterpolator, [99](#page-140-0) changeTimeAxis MetNoFimex::CDMTimeInterpolator, [116](#page-157-0) checkDimension

MetNoFimex::CDMVariable, [119](#page-160-0) checkVariableAttribute MetNoFimex::CDM, [73](#page-114-0) clone MetNoFimex::Data, [139](#page-180-0) comparableTo MetNoFimex::GridDefinition, [188](#page-229-0) CompleteCoordinateSystemForComparator MetNoFimex::CompleteCoordinateSystemForCodupandtLogLevel [125](#page-166-0) configFile MetNoFimex::GribApiCDMWriter\_- ImplAbstract, [177](#page-218-0) const\_iterator felt::FeltFile, [159](#page-200-0) ConstAxisList MetNoFimex::CoordinateSystem, [128](#page-169-0) ConstAxisPtr MetNoFimex::CoordinateSystem, [129](#page-170-0) contentSummary felt, [36](#page-77-0) convert MetNoFimex::Units, [255](#page-296-0) convertData MetNoFimex::DataTypeChanger, [143](#page-184-0) convertDataType MetNoFimex::Data, [139](#page-180-0) convertFromLonLat MetNoFimex::Projection, [222](#page-263-0) convertToLonLat MetNoFimex::Projection, [222](#page-263-0) CoordinateAxis MetNoFimex::CoordinateAxis, [127](#page-168-0) CoordinateSystem MetNoFimex::CoordinateSystem, [129](#page-170-0) CoordinateSystemSliceBuilder MetNoFimex::CoordinateSystemSliceBuilder, [133](#page-174-0) create MetNoFimex::CDMFileReaderFactory, [95,](#page-136-0) [96](#page-137-0) MetNoFimex::Projection, [223](#page-264-0) createByProj4 MetNoFimex::Projection, [223](#page-264-0) createData MetNoFimex, [44](#page-85-0)[–47](#page-88-0) createDataSlice MetNoFimex, [47](#page-88-0) d\_ptr MetNoFimex::MetGmCDMWriter, [208](#page-249-0) dataType felt::FeltField, [156](#page-197-0) datatype2string

DataTypeChanger MetNoFimex::DataTypeChanger, [142](#page-183-0) dataVersion felt::FeltField, [156](#page-197-0) DEBUG MetNoFimex::Logger, [202](#page-243-0) DEFAULT\_CONFIG MetNoFelt::FeltParameters, [164](#page-205-0) MetNoFimex, [47](#page-88-0) DEPRECATED CDMconstants.h, [292](#page-333-0) deprecated.h, [331](#page-372-0) MetNoFimex, [47,](#page-88-0) [48](#page-89-0) MetNoFimex::CDM, [73](#page-114-0) MetNoFimex::CDMInterpolator, [100](#page-141-0) deprecated.h DEPRECATED, [331](#page-372-0) detectFileType MetNoFimex::CDMFileReaderFactory, [97](#page-138-0) DimVec MetNoFimex::CDM, [72](#page-113-0) doubleDatasliceCallbackPtr c\_fimex.h, [280](#page-321-0) doxydoc.txt, [271](#page-312-0) EARTH\_RADIUS felt, [37](#page-78-0) empty felt::FeltFile, [160](#page-201-0) end felt::FeltFile, [160](#page-201-0) epoch\_seconds MetNoFimex, [43](#page-84-0) epochSeconds2unitTime MetNoFimex::TimeUnit, [250](#page-291-0) ERROR MetNoFimex::Logger, [202](#page-243-0) exposeInternals MetNoFimex::Units, [255](#page-296-0) FATAL MetNoFimex::Logger, [202](#page-243-0) felt, [35](#page-76-0) blockSize, [37](#page-78-0) blockWords, [37](#page-78-0) contentSummary, [36](#page-77-0) EARTH\_RADIUS, [37](#page-78-0) FeltGridDefinitionPtr, [36](#page-77-0) get, [36](#page-77-0) gridParameters, [36](#page-77-0) gridParametersToProjDefinition, [36](#page-77-0) isUndefined, [36](#page-77-0) offsetToContentDefinition, [37](#page-78-0)

MetNoFimex, [47](#page-88-0)

parseTime, [36](#page-77-0) parseTimeNoThrow, [37](#page-78-0) PI, [37](#page-78-0) word, [36](#page-77-0) felt::FeltField, [155](#page-196-0) ∼FeltField, [156](#page-197-0) dataType, [156](#page-197-0) dataVersion, [156](#page-197-0) FeltField, [156](#page-197-0) getHeader, [156](#page-197-0) grid, [156](#page-197-0) gridArea, [156](#page-197-0) gridInformation, [156](#page-197-0) gridSize, [156](#page-197-0) gridType, [156](#page-197-0) Header, [156](#page-197-0) information, [156](#page-197-0) isEpsRunParameter, [156](#page-197-0) level1, [156](#page-197-0) level2, [156](#page-197-0) miscField, [156](#page-197-0) parameter, [157](#page-198-0) producer, [157](#page-198-0) projectionInformation, [157](#page-198-0) referenceTime, [157](#page-198-0) scaleFactor, [157](#page-198-0) valid, [157](#page-198-0) validTime, [157](#page-198-0) verticalCoordinate, [157](#page-198-0) xNum, [157](#page-198-0) yNum, [157](#page-198-0) felt::FeltFile, [158](#page-199-0) ∼FeltFile, [159](#page-200-0) at, [159](#page-200-0) begin, [159,](#page-200-0) [160](#page-201-0) const\_iterator, [159](#page-200-0) empty, [160](#page-201-0) end, [160](#page-201-0) FeltField, [160](#page-201-0) FeltFieldPtr, [159](#page-200-0) FeltFile, [159](#page-200-0) fileName, [160](#page-201-0) firstTime, [160](#page-201-0) information, [160](#page-201-0) isLogging, [160](#page-201-0) iterator, [159](#page-200-0) lastTime, [160](#page-201-0) lastUpdateTime, [160](#page-201-0) log, [160](#page-201-0) referenceTime, [160](#page-201-0) setLogging, [160](#page-201-0) setLogStream, [160](#page-201-0) size, [160](#page-201-0) size type, [159](#page-200-0)

felt::FeltGridDefinition, [161](#page-202-0) ∼FeltGridDefinition, [161](#page-202-0) FeltGridDefinition, [161](#page-202-0) getGridParameters, [162](#page-203-0) getScanMode, [162](#page-203-0) getXIncrement, [162](#page-203-0) getXNumber, [162](#page-203-0) getYIncrement, [162](#page-203-0) getYNumber, [162](#page-203-0) LeftLowerHorizontal, [161](#page-202-0) LeftUpperHorizontal, [161](#page-202-0) Orientation, [161](#page-202-0) projDefinition, [162](#page-203-0) startLatitude, [162](#page-203-0) startLongitude, [162](#page-203-0) startX, [162](#page-203-0) startY, [162](#page-203-0) Felt\_Array2 MetNoFelt::Felt\_Array2, [144](#page-185-0) Felt\_File2 MetNoFelt::Felt\_File2, [149](#page-190-0) Felt File Error MetNoFelt::Felt\_File\_Error, [152](#page-193-0) FeltCDMReader2 MetNoFimex::FeltCDMReader2, [153](#page-194-0) FeltConstants.h BOOST\_STATIC\_ASSERT, [272](#page-313-0) FeltField felt::FeltField, [156](#page-197-0) felt::FeltFile, [160](#page-201-0) FeltFieldPtr felt::FeltFile, [159](#page-200-0) FeltFile felt::FeltFile, [159](#page-200-0) FeltGridDefinition felt::FeltGridDefinition, [161](#page-202-0) FeltGridDefinitionPtr felt, [36](#page-77-0) FeltParameters MetNoFelt::FeltParameters, [163](#page-204-0) fileName felt::FeltFile, [160](#page-201-0) fimexHas CDMconstants.h, [292](#page-333-0) FimexTime MetNoFimex::FimexTime, [166](#page-207-0) fimexTime2unitTime MetNoFimex::TimeUnit, [250](#page-291-0) fimexTime2unitTimeX MetNoFimex::TimeUnit, [250](#page-291-0) fimexVersion CDMconstants.h, [292](#page-333-0) find\_closest\_distinct\_elements MetNoFimex, [48](#page-89-0)

find closest neighbor distinct elements MetNoFimex, [48](#page-89-0) findAxisOfType MetNoFimex::CoordinateSystem, [129](#page-170-0) findVariables MetNoFimex::CDM, [74](#page-115-0) firstTime felt::FeltFile, [160](#page-201-0) forcedLog MetNoFimex::Logger, [203](#page-244-0) fromFile MetNoFimex::XMLDoc, [264](#page-305-0) fromString MetNoFimex::XMLDoc, [264](#page-305-0) from**URL** MetNoFimex::XMLDoc, [264](#page-305-0) generateProjectionCoordinates MetNoFimex::CDM, [74](#page-115-0) GeoX MetNoFimex::CoordinateAxis, [126](#page-167-0) **GeoY** MetNoFimex::CoordinateAxis, [126](#page-167-0) GeoZ MetNoFimex::CoordinateAxis, [126](#page-167-0) get felt, [36](#page-77-0) mifi\_cdm\_reader, [209](#page-250-0) getAttribute MetNoFimex::CDM, [75](#page-116-0) MetNoFimex::NetCDF\_CDMWriter, [214](#page-255-0) getAttributes MetNoFimex::CDM, [76](#page-117-0) getAxes MetNoFimex::CoordinateSystem, [129](#page-170-0) getAxisSteps MetNoFimex::SpatialAxisSpec, [242](#page-283-0) getAxisType MetNoFimex::CoordinateAxis, [127](#page-168-0) getAxisTypeStr MetNoFimex::CoordinateAxis, [127](#page-168-0) getCDM MetNoFimex::CDMReader, [112](#page-153-0) getConventionName MetNoFimex::CoordinateSystem, [130](#page-171-0) getData MetNoFimex::CDMAttribute, [85](#page-126-0) MetNoFimex::CDMReader, [112](#page-153-0) MetNoFimex::CDMVariable, [119](#page-160-0) getDataPtr MetNoFimex::Data, [139](#page-180-0) getDataSlice MetNoFimex::C\_CDMReader, [61](#page-102-0) MetNoFimex::CDMExtractor, [91](#page-132-0)

MetNoFimex::CDMInterpolator, [100](#page-141-0) MetNoFimex::CDMPressureConversions, [107](#page-148-0) MetNoFimex::CDMQualityExtractor, [109](#page-150-0) MetNoFimex::CDMReader, [112](#page-153-0) MetNoFimex::CDMTimeInterpolator, [116](#page-157-0) MetNoFimex::CDMVerticalInterpolator, [122](#page-163-0) MetNoFimex::FeltCDMReader2, [153](#page-194-0) MetNoFimex::GribCDMReader, [178](#page-219-0) MetNoFimex::MetGmCDMReader, [206](#page-247-0) MetNoFimex::NcmlCDMReader, [211](#page-252-0) MetNoFimex::NetCDF\_CDMReader, [212,](#page-253-0) [213](#page-254-0) MetNoFimex::WdbCDMReader, [261](#page-302-0) getDataSliceFromMemory MetNoFimex::CDMReader, [113](#page-154-0) getDataType MetNoFimex::CDMAttribute, [85](#page-126-0) MetNoFimex::CDMVariable, [119](#page-160-0) MetNoFimex::Data, [139](#page-180-0) MetNoFimex::DataTypeChanger, [143](#page-184-0) getDatatype MetNoFelt::Felt\_Array2, [145](#page-186-0) getDimension MetNoFimex::CDM, [76](#page-117-0) getDimensionName MetNoFimex::NetCDF\_CDMWriter, [215](#page-256-0) getDimensionNames MetNoFimex::SliceBuilder, [238](#page-279-0) getDimensions MetNoFimex::CDM, [76](#page-117-0) getDimensionSizes MetNoFimex::SliceBuilder, [238](#page-279-0) getDimensionStartPositions MetNoFimex::SliceBuilder, [238](#page-279-0) getDimPos MetNoFimex::SliceBuilder, [238](#page-279-0) getEdition MetNoFimex::GribFileMessage, [182](#page-223-0) getEnsembleMembers MetNoFelt::Felt\_Array2, [145](#page-186-0) MetNoFelt::Felt\_File2, [149](#page-190-0) getFeltArray MetNoFelt::Felt\_File2, [149](#page-190-0) getFeltLevelPairs MetNoFelt::Felt\_File2, [149](#page-190-0) getFeltTimes MetNoFelt::Felt\_File2, [150](#page-191-0) getField MetNoFelt::Felt\_Array2, [145](#page-186-0) getFilePosition MetNoFimex::GribFileMessage, [182](#page-223-0) getFileURL MetNoFimex::GribFileMessage, [182](#page-223-0) getFillValue

MetNoFelt::Felt\_Array2, [145](#page-186-0) MetNoFimex::CDM, [76](#page-117-0) getGeoXAxis MetNoFimex::CoordinateSystem, [130](#page-171-0) getGeoYAxis MetNoFimex::CoordinateSystem, [130](#page-171-0) getGeoZAxis MetNoFimex::CoordinateSystem, [130](#page-171-0) getGrid MetNoFelt::Felt\_Array2, [145](#page-186-0) getGridAllowDelta MetNoFelt::Felt\_Array2, [146](#page-187-0) getGridDefinition MetNoFelt::Felt\_Array2, [146](#page-187-0) MetNoFelt::Felt\_File2, [150](#page-191-0) MetNoFimex::GribFileMessage, [182](#page-223-0) getGridParameters felt::FeltGridDefinition, [162](#page-203-0) getGridType MetNoFelt::Felt\_Array2, [146](#page-187-0) MetNoFelt::Felt\_File2, [150](#page-191-0) getHeader felt::FeltField, [156](#page-197-0) getHorizontalXAxis MetNoFimex::CDM, [77](#page-118-0) getHorizontalYAxis MetNoFimex::CDM, [77](#page-118-0) getHour MetNoFimex::FimexTime, [166](#page-207-0) getHybridLevels MetNoFelt::Felt\_File2, [150](#page-191-0) getIdent19 MetNoFelt::Felt\_Array2, [146](#page-187-0) getInX MetNoFimex::CachedForwardInterpolation, [63](#page-104-0) MetNoFimex::CachedInterpolation, [66](#page-107-0) MetNoFimex::CachedInterpolationInterface, [67](#page-108-0) getInY MetNoFimex::CachedForwardInterpolation, [63](#page-104-0) MetNoFimex::CachedInterpolation, [66](#page-107-0) MetNoFimex::CachedInterpolationInterface, [67](#page-108-0) getLatitudeLongitude MetNoFimex::CDM, [77](#page-118-0) getLatitudeName MetNoFimex::CDMInterpolator, [100](#page-141-0) getLength MetNoFimex::CDMDimension, [87](#page-128-0) getLevelNumber MetNoFimex::GribFileMessage, [182](#page-223-0) getLevelPairs

MetNoFelt::Felt\_Array2, [146](#page-187-0) getLevels MetNoFimex::GribApiCDMWriter\_- ImplAbstract, [175](#page-216-0) getLevelType MetNoFelt::Felt\_Array2, [146](#page-187-0) MetNoFimex::GribFileMessage, [182](#page-223-0) getLogger MetNoFimex, [49](#page-90-0) getLongitudeName MetNoFimex::CDMInterpolator, [100](#page-141-0) getMaxDimensionSizes MetNoFimex::SliceBuilder, [238](#page-279-0) getMDay MetNoFimex::FimexTime, [166](#page-207-0) getMessageNumber MetNoFimex::GribFileMessage, [182](#page-223-0) getMinute MetNoFimex::FimexTime, [167](#page-208-0) getMonth MetNoFimex::FimexTime, [167](#page-208-0) getMSecond MetNoFimex::FimexTime, [167](#page-208-0) getName MetNoFelt::Felt\_Array2, [146](#page-187-0) MetNoFimex::CDMAttribute, [85](#page-126-0) MetNoFimex::CDMDimension, [87](#page-128-0) MetNoFimex::CDMNamedEntity, [103](#page-144-0) MetNoFimex::CDMVariable, [119](#page-160-0) MetNoFimex::GribFileMessage, [182](#page-223-0) MetNoFimex::Projection, [223](#page-264-0) MetNoFimex::ProjectionImpl, [227](#page-268-0) getNodePtr MetNoFimex::GribApiCDMWriter\_- ImplAbstract, [175](#page-216-0) getNX MetNoFelt::Felt\_File2, [150](#page-191-0) getNY MetNoFelt::Felt\_File2, [150](#page-191-0) getParameterDatatype MetNoFelt::FeltParameters, [164](#page-205-0) getParameterFillValue MetNoFelt::FeltParameters, [164](#page-205-0) getParameterIds MetNoFimex::GribFileMessage, [182](#page-223-0) getParameterName MetNoFelt::FeltParameters, [164](#page-205-0) getParameters MetNoFelt::FeltParameters, [164](#page-205-0) MetNoFimex::Projection, [223](#page-264-0) MetNoFimex::ProjectionImpl, [227](#page-268-0) getProj4EarthString MetNoFimex::Projection, [223](#page-264-0) MetNoFimex::ProjectionImpl, [227](#page-268-0)

Generated on Tue Nov 8 12:57:09 2011 for MI - Fimex by Doxygen

getProj4ProjectionPart MetNoFimex::AlbersConicalEqualAreaProjection, [56](#page-97-0) MetNoFimex::AzimuthalEquidistantProjection, [58](#page-99-0) MetNoFimex::LambertAzimuthalEqualAreaProjection, MetNoFimex::GribFileMessage, [183](#page-224-0) [194](#page-235-0) MetNoFimex::LambertConformalConicProjection, [196](#page-237-0) MetNoFimex::LambertCylindricalEqualAreaProjectioMetNoFimex::CDMVariable, [119](#page-160-0) [198](#page-239-0) MetNoFimex::LatitudeLongitudeProjection, [199](#page-240-0) MetNoFimex::MercatorProjection, [204](#page-245-0) MetNoFimex::OrthographicProjection, [218](#page-259-0) MetNoFimex::ProjectionImpl, [227](#page-268-0) MetNoFimex::RotatedLatitudeLongitudeProjectigntTimeAxis  $234$ MetNoFimex::StereographicProjection, [244](#page-285-0) MetNoFimex::TransverseMercatorProjection, [251](#page-292-0) MetNoFimex::UnknownToFgdcProjection, [256](#page-297-0) MetNoFimex::VerticalPerspectiveProjection, [259](#page-300-0) getProj4String MetNoFimex::Projection, [223](#page-264-0) MetNoFimex::ProjectionImpl, [227](#page-268-0) getProjDefinition MetNoFimex::GridDefinition, [188](#page-229-0) getProjection MetNoFimex::CoordinateSystem, [130](#page-171-0) getProjectionOf MetNoFimex::CDM, [77](#page-118-0) getProjString MetNoFelt, [38](#page-79-0) getReferenceTime MetNoFimex::GribFileMessage, [182](#page-223-0) getReferenceTimes MetNoFelt::Felt\_Array2, [146](#page-187-0) getScaledData MetNoFimex::CDMReader, [113](#page-154-0) getScaledDataInUnit MetNoFimex::CDMReader, [113](#page-154-0) getScaledDataSlice MetNoFelt::Felt\_File2, [150](#page-191-0) MetNoFimex::CDMReader, [114](#page-155-0) getScaledDataSliceInUnit MetNoFimex::CDMReader, [114,](#page-155-0) [115](#page-156-0) getScalingFactor MetNoFelt::Felt\_Array2, [146](#page-187-0) getScanMode felt::FeltGridDefinition, [162](#page-203-0) MetNoFimex::GridDefinition, [188](#page-229-0) getSecond MetNoFimex::FimexTime, [167](#page-208-0) getShape MetNoFimex::CDMVariable, [119](#page-160-0) getShortName getSimpleAxes MetNoFimex::CDMVerticalInterpolator, [122](#page-163-0) getSpatialVectorCounterpart getSpatialVectorDirection MetNoFimex::CDMVariable, [119](#page-160-0) getStatusVariable MetNoFimex::CDMQualityExtractor, [109](#page-150-0) getStringValue MetNoFimex::CDMAttribute, [85](#page-126-0) MetNoFimex::CDM, [78](#page-119-0) MetNoFimex::CoordinateSystem, [130](#page-171-0) getTimeLevelSlice MetNoFimex::TimeLevelDataSliceFetcher, [246](#page-287-0) getTimes MetNoFelt::Felt\_Array2, [146](#page-187-0) MetNoFimex::GribApiCDMWriter\_- ImplAbstract, [175](#page-216-0) getTimeSteps MetNoFimex::TimeSpec, [248](#page-289-0) getTimeVariableSliceBuilder MetNoFimex::CoordinateSystemSliceBuilder, [133](#page-174-0) getTypeOfGrid MetNoFimex::GribFileMessage, [183](#page-224-0) getUniqueForecastReferenceTime MetNoFimex, [49](#page-90-0) getUniqueReferenceTime MetNoFelt::Felt\_File2, [150](#page-191-0) getUnits MetNoFimex::CDM, [78](#page-119-0) getUnitString MetNoFimex::TimeSpec, [248](#page-289-0) getUnlimitedDim MetNoFimex::CDM, [78](#page-119-0) getUnsetDimensionNames MetNoFimex::SliceBuilder, [238](#page-279-0) getUrl MetNoFimex::GribFileIndex, [180](#page-221-0) getValidMax MetNoFimex::CDM, [78](#page-119-0) getValidMin MetNoFimex::CDM, [78](#page-119-0) getValidTime MetNoFimex::GribFileMessage, [183](#page-224-0) getVariable

MetNoFimex::CDM, [79](#page-120-0) getVariableFlags MetNoFimex::CDMQualityExtractor, [109](#page-150-0) getVariableName MetNoFimex::NetCDF\_CDMWriter, [215](#page-256-0) getVariables MetNoFimex::CDM, [79](#page-120-0) getVariableValues MetNoFimex::CDMQualityExtractor, [109](#page-150-0) getVerticalAxis MetNoFimex::CDM, [79](#page-120-0) getX MetNoFelt::Felt\_Array2, [147](#page-188-0) getXData MetNoFelt::Felt\_File2, [151](#page-192-0) getXIncrement felt::FeltGridDefinition, [162](#page-203-0) MetNoFimex::GridDefinition, [188](#page-229-0) getXmlContent MetNoFimex, [49](#page-90-0) getXMLDoc MetNoFimex::XMLInput, [265](#page-306-0) MetNoFimex::XMLInputFile, [267](#page-308-0) MetNoFimex::XMLInputString, [268](#page-309-0) MetNoFimex::XMLInputURL, [269](#page-310-0) getXmlName MetNoFimex, [50](#page-91-0) getXmlProp MetNoFimex, [50](#page-91-0) getXNumber felt::FeltGridDefinition, [162](#page-203-0) getXPathObject MetNoFimex::XMLDoc, [264](#page-305-0) getXSize MetNoFimex::CachedVectorReprojection, [68](#page-109-0) MetNoFimex::GridDefinition, [188](#page-229-0) getXStart MetNoFimex::GridDefinition, [188](#page-229-0) getY MetNoFelt::Felt\_Array2, [147](#page-188-0) getYData MetNoFelt::Felt\_File2, [151](#page-192-0) getYear MetNoFimex::FimexTime, [167](#page-208-0) getYIncrement felt::FeltGridDefinition, [162](#page-203-0) MetNoFimex::GridDefinition, [188](#page-229-0) getYNumber felt::FeltGridDefinition, [162](#page-203-0) getYSize MetNoFimex::CachedVectorReprojection, [68](#page-109-0) MetNoFimex::GridDefinition, [188](#page-229-0) getYStart MetNoFimex::GridDefinition, [189](#page-230-0)

globalAttributeNS MetNoFimex::CDM, [79](#page-120-0) GribApiCDMWriter MetNoFimex::GribApiCDMWriter, [169](#page-210-0) GribApiCDMWriter\_Impl1 MetNoFimex::GribApiCDMWriter\_Impl1, [170](#page-211-0) GribApiCDMWriter\_Impl2 MetNoFimex::GribApiCDMWriter\_Impl2, [172](#page-213-0) GribApiCDMWriter\_ImplAbstract MetNoFimex::GribApiCDMWriter\_- ImplAbstract, [175](#page-216-0) GribCDMReader MetNoFimex::GribCDMReader, [178](#page-219-0) GribFileIndex MetNoFimex::GribFileIndex, [180](#page-221-0) GribFileMessage MetNoFimex::GribFileMessage, [182](#page-223-0) GribFileMessageEqualLevelTime MetNoFimex::GribFileMessageEqualLevelTime, [184](#page-225-0) GribFileMessageEqualTime MetNoFimex::GribFileMessageEqualTime, [185](#page-226-0) gribGetGridOrientation MetNoFimex, [50](#page-91-0) gribHandle MetNoFimex::GribApiCDMWriter\_- ImplAbstract, [177](#page-218-0) GribUtils.h MIFI\_GRIB\_CHECK, [344](#page-385-0) mifi\_grib\_check, [344](#page-385-0) gribVersion MetNoFimex::GribApiCDMWriter\_- ImplAbstract, [177](#page-218-0) grid felt::FeltField, [156](#page-197-0) gridArea felt::FeltField, [156](#page-197-0) GridDefinition MetNoFimex::GridDefinition, [188](#page-229-0) gridInformation felt::FeltField, [156](#page-197-0) gridParameters felt, [36](#page-77-0) gridParametersToProjDefinition felt, [36](#page-77-0) gridSize felt::FeltField, [156](#page-197-0) gridType felt::FeltField, [156](#page-197-0)

handleTypeScaleAndMissingData

Generated on Tue Nov 8 12:57:09 2011 for MI - Fimex by Doxygen

MetNoFimex::GribApiCDMWriter\_Impl1, [170](#page-211-0) MetNoFimex::GribApiCDMWriter\_Impl2, [172](#page-213-0) MetNoFimex::GribApiCDMWriter\_- ImplAbstract, [175](#page-216-0) handleUdUnitError MetNoFimex, [50](#page-91-0) hasAxisType MetNoFimex::CoordinateSystem, [131](#page-172-0) hasData MetNoFimex::CDMVariable, [119](#page-160-0) hasDimension MetNoFimex::CDM, [80](#page-121-0) hasProjection MetNoFimex::CoordinateSystem, [131](#page-172-0) hasTime MetNoFelt::Felt\_Array2, [147](#page-188-0) hasUnlimitedDim MetNoFimex::CDM, [80](#page-121-0) hasVariable MetNoFimex::CDM, [80](#page-121-0) Header felt::FeltField, [156](#page-197-0) Height MetNoFimex::CoordinateAxis, [127](#page-168-0)

id

MetNoFimex::CoordinateSystem, [131](#page-172-0) MetNoFimex::XMLInput, [265](#page-306-0) MetNoFimex::XMLInputFile, [267](#page-308-0) MetNoFimex::XMLInputString, [268](#page-309-0) MetNoFimex::XMLInputURL, [269](#page-310-0) include/felt/FeltConstants.h, [272](#page-313-0) include/felt/FeltField.h, [273](#page-314-0) include/felt/FeltFile.h, [274](#page-315-0) include/felt/FeltGridDefinition.h, [275](#page-316-0) include/felt/FeltTypeConversion.h, [276](#page-317-0) include/felt/FeltTypes.h, [277](#page-318-0) include/fimex/binaryConstants.h, [278](#page-319-0) include/fimex/C\_CDMReader.h, [279](#page-320-0) include/fimex/c\_fimex.h, [280](#page-321-0) include/fimex/CachedForwardInterpolation.h, [286](#page-327-0) include/fimex/CachedInterpolation.h, [287](#page-328-0) include/fimex/CachedVectorReprojection.h, [288](#page-329-0) include/fimex/CDM.h, [289](#page-330-0) include/fimex/CDMAttribute.h, [290](#page-331-0) include/fimex/CDMconstants.h, [291](#page-332-0) include/fimex/CDMDataType.h, [294](#page-335-0) include/fimex/CDMDimension.h, [295](#page-336-0) include/fimex/CDMException.h, [296](#page-337-0) include/fimex/CDMExtractor.h, [297](#page-338-0) include/fimex/CDMFileReaderFactory.h, [298](#page-339-0) include/fimex/CDMInterpolator.h, [299](#page-340-0)

include/fimex/CDMNamedEntity.h, [300](#page-341-0) include/fimex/CDMPressureConversions.h, [301](#page-342-0) include/fimex/CDMQualityExtractor.h, [302](#page-343-0) include/fimex/CDMReader.h, [303](#page-344-0) include/fimex/CDMReaderUtils.h, [304](#page-345-0) include/fimex/CDMTimeInterpolator.h, [305](#page-346-0) include/fimex/CDMVariable.h, [306](#page-347-0) include/fimex/CDMVerticalInterpolator.h, [307](#page-348-0) include/fimex/CDMWriter.h, [308](#page-349-0) include/fimex/CoordinateSystemSliceBuilder.h, [309](#page-350-0) include/fimex/coordSys/AlbersConicalEqualAreaProjection.h, [310](#page-351-0) include/fimex/coordSys/AzimuthalEquidistantProjection.h, [311](#page-352-0) include/fimex/coordSys/CoordinateAxis.h, [312](#page-353-0) include/fimex/coordSys/CoordinateSystem.h, [313](#page-354-0) include/fimex/coordSys/LambertAzimuthalEqualAreaProjection.h, [314](#page-355-0) include/fimex/coordSys/LambertConformalConicProjection.h, [315](#page-356-0) include/fimex/coordSys/LambertCylindricalEqualAreaProjection.h, [316](#page-357-0) include/fimex/coordSys/LatitudeLongitudeProjection.h, [317](#page-358-0) include/fimex/coordSys/MercatorProjection.h, [318](#page-359-0) include/fimex/coordSys/OrthographicProjection.h, [319](#page-360-0) include/fimex/coordSys/PolarStereographicProjection.h, [320](#page-361-0) include/fimex/coordSys/Projection.h, [321](#page-362-0) include/fimex/coordSys/ProjectionImpl.h, [322](#page-363-0) include/fimex/coordSys/RotatedLatitudeLongitudeProjection.h, [323](#page-364-0) include/fimex/coordSys/StereographicProjection.h, [324](#page-365-0) include/fimex/coordSys/TransverseMercatorProjection.h, [325](#page-366-0) include/fimex/coordSys/UnknownToFgdcProjection.h, [326](#page-367-0) include/fimex/coordSys/VerticalPerspectiveProjection.h, [327](#page-368-0) include/fimex/Data.h, [328](#page-369-0) include/fimex/DataTypeChanger.h, [330](#page-371-0) include/fimex/deprecated.h, [331](#page-372-0) include/fimex/Felt\_Array2.h, [332](#page-373-0) include/fimex/Felt\_File2.h, [333](#page-374-0) include/fimex/Felt\_File\_Error.h, [334](#page-375-0) include/fimex/Felt\_Types.h, [335](#page-376-0) include/fimex/FeltCDMReader2.h, [336](#page-377-0) include/fimex/FeltParameters.h, [337](#page-378-0) include/fimex/GribApiCDMWriter.h, [338](#page-379-0) include/fimex/GribApiCDMWriter\_Impl1.h, [339](#page-380-0) include/fimex/GribApiCDMWriter\_Impl2.h, [340](#page-381-0)

include/fimex/GribApiCDMWriter\_- ImplAbstract.h, [341](#page-382-0) include/fimex/GribCDMReader.h, [342](#page-383-0) include/fimex/GribFileIndex.h, [343](#page-384-0) include/fimex/GribUtils.h, [344](#page-385-0) include/fimex/GridDefinition.h, [345](#page-386-0) include/fimex/interpolation.h, [346](#page-387-0) include/fimex/Logger.h, [357](#page-398-0) include/fimex/MetGmCDMReader.h, [358](#page-399-0) include/fimex/MetGmCDMWriter.h, [359](#page-400-0) include/fimex/mifi\_cdm\_reader.h, [360](#page-401-0) include/fimex/mifi\_constants.h, [361](#page-402-0) include/fimex/NcmlCDMReader.h, [366](#page-407-0) include/fimex/NetCDF\_CDMReader.h, [367](#page-408-0) include/fimex/NetCDF\_CDMWriter.h, [368](#page-409-0) include/fimex/Null\_CDMWriter.h, [369](#page-410-0) include/fimex/ReplaceStringObject.h, [370](#page-411-0) include/fimex/ReplaceStringTimeObject.h, [371](#page-412-0) include/fimex/SliceBuilder.h, [372](#page-413-0) include/fimex/SpatialAxisSpec.h, [373](#page-414-0) include/fimex/TimeLevelDataSliceFetcher.h, [374](#page-415-0) include/fimex/TimeSpec.h, [375](#page-416-0) include/fimex/TimeUnit.h, [376](#page-417-0) include/fimex/Units.h, [377](#page-418-0) include/fimex/Utils.h, [378](#page-419-0) include/fimex/vertical\_coordinate\_ transformations.h, [380](#page-421-0) include/fimex/WdbCDMReader.h, [384](#page-425-0) include/fimex/XMLDoc.h, [385](#page-426-0) include/fimex/XMLInput.h, [386](#page-427-0) INFO MetNoFimex::Logger, [202](#page-243-0) information felt::FeltField, [156](#page-197-0) felt::FeltFile, [160](#page-201-0) interpolateValues MetNoFimex::CachedForwardInterpolation, [63](#page-104-0) MetNoFimex::CachedInterpolation, [66](#page-107-0) MetNoFimex::CachedInterpolationInterface, [67](#page-108-0) interpolation.h mifi\_3d\_array\_position, [347](#page-388-0) mifi bad2nanf, [347](#page-388-0) mifi\_creepfill2d\_f, [347](#page-388-0) mifi\_fill2d\_f, [348](#page-389-0) mifi\_get\_values\_bicubic\_f, [348](#page-389-0) mifi\_get\_values\_bilinear\_f, [349](#page-390-0) mifi\_get\_values\_f, [349](#page-390-0) mifi\_get\_values\_linear\_d, [349](#page-390-0) mifi\_get\_values\_linear\_f, [350](#page-391-0) mifi\_get\_values\_log\_f,  $350$ mifi\_get\_values\_log\_log\_f, [350](#page-391-0) mifi\_get\_vector\_reproject\_matrix, [351](#page-392-0)

mifi interpolate d, [351](#page-392-0) mifi\_interpolate\_f, [352](#page-393-0) mifi\_isnand, [352](#page-393-0) mifi\_isnanf, [353](#page-394-0) mifi\_nanf2bad, [353](#page-394-0) mifi\_points2position, [353](#page-394-0) mifi project axes, [354](#page-395-0) mifi\_project\_values, [354](#page-395-0) mifi\_vector\_reproject\_values\_by\_matrix\_f, [354](#page-395-0) mifi\_vector\_reproject\_values\_f, [355](#page-396-0) InterpolatorCreepFill2d MetNoFimex::InterpolatorCreepFill2d, [190](#page-231-0) InterpolatorFill2d MetNoFimex::InterpolatorFill2d, [191](#page-232-0) isAxisType MetNoFimex::CoordinateAxis, [127](#page-168-0) isComplete MetNoFimex::CoordinateSystem, [131](#page-172-0) isCSFor MetNoFimex::CoordinateSystem, [131](#page-172-0) isDegree MetNoFimex::Projection, [223](#page-264-0) MetNoFimex::ProjectionImpl, [227](#page-268-0) isEmpty MetNoFimex::XMLInput, [265](#page-306-0) isEnabledFor MetNoFimex::Logger, [203](#page-244-0) isEpsRunParameter felt::FeltField, [156](#page-197-0) isExplicit MetNoFimex::CoordinateAxis, [127](#page-168-0) isLogging felt::FeltFile, [160](#page-201-0) isSimpleSpatialGridded MetNoFimex::CoordinateSystem, [131](#page-172-0) isSpatialVector MetNoFimex::CDMVariable, [120](#page-161-0) isTime MetNoFimex::Units, [255](#page-296-0) isUndefined felt, [36](#page-77-0) isUnlimited MetNoFimex::CDMDimension, [87](#page-128-0) isValid MetNoFimex::GribFileMessage, [183](#page-224-0) iterator felt::FeltFile, [159](#page-200-0) join MetNoFimex, [50](#page-91-0) joinPtr

MetNoFimex, [50](#page-91-0)

lastTime

Lat

level1

level2

log

Logger

LevelPair

listFeltArrays

lastUpdateTime

[194](#page-235-0)

[196](#page-237-0)

[198](#page-239-0)

[199](#page-240-0)

LambertAzimuthalEqualAreaProjection MetNoFimex::LambertAzimuthalEqualAreaProjection, MetNoFimex::GribApiCDMWriter\_- LambertConformalConicProjection MetNoFimex::LambertConformalConicProjection, LambertCylindricalEqualAreaProjection MetNoFimex::LambertCylindricalEqualAreaProjectionexel felt::FeltFile, [160](#page-201-0) felt::FeltFile, [160](#page-201-0) MetNoFimex::CoordinateAxis, [127](#page-168-0) LatitudeLongitudeProjection MetNoFimex::LatitudeLongitudeProjection, LeftLowerHorizontal felt::FeltGridDefinition, [161](#page-202-0) MetNoFimex::GridDefinition, [187](#page-228-0) LeftLowerHorizontalAlternating MetNoFimex::GridDefinition, [187](#page-228-0) LeftLowerVertical MetNoFimex::GridDefinition, [187](#page-228-0) LeftLowerVerticalAlternating MetNoFimex::GridDefinition, [187](#page-228-0) LeftUpperHorizontal felt::FeltGridDefinition, [161](#page-202-0) MetNoFimex::GridDefinition, [187](#page-228-0) LeftUpperHorizontalAlternating MetNoFimex::GridDefinition, [187](#page-228-0) LeftUpperVertical MetNoFimex::GridDefinition, [187](#page-228-0) LeftUpperVerticalAlternating MetNoFimex::GridDefinition, [187](#page-228-0) felt::FeltField, [156](#page-197-0) felt::FeltField, [156](#page-197-0) MetNoFelt, [38](#page-79-0) listCoordinateSystems MetNoFimex, [51](#page-92-0) MetNoFelt::Felt\_File2, [151](#page-192-0) logger ImplAbstract, [177](#page-218-0) Logger.h LOG4FIMEX, [357](#page-398-0) LoggerPtr MetNoFimex, [43](#page-84-0) MetNoFimex::Logger, [202](#page-243-0) Lon MetNoFimex::CoordinateAxis, [127](#page-168-0) makeSharedArrayConst MetNoFimex, [51](#page-92-0) max date time MetNoFimex::FimexTime, [166](#page-207-0) **MercatorProjection** MetNoFimex::MercatorProjection, [204](#page-245-0) MetGmCDMReader MetNoFimex::MetGmCDMReader, [206](#page-247-0) MetGmCDMWriter MetNoFimex::MetGmCDMWriter, [208](#page-249-0) MetNoFelt, [38](#page-79-0) ANY\_ARRAY, [38](#page-79-0) ANY\_ARRAY20, [38](#page-79-0) ANY\_VALUE, [38](#page-79-0) getProjString, [38](#page-79-0) LevelPair, [38](#page-79-0) UNDEFINED, [38](#page-79-0) MetNoFelt::Felt\_Array2, [144](#page-185-0) ∼Felt\_Array2, [145](#page-186-0) addInformationByField, [145](#page-186-0) Felt\_Array2, [144](#page-185-0) getDatatype, [145](#page-186-0) getEnsembleMembers, [145](#page-186-0) getField, [145](#page-186-0) getFillValue, [145](#page-186-0) getGrid, [145](#page-186-0) getGridAllowDelta, [146](#page-187-0) getGridDefinition, [146](#page-187-0) getGridType, [146](#page-187-0) getIdent19, [146](#page-187-0) getLevelPairs, [146](#page-187-0) getLevelType, [146](#page-187-0) getName, [146](#page-187-0) getReferenceTimes, [146](#page-187-0) getScalingFactor, [146](#page-187-0) getTimes, [146](#page-187-0) getX, [147](#page-188-0) getY, [147](#page-188-0)

listMessages MetNoFimex::GribFileIndex, [180](#page-221-0) felt::FeltFile, [160](#page-201-0) LOG4FIMEX Logger.h, [357](#page-398-0) MetNoFimex::Logger, [203](#page-244-0) hasTime, [147](#page-188-0) scaleFactor, [147](#page-188-0) MetNoFelt::Felt\_File2, [148](#page-189-0) ∼Felt\_File2, [149](#page-190-0)

Generated on Tue Nov 8 12:57:09 2011 for MI - Fimex by Doxygen

Felt\_File2, [149](#page-190-0) getEnsembleMembers, [149](#page-190-0) getFeltArray, [149](#page-190-0) getFeltLevelPairs, [149](#page-190-0) getFeltTimes, [150](#page-191-0) getGridDefinition, [150](#page-191-0) getGridType, [150](#page-191-0) getHybridLevels, [150](#page-191-0) getNX, [150](#page-191-0) getNY, [150](#page-191-0) getScaledDataSlice, [150](#page-191-0) getUniqueReferenceTime, [150](#page-191-0) getXData, [151](#page-192-0) getYData, [151](#page-192-0) listFeltArrays, [151](#page-192-0) MetNoFelt::Felt\_File\_Error, [152](#page-193-0) Felt File Error, [152](#page-193-0) MetNoFelt::FeltParameters, [163](#page-204-0) ∼FeltParameters, [163](#page-204-0) DEFAULT\_CONFIG, [164](#page-205-0) FeltParameters, [163](#page-204-0) getParameterDatatype, [164](#page-205-0) getParameterFillValue, [164](#page-205-0) getParameterName, [164](#page-205-0) getParameters, [164](#page-205-0) MetNoFelt::LevelPairLess, [201](#page-242-0) operator(), [201](#page-242-0) MetNoFimex, [39](#page-80-0) CDM\_CHAR, [43](#page-84-0) CDM\_DOUBLE, [44](#page-85-0) CDM\_FLOAT, [44](#page-85-0) CDM\_INT, [44](#page-85-0) CDM\_INT64, [44](#page-85-0) CDM\_NAT, [43](#page-84-0) CDM\_SHORT, [43](#page-84-0) CDM\_STRING, [44](#page-85-0) CDM\_UCHAR, [44](#page-85-0) CDM\_UINT, [44](#page-85-0) CDM\_UINT64, [44](#page-85-0) CDM\_USHORT, [44](#page-85-0) CDMDataType, [43](#page-84-0) createData, [44](#page-85-0)[–47](#page-88-0) createDataSlice, [47](#page-88-0) datatype2string, [47](#page-88-0) defaultLogLevel, [47](#page-88-0) DEPRECATED, [47,](#page-88-0) [48](#page-89-0) epoch\_seconds, [43](#page-84-0) find closest distinct elements, [48](#page-89-0) find\_closest\_neighbor\_distinct\_elements, [48](#page-89-0) getLogger, [49](#page-90-0) getUniqueForecastReferenceTime, [49](#page-90-0) getXmlContent, [49](#page-90-0) getXmlName, [50](#page-91-0) getXmlProp, [50](#page-91-0)

gribGetGridOrientation, [50](#page-91-0) handleUdUnitError, [50](#page-91-0) join, [50](#page-91-0) joinPtr, [50](#page-91-0) listCoordinateSystems, [51](#page-92-0) LoggerPtr, [43](#page-84-0) makeSharedArrayConst, [51](#page-92-0) operator $<<$ , [51,](#page-92-0) [52](#page-93-0) posixTime2epochTime, [52](#page-93-0) round, [52](#page-93-0) string2datatype, [52](#page-93-0) string2FimexTime, [52](#page-93-0) string2lowerCase, [52](#page-93-0) string2type, [52](#page-93-0) tokenize, [52](#page-93-0) tokenizeDotted, [53](#page-94-0) trim, [53](#page-94-0) type2string, [53](#page-94-0) type2string  $<$  double  $>$ , [53](#page-94-0) XPathObjPtr, [43](#page-84-0) MetNoFimex::AlbersConicalEqualAreaProjection, [55](#page-96-0) ∼AlbersConicalEqualAreaProjection, [56](#page-97-0) acceptsProj4, [56](#page-97-0) AlbersConicalEqualAreaProjection, [56](#page-97-0) getProj4ProjectionPart, [56](#page-97-0) parametersFromProj4, [56](#page-97-0) MetNoFimex::AzimuthalEquidistantProjection, [57](#page-98-0) ∼AzimuthalEquidistantProjection, [58](#page-99-0) acceptsProj4, [58](#page-99-0) AzimuthalEquidistantProjection, [58](#page-99-0) getProj4ProjectionPart, [58](#page-99-0) parametersFromProj4, [58](#page-99-0) MetNoFimex::C\_CDMReader, [61](#page-102-0) ∼C\_CDMReader, [61](#page-102-0) C\_CDMReader, [61](#page-102-0) getDataSlice, [61](#page-102-0) setDoubleCallbackFunction, [62](#page-103-0) MetNoFimex::CachedForwardInterpolation, [63](#page-104-0) ∼CachedForwardInterpolation, [63](#page-104-0) CachedForwardInterpolation, [63](#page-104-0) getInX, [63](#page-104-0) getInY, [63](#page-104-0) interpolateValues, [63](#page-104-0) MetNoFimex::CachedInterpolation, [65](#page-106-0) ∼CachedInterpolation, [65](#page-106-0) CachedInterpolation, [65](#page-106-0) getInX, [66](#page-107-0) getInY, [66](#page-107-0) interpolateValues, [66](#page-107-0) MetNoFimex::CachedInterpolationInterface, [67](#page-108-0) getIn $X, 67$  $X, 67$ getInY, [67](#page-108-0) interpolateValues, [67](#page-108-0)

MetNoFimex::CachedVectorReprojection, [68](#page-109-0) ∼CachedVectorReprojection, [68](#page-109-0) CachedVectorReprojection, [68](#page-109-0) getXSize, [68](#page-109-0) getYSize, [68](#page-109-0) reprojectValues, [68](#page-109-0) MetNoFimex::CDM, [69](#page-110-0)  $\sim$ CDM, [72](#page-113-0) addAttribute, [72](#page-113-0) addDimension, [72](#page-113-0) addOrReplaceAttribute, [72](#page-113-0) addVariable, [73](#page-114-0) AttrVec, [72](#page-113-0) CDM, [72](#page-113-0) checkVariableAttribute, [73](#page-114-0) DEPRECATED, [73](#page-114-0) DimVec, [72](#page-113-0) findVariables, [74](#page-115-0) generateProjectionCoordinates, [74](#page-115-0) getAttribute, [75](#page-116-0) getAttributes, [76](#page-117-0) getDimension, [76](#page-117-0) getDimensions, [76](#page-117-0) getFillValue, [76](#page-117-0) getHorizontalXAxis, [77](#page-118-0) getHorizontalYAxis, [77](#page-118-0) getLatitudeLongitude, [77](#page-118-0) getProjectionOf, [77](#page-118-0) getTimeAxis, [78](#page-119-0) getUnits, [78](#page-119-0) getUnlimitedDim, [78](#page-119-0) getValidMax, [78](#page-119-0) getValidMin, [78](#page-119-0) getVariable, [79](#page-120-0) getVariables, [79](#page-120-0) getVerticalAxis, [79](#page-120-0) globalAttributeNS, [79](#page-120-0) hasDimension, [80](#page-121-0) hasUnlimitedDim, [80](#page-121-0) hasVariable, [80](#page-121-0) operator=, [80](#page-121-0) removeAttribute, [80](#page-121-0) removeDimension, [80](#page-121-0) removeVariable, [81](#page-122-0) renameDimension, [81](#page-122-0) renameVariable, [81](#page-122-0) StrAttrVecMap, [72](#page-113-0) testDimensionInUse, [81](#page-122-0) toXMLStream, [81](#page-122-0) VarVec, [72](#page-113-0) MetNoFimex::CDMAttribute, [83](#page-124-0) ∼CDMAttribute, [85](#page-126-0) CDMAttribute, [84,](#page-125-0) [85](#page-126-0) getData, [85](#page-126-0)

getDataType, [85](#page-126-0) getName, [85](#page-126-0) getStringValue, [85](#page-126-0) setData, [85](#page-126-0) setName, [85](#page-126-0) toXMLStream, [85](#page-126-0) MetNoFimex::CDMDimension, [87](#page-128-0) ∼CDMDimension, [87](#page-128-0) CDMDimension, [87](#page-128-0) getLength, [87](#page-128-0) getName, [87](#page-128-0) isUnlimited, [87](#page-128-0) setLength, [88](#page-129-0) setName, [88](#page-129-0) setUnlimited, [88](#page-129-0) toXMLStream, [88](#page-129-0) MetNoFimex::CDMException, [89](#page-130-0) CDMException, [89](#page-130-0) MetNoFimex::CDMExtractor, [90](#page-131-0) ∼CDMExtractor, [91](#page-132-0) CDMExtractor, [91](#page-132-0) changeDataType, [91](#page-132-0) getDataSlice, [91](#page-132-0) reduceAxes, [91](#page-132-0) reduceDimension, [92](#page-133-0) reduceDimensionStartEnd, [92](#page-133-0) reduceLatLonBoundingBox, [92](#page-133-0) reduceTime, [92](#page-133-0) reduceVerticalAxis, [93](#page-134-0) removeVariable, [93](#page-134-0) selectVariables, [93](#page-134-0) MetNoFimex::CDMFileReaderFactory, [95](#page-136-0) create, [95,](#page-136-0) [96](#page-137-0) detectFileType, [97](#page-138-0) MetNoFimex::CDMInterpolator, [98](#page-139-0) ∼CDMInterpolator, [98](#page-139-0) addPreprocess, [98](#page-139-0) CDMInterpolator, [98](#page-139-0) changeProjection, [99](#page-140-0) DEPRECATED, [100](#page-141-0) getDataSlice, [100](#page-141-0) getLatitudeName, [100](#page-141-0) getLongitudeName, [100](#page-141-0) setLatitudeName, [100](#page-141-0) setLongitudeName, [101](#page-142-0) MetNoFimex::CDMNameCompare, [102](#page-143-0) operator(), [102](#page-143-0) MetNoFimex::CDMNamedEntity, [103](#page-144-0) ∼CDMNamedEntity, [103](#page-144-0) getName, [103](#page-144-0) MetNoFimex::CDMNameEqual, [104](#page-145-0) ∼CDMNameEqual, [104](#page-145-0) CDMNameEqual, [104](#page-145-0) operator(), [104](#page-145-0)

MetNoFimex::CDMNameEqualPtr, [105](#page-146-0) ∼CDMNameEqualPtr, [105](#page-146-0) CDMNameEqualPtr, [105](#page-146-0) operator(), [105](#page-146-0) MetNoFimex::CDMPressureConversions, [106](#page-147-0) ∼CDMPressureConversions, [106](#page-147-0) CDMPressureConversions, [106](#page-147-0) getDataSlice, [107](#page-148-0) MetNoFimex::CDMQualityExtractor, [108](#page-149-0) ∼CDMQualityExtractor, [109](#page-150-0) CDMQualityExtractor, [108](#page-149-0) getDataSlice, [109](#page-150-0) getStatusVariable, [109](#page-150-0) getVariableFlags, [109](#page-150-0) getVariableValues, [109](#page-150-0) MetNoFimex::CDMReader, [110](#page-151-0) ∼CDMReader, [112](#page-153-0) cdm\_, [115](#page-156-0) CDMReader, [112](#page-153-0) getCDM, [112](#page-153-0) getData, [112](#page-153-0) getDataSlice, [112](#page-153-0) getDataSliceFromMemory, [113](#page-154-0) getScaledData, [113](#page-154-0) getScaledDataInUnit, [113](#page-154-0) getScaledDataSlice, [114](#page-155-0) getScaledDataSliceInUnit, [114,](#page-155-0) [115](#page-156-0) MetNoFimex::CDMTimeInterpolator, [116](#page-157-0) ∼CDMTimeInterpolator, [116](#page-157-0) CDMTimeInterpolator, [116](#page-157-0) changeTimeAxis, [116](#page-157-0) getDataSlice, [116](#page-157-0) MetNoFimex::CDMVariable, [118](#page-159-0) ∼CDMVariable, [119](#page-160-0) CDMVariable, [119](#page-160-0) checkDimension, [119](#page-160-0) getData, [119](#page-160-0) getDataType, [119](#page-160-0) getName, [119](#page-160-0) getShape, [119](#page-160-0) getSpatialVectorCounterpart, [119](#page-160-0) getSpatialVectorDirection, [119](#page-160-0) hasData, [119](#page-160-0) isSpatialVector, [120](#page-161-0) setAsSpatialVector, [120](#page-161-0) setData, [120](#page-161-0) setDataType, [120](#page-161-0) setName, [120](#page-161-0) setShape, [120](#page-161-0) toXMLStream, [120](#page-161-0) MetNoFimex::CDMVerticalInterpolator, [121](#page-162-0) ∼CDMVerticalInterpolator, [122](#page-163-0) CDMVerticalInterpolator, [121](#page-162-0) getDataSlice, [122](#page-163-0)

getSimpleAxes, [122](#page-163-0) MetNoFimex::CDMWriter, [123](#page-164-0) ∼CDMWriter, [123](#page-164-0) cdmReader, [123](#page-164-0) CDMWriter, [123](#page-164-0) outputFile, [123](#page-164-0) MetNoFimex::ChangeMissingValue, [124](#page-165-0) ChangeMissingValue, [124](#page-165-0) operator(), [124](#page-165-0) MetNoFimex::CompleteCoordinateSystemForComparator, [125](#page-166-0) ∼CompleteCoordinateSystemForComparator, [125](#page-166-0) CompleteCoordinateSystemForComparator, [125](#page-166-0) operator(), [125](#page-166-0) MetNoFimex::CoordinateAxis, [126](#page-167-0) ∼CoordinateAxis, [127](#page-168-0) AxisType, [126](#page-167-0) CoordinateAxis, [127](#page-168-0) GeoX, [126](#page-167-0) GeoY, [126](#page-167-0) GeoZ, [126](#page-167-0) getAxisType, [127](#page-168-0) getAxisTypeStr, [127](#page-168-0) Height, [127](#page-168-0) isAxisType, [127](#page-168-0) isExplicit, [127](#page-168-0) Lat, [127](#page-168-0) Lon, [127](#page-168-0) operator<, [127](#page-168-0) Pressure, [127](#page-168-0) ReferenceTime, [127](#page-168-0) setAxisType, [127](#page-168-0) setExplicit, [127](#page-168-0) Time, [126](#page-167-0) type2string, [127](#page-168-0) Undefined, [126](#page-167-0) MetNoFimex::CoordinateSystem, [128](#page-169-0) ∼CoordinateSystem, [129](#page-170-0) AxisPtr, [128](#page-169-0) ConstAxisList, [128](#page-169-0) ConstAxisPtr, [129](#page-170-0) CoordinateSystem, [129](#page-170-0) findAxisOfType, [129](#page-170-0) getAxes, [129](#page-170-0) getConventionName, [130](#page-171-0) getGeoXAxis, [130](#page-171-0) getGeoYAxis, [130](#page-171-0) getGeoZAxis, [130](#page-171-0) getProjection, [130](#page-171-0) getTimeAxis, [130](#page-171-0) hasAxisType, [131](#page-172-0) hasProjection, [131](#page-172-0)

Generated on Tue Nov 8 12:57:09 2011 for MI - Fimex by Doxygen

id, [131](#page-172-0) isComplete, [131](#page-172-0) isCSFor, [131](#page-172-0) isSimpleSpatialGridded, [131](#page-172-0) setAxis, [131](#page-172-0) setComplete, [132](#page-173-0) setConventionName, [132](#page-173-0) setCSFor, [132](#page-173-0) setProjection, [132](#page-173-0) setSimpleSpatialGridded, [132](#page-173-0) MetNoFimex::CoordinateSystemSliceBuilder, [133](#page-174-0) ∼CoordinateSystemSliceBuilder, [133](#page-174-0) CoordinateSystemSliceBuilder, [133](#page-174-0) getTimeVariableSliceBuilder, [133](#page-174-0) setReferenceTimePos, [134](#page-175-0) setTimeStartAndSize, [134](#page-175-0) MetNoFimex::Data, [135](#page-176-0) ∼Data, [137](#page-178-0) asChar, [137](#page-178-0) asConstChar, [137](#page-178-0) asConstDouble, [137](#page-178-0) asConstFloat, [137](#page-178-0) asConstInt, [137](#page-178-0) asConstInt64, [137](#page-178-0) asConstShort, [137](#page-178-0) asConstUChar, [137](#page-178-0) asConstUInt, [138](#page-179-0) asConstUInt64, [138](#page-179-0) asConstUShort, [138](#page-179-0) asDouble, [138](#page-179-0) asFloat, [138](#page-179-0) asInt, [138](#page-179-0) asInt64, [138](#page-179-0) asShort, [138](#page-179-0) asString, [138](#page-179-0) asUChar, [138](#page-179-0) asUInt, [139](#page-180-0) asUInt64, [139](#page-180-0) asUShort, [139](#page-180-0) bytes for one, [139](#page-180-0) clone, [139](#page-180-0) convertDataType, [139](#page-180-0) getDataPtr, [139](#page-180-0) getDataType, [139](#page-180-0) setAllValues, [139](#page-180-0) setValue, [140](#page-181-0) setValues, [140](#page-181-0) size, [140](#page-181-0) slice, [140](#page-181-0) toStream, [140](#page-181-0) MetNoFimex::DataTypeChanger, [142](#page-183-0) ∼DataTypeChanger, [142](#page-183-0) convertData, [143](#page-184-0) DataTypeChanger, [142](#page-183-0)

getDataType, [143](#page-184-0) MetNoFimex::FeltCDMReader2, [153](#page-194-0) ∼FeltCDMReader2, [153](#page-194-0) FeltCDMReader2, [153](#page-194-0) getDataSlice, [153](#page-194-0) MetNoFimex::FimexTime, [165](#page-206-0) FimexTime, [166](#page-207-0) getHour, [166](#page-207-0) getMDay, [166](#page-207-0) getMinute, [167](#page-208-0) getMonth, [167](#page-208-0) getMSecond, [167](#page-208-0) getSecond, [167](#page-208-0) getYear, [167](#page-208-0) max\_date\_time, [166](#page-207-0) min\_date\_time, [166](#page-207-0) operator<, [167](#page-208-0) operator $\leq$ =, [167](#page-208-0) operator>, [167](#page-208-0) operator $>=$ , [167](#page-208-0) operator==, [167](#page-208-0) parseISO8601, [168](#page-209-0) setHour, [168](#page-209-0) setMDay, [168](#page-209-0) setMinute, [168](#page-209-0) setMonth, [168](#page-209-0) setMSecond, [168](#page-209-0) setSecond, [168](#page-209-0) setTime, [168](#page-209-0) setYear, [168](#page-209-0) special\_values, [166](#page-207-0) MetNoFimex::GribApiCDMWriter, [169](#page-210-0) ∼GribApiCDMWriter, [169](#page-210-0) GribApiCDMWriter, [169](#page-210-0) MetNoFimex::GribApiCDMWriter\_Impl1, [170](#page-211-0) ∼GribApiCDMWriter\_Impl1, [170](#page-211-0) GribApiCDMWriter\_Impl1, [170](#page-211-0) handleTypeScaleAndMissingData, [170](#page-211-0) setLevel, [171](#page-212-0) setParameter, [171](#page-212-0) setProjection, [171](#page-212-0) MetNoFimex::GribApiCDMWriter\_Impl2, [172](#page-213-0) ∼GribApiCDMWriter\_Impl2, [172](#page-213-0) GribApiCDMWriter\_Impl2, [172](#page-213-0) handleTypeScaleAndMissingData, [172](#page-213-0) setLevel, [173](#page-214-0) setParameter, [173](#page-214-0) setProjection, [173](#page-214-0) MetNoFimex::GribApiCDMWriter\_ImplAbstract, [174](#page-215-0) ∼GribApiCDMWriter\_ImplAbstract, [175](#page-216-0) configFile, [177](#page-218-0) getLevels, [175](#page-216-0) getNodePtr, [175](#page-216-0)

getTimes, [175](#page-216-0) GribApiCDMWriter\_ImplAbstract, [175](#page-216-0) gribHandle, [177](#page-218-0) gribVersion, [177](#page-218-0) handleTypeScaleAndMissingData, [175](#page-216-0) logger, [177](#page-218-0) run, [176](#page-217-0) setData, [176](#page-217-0) setGlobalAttributes, [176](#page-217-0) setLevel, [176](#page-217-0) setParameter, [176](#page-217-0) setProjection, [176](#page-217-0) setTime, [176](#page-217-0) writeGribHandleToFile, [177](#page-218-0) xmlConfig, [177](#page-218-0) MetNoFimex::GribCDMReader, [178](#page-219-0) ∼GribCDMReader, [178](#page-219-0) getDataSlice, [178](#page-219-0) GribCDMReader, [178](#page-219-0) MetNoFimex::GribFileIndex, [180](#page-221-0) ∼GribFileIndex, [180](#page-221-0) getUrl, [180](#page-221-0) GribFileIndex, [180](#page-221-0) listMessages, [180](#page-221-0) MetNoFimex::GribFileMessage, [181](#page-222-0) ∼GribFileMessage, [182](#page-223-0) getEdition, [182](#page-223-0) getFilePosition, [182](#page-223-0) getFileURL, [182](#page-223-0) getGridDefinition, [182](#page-223-0) getLevelNumber, [182](#page-223-0) getLevelType, [182](#page-223-0) getMessageNumber, [182](#page-223-0) getName, [182](#page-223-0) getParameterIds, [182](#page-223-0) getReferenceTime, [182](#page-223-0) getShortName, [183](#page-224-0) getTypeOfGrid, [183](#page-224-0) getValidTime, [183](#page-224-0) GribFileMessage, [182](#page-223-0) isValid, [183](#page-224-0) readData, [183](#page-224-0) toString, [183](#page-224-0) MetNoFimex::GribFileMessageEqualLevelTime, [184](#page-225-0) ∼GribFileMessageEqualLevelTime, [184](#page-225-0) GribFileMessageEqualLevelTime, [184](#page-225-0) operator(), [184](#page-225-0) MetNoFimex::GribFileMessageEqualTime, [185](#page-226-0) ∼GribFileMessageEqualTime, [185](#page-226-0) GribFileMessageEqualTime, [185](#page-226-0) operator(), [185](#page-226-0) MetNoFimex::GridDefinition, [186](#page-227-0) ∼GridDefinition, [188](#page-229-0)

comparableTo, [188](#page-229-0) getProjDefinition, [188](#page-229-0) getScanMode, [188](#page-229-0) getXIncrement, [188](#page-229-0) getXSize, [188](#page-229-0) getXStart, [188](#page-229-0) getYIncrement, [188](#page-229-0) getYSize, [188](#page-229-0) getYStart, [189](#page-230-0) GridDefinition, [188](#page-229-0) LeftLowerHorizontal, [187](#page-228-0) LeftLowerHorizontalAlternating, [187](#page-228-0) LeftLowerVertical, [187](#page-228-0) LeftLowerVerticalAlternating, [187](#page-228-0) LeftUpperHorizontal, [187](#page-228-0) LeftUpperHorizontalAlternating, [187](#page-228-0) LeftUpperVertical, [187](#page-228-0) LeftUpperVerticalAlternating, [187](#page-228-0) Orientation, [187](#page-228-0) OrientationFlags, [187](#page-228-0) RightLowerHorizontal, [187](#page-228-0) RightLowerHorizontalAlternating, [187](#page-228-0) RightLowerVertical, [187](#page-228-0) RightLowerVerticalAlternating, [187](#page-228-0) RightUpperHorizontal, [187](#page-228-0) RightUpperHorizontalAlternating, [187](#page-228-0) RightUpperVertical, [187](#page-228-0) RightUpperVerticalAlternating, [187](#page-228-0) ScanIsAlternating, [187](#page-228-0) ScanIsVertical, [187](#page-228-0) ScanStartBottom, [187](#page-228-0) ScanStartRight, [187](#page-228-0) setProjDefinition, [189](#page-230-0) setScanMode, [189](#page-230-0) setXIncrement, [189](#page-230-0) setXSize, [189](#page-230-0) setXStart, [189](#page-230-0) setYIncrement, [189](#page-230-0) setYSize, [189](#page-230-0) setYStart, [189](#page-230-0) MetNoFimex::InterpolatorCreepFill2d, [190](#page-231-0) InterpolatorCreepFill2d, [190](#page-231-0) operator(), [190](#page-231-0) MetNoFimex::InterpolatorFill2d, [191](#page-232-0) InterpolatorFill2d, [191](#page-232-0) operator(), [191](#page-232-0) MetNoFimex::InterpolatorProcess2d, [192](#page-233-0) ∼InterpolatorProcess2d, [192](#page-233-0) operator(), [192](#page-233-0) MetNoFimex::LambertAzimuthalEqualAreaProjection, [193](#page-234-0) ∼LambertAzimuthalEqualAreaProjection, [194](#page-235-0) acceptsProj4, [194](#page-235-0) getProj4ProjectionPart, [194](#page-235-0)

LambertAzimuthalEqualAreaProjection, [194](#page-235-0) parametersFromProj4, [194](#page-235-0) MetNoFimex::LambertConformalConicProjection, [195](#page-236-0) ∼LambertConformalConicProjection, [196](#page-237-0) acceptsProj4, [196](#page-237-0) getProj4ProjectionPart, [196](#page-237-0) LambertConformalConicProjection, [196](#page-237-0) parametersFromProj4, [196](#page-237-0) MetNoFimex::LambertCylindricalEqualAreaProjectioMetNoFimex::Null\_CDMWriter, [216](#page-257-0) [197](#page-238-0) ∼LambertCylindricalEqualAreaProjection, [198](#page-239-0) acceptsProj4, [198](#page-239-0) getProj4ProjectionPart, [198](#page-239-0) LambertCylindricalEqualAreaProjection, [198](#page-239-0) parametersFromProj4, [198](#page-239-0) MetNoFimex::LatitudeLongitudeProjection, [199](#page-240-0) ∼LatitudeLongitudeProjection, [199](#page-240-0) acceptsProj4, [199](#page-240-0) getProj4ProjectionPart, [199](#page-240-0) LatitudeLongitudeProjection, [199](#page-240-0) parametersFromProj4, [199](#page-240-0) MetNoFimex::Logger, [202](#page-243-0) ∼Logger, [203](#page-244-0) DEBUG, [202](#page-243-0) ERROR, [202](#page-243-0) FATAL, [202](#page-243-0) forcedLog, [203](#page-244-0) INFO, [202](#page-243-0) isEnabledFor, [203](#page-244-0) Logger, [203](#page-244-0) LogLevel, [202](#page-243-0) OFF, [202](#page-243-0) WARN, [202](#page-243-0) MetNoFimex::MercatorProjection, [204](#page-245-0) ∼MercatorProjection, [204](#page-245-0) acceptsProj4, [204](#page-245-0) getProj4ProjectionPart, [204](#page-245-0) MercatorProjection, [204](#page-245-0) parametersFromProj4, [204](#page-245-0) MetNoFimex::MetGmCDMReader, [206](#page-247-0) ∼MetGmCDMReader, [206](#page-247-0) getDataSlice, [206](#page-247-0) MetGmCDMReader, [206](#page-247-0) MetNoFimex::MetGmCDMWriter, [208](#page-249-0) ∼MetGmCDMWriter, [208](#page-249-0) d\_ptr, [208](#page-249-0) MetGmCDMWriter, [208](#page-249-0) MetNoFimex::NcmlCDMReader, [210](#page-251-0) ∼NcmlCDMReader, [211](#page-252-0) getDataSlice, [211](#page-252-0) NcmlCDMReader, [210](#page-251-0) MetNoFimex::NetCDF\_CDMReader, [212](#page-253-0)

NetCDF\_CDMWriter, [214](#page-255-0) ∼Null\_CDMWriter, [216](#page-257-0) Null\_CDMWriter, [216](#page-257-0) MetNoFimex::OrthographicProjection, [217](#page-258-0) ∼OrthographicProjection, [218](#page-259-0) acceptsProj4, [218](#page-259-0) getProj4ProjectionPart, [218](#page-259-0) OrthographicProjection, [218](#page-259-0) parametersFromProj4, [218](#page-259-0) MetNoFimex::PolarStereographicProjection, [219](#page-260-0) ∼PolarStereographicProjection, [219](#page-260-0) acceptsProj4, [219](#page-260-0) parametersFromProj4, [219](#page-260-0) PolarStereographicProjection, [219](#page-260-0) MetNoFimex::Projection, [221](#page-262-0) ∼Projection, [222](#page-263-0) addParameter, [222](#page-263-0) addParameters, [222](#page-263-0) convertFromLonLat, [222](#page-263-0) convertToLonLat, [222](#page-263-0) create, [223](#page-264-0) createByProj4, [223](#page-264-0) getName, [223](#page-264-0) getParameters, [223](#page-264-0) getProj4EarthString, [223](#page-264-0) getProj4String, [223](#page-264-0) isDegree, [223](#page-264-0) operator==, [224](#page-265-0) Projection, [222](#page-263-0) removeParameter, [224](#page-265-0) toString, [224](#page-265-0) MetNoFimex::ProjectionImpl, [225](#page-266-0) ∼ProjectionImpl, [226](#page-267-0) addParameter, [226](#page-267-0) addParameters, [226](#page-267-0) addParameterToStream, [226](#page-267-0) getName, [227](#page-268-0) getParameters, [227](#page-268-0) getProj4EarthString, [227](#page-268-0) getProj4ProjectionPart, [227](#page-268-0) getProj4String, [227](#page-268-0) isDegree, [227](#page-268-0) params\_, [228](#page-269-0) proj4GetEarthAttributes, [228](#page-269-0) proj4ProjectionMatchesName, [228](#page-269-0)

∼NetCDF\_CDMReader, [212](#page-253-0) getDataSlice, [212,](#page-253-0) [213](#page-254-0) NetCDF\_CDMReader, [212](#page-253-0) MetNoFimex::NetCDF\_CDMWriter, [214](#page-255-0) ∼NetCDF\_CDMWriter, [214](#page-255-0)

getAttribute, [214](#page-255-0)

getDimensionName, [215](#page-256-0) getVariableName, [215](#page-256-0)

ProjectionImpl, [226](#page-267-0) removeParameter, [228](#page-269-0) toString, [228](#page-269-0) MetNoFimex::ReplaceStringObject, [229](#page-270-0) ∼ReplaceStringObject, [229](#page-270-0) put, [229](#page-270-0) setFormatString, [229](#page-270-0) setFormatStringAndOptions, [229](#page-270-0) MetNoFimex::ReplaceStringTimeObject, [231](#page-272-0) ∼ReplaceStringTimeObject, [231](#page-272-0) operator<<, [232](#page-273-0) put, [231](#page-272-0) ReplaceStringTimeObject, [231](#page-272-0) setFormatString, [231](#page-272-0) setFormatStringAndOptions, [232](#page-273-0) MetNoFimex::RotatedLatitudeLongitudeProjection, [233](#page-274-0) ∼RotatedLatitudeLongitudeProjection, [234](#page-275-0) acceptsProj4, [234](#page-275-0) getProj4ProjectionPart, [234](#page-275-0) parametersFromProj4, [234](#page-275-0) RotatedLatitudeLongitudeProjection, [234](#page-275-0) MetNoFimex::ScaleValue, [235](#page-276-0) operator(), [235](#page-276-0) ScaleValue, [235](#page-276-0) MetNoFimex::SharedArrayConstCastDeleter, [236](#page-277-0) operator(), [236](#page-277-0) ptr, [236](#page-277-0) SharedArrayConstCastDeleter, [236](#page-277-0) MetNoFimex::SliceBuilder, [237](#page-278-0) ∼SliceBuilder, [238](#page-279-0) getDimensionNames, [238](#page-279-0) getDimensionSizes, [238](#page-279-0) getDimensionStartPositions, [238](#page-279-0) getDimPos, [238](#page-279-0) getMaxDimensionSizes, [238](#page-279-0) getUnsetDimensionNames, [238](#page-279-0) setAll, [239](#page-280-0) setStartAndSize, [239](#page-280-0) SliceBuilder, [237](#page-278-0) MetNoFimex::SpatialAxisSpec, [241](#page-282-0) ∼SpatialAxisSpec, [242](#page-283-0) getAxisSteps, [242](#page-283-0) requireStartEnd, [242](#page-283-0) setStartEnd, [242](#page-283-0) SpatialAxisSpec, [241](#page-282-0) MetNoFimex::staticCast, [243](#page-284-0) operator(), [243](#page-284-0) MetNoFimex::StereographicProjection, [244](#page-285-0) ∼StereographicProjection, [244](#page-285-0) acceptsProj4, [244](#page-285-0) getProj4ProjectionPart, [244](#page-285-0) parametersFromProj4, [245](#page-286-0) StereographicProjection, [244](#page-285-0)

MetNoFimex::TimeLevelDataSliceFetcher, [246](#page-287-0) ∼TimeLevelDataSliceFetcher, [246](#page-287-0) getTimeLevelSlice, [246](#page-287-0) TimeLevelDataSliceFetcher, [246](#page-287-0) MetNoFimex::TimeSpec, [247](#page-288-0) ∼TimeSpec, [248](#page-289-0) getTimeSteps, [248](#page-289-0) getUnitString, [248](#page-289-0) TimeSpec, [247](#page-288-0) MetNoFimex::TimeUnit, [249](#page-290-0) ∼TimeUnit, [250](#page-291-0) epochSeconds2unitTime, [250](#page-291-0) fimexTime2unitTime, [250](#page-291-0) fimexTime2unitTimeX, [250](#page-291-0) posixTime2unitTime, [250](#page-291-0) TimeUnit, [249](#page-290-0) unitTime2epochSeconds, [250](#page-291-0) unitTime2fimexTime, [250](#page-291-0) unitTime2posixTime, [250](#page-291-0) MetNoFimex::TransverseMercatorProjection, [251](#page-292-0) ∼TransverseMercatorProjection, [251](#page-292-0) acceptsProj4, [251](#page-292-0) getProj4ProjectionPart, [251](#page-292-0) parametersFromProj4, [252](#page-293-0) TransverseMercatorProjection, [251](#page-292-0) MetNoFimex::UnitException, [253](#page-294-0) UnitException, [253](#page-294-0) MetNoFimex::Units, [254](#page-295-0) ∼Units, [254](#page-295-0) areConvertible, [254](#page-295-0) convert, [255](#page-296-0) exposeInternals, [255](#page-296-0) isTime, [255](#page-296-0) operator=, [255](#page-296-0) Units, [254](#page-295-0) unload, [255](#page-296-0) MetNoFimex::UnknownToFgdcProjection, [256](#page-297-0) ∼UnknownToFgdcProjection, [256](#page-297-0) acceptsProj4, [256](#page-297-0) getProj4ProjectionPart, [256](#page-297-0) parametersFromProj4, [257](#page-298-0) UnknownToFgdcProjection, [256](#page-297-0) MetNoFimex::VerticalPerspectiveProjection, [258](#page-299-0) ∼VerticalPerspectiveProjection, [259](#page-300-0) acceptsProj4, [259](#page-300-0) getProj4ProjectionPart, [259](#page-300-0) parametersFromProj4, [259](#page-300-0) VerticalPerspectiveProjection, [259](#page-300-0) MetNoFimex::WdbCDMReader, [260](#page-301-0) ∼WdbCDMReader, [261](#page-302-0) getDataSlice, [261](#page-302-0) WdbCDMReader, [261](#page-302-0) MetNoFimex::XMLDoc, [263](#page-304-0) ∼XMLDoc, [263](#page-304-0)

fromFile, [264](#page-305-0) fromString, [264](#page-305-0) fromURL, [264](#page-305-0) getXPathObject, [264](#page-305-0) registerNamespace, [264](#page-305-0) XMLDoc, [263](#page-304-0) MetNoFimex::XMLInput, [265](#page-306-0) ∼XMLInput, [265](#page-306-0) getXMLDoc, [265](#page-306-0) id, [265](#page-306-0) isEmpty, [265](#page-306-0) MetNoFimex::XMLInputFile, [267](#page-308-0) getXMLDoc, [267](#page-308-0) id, [267](#page-308-0) XMLInputFile, [267](#page-308-0) MetNoFimex::XMLInputString, [268](#page-309-0) getXMLDoc, [268](#page-309-0) id, [268](#page-309-0) XMLInputString, [268](#page-309-0) MetNoFimex::XMLInputURL, [269](#page-310-0) getXMLDoc, [269](#page-310-0) id, [269](#page-310-0) XMLInputURL, [269](#page-310-0) mifi\_3d\_array\_position interpolation.h, [347](#page-388-0) mifi\_atmosphere\_hybrid\_sigma\_ap\_pressure vertical\_coordinate\_transformations.h, [380](#page-421-0) mifi\_atmosphere\_hybrid\_sigma\_pressure vertical coordinate transformations.h, [380](#page-421-0) mifi\_atmosphere\_ln\_pressure vertical\_coordinate\_transformations.h, [381](#page-422-0) mifi\_atmosphere\_sigma\_pressure vertical coordinate transformations.h, [381](#page-422-0) mifi\_bad2nanf interpolation.h, [347](#page-388-0) mifi\_barometric\_height vertical\_coordinate\_transformations.h, [381](#page-422-0) mifi\_barometric\_pressure vertical coordinate transformations.h, [382](#page-423-0) mifi\_barometric\_standard\_height vertical coordinate transformations.h, [382](#page-423-0) mifi\_barometric\_standard\_pressure vertical coordinate transformations.h, [382](#page-423-0) mifi\_cdm\_reader, [209](#page-250-0) c fimex.h,  $280$ get, [209](#page-250-0) mifi\_cdm\_reader, [209](#page-250-0) mifi\_cdm\_reader, [209](#page-250-0) mifi\_constants.h MIFI\_DEBUG, [362](#page-403-0) MIFI\_ERROR, [362](#page-403-0) MIFI\_INTERPOL\_BICUBIC, [362](#page-403-0) MIFI\_INTERPOL\_BILINEAR, [362](#page-403-0) MIFI\_INTERPOL\_COORD\_NN, [363](#page-404-0)

MIFI\_INTERPOL\_COORD\_NN\_KD, [363](#page-404-0) MIFI\_INTERPOL\_FORWARD\_MAX, [363](#page-404-0) MIFI\_INTERPOL\_FORWARD\_MEAN, [363](#page-404-0) MIFI\_INTERPOL\_FORWARD\_MEDIAN, [363](#page-404-0) MIFI\_INTERPOL\_FORWARD\_MIN, [363](#page-404-0) MIFI\_INTERPOL\_FORWARD\_SUM, [364](#page-405-0) MIFI\_INTERPOL\_NEAREST\_NEIGHBOR, [364](#page-405-0) MIFI\_LATITUDE, [364](#page-405-0) MIFI\_LONGITUDE, [364](#page-405-0) MIFI\_OK, [364](#page-405-0) MIFI\_PI, [364](#page-405-0) MIFI\_PROJ\_AXIS, [364](#page-405-0) MIFI\_UNDEFINED\_D, [364](#page-405-0) MIFI\_UNDEFINED\_F, [364](#page-405-0) MIFI\_VECTOR\_KEEP\_SIZE, [364](#page-405-0) MIFI\_VECTOR\_RESIZE, [365](#page-406-0) MIFI\_VINT\_HEIGHT, [365](#page-406-0) MIFI\_VINT\_METHOD\_LIN, [365](#page-406-0) MIFI\_VINT\_METHOD\_LOG, [365](#page-406-0) MIFI\_VINT\_METHOD\_LOGLOG, [365](#page-406-0) MIFI\_VINT\_PRESSURE, [365](#page-406-0) mifi\_creepfill2d\_f interpolation.h, [347](#page-388-0) MIFI\_DEBUG mifi\_constants.h, [362](#page-403-0) MIFI\_EARTH\_RADIUS\_M CDMconstants.h, [291](#page-332-0) MIFI\_ERROR mifi constants.h, [362](#page-403-0) MIFI\_FILETYPE\_FELT CDMconstants.h, [291](#page-332-0) MIFI\_FILETYPE\_GRIB CDMconstants.h, [292](#page-333-0) MIFI\_FILETYPE\_METGM CDMconstants.h, [292](#page-333-0) MIFI\_FILETYPE\_NCML CDMconstants.h, [292](#page-333-0) MIFI\_FILETYPE\_NETCDF CDMconstants.h, [292](#page-333-0) MIFI\_FILETYPE\_UNKNOWN CDMconstants.h, [292](#page-333-0) MIFI\_FILETYPE\_WDB CDMconstants.h, [292](#page-333-0) mifi\_fill2d\_f interpolation.h, [348](#page-389-0) mifi\_free\_cdm\_reader c\_fimex.h, [281](#page-322-0) mifi\_get\_double\_data c\_fimex.h, [281](#page-322-0) mifi\_get\_double\_dataslize c\_fimex.h, [281](#page-322-0) mifi\_get\_filetype

CDMconstants.h, [292](#page-333-0) mifi\_get\_filetype\_name CDMconstants.h, [293](#page-334-0) mifi\_get\_max\_filetype\_number CDMconstants.h, [293](#page-334-0) mifi\_get\_values\_bicubic\_f interpolation.h, [348](#page-389-0) mifi\_get\_values\_bilinear\_f interpolation.h, [349](#page-390-0) mifi\_get\_values\_f interpolation.h, [349](#page-390-0) mifi\_get\_values\_linear\_d interpolation.h, [349](#page-390-0) mifi\_get\_values\_linear\_f interpolation.h, [350](#page-391-0) mifi\_get\_values\_log\_f interpolation.h, [350](#page-391-0) mifi\_get\_values\_log\_log\_f interpolation.h, [350](#page-391-0) mifi\_get\_variable\_name c\_fimex.h, [281](#page-322-0) mifi\_get\_variable\_number c\_fimex.h, [282](#page-323-0) mifi\_get\_vector\_reproject\_matrix interpolation.h, [351](#page-392-0) MIFI\_GRIB\_CHECK GribUtils.h, [344](#page-385-0) mifi\_grib\_check GribUtils.h, [344](#page-385-0) mifi\_grib\_writer c fimex.h,  $282$ MIFI\_INTERPOL\_BICUBIC mifi constants.h, [362](#page-403-0) MIFI\_INTERPOL\_BILINEAR mifi constants.h, [362](#page-403-0) MIFI\_INTERPOL\_COORD\_NN mifi\_constants.h, [363](#page-404-0) MIFI\_INTERPOL\_COORD\_NN\_KD mifi constants.h, [363](#page-404-0) MIFI\_INTERPOL\_FORWARD\_MAX mifi\_constants.h, [363](#page-404-0) MIFI\_INTERPOL\_FORWARD\_MEAN mifi\_constants.h, [363](#page-404-0) MIFI\_INTERPOL\_FORWARD\_MEDIAN mifi\_constants.h, [363](#page-404-0) MIFI\_INTERPOL\_FORWARD\_MIN mifi\_constants.h, [363](#page-404-0) MIFI\_INTERPOL\_FORWARD\_SUM mifi\_constants.h, [364](#page-405-0) MIFI\_INTERPOL\_NEAREST\_NEIGHBOR mifi constants.h, [364](#page-405-0) mifi interpolate d interpolation.h, [351](#page-392-0) mifi\_interpolate\_f

interpolation.h, [352](#page-393-0) mifi\_isnand interpolation.h, [352](#page-393-0) mifi\_isnanf interpolation.h, [353](#page-394-0) MIFI LATITUDE mifi\_constants.h, [364](#page-405-0) MIFI\_LONGITUDE mifi\_constants.h, [364](#page-405-0) mifi\_nanf2bad interpolation.h, [353](#page-394-0) mifi netcdf writer c\_fimex.h, [282](#page-323-0) mifi\_new\_c\_reader c\_fimex.h, [282](#page-323-0) mifi\_new\_cdminterpolator c\_fimex.h, [283](#page-324-0) mifi\_new\_felt\_reader c\_fimex.h, [283](#page-324-0) mifi\_new\_grib\_reader c fimex.h,  $283$ mifi\_new\_ncml\_modifier c\_fimex.h, [284](#page-325-0) mifi\_new\_ncml\_reader c\_fimex.h, [284](#page-325-0) mifi\_new\_netcdf\_reader c\_fimex.h, [284](#page-325-0) mifi\_nullcdm\_writer c fimex.h,  $284$ MIFI\_OK mifi constants.h, [364](#page-405-0) mifi\_omega\_to\_vertical\_wind vertical\_coordinate\_transformations.h, [383](#page-424-0) MIFI\_PI mifi constants.h, [364](#page-405-0) mifi\_points2position interpolation.h, [353](#page-394-0) MIFI\_PROJ\_AXIS mifi\_constants.h, [364](#page-405-0) mifi\_project\_axes interpolation.h, [354](#page-395-0) mifi\_project\_values interpolation.h, [354](#page-395-0) mifi\_set\_callback\_double c fimex.h,  $284$ MIFI\_UNDEFINED\_D mifi\_constants.h, [364](#page-405-0) MIFI\_UNDEFINED\_F mifi\_constants.h, [364](#page-405-0) MIFI\_VECTOR\_KEEP\_SIZE mifi\_constants.h, [364](#page-405-0) mifi\_vector\_reproject\_values\_by\_matrix\_f interpolation.h, [354](#page-395-0) mifi\_vector\_reproject\_values\_f

interpolation.h, [355](#page-396-0) MIFI\_VECTOR\_RESIZE mifi\_constants.h, [365](#page-406-0) MIFI\_VINT\_HEIGHT mifi constants.h, [365](#page-406-0) MIFI\_VINT\_METHOD\_LIN mifi constants.h, [365](#page-406-0) MIFI\_VINT\_METHOD\_LOG mifi\_constants.h, [365](#page-406-0) MIFI\_VINT\_METHOD\_LOGLOG mifi\_constants.h, [365](#page-406-0) MIFI\_VINT\_PRESSURE mifi\_constants.h, [365](#page-406-0) min\_date\_time MetNoFimex::FimexTime, [166](#page-207-0) miscField felt::FeltField, [156](#page-197-0) NcmlCDMReader MetNoFimex::NcmlCDMReader, [210](#page-251-0) NetCDF\_CDMReader MetNoFimex::NetCDF\_CDMReader, [212](#page-253-0) NetCDF\_CDMWriter MetNoFimex::NetCDF\_CDMWriter, [214](#page-255-0)

MetNoFimex::Null\_CDMWriter, [216](#page-257-0)

## **OFF**

Null\_CDMWriter

MetNoFimex::Logger, [202](#page-243-0) offsetToContentDefinition felt, [37](#page-78-0) operator< MetNoFimex::CoordinateAxis, [127](#page-168-0) MetNoFimex::FimexTime, [167](#page-208-0) operator<< MetNoFimex, [51,](#page-92-0) [52](#page-93-0) MetNoFimex::ReplaceStringTimeObject, [232](#page-273-0) operator<= MetNoFimex::FimexTime, [167](#page-208-0) operator> MetNoFimex::FimexTime, [167](#page-208-0) operator>= MetNoFimex::FimexTime, [167](#page-208-0) operator() MetNoFelt::LevelPairLess, [201](#page-242-0) MetNoFimex::CDMNameCompare, [102](#page-143-0) MetNoFimex::CDMNameEqual, [104](#page-145-0) MetNoFimex::CDMNameEqualPtr, [105](#page-146-0) MetNoFimex::ChangeMissingValue, [124](#page-165-0) MetNoFimex::CompleteCoordinateSystemForComparator, [257](#page-298-0) [125](#page-166-0) MetNoFimex::GribFileMessageEqualLevelTime, [184](#page-225-0)

MetNoFimex::GribFileMessageEqualTime, [185](#page-226-0) MetNoFimex::InterpolatorCreepFill2d, [190](#page-231-0) MetNoFimex::InterpolatorFill2d, [191](#page-232-0) MetNoFimex::InterpolatorProcess2d, [192](#page-233-0) MetNoFimex::ScaleValue, [235](#page-276-0) MetNoFimex::SharedArrayConstCastDeleter, [236](#page-277-0) MetNoFimex::staticCast, [243](#page-284-0) operator= MetNoFimex::CDM, [80](#page-121-0) MetNoFimex::Units, [255](#page-296-0) operator== MetNoFimex::FimexTime, [167](#page-208-0) MetNoFimex::Projection, [224](#page-265-0) Orientation felt::FeltGridDefinition, [161](#page-202-0) MetNoFimex::GridDefinition, [187](#page-228-0) **OrientationFlags** MetNoFimex::GridDefinition, [187](#page-228-0) OrthographicProjection MetNoFimex::OrthographicProjection, [218](#page-259-0) outputFile MetNoFimex::CDMWriter, [123](#page-164-0) parameter felt::FeltField, [157](#page-198-0) parametersFromProj4 MetNoFimex::AlbersConicalEqualAreaProjection, [56](#page-97-0) MetNoFimex::AzimuthalEquidistantProjection, [58](#page-99-0) MetNoFimex::LambertAzimuthalEqualAreaProjection, [194](#page-235-0) MetNoFimex::LambertConformalConicProjection, [196](#page-237-0) MetNoFimex::LambertCylindricalEqualAreaProjection, [198](#page-239-0) MetNoFimex::LatitudeLongitudeProjection, [199](#page-240-0) MetNoFimex::MercatorProjection, [204](#page-245-0) MetNoFimex::OrthographicProjection, [218](#page-259-0) MetNoFimex::PolarStereographicProjection, [219](#page-260-0) MetNoFimex::RotatedLatitudeLongitudeProjection, [234](#page-275-0) MetNoFimex::StereographicProjection, [245](#page-286-0) MetNoFimex::TransverseMercatorProjection, [252](#page-293-0) MetNoFimex::UnknownToFgdcProjection, MetNoFimex::VerticalPerspectiveProjection, [259](#page-300-0) params\_

MetNoFimex::ProjectionImpl, [228](#page-269-0) parseISO8601 MetNoFimex::FimexTime, [168](#page-209-0) parseTime felt, [36](#page-77-0) parseTimeNoThrow felt, [37](#page-78-0) PI felt, [37](#page-78-0) PolarStereographicProjection MetNoFimex::PolarStereographicProjection, [219](#page-260-0) posixTime2epochTime MetNoFimex, [52](#page-93-0) posixTime2unitTime MetNoFimex::TimeUnit, [250](#page-291-0) Pressure MetNoFimex::CoordinateAxis, [127](#page-168-0) producer felt::FeltField, [157](#page-198-0) proj4GetEarthAttributes MetNoFimex::ProjectionImpl, [228](#page-269-0) proj4ProjectionMatchesName MetNoFimex::ProjectionImpl, [228](#page-269-0) projDefinition felt::FeltGridDefinition, [162](#page-203-0) Projection MetNoFimex::Projection, [222](#page-263-0) ProjectionImpl MetNoFimex::ProjectionImpl, [226](#page-267-0) projectionInformation felt::FeltField, [157](#page-198-0) ptr MetNoFimex::SharedArrayConstCastDeleter, [236](#page-277-0) put MetNoFimex::ReplaceStringObject, [229](#page-270-0) MetNoFimex::ReplaceStringTimeObject, [231](#page-272-0) readData MetNoFimex::GribFileMessage, [183](#page-224-0) reduceAxes MetNoFimex::CDMExtractor, [91](#page-132-0) reduceDimension MetNoFimex::CDMExtractor, [92](#page-133-0) reduceDimensionStartEnd MetNoFimex::CDMExtractor, [92](#page-133-0) reduceLatLonBoundingBox MetNoFimex::CDMExtractor, [92](#page-133-0) reduceTime MetNoFimex::CDMExtractor, [92](#page-133-0) reduceVerticalAxis MetNoFimex::CDMExtractor, [93](#page-134-0)

ReferenceTime

MetNoFimex::CoordinateAxis, [127](#page-168-0) referenceTime felt::FeltField, [157](#page-198-0) felt::FeltFile, [160](#page-201-0) registerNamespace MetNoFimex::XMLDoc, [264](#page-305-0) removeAttribute MetNoFimex::CDM, [80](#page-121-0) removeDimension MetNoFimex::CDM, [80](#page-121-0) removeParameter MetNoFimex::Projection, [224](#page-265-0) MetNoFimex::ProjectionImpl, [228](#page-269-0) removeVariable MetNoFimex::CDM, [81](#page-122-0) MetNoFimex::CDMExtractor, [93](#page-134-0) renameDimension MetNoFimex::CDM, [81](#page-122-0) renameVariable MetNoFimex::CDM, [81](#page-122-0) ReplaceStringTimeObject MetNoFimex::ReplaceStringTimeObject, [231](#page-272-0) reprojectValues MetNoFimex::CachedVectorReprojection, [68](#page-109-0) requireStartEnd MetNoFimex::SpatialAxisSpec, [242](#page-283-0) RightLowerHorizontal MetNoFimex::GridDefinition, [187](#page-228-0) RightLowerHorizontalAlternating MetNoFimex::GridDefinition, [187](#page-228-0) RightLowerVertical MetNoFimex::GridDefinition, [187](#page-228-0) RightLowerVerticalAlternating MetNoFimex::GridDefinition, [187](#page-228-0) RightUpperHorizontal MetNoFimex::GridDefinition, [187](#page-228-0) RightUpperHorizontalAlternating MetNoFimex::GridDefinition, [187](#page-228-0) RightUpperVertical MetNoFimex::GridDefinition, [187](#page-228-0) RightUpperVerticalAlternating MetNoFimex::GridDefinition, [187](#page-228-0) RotatedLatitudeLongitudeProjection MetNoFimex::RotatedLatitudeLongitudeProjection, [234](#page-275-0) round MetNoFimex, [52](#page-93-0) run MetNoFimex::GribApiCDMWriter\_- ImplAbstract, [176](#page-217-0) scaleFactor

felt::FeltField, [157](#page-198-0) MetNoFelt::Felt\_Array2, [147](#page-188-0)

#### INDEX 413

ScaleValue MetNoFimex::ScaleValue, [235](#page-276-0) ScanIsAlternating MetNoFimex::GridDefinition, [187](#page-228-0) ScanIsVertical MetNoFimex::GridDefinition, [187](#page-228-0) ScanStartBottom MetNoFimex::GridDefinition, [187](#page-228-0) ScanStartRight MetNoFimex::GridDefinition, [187](#page-228-0) selectVariables MetNoFimex::CDMExtractor, [93](#page-134-0) setAll MetNoFimex::SliceBuilder, [239](#page-280-0) setAllValues MetNoFimex::Data, [139](#page-180-0) setAsSpatialVector MetNoFimex::CDMVariable, [120](#page-161-0) setAxis MetNoFimex::CoordinateSystem, [131](#page-172-0) setAxisType MetNoFimex::CoordinateAxis, [127](#page-168-0) setComplete MetNoFimex::CoordinateSystem, [132](#page-173-0) setConventionName MetNoFimex::CoordinateSystem, [132](#page-173-0) setCSFor MetNoFimex::CoordinateSystem, [132](#page-173-0) setData MetNoFimex::CDMAttribute, [85](#page-126-0) MetNoFimex::CDMVariable, [120](#page-161-0) MetNoFimex::GribApiCDMWriter\_- ImplAbstract, [176](#page-217-0) setDataType MetNoFimex::CDMVariable, [120](#page-161-0) setDoubleCallbackFunction MetNoFimex::C\_CDMReader, [62](#page-103-0) setExplicit MetNoFimex::CoordinateAxis, [127](#page-168-0) setFormatString MetNoFimex::ReplaceStringObject, [229](#page-270-0) MetNoFimex::ReplaceStringTimeObject, [231](#page-272-0) setFormatStringAndOptions MetNoFimex::ReplaceStringObject, [229](#page-270-0) MetNoFimex::ReplaceStringTimeObject, [232](#page-273-0) setGlobalAttributes MetNoFimex::GribApiCDMWriter\_- ImplAbstract, [176](#page-217-0) setHour MetNoFimex::FimexTime, [168](#page-209-0) setLatitudeName MetNoFimex::CDMInterpolator, [100](#page-141-0) setLength MetNoFimex::CDMDimension, [88](#page-129-0)

setLevel MetNoFimex::GribApiCDMWriter\_Impl1, [171](#page-212-0) MetNoFimex::GribApiCDMWriter\_Impl2, [173](#page-214-0) MetNoFimex::GribApiCDMWriter\_- ImplAbstract, [176](#page-217-0) setLogging felt::FeltFile, [160](#page-201-0) setLogStream felt::FeltFile, [160](#page-201-0) setLongitudeName MetNoFimex::CDMInterpolator, [101](#page-142-0) setMDay MetNoFimex::FimexTime, [168](#page-209-0) setMinute MetNoFimex::FimexTime, [168](#page-209-0) setMonth MetNoFimex::FimexTime, [168](#page-209-0) setMSecond MetNoFimex::FimexTime, [168](#page-209-0) setName MetNoFimex::CDMAttribute, [85](#page-126-0) MetNoFimex::CDMDimension, [88](#page-129-0) MetNoFimex::CDMVariable, [120](#page-161-0) setParameter MetNoFimex::GribApiCDMWriter\_Impl1, [171](#page-212-0) MetNoFimex::GribApiCDMWriter\_Impl2, [173](#page-214-0) MetNoFimex::GribApiCDMWriter\_- ImplAbstract, [176](#page-217-0) setProjDefinition MetNoFimex::GridDefinition, [189](#page-230-0) setProjection MetNoFimex::CoordinateSystem, [132](#page-173-0) MetNoFimex::GribApiCDMWriter\_Impl1, [171](#page-212-0) MetNoFimex::GribApiCDMWriter\_Impl2, [173](#page-214-0) MetNoFimex::GribApiCDMWriter\_- ImplAbstract, [176](#page-217-0) setReferenceTimePos MetNoFimex::CoordinateSystemSliceBuilder, [134](#page-175-0) setScanMode MetNoFimex::GridDefinition, [189](#page-230-0) setSecond MetNoFimex::FimexTime, [168](#page-209-0) setShape MetNoFimex::CDMVariable, [120](#page-161-0) setSimpleSpatialGridded MetNoFimex::CoordinateSystem, [132](#page-173-0) setStartAndSize

MetNoFimex::SliceBuilder, [239](#page-280-0) setStartEnd MetNoFimex::SpatialAxisSpec, [242](#page-283-0) setTime MetNoFimex::FimexTime, [168](#page-209-0) MetNoFimex::GribApiCDMWriter\_- ImplAbstract, [176](#page-217-0) setTimeStartAndSize MetNoFimex::CoordinateSystemSliceBuilder, [134](#page-175-0) setUnlimited MetNoFimex::CDMDimension, [88](#page-129-0) setValue MetNoFimex::Data, [140](#page-181-0) setValues MetNoFimex::Data, [140](#page-181-0) setXIncrement MetNoFimex::GridDefinition, [189](#page-230-0) setXSize MetNoFimex::GridDefinition, [189](#page-230-0) setXStart MetNoFimex::GridDefinition, [189](#page-230-0) setYear MetNoFimex::FimexTime, [168](#page-209-0) setYIncrement MetNoFimex::GridDefinition, [189](#page-230-0) setYSize MetNoFimex::GridDefinition, [189](#page-230-0) setYStart MetNoFimex::GridDefinition, [189](#page-230-0) SharedArrayConstCastDeleter MetNoFimex::SharedArrayConstCastDeleter, [236](#page-277-0) size felt::FeltFile, [160](#page-201-0) MetNoFimex::Data, [140](#page-181-0) size type felt::FeltFile, [159](#page-200-0) slice MetNoFimex::Data, [140](#page-181-0) SliceBuilder MetNoFimex::SliceBuilder, [237](#page-278-0) SpatialAxisSpec MetNoFimex::SpatialAxisSpec, [241](#page-282-0) special values MetNoFimex::FimexTime, [166](#page-207-0) startLatitude felt::FeltGridDefinition, [162](#page-203-0) startLongitude felt::FeltGridDefinition, [162](#page-203-0) startX felt::FeltGridDefinition, [162](#page-203-0) startY felt::FeltGridDefinition, [162](#page-203-0)

**StereographicProjection** MetNoFimex::StereographicProjection, [244](#page-285-0) StrAttrVecMap MetNoFimex::CDM, [72](#page-113-0) string2datatype MetNoFimex, [52](#page-93-0) string2FimexTime MetNoFimex, [52](#page-93-0) string2lowerCase MetNoFimex, [52](#page-93-0) string2type MetNoFimex, [52](#page-93-0) testDimensionInUse MetNoFimex::CDM, [81](#page-122-0) Time MetNoFimex::CoordinateAxis, [126](#page-167-0) TimeLevelDataSliceFetcher MetNoFimex::TimeLevelDataSliceFetcher, [246](#page-287-0) TimeSpec MetNoFimex::TimeSpec, [247](#page-288-0) TimeUnit MetNoFimex::TimeUnit, [249](#page-290-0) tokenize MetNoFimex, [52](#page-93-0) tokenizeDotted MetNoFimex, [53](#page-94-0) toStream MetNoFimex::Data, [140](#page-181-0) toString MetNoFimex::GribFileMessage, [183](#page-224-0) MetNoFimex::Projection, [224](#page-265-0) MetNoFimex::ProjectionImpl, [228](#page-269-0) toXMLStream MetNoFimex::CDM, [81](#page-122-0) MetNoFimex::CDMAttribute, [85](#page-126-0) MetNoFimex::CDMDimension, [88](#page-129-0) MetNoFimex::CDMVariable, [120](#page-161-0) TransverseMercatorProjection MetNoFimex::TransverseMercatorProjection, [251](#page-292-0) trim MetNoFimex, [53](#page-94-0) type2string MetNoFimex, [53](#page-94-0) MetNoFimex::CoordinateAxis, [127](#page-168-0) type2string< double > MetNoFimex, [53](#page-94-0) UNDEFINED MetNoFelt, [38](#page-79-0) Undefined

MetNoFimex::CoordinateAxis, [126](#page-167-0)

#### INDEX 415

UnitException MetNoFimex::UnitException, [253](#page-294-0) Units MetNoFimex::Units, [254](#page-295-0) unitTime2epochSeconds MetNoFimex::TimeUnit, [250](#page-291-0) unitTime2fimexTime MetNoFimex::TimeUnit, [250](#page-291-0) unitTime2posixTime MetNoFimex::TimeUnit, [250](#page-291-0) UnknownToFgdcProjection MetNoFimex::UnknownToFgdcProjection, [256](#page-297-0) unload MetNoFimex::Units, [255](#page-296-0) valid felt::FeltField, [157](#page-198-0)

validTime felt::FeltField, [157](#page-198-0) value binary, [59](#page-100-0) binary  $< 0$  >, [60](#page-101-0) VarVec MetNoFimex::CDM, [72](#page-113-0) vertical\_coordinate\_transformations.h mifi\_atmosphere\_hybrid\_sigma\_ap\_pressure, [380](#page-421-0) mifi\_atmosphere\_hybrid\_sigma\_pressure, [380](#page-421-0) mifi\_atmosphere\_ln\_pressure, [381](#page-422-0) mifi\_atmosphere\_sigma\_pressure, [381](#page-422-0) mifi\_barometric\_height, [381](#page-422-0) mifi\_barometric\_pressure, [382](#page-423-0) mifi\_barometric\_standard\_height, [382](#page-423-0) mifi\_barometric\_standard\_pressure, [382](#page-423-0) mifi\_omega\_to\_vertical\_wind, [383](#page-424-0) verticalCoordinate felt::FeltField, [157](#page-198-0) VerticalPerspectiveProjection MetNoFimex::VerticalPerspectiveProjection, [259](#page-300-0)

# WARN

MetNoFimex::Logger, [202](#page-243-0) WdbCDMReader MetNoFimex::WdbCDMReader, [261](#page-302-0) word felt, [36](#page-77-0) writeGribHandleToFile MetNoFimex::GribApiCDMWriter\_- ImplAbstract, [177](#page-218-0)

## xmlConfig

Generated on Tue Nov 8 12:57:09 2011 for MI - Fimex by Doxygen

MetNoFimex::GribApiCDMWriter\_- ImplAbstract, [177](#page-218-0) XMLDoc MetNoFimex::XMLDoc, [263](#page-304-0) xmlDoc XMLDoc.h, [385](#page-426-0) XMLDoc.h xmlDoc, [385](#page-426-0) xmlNode, [385](#page-426-0) xmlNodePtr, [385](#page-426-0) xmlXPathContext, [385](#page-426-0) xmlXPathObject, [385](#page-426-0) XMLInputFile MetNoFimex::XMLInputFile, [267](#page-308-0) XMLInputString MetNoFimex::XMLInputString, [268](#page-309-0) XMLInputURL MetNoFimex::XMLInputURL, [269](#page-310-0) xmlNode XMLDoc.h, [385](#page-426-0) xmlNodePtr XMLDoc.h, [385](#page-426-0) xmlXPathContext XMLDoc.h, [385](#page-426-0) xmlXPathObject XMLDoc.h, [385](#page-426-0) xNum felt::FeltField, [157](#page-198-0) XPathObjPtr MetNoFimex, [43](#page-84-0) yNum

felt::FeltField, [157](#page-198-0)